DB2 Performance Monitor for OS/390

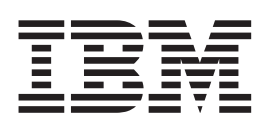

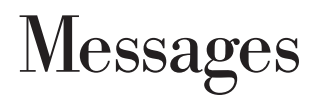

*Version 6*

#### **Note**

Before using this information and the product it supports, be sure to read the information in ["Appendix. Notices" on](#page-194-0) [page 189.](#page-194-0)

#### **Second Edition, April 2000**

This edition applies to Version 6 of IBM DATABASE 2 Performance Monitor for OS/390, a feature of IBM DATABASE 2 Universal Database Server for OS/390 Version 6 (5645-DB2), and to all subsequent releases and modifications until otherwise indicated in new editions.

This edition replaces SC26-9169-00

**© Copyright International Business Machines Corporation 1985, 2000. All rights reserved.** US Government Users Restricted Rights – Use, duplication or disclosure restricted by GSA ADP Schedule Contract with IBM Corp.

# **Contents**

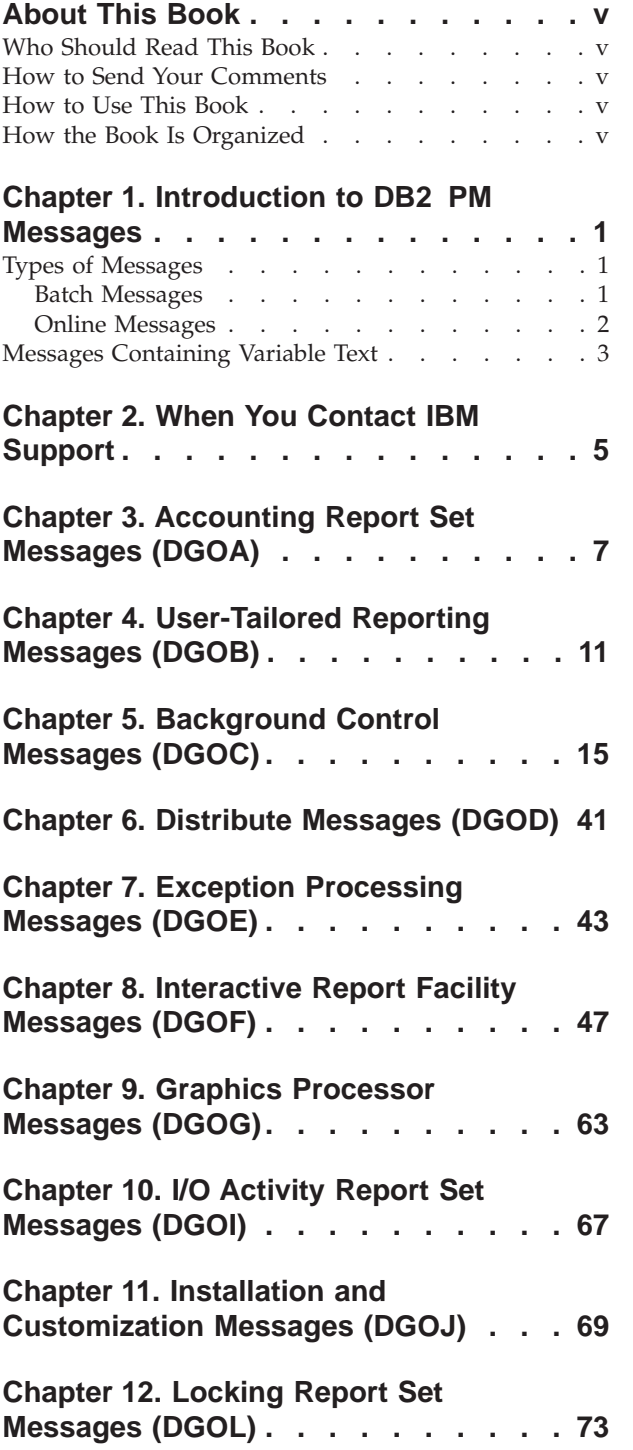

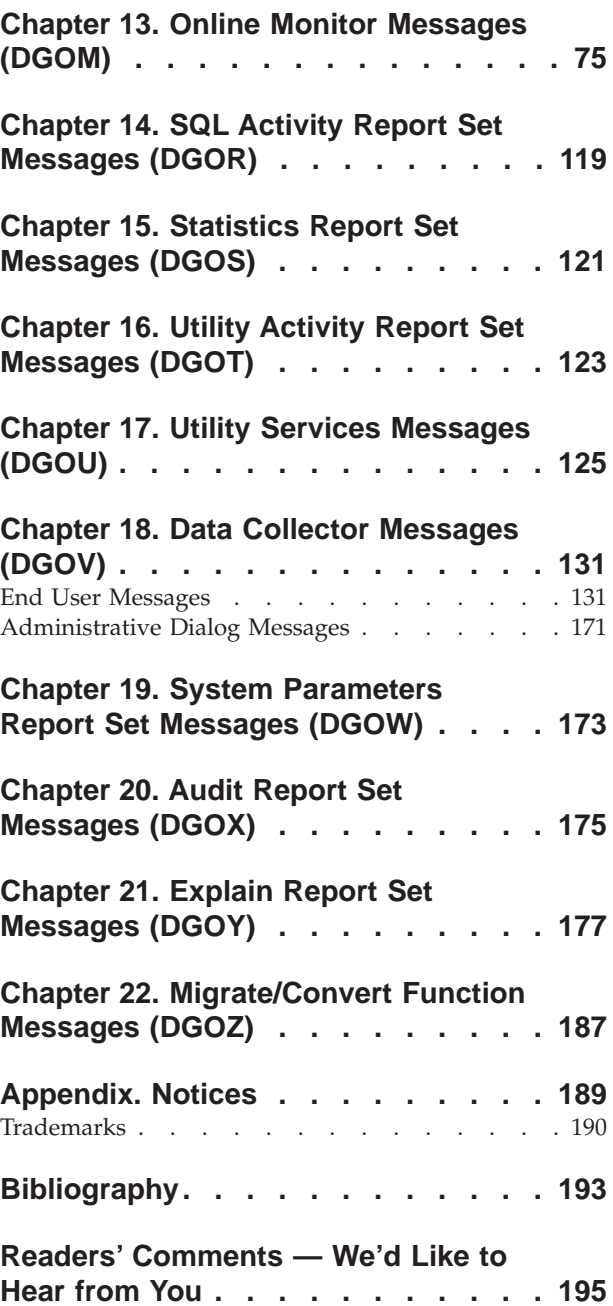

# <span id="page-4-0"></span>**About This Book**

This book lists and describes the messages produced by the IBM DATABASE 2 Performance Monitor for OS/390 Version 6 (DB2 PM). DB2 PM is a performance analysis tool that helps you monitor and tune the following IBM DATABASE 2(TM) products:

- v IBM DATABASE 2 Universal Database Server for OS/390 (DB2 UDB for OS/390) Version 6, Program Product 5645-DB2
- v IBM DATABASE 2 Server for OS/390 (DB2 for OS/390) Version 5, Program Product 5655-DB2
- IBM DATABASE 2 for MVS/ESA (DB2 MVS/ESA) Version 4, Program Product 5695-DB2.

DB2 PM Version 6 is a feature of DB2(R) Universal Database Server for OS/390 Version 6.

# **Who Should Read This Book**

This book is designed for data processing managers, auditors, systems administrators, DB2 PM users needing clarification of messages, and database administrators whose responsibilities include the monitoring and analyzing of database performance in a DB2 environment.

# **How to Send Your Comments**

Your feedback is important in helping to provide the most accurate and high-quality information. If you have any comments about this book or any other DB2 PM documentation, send your comments by using:

- v Internet. The address is: swsdid@de.ibm.com.
- IBM Mail Exchange. The address is: DEIBM3P3 at IBMMAIL.
- v The form at the back of this book. Return it by mail or fax, or give it to an IBM representative. The fax number is: +49-7031-164892.

Be sure to include the name of the book, the version of DB2 PM, and, if applicable, the specific location of the text you are commenting on (for example, a page number or a table number).

# **How to Use This Book**

The messages are listed in alphanumeric sequence, by message identifier. When you are trying to find a message in this book, look first for the chapter corresponding to the component identifier (the fourth character) in the message identifier, then for the message number. The structure of message IDs is described in ["Chapter 1. Introduction to DB2 PM Messages" on page 1](#page-6-0).

# **How the Book Is Organized**

This book is divided into the following chapters:

v ["Chapter 1. Introduction to DB2 PM Messages" on page 1](#page-6-0) provides information about the messages in this book and how message IDs are formatted.

- v ["Chapter 2. When You Contact IBM Support" on page 5](#page-10-0) tells you which information you should collect before contacting IBM support.
- v ["Chapter 3. Accounting Report Set Messages \(DGOA\)" on page 7](#page-12-0) through ["Chapter 22. Migrate/Convert Function Messages \(DGOZ\)" on page 187](#page-192-0) list and describe the messages that can be issued by DB2 PM. The description for each message includes an explanation, and suggested remedial action.

# <span id="page-6-0"></span>**Chapter 1. Introduction to DB2 PM Messages**

This book describes all messages issued by DB2 PM Version 6. The messages in this book are listed in alphanumeric sequence. They are separated into chapters grouped by report set or component. To find a message in this book, look for the chapter that relates to the fourth character of the message identifier. Messages are arranged in numeric sequence within each chapter. Each message has an explanation and a user response.

# **Types of Messages**

There are two general types of error messages:

- Batch messages
- v Online messages, consisting of Interactive Report Facility, Graphics, and User-Tailored Reporting messages (part of the Batch feature), and Online Monitor messages.

# **Batch Messages**

All Batch messages have a nine-character identifier that contains the following:

- The first three characters are always DGO, the DB2 PM subsystem prefix.
- v The fourth character identifies the DB2 PM subcomponent issuing the message. DB2 PM subcomponent identifiers are shown in Table 1.
- The fifth through eighth characters are the message number.
- The ninth character is the message severity code, which indicates the level of required user response.

For example, error message **DGOA1242I** consists of these components:

**DGO** The DB2 PM subsystem prefix

- **A** The subcomponent identifier for the accounting report set (see Table 1)
- **1242** The number of the message
- **I** The message severity code.

Each character and number group is described in the following section.

# **Subcomponent Identifiers**

The subcomponent identifier is the fourth character in the message ID.

Table 1. Batch Subcomponent Identifiers

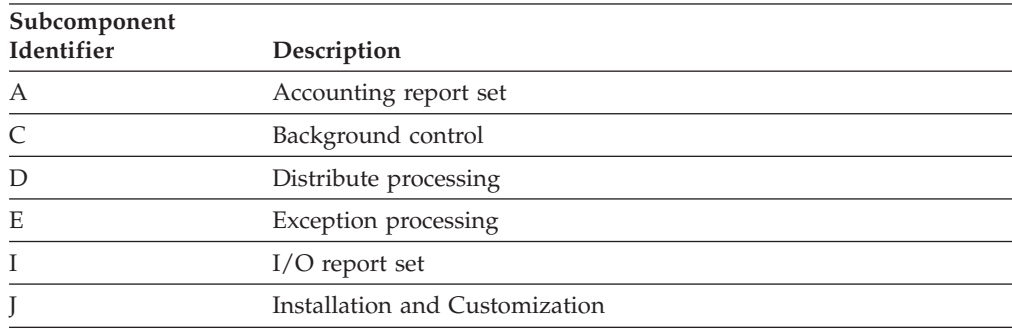

| Subcomponent<br>Identifier | Description                  |
|----------------------------|------------------------------|
|                            | Locking report set           |
| R                          | SQL activity report set      |
| S                          | Statistics report set        |
|                            | Utility activity report set  |
| U                          | Utility services             |
| V                          | Data Collector               |
| W                          | System parameters report set |
| X                          | Audit report set             |
| Y                          | Explain report set           |
| Z                          | Migrate/Convert function     |

<span id="page-7-0"></span>Table 1. Batch Subcomponent Identifiers (continued)

# **Severity Codes**

The severity code is printed as the last character of all message IDs used by DB2 PM batch functions. The severity codes are described in Table 2.

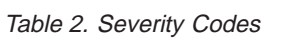

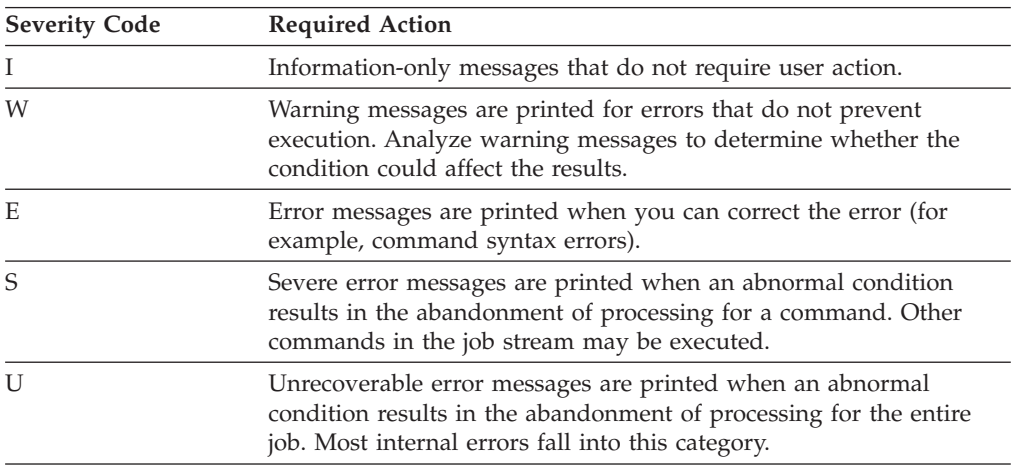

# **Online Messages**

Online messages are issued by the Interactive Report Facility, the User-Tailored Reporting facility, the Graphics feature of the IRF, and the Online Monitor. These messages are identified by a seven-character code:

- The first three characters are always DGO, the DB2 PM subsystem prefix.
- The fourth character identifies the component that issues the message (see Table 3).

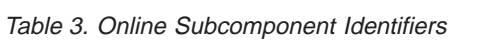

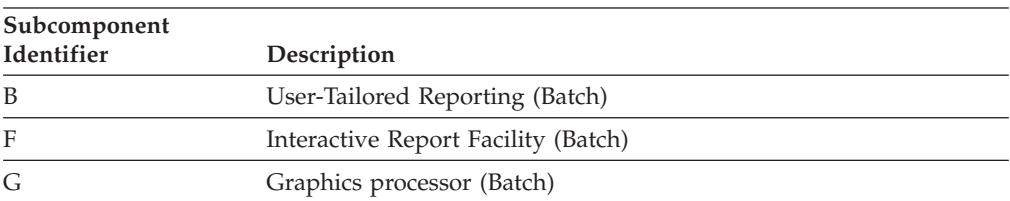

Table 3. Online Subcomponent Identifiers (continued)

| Subcomponent<br>Identifier | Description    |
|----------------------------|----------------|
| M                          | Online Monitor |

• The fifth through seventh characters are the message number.

# <span id="page-8-0"></span>**Messages Containing Variable Text**

Many messages contain variable text that provides information about the error. Variable text is shown in messages as numbered message variables (for example, *<V1>*). The text that can be printed or displayed for the variable is given in the explanation of the message.

# <span id="page-10-0"></span>**Chapter 2. When You Contact IBM Support**

If you discover an error or receive a message where the user response is "Contact IBM support", collect the following data before contacting IBM support to assist in determining the cause of the errors:

- v The complete list of PTFs and maintenance PUT tapes installed, for DB2 PM and DB2.
- v The complete dump listing from SYSABEND or SYSUDUMP.
- v All DB2 PM error messages, some of which might contain DB2 return codes and reason codes. To interpret the DB2 codes, read *IBM DB2 Universal Database Server for OS/390 Version 6 Messages and Codes*.
- v The listing of the SYSLOG data set for the period of time spanning the failure.

If the problem originated in the background (Batch) execution of a report, also collect:

- v The complete run listing (including all steps), JCL, Command Stream, SYSPRINT log, job summary log, Trace record distribution report, and System parameters report, if available.
- The complete report or trace listing in question.

If the problem originated in the Online Monitor, the IRF, or the foreground execution of a report, also collect the following data:

- v The complete list of PTFs and maintenance PUT tapes installed, for ISPF in addition to DB2 PM and DB2.
- v The listing of the ISPF log for the session involved in the problem.
- v The Panel ID, the message number and text of any error messages, and a description of the sequence of events immediately preceding the error.

If the problem originated in the data collector, also collect the following data:

- The data collector SYSPRINT log
- The data collector history data set
- The data collector exception events data set
- v An SVCDUMP of both the data collector and the user experiencing the problem when the problem occurred, or as soon after as possible.

With any reported problem, the input data might be needed to perform further problem determination. Save the following data sets:

- v The files that were input to the foreground or background execution of DB2 PM reporting. Save the SMF, GTF, DPMOUT, or DB2 PM Online Monitor data sets that were used as input to the report.
	- **Note:** If a report problem was experienced when executing in foreground, it might be easier to document the problem by executing the same report with the same input data in background in order to gather the necessary information.
- The DB2 PM input file for graphic reporting. Save the file created during the DB2 PM foreground or background processing that was input to graphics.

# **IBM Support**

• The DB2 PM Exception Threshold data set. If the problem involves exception processing, save the contents of this data set from the time of the problem onwards.

# <span id="page-12-0"></span>**Chapter 3. Accounting Report Set Messages (DGOA)**

**DGOA0600S EXCEPTIONAL CONDITION OCCURRED WHILE PROCESSING ACCOUNTING. MAIN STORAGE ALLOCATION FAILED. RETURN CODE** *<V1>*

**Explanation:** There was insufficient storage available to continue processing.

*<V1>* is the GETMAIN return code.

**User Response:** Increase the region size, and rerun the job.

## **DGOA0610S EXCEPTIONAL CONDITION OCCURRED WHILE PROCESSING ACCOUNTING. MAIN STORAGE RELEASE FAILED**

**Explanation:** An attempt to release storage failed.

**User Response:** Rerun the job. If the problem recurs, contact IBM support.

# **DGOA0700S VSAM** *<V1>* **FUNCTION FAILED ON DDNAME** *<V2>***. VSAM RETURN CODE** *<V3>***. REASON CODE** *<V4>*

**Explanation:** A VSAM function failed.

*<V1>* is the name of the VSAM function that failed.

*<V2>* is the DDNAME for which the function failed.

*<V3>* is the VSAM return code.

*<V4>* is the VSAM reason code.

**User Response:** Refer to the VSAM documentation.

#### **DGOA0750S PUT FUNCTION FAILED ON DDNAME** *<V1>* **WHILE EXTERNALIZING REDUCED RECORDS**

**Explanation:** An error occurred when writing records to the accounting REDUCE work data set. *<V1>* is the DDNAME.

**User Response:** Check for system messages detailing the problem.

#### **DGOA1242I ACCOUNTING SAVE COMPLETE**

**Explanation:** Accounting SAVE processing is completed.

**User Response:** None required.

**DGOA1245I ACCOUNTING FILE COMPLETE.** *<V1>* **RECORDS WRITTEN TO DDNAME** *<V2>*

**Explanation:** Accounting FILE processing is completed.

*<V1>* is the number of records written by the FILE subcommand. *<V2>* is the DDNAME used by the FILE

subcommand.

**User Response:** None required.

#### **DGOA1246S UNSUCCESSFUL ATTEMPT WRITING ON FILE DATA SET FOR ACCOUNTING**

**Explanation:** An error occurred while writing data to the accounting FILE data set.

**User Response:** Check for system messages detailing the problem.

#### **DGOA1247W**

#### **ACCOUNTING TRACE NUMBER** *<V1>***. ACCOUNTING TRACE FOR THIS DB2 SUBSYSTEM IS SUPPRESSED. RECORDS FROM MORE THAN ONE DB2 SUBSYSTEM ARE PRESENT IN THE INPUT DATA SETS AND PRESORTED(ACCEPT) IS SPECIFIED**

**Explanation:** When PRESORTED(ACCEPT) is specified, each accounting trace shows a single subsystem. This message is issued to identify the trace whose records were ignored.

*<V1>* identifies the trace to which the message refers, by the order of the corresponding TRACE subcommand.

Note that, depending on the operational situation, an additional line indicating the location, group, subsystem ID, member, date, and time may be displayed immediately following the message number.

**User Response:** To produce traces for more than one location with PRESORTED(ACCEPT), request a separate trace for each location, specifying multiple TRACE subcommands. Use the INCLUDE option to control which location's data will appear in a trace. Alternatively, specify PRESORTED(NO); this allows any number of locations to be included in a single trace.

# **DGOA1248I ACCOUNTING** *<V1>* **NUMBER** *<V2>***. THE REQUESTED TOP LIST FOR THIS DB2 SUBSYSTEM WAS NOT PRODUCED BECAUSE THE** *<V1>* **DOES NOT CONTAIN ANY NON-ZERO VALUES IN THE SPECIFIED FIELDS**

**Explanation:** The input data set contained all null or zero values for the top fields for the location specified. *<V1>* is REPORT or TRACE.

*<V2>* identifies the report or trace to which the message refers, by the order of the corresponding REPORT or TRACE subcommand.

Note that, depending on the operational situation, an additional line indicating the location, group, subsystem ID, member, date, and time may be displayed immediately following the message number.

**User Response:** None required.

#### **DGOA2252I ACCOUNTING FIELD** *<V1>* **WAS NOT CALCULATED. A BEGIN TIME WAS ZERO OR THE RESULT WOULD HAVE BEEN NEGATIVE**

**Explanation:** A DB2 application time could not be calculated because the begin time was either zero or greater than the end time.

*<V1>* is the field name.

This message may also occur for fields that are not part of the IBM-provided default report layouts, that is, for fields that are provided via the user-tailored reporting feature (UTR).

Note that, depending on the operational situation, an additional line indicating the location, group, subsystem ID, member, date, and time may be displayed immediately following the message number.

**User Response:** None required.

### **DGOA2253I ACCOUNTING FIELD** *<V1>* **WAS NOT CALCULATED A TOTAL OF** *<V2>* **TIMES. A BEGIN TIME WAS ZERO OR THE RESULT WOULD HAVE BEEN NEGATIVE**

**Explanation:** A DB2 application time could not be calculated because the begin time was either zero or greater than the end time.

*<V1>* is the field name.

*<V2>* is the number of times this event occurred.

**User Response:** None required.

# **DGOA4500S INITIALIZATION FAILED FOR ACCOUNTING LIST. INSUFFICIENT STORAGE AVAILABLE**

**Explanation:** There was insufficient storage available to continue processing.

**User Response:** Increase the region size, and rerun the job.

# **DGOA4530I NUMBER OF ORPHANED DBATS FOR LOCATION** *<V1>* **IS** *<V2>*

**Explanation:** The message is printed either at the end of the job for every location if there are any orphaned DBATs, or when the maximum number of orphaned DBATs for all LUWIDs has been exceeded.

*<V1>* is the location.

*<V2>* is the number of orphaned DBATs.

**User Response:** If the message is printed at end-of-file, no response is required. If the maximum number has been exceeded, do one of the following:

- Provide the missing data.
- v Exclude DBATs performed on behalf of non-DB2 requesters.
- v Check from the job summary log whether the accounting traces started and ended at approximately the same time. If they did not, run the job again using the beginning and end times of the shortest accounting trace.

#### **DGOA4531I GENERAL ACCOUNTING DATA FOR LUWID INSTANCE** *<V1>* **IS MISSING. IFCID 3 IS MISSING**

**Explanation:** The package overflow data from an IFCID-239 record could not be matched with the corresponding IFCID 3. Multiple occurrences of this message indicate incomplete input. *<V1>* is the LUWID instance number.

**User Response:** Check input and filters.

### **DGOA4532I ACCOUNTING DATA FOR A NUMBER OF PACKAGES FOR LUWID** *<V1>* **IS MISSING. ONE OR MORE IFCID 239 IS MISSING**

**Explanation:** Some package overflow data on IFCID 239 record(s) was missing. Multiple occurrences of this message indicate incomplete input. *<V1>* is the LUWID number.

**User Response:** Check input and filters.

# **DGOA4533S AN ERROR OCCURRED WHILE ACCESSING A VIRTUAL STORAGE DATA STORE. THE REFERENCE IS** *<V1>***, THE TEXT RETURNED FROM THE DATA STORE IS** *<V2>*

**Explanation:** This message is issued when an unexpected event occurs while manipulating records in virtual storage. The most likely cause is that insufficient virtual storage is available. Either the program has requested excessive virtual storage, or the region requested was too small or was not satisfied because of the installation limit.

*<V1>* is the reference of the virtual storage data store.

*<V2>* is the text returned from the data store.

**User Response:** Excessive use of virtual storage may be caused by incomplete data being passed to the accounting component. One such case arises when related IFCID 3 and 239 records cannot be matched, another when records belonging to the same distributed logical unit of work cannot be matched in a merged trace or report. Ensure that both IFCID 3 and 239 are being included and, if MERGE has been specified, that data for all locations is present. If the data is complete and the problem cannot be resolved by specifying a larger region size, contact IBM support.

# **DGOA4534I COORDINATING PARALLEL TASK FOR LUW INSTANCE** *<V1>* **IS NOT REPORTED AS NOT ALL INFORMATION FOR ASSISTING PARALLEL TASKS FROM MEMBER** *<V2>* **IS AVAILABLE**

**Explanation:** The number of assisting parallel tasks belonging to the coordinating parallel task does not match the received number of assisting parallel tasks. A thread is only reported if the coordinating parallel task and all corresponding assisting parallel tasks are available in the job input.

*<V1>* is the LUW instance of the incomplete task. *<V2>* is the member name of the missing assisting task.

**User Response:** If you wish that the thread is reported, ensure that all IFCID 3 records are available for the coordinating parallel tasks and the assisting parallel tasks.

# <span id="page-16-0"></span>**Chapter 4. User-Tailored Reporting Messages (DGOB)**

#### **DGOB000 THIS COMMAND IS NOT RECOGNIZED**

**Explanation:** The command entered could not be recognized.

**User Response:** Enter a valid command.

#### **DGOB003** *<V1>* **COMMAND NOT VALID ON THIS PANEL**

**Explanation:** The specified command is not valid on this panel.

*<V1>* is the invalid command.

**User Response:** Enter a valid command for this panel.

# **DGOB010 AN ERROR OCCURRED DURING AN ISPF** *<V1>* **SERVICE IN MODULE** *<V2>*

**Explanation:** An ISPF error has occurred. *<V1>* is the ISPF service name. *<V2>* is the internal module.

**User Response:** Exit DB2 PM and try again. If the problem recurs, contact IBM support.

#### **DGOB020 SELECT A NUMBER BETWEEN 1 AND 4**

**Explanation:** This message is self-explanatory.

**User Response:** Enter 1, 2, 3, or 4.

#### **DGOB021 VALID DPMPARMS DATA SET NAME MUST BE ENTERED**

**Explanation:** Either the DPMPARMS data set entered does not exist or is not valid.

**User Response:** Enter the name of a valid DPMPARMS data set.

# **DGOB022 NO LAYOUTS EXIST TO MODIFY**

**Explanation:** There were no layouts available to be modified.

**User Response:** This message only appears if you have not installed the user-tailored reporting feature correctly.

#### **DGOB023 SELECT A LAYOUT USING ONE OF THE FOLLOWING CHARACTERS:** *<V1>*

**Explanation:** Either no selection was made from the list, more than one item was selected from the list, or a character other than / or a country-designated character was used to select a list item. *<V1>* is / and the country-designated character.

**User Response:** Select the layout you require from the list by entering / or a country-designated character.

#### **DGOB024 SELECT ONE OR MORE ITEMS TO BE MODIFIED USING ONE OF THE FOLLOWING CHARACTERS:** *<V1>*

**Explanation:** Either no selection was made from the list, or a character other than / or a country-designated character was used to select a list item.

*<V1>* is / and the country-designated character.

**User Response:** Select the item or items you require from the list by entering / or a country-designated character.

# **DGOB025 DUPLICATE ORDER COLUMN NUMBERS ENTERED, SO NO RENUMBERING HAS OCCURRED**

**Explanation:** The same number was entered in more than one order column.

**User Response:** Change the numbers in the order column.

#### **DGOB026 BLOCK CONFIGURATION SELECTION MUST BE 1 (YES) OR 2 (NO)**

**Explanation:** You have selected an invalid block configuration.

**User Response:** Enter 1 or 2.

# **DGOB027 FILLER LENGTH MUST BE BETWEEN 1 AND 132**

**Explanation:** An invalid filler length has been specified.

**User Response:** Enter a filler length between 1 and 132.

# **DGOB028 INTERNAL STORAGE ERROR. NOT ENOUGH ELEMENTS OF SELECTED\_BLK HAVE BEEN ALLOWED FOR**

**Explanation:** Too many blocks have been selected for processing.

**User Response:** Select fewer blocks.

#### **DGOB029 INTERNAL STORAGE ERROR. NOT ENOUGH ELEMENTS OF SELECTED\_CAT HAVE BEEN ALLOWED FOR**

**Explanation:** Too many categories have been selected for processing.

**User Response:** Select fewer categories.

# **DGOB030 THE CURSOR MUST BE POSITIONED ON A SELECTED LIST ENTRY WHEN USING THE FILLER COMMAND**

**Explanation:** The filler was added after the row containing the cursor. This row must be a selected row.

**User Response:** Position the cursor on a selected row before issuing the filler command.

# **DGOB031 NO BLOCKS CAN BE MODIFIED**

**Explanation:** An internal error occurred.

**User Response:** Select a different layout. If the problem recurs, contact IBM support.

#### **DGOB032 NO FIELDS FOR THE NOMINATED BLOCK AND CATEGORY CAN BE MODIFIED**

**Explanation:** You cannot modify the fields of the nominated block and category.

**User Response:** Select a different block or category.

#### **DGOB033 NO TABLE ROWS FOR THE NOMINATED BLOCK AND CATEGORY CAN BE MODIFIED**

**Explanation:** You cannot modify the table rows of the nominated block and category.

**User Response:** Select a different block or category.

#### **DGOB034 NO TABLE COLUMNS FOR THE NOMINATED BLOCK AND CATEGORY CAN BE MODIFIED**

**Explanation:** You cannot modify the table columns of the nominated block and category.

**User Response:** Select a different block or category.

#### **DGOB035 NO FIELD QUALIFIERS FOR THE NOMINATED BLOCK CAN BE MODIFIED**

**Explanation:** You cannot modify the field qualifiers of the nominated block and category.

**User Response:** Select a different block.

# **DGOB036 CHANGES HAVE BEEN ACCEPTED. PRESS ENTER AGAIN TO CONTINUE**

**Explanation:** If you have made any changes, the panel is redisplayed showing the changes.

**User Response:** Press **Enter** again to continue.

#### **DGOB037 CHANGES HAVE BEEN ACCEPTED. EXIT AGAIN TO CONTINUE**

**Explanation:** If you have made any changes, the panel is redisplayed showing the changes.

**User Response:** Press **F3** (Exit) again to continue.

#### **DGOB038 ORDER MUST BE A NUMBER FROM 1 TO 99998. BLANK OR 99999 TO EXCLUDE ITEM**

**Explanation:** This message is self-explanatory.

**User Response:** Enter a number between 1 and 99998 to select an item. Blank out or enter 99999 to exclude an item.

# **DGOB039 CHANGES FOR ITEMS WITH A NON-NUMERIC ORDER NUMBER HAVE BEEN IGNORED**

**Explanation:** You have entered a nonnumeric value in the ORDER column of the IRF/UTR panel. The invalid value has been ignored.

**User Response:** Change the value in the ORDER column or press the same key to continue processing.

#### **DGOB040 LAYOUT NAME MUST BE ENTERED**

**Explanation:** This message is self-explanatory.

**User Response:** Enter a layout name (1 to 6 characters).

### **DGOB041 LAYOUT DESCRIPTION MUST BE ENTERED**

**Explanation:** This message is self-explanatory.

**User Response:** Enter a layout description (1 to 32 characters).

# **DGOB042 SPECIFY IF EACH NEW RECORD IS TO START ON A NEW PAGE**

**Explanation:** This message is self-explanatory.

**User Response:** Enter 1 if each record is to start on a new page, or 2 if not.

#### **DGOB043 THE LAYOUT HAS BEEN SAVED**

**Explanation:** The layout has been saved into the DPMPARMS data set.

**User Response:** None required.

# **DGOB044 THE LAYOUT HAS NOT BEEN SAVED**

**Explanation:** You have canceled layout changes.

**User Response:** None required.

#### **DGOB049 ERROR STOWING THE DPMPARMS LAYOUT MEMBER**

**Explanation:** An error occurred during stowing the DPMPARMS directory entry.

**User Response:** Add more directory blocks to the DPMPARMS data set, and try again.

# **DGOB070 TAILORED LAYOUT HAS BEEN MIGRATED TO THE CURRENT DB2 PM VERSION**

**Explanation:** You have selected a user-tailored layout contained in the DPMPARMS data set although it belongs to a previous DB2 PM release. It was automatically migrated to conform with the installed DB2 PM release.

**User Response:** None required.

#### **DGOB071 WHILE MIGRATING A TAILORED LAYOUT, AN ISPF** *<V1>* **SERVICE CALL FAILED WITH A RETURN CODE OF** *<V2>*

**Explanation:** An ISPF error has occurred. *<V1>* is the ISPF service name.

*<V2>* is the return code from this service.

**User Response:** Exit DB2 PM and try again. If the problem recurs, contact IBM support.

#### **DGOB080 BROWSE DATA SET DYNAMIC ALLOCATION HAS REASON CODE X'***<V1>***'**

**Explanation:** An attempt to dynamically allocate a temporary browse data set failed.

*<V1>* is the reason code in hexadecimal notation returned by the dynamic allocation service.

**User Response:** Refer to *OS/390 MVS Programming: Authorized Assembler Services Guide* (or to the corresponding manual of the MVS version you have installed) for assistance. If the problem recurs, see your system programmer or contact IBM support.

#### **DGOB081 BROWSE DATA SET COULD NOT BE OPENED**

**Explanation:** An attempt to open the temporary browse data set has failed.

**User Response:** Check for system messages detailing the problem. Try again, and if the problem recurs, see your system programmer or contact IBM support.

#### **DGOB082 DPMPARMS DATA SET RECEIVED LMINIT ERROR -** *<V1>*

**Explanation:** A problem occurred during allocation of the DPMPARMS data set.

*<V1>* is the ISPF long message returned by the LMINIT service.

**User Response:** Check for system messages detailing the problem. Try again, and if the problem recurs, see your system programmer or contact IBM support.

#### **DGOB083 DPMPARMS DATA SET RECEIVED LMOPEN ERROR -** *<V1>*

**Explanation:** A problem occurred while opening the DPMPARMS data set for write access.

*<V1>* is the ISPF long message returned by the LMOPEN service.

**User Response:** Check for system messages detailing the problem. Try again, and if the problem recurs, see your system programmer or contact IBM support.

### **DGOB084 ERROR READING THE DPMPARMS LAYOUT MEMBER**

**Explanation:** An attempt to read the DPMPARMS layout member has failed.

**User Response:** Check for system messages detailing the problem. Try again, and if the problem recurs, see your system programmer or contact IBM support.

#### **DGOB085 ERROR WRITING THE DPMPARMS LAYOUT MEMBER**

**Explanation:** An attempt to write the layout member to the DPMPARMS data set has failed.

**User Response:** Check for system messages detailing the problem. Try again, and if the problem recurs, see your system programmer or contact IBM support.

#### **DGOB086 DPMPARMS DATA SET DYNAMIC ALLOCATION HAS REASON CODE X'***<V1>***'**

**Explanation:** An attempt to dynamically allocate the DPMPARMS data set failed.

*<V1>* is the reason code in hexadecimal notation returned by the dynamic allocation service.

**User Response:** Refer to *OS/390 MVS Programming: Authorized Assembler Services Guide* (or to the corresponding manual of the MVS version you have installed) for assistance. If the problem recurs, see your system programmer or contact IBM support.

#### **DGOB087 STORAGE FOR THE USER LAYOUT COULD NOT BE ALLOCATED**

**Explanation:** An attempt to allocate virtual storage for the user layout to be stored has failed.

**User Response:** Check for system messages detailing the problem. Try again, and if the problem recurs, see your system programmer or contact IBM support.

#### **DGOB088 STORAGE FOR THE MODIFIED LAYOUT COULD NOT BE ALLOCATED**

**Explanation:** An attempt to allocate virtual storage for the modified layout to be stored has failed.

**User Response:** Check for system messages detailing the problem. Try again, and if the problem recurs, see your system programmer or contact IBM support.

#### **DGOB089 DPMPARMS DATA SET COULD NOT BE OPENED**

**Explanation:** An attempt to open the DPMPARMS data set has failed.

**User Response:** Check for system messages detailing the problem. Try again, and if the problem recurs, see your system programmer or contact IBM support.

#### **DGOB091 ISPF BROWSE FAILED**

**Explanation:** An ISPF error has occurred attempting to BROWSE the generated layout.

**User Response:** Exit DB2 PM and try again. If the problem recurs, contact IBM support.

#### **DGOB092 UTR LAYOUT PRINT SERVICE FAILED**

**Explanation:** An attempt to write to the browse data set has failed.

**User Response:** Check for system messages detailing the problem. Try again, and if the problem recurs, see your system programmer or contact IBM support.

#### **DGOB093 THE REQUESTED LAYOUT COULD NOT BE LOADED**

**Explanation:** An attempt to load a default layout into virtual storage has failed.

**User Response:** Check for system messages detailing the problem. Try again, and if the problem recurs, see

your system programmer or contact IBM support.

#### **DGOB094 BROWSE DATA SET RECEIVED LMINIT ERROR -** *<V1>*

**Explanation:** A problem occurred during allocation of the temporary browse data set.

*<V1>* is the ISPF long message returned by the LMINIT service.

**User Response:** Check for system messages detailing the problem. Try again, and if the problem recurs, see your system programmer or contact IBM support.

### **DGOB095 BROWSE DATA SET RECEIVED LMOPEN ERROR -** *<V1>*

**Explanation:** A problem occurred while opening the temporary browse data set.

*<V1>* is the ISPF long message returned by the LMOPEN service.

**User Response:** Check for system messages detailing the problem. Try again, and if the problem recurs, see your system programmer or contact IBM support.

# **DGOB096 DEFAULT LAYOUT DOES NOT BELONG TO THE CURRENT DB2 PM VERSION**

**Explanation:** A default layout from a previous version was detected.

**User Response:** Use one of the default layouts supplied with the current DB2 PM version.

#### **DGOB097 LAYOUT GENERATION HAS FAILED, SO NO SAMPLE REPORT HAS BEEN PRODUCED**

**Explanation:** An attempt to generate the layout in virtual storage has failed.

**User Response:** Rerun the job. If the problem recurs, contact IBM support.

### **DGOB098 USER LAYOUT DOES NOT BELONG TO THE CURRENT DB2 PM VERSION**

**Explanation:** A user layout from a previous version was detected.

**User Response:** Create a new user default under the current DB2 PM version.

# **DGOB099 SOME DELAY CAN BE EXPECTED WHILE THE LAYOUT IS GENERATED**

**Explanation:** The layout is being generated in virtual storage.

**User Response:** None required.

# <span id="page-20-0"></span>**Chapter 5. Background Control Messages (DGOC)**

# **DGOC0002U SYSPRINT COULD NOT BE OPENED**

**Explanation:** An error occurred when opening SYSPRINT.

**User Response:** See your system programmer for assistance.

#### **DGOC0008U UNABLE TO INITIALIZE LOCATION QUEUE**

**Explanation:** An error occurred during initialization.

**User Response:** Rerun the job. If the problem recurs, contact IBM support.

# **DGOC0020I INTERNAL ERROR: UNABLE TO PRODUCE MESSAGE** *<V1>***. INTERNAL ERROR CODE** *<V2>*

**Explanation:** An error occurred when writing an error message.

*<V1>* is the number of the message.

*<V2>* is the internal error code.

**User Response:** Rerun the job. If the problem recurs, contact IBM support and quote the internal error code.

# **DGOC0021S THE MESSAGE HANDLER WAS UNABLE TO WRITE A MESSAGE TO THE JOB SUMMARY VSAM FILE. VSAM RETURN CODE** *<V1>***, REASON CODE** *<V2>*

**Explanation:** An error occurred when writing an error message.

*<V1>* is the VSAM return code. *<V2>* is the reason code.

**User Response:** Refer to the VSAM documentation.

# **DGOC0022S UNABLE TO WRITE HEADINGS TO FILE** *<V1>*

**Explanation:** An internal exception occurred within DB2 PM.

*<V1>* is the name of the file.

**User Response:** Rerun the job. If the problem recurs, contact IBM support.

#### **DGOC0023S UNABLE TO WRITE A MESSAGE TO FILE** *<V1>*

**Explanation:** An error occurred when writing a message to an output data set.

*<V1>* is the name of the file.

**User Response:** Check for system messages detailing the problem.

# **DGOC0024S UNABLE TO WRITE A MESSAGE TO A** *<V1>* **REPORT**

**Explanation:** An error occurred when writing a message to a report. *<V1>* is the name of the report.

**User Response:** Check for system messages detailing the problem.

# **DGOC0600U MAIN STORAGE ALLOCATION FAILED DURING INITIAL SETUP OF ENVIRONMENT**

**Explanation:** A storage constraint was experienced during DB2 PM execution.

**User Response:** Increase the region size and rerun the job.

#### **DGOC0610W**

#### **CORRELATION TRANSLATION RECORD** *<V1>***: OFFSET FIELD MUST BE NUMERIC IN THE RANGE OF 0 TO 11**

**Explanation:** Correlation name and correlation number offset field must be numeric in the range of 0 to 11.

**User Response:** Correct the input record. This error would never occur if the correlation translation data set editor had been used.

#### **DGOC0611W**

### **CORRELATION TRANSLATION RECORD** *<V1>***: LENGTH FIELD MUST BE NUMERIC IN THE RANGE OF 1 TO 8**

**Explanation:** Correlation name and correlation number length field must be numeric in the range of 1 to 8.

**User Response:** Correct the input record. This error would never occur if the correlation translation data set editor had been used.

#### **DGOC0612W**

### **CORRELATION TRANSLATION RECORD** *<V1>***: LENGTH VALUE REQUIRED**

**Explanation:** Correlation name and correlation number length value is required.

**User Response:** Correct the input record. This error would never occur if the correlation translation data set editor had been used.

#### **DGOC0613W**

#### **CORRELATION TRANSLATION RECORD** *<V1>***: OFFSET VALUE REQUIRED**

**Explanation:** Correlation name and correlation number offset value is required.

**User Response:** Correct the input record. This error would never occur if the correlation translation data set editor had been used.

#### **DGOC0614W**

# **CORRELATION TRANSLATION RECORD** *<V1>***: SUM OF OFFSET AND LENGTH CANNOT EXCEED 12 BYTES**

**Explanation:** Sum of offset and length cannot exceed 12 bytes for correlation name and correlation number.

**User Response:** Correct the input record. This error would never occur if the correlation translation data set editor had been used.

#### **DGOC0615W**

#### **CORRELATION TRANSLATION RECORD** *<V1>***: CONNECTION TYPE REQUIRED**

**Explanation:** This message is self-explanatory.

**User Response:** Correct the input record. This error would never occur if the correlation translation data set editor had been used.

# **DGOC0901S SORT HAS ENCOUNTERED AN ERROR DURING EXECUTION THAT DID NOT ALLOW IT TO COMPLETE SUCCESSFULLY**

**Explanation:** This message is self-explanatory.

**User Response:** Check the SYSOUT file for SORT error messages. Refer to the appropriate Sort documentation for further information. Correct the input and rerun the job.

#### **DGOC0910E NO REPORTS HAVE BEEN PRODUCED DUE TO PREVIOUS ERRORS**

**Explanation:** This message is self-explanatory.

**User Response:** Correct the input and rerun the job.

#### **DGOC0999I DB2 PM EXECUTION COMPLETE. RETURN CODE** *<V1>*

**Explanation:** The DB2 PM execution is completed. *<V1>* is the return code.

**User Response:** Make sure that the DB2 PM explain plan name (DB2PMEX) exists. If the DB2 PM explain plan was bound with a name other than the default plan name, this must be specified in the GLOBAL PLANEXPLAIN parameter of a DB2 PM batch explain request job.

#### **DGOC1002S OPEN FAILED FOR RESERVED DDNAME** *<V1>*

**Explanation:** The specified DDNAME is reserved and cannot be used in its current context. *<V1>* is the DDNAME in error.

**User Response:** Correct the JCL and rerun the job.

#### **DGOC1003S OPEN FAILED FOR DDNAME** *<V1>***, DDNAME IN USE**

**Explanation:** A DDNAME is specified twice (or more) with conflicting purposes.

*<V1>* is the DDNAME for which the error occurred.

**User Response:** Correct the JCL and rerun the job.

#### **DGOC1004E REQUIRED DDNAME** *<V1>* **MISSING**

**Explanation:** A required DDNAME was not in the JCL for the job.

*<V1>* is the missing DDNAME.

**User Response:** Correct the input and rerun the job.

#### **DGOC1005S OPEN FAILED FOR DDNAME** *<V1>*

**Explanation:** An error occurred when opening a data set. The data set exists, but could not be opened. *<V1>* is the DDNAME.

**User Response:** Check for system messages detailing the problem.

#### **DGOC1006E UNABLE TO DYNAMICALLY ALLOCATE DDNAME** *<V1>***. RETURN CODE** *<V2>***, REASON CODE** *<V3>*

**Explanation:** The listed DDNAME could not be allocated dynamically.

*<V1>* is the DDNAME to be allocated.

*<V2>* is the return code from DYNALLOC. *<V3>* is the reason code returned from DYNALLOC.

**User Response:** Refer to *OS/390 MVS Programming: Authorized Assembler Services Guide* (or to the corresponding manual of the MVS version you have installed) for an explanation of the return code and reason code.

# **DGOC1007S UNABLE TO READ FROM SYSIN DATA SET**

**Explanation:** An error occurred while attempting to read from the SYSIN data set.

**User Response:** Check for accompanying messages to correct the error.

#### **DGOC1008S UNABLE TO REALLOCATE SYSIN FOR DB2 LOAD**

**Explanation:** An attempt was made to reallocate SYSIN DD. While the first step (free SYSIN) was successful, the second step (dynamically allocate SYSIN) returned an error.

**User Response:** See your system programmer for assistance.

#### **DGOC1009S UNABLE TO ALLOCATE SYSPRINT FOR DB2 LOAD**

**Explanation:** An error occurred when allocating SYSPRINT.

**User Response:** See your system programmer for assistance.

#### **DGOC1400E ERROR LOADING LOCDATA MEMBER DETAILS**

**Explanation:** An internal error occurred loading the timezone details from the LOCDATA member of the DPMPARMS data set.

**User Response:** Rerun the job. If the problem recurs, contact IBM support.

#### **DGOC1401E ERROR LOADING MAINPACK MEMBER DETAILS**

**Explanation:** An internal error occurred loading the mainpack details from the MAINPACK member of the DPMPARMS data set.

**User Response:** Rerun the job. If the problem recurs, contact IBM support.

#### **DGOC1700S VSAM** *<V1>* **FUNCTION FAILED ON DDNAME** *<V2>***. VSAM RETURN CODE** *<V3>***, REASON CODE** *<V4>*

# **Explanation:** A VSAM function failed.

*<V1>* is the name of the VSAM function that failed. *<V2>* is the DDNAME for which the function failed. *<V3>* is the VSAM return code. *<V4>* is the VSAM reason code.

**User Response:** Refer to the VSAM documentation.

# **DGOC1990I DB2 PM CANCELLATION DUE TO ERRORS LISTED ABOVE**

**Explanation:** An error occurred during DB2 PM processing.

**User Response:** Examine other messages to determine the cause of the error.

#### **DGOC1997I SYNTAX CHECK OF COMMAND STREAM COMPLETE. ASSOCIATED PROCESSING HAS NOT BEEN SCHEDULED AS NO EXEC COMMAND HAD BEEN SPECIFIED**

**Explanation:** The syntax of the command stream was checked, but no additional processing was performed, because there was no EXEC command.

**User Response:** None required.

### **DGOC1998I SYNTAX CHECK OF COMMAND STREAM COMPLETE. ASSOCIATED PROCESSING HAS NOT BEEN SCHEDULED DUE TO ERRORS DETAILED ABOVE**

**Explanation:** The syntax of the command stream was checked, but no additional processing was performed because of errors in system initialization.

**User Response:** Refer to the error messages listed.

### **DGOC1999I SYSTEM INITIALIZATION COMPLETE. RETURN CODE** *<V1>*

**Explanation:** System initialization is completed. *<V1>* is the return code from the system initialization component.

**User Response:** If the return code is zero, no action is required. If the return code is not zero, check other messages to determine the cause of the error.

#### **DGOC2001I DB2 PM COMMAND INPUT FROM DDNAME** *<V1>*

**Explanation:** DB2 PM is reading command input from the specified DDNAME.

*<V1>* is the DDNAME.

**User Response:** None required.

#### **DGOC2002I THE TRIAL PERIOD FOR DB2 PM WILL END IN** *<V1>* **DAYS**

**Explanation:** You are using the trial version of DB2 PM. Once <V1> days have passed, you will not be able to use DB2 PM unless you install the licensed DB2 PM feature.

*<V1>* is the number of days left in the trial period.

**User Response:** None required. However, you may wish to contact the person responsible for ordering DB2 PM.

#### **DGOC2003E THE TRIAL PERIOD FOR DB2 PM HAS EXPIRED**

**Explanation:** Your DB2 PM trial period has ended. No further use of the product is possible unless you order and install the licensed DB2 PM feature.

**User Response:** Contact the person responsible for ordering DB2 PM.

#### **DGOC2004E** *<V1>* **VALUE INVALID, VALID RANGE IS** *<V2>* **TO** *<V3>*

**Explanation:** The input value is outside the permissible range.

*<V1>* is the input value.

*<V2>* is the lower limit of the valid range. *<V3>* is the upper limit of the valid range.

**User Response:** Correct the input and rerun the job.

### **DGOC2005E** *<V1>* **IS AN UNRECOGNIZABLE DB2 PM IDENTIFIER KEYWORD. INPUT IGNORED FROM** *<V1>* **TO NEXT COMMAND, SUBCOMMAND, OR OPTION KEYWORD**

**Explanation:** A DB2 PM identifier keyword could not be recognized. Input was ignored between the error and the next valid command, subcommand, or option. *<V1>* is the unrecognizable keyword.

**User Response:** Correct the input and rerun the job.

#### **DGOC2006E THE INSTALLATION OF DB2 PM IS INCOMPLETE**

**Explanation:** The contents of the DB2 PM registration module DGOULICE or the contents of the DB2 PM trial module DGOUTRIA is not as expected for this version of DB2 PM. No further use of DB2 PM is possible until you provide the correct modules.

**User Response:** Depending on the situation, do the following:

v Verify that the DB2 PM base feature has installed without errors. If errors have occurred, correct them and try to use DB2 PM again.

- v Verify that the licensed DB2 PM feature has installed without errors. If errors have occurred, correct them and try to use DB2 PM again.
- v If the DB2 PM base and, if applicable, licensed feature have installed without errors, and you are correctly accessing the DB2 PM modules DGOULICE and DGOUTRIA, contact the IBM customer service for assistance.

#### **DGOC2009E** *<V1>* **PARAMETER MUST BE ALPHANUMERIC**

**Explanation:** The parameter can only contain the characters in the range A to Z, and 0 to 9. *<V1>* is the keyword in error.

**User Response:** Correct the input and rerun the job.

#### **DGOC2010E DB2 PM COMMAND** *<V1>* **HAS ALREADY BEEN SPECIFIED**

**Explanation:** A DB2 PM command was specified more than once in the same command stream.

*<V1>* is the command that was specified more than once.

**User Response:** Correct the input and rerun the job.

#### **DGOC2011E** *<V1>* **IS AN UNRECOGNIZABLE TOP PARAMETER KEYWORD. INPUT IGNORED FROM** *<V1>* **TO NEXT COMMAND, SUBCOMMAND, OR OPTION KEYWORD**

**Explanation:** A TOP parameter keyword could not be recognized. Input was ignored between the error and the next valid command, subcommand, or option. *<V1>* is the unrecognizable keyword.

**User Response:** Correct the input and rerun the job.

#### **DGOC2012E** *<V1>* **VALUE** *<V2>* **INVALID. VALID RANGE** *<V3>* **TO** *<V4>*

**Explanation:** The supplied value of the DB2 PM identifier is invalid. *<V1>* is the DB2 PM identifier.

- *<V2>* is the value supplied.
- 
- *<V3>* is the lower limit of the valid range.
- *<V4>* is the upper limit of the valid range.

**User Response:** Correct the input and rerun the job.

#### **DGOC2013E** *<V1>* **VALUE** *<V2>* **IS NOT NUMERIC**

**Explanation:** The value supplied in the INCLUDE/EXCLUDE or GROUP/LIST specification for the DB2 PM identifier shown must be numeric.

*<V1>* is the DB2 PM identifier.

*<V2>* is the value supplied.

**User Response:** Correct the INCLUDE/EXCLUDE or GROUP/LIST specification and rerun the job.

#### **DGOC2014E** *<V1>* **PARAMETER** *<V2>* **IS AN INVALID DDNAME**

**Explanation:** The parameter supplied is not a valid ddname.

*<V1>* is the option.

*<V2>* is the value supplied.

**User Response:** Correct the input and rerun the job.

# **DGOC2101E RIGHT PARENTHESIS INSERTED TO COMPLETE** *<V1>* **COMMAND**

**Explanation:** A closing parenthesis is missing from the end of a command.

*<V1>* is the command with the missing parenthesis.

**User Response:** Correct the input and rerun the job.

#### **DGOC2102E GROUP/LIST NAME MUST BE ALPHANUMERIC**

**Explanation:** The GROUP/LIST supplied contains characters other than A-Z or 0-9.

**User Response:** Correct the specification and rerun the job.

## **DGOC2104E UNEXPECTED END OF FILE ENCOUNTERED IN** *<V1>* **COMMAND**

**Explanation:** The end of the command data set was encountered before the end of the command stream. This error is most commonly due to missing closing parentheses at the end of the command stream.

*<V1>* is the command where end of file was encountered.

**User Response:** Correct the input and rerun the job.

# **DGOC2105E INVALID INPUT ENCOUNTERED IN** *<V1>* **COMMAND. INPUT IGNORED FROM** *<V2>* **TO NEXT COMMAND, SUBCOMMAND, OR OPTION KEYWORD**

**Explanation:** An invalid command was encountered. Input between the error and the next valid command was ignored.

*<V1>* is the command where the invalid input was encountered.

*<V2>* is the invalid input.

**User Response:** Correct the input and rerun the job.

## **DGOC2106E** *<V1>* **IS AN UNRECOGNIZABLE COMMAND KEYWORD. INPUT IGNORED FROM** *<V1>* **TO NEXT COMMAND, SUBCOMMAND, OR OPTION KEYWORD**

**Explanation:** An unrecognizable command was encountered. Input was ignored between the error and the next recognizable command.

*<V1>* is the text of the unrecognizable command.

**User Response:** Correct the input and rerun the job.

# **DGOC2107E DB2 PM COMMAND** *<V1>* **MUST PRECEDE ALL OTHER COMMANDS**

#### **Explanation:**

*<V1>* is the CASE command, which must be specified before any other command.

**User Response:** Specify the CASE command first.

# **DGOC2151E RIGHT PARENTHESIS EXPECTED TO CLOSE** *<V1>* **SPECIFICATION.** *<V2>* **ENCOUNTERED**

**Explanation:** A closing parenthesis is missing from the end of an INCLUDE/EXCLUDE or GROUP/LIST specification.

*<V1>* is INCLUDE, EXCLUDE, GROUP, or LIST. *<V2>* is the string encountered where the right parenthesis was expected.

**User Response:** Correct the specification.

#### **DGOC2152E** *<V1>* **INVALID FOR GROUP**

**Explanation:** A GROUP specification cannot be made for the DB2 PM identifier shown. *<V1>* is the DB2 PM identifier supplied.

**User Response:** Remove the GROUP specification.

#### **DGOC2153E** *<V1>* **IS INVALID FOR AN** *<V2>* **SPECIFICATION FOR THIS COMMAND/FUNCTION COMBINATION**

**Explanation:** The DB2 PM identifier shown is not valid for an INCLUDE/EXCLUDE specification for the command and function associated.

*<V1>* is the DB2 PM identifier supplied. *<V2>* is INCLUDE or EXCLUDE.

**User Response:** Remove the specification.

#### **DGOC2154E** *<V1>* **IS AN INVALID VALUE FOR THREADTYPE**

**Explanation:** The value supplied for THREADTYPE in an INCLUDE/EXCLUDE or GROUP/LIST specification is invalid.

*<V1>* is the invalid value supplied.

**User Response:** Refer to the *DB2 PM Report Reference* for a list of valid values for THREADTYPE. Correct the specification and rerun the job.

#### **DGOC2155E INCLUDE/EXCLUDE ALREADY SPECIFIED FOR** *<V1>*

**Explanation:** An INCLUDE or EXCLUDE specification has already been made for the DB2 PM identifier shown within the same command and function. *<V1>* is the DB2 PM identifier supplied.

**User Response:** Remove the extraneous INCLUDE or EXCLUDE specification.

#### **DGOC2156E** *<V1>* **IS AN INVALID VALUE FOR REQUESTTYPE**

**Explanation:** The value supplied for REQUESTTYPE in an INCLUDE/EXCLUDE or GROUP/LIST specification is invalid.

*<V1>* is the invalid value supplied.

**User Response:** Refer to the *DB2 PM Report Reference* for a list of valid values for REQUESTTYPE. Correct the specification and rerun the job.

### **DGOC2157E VALUE** *<V1>* **SUPPLIED FOR** *<V2>* **IS TOO LONG**

**Explanation:** The value supplied for the DB2 PM identifier shown in an INCLUDE/EXCLUDE or GROUP/LIST specification is too long.

*<V1>* is the value the length of which is too long. *<V2>* is the DB2 PM identifier supplied.

**User Response:** Refer to the *DB2 PM Report Reference* for the maximum permitted length for a value of this DB2 PM identifier.

### **DGOC2158E GENERIC VALUES FOR** *<V1>* **ARE NOT PERMITTED**

**Explanation:** Generic values are not permitted for the DB2 PM identifier shown, as they have no meaning. *<V1>* is the DB2 PM identifier supplied.

**User Response:** Remove the generic value.

#### **DGOC2159E** *<V1>* **IS AN INVALID VALUE FOR RESOURCETYPE**

**Explanation:** The value supplied for RESOURCETYPE in an INCLUDE/EXCLUDE or GROUP/LIST specification is invalid.

*<V1>* is the invalid value supplied.

**User Response:** Refer to the *DB2 PM Report Reference* for a list of valid values for RESOURCETYPE. Correct the specification and rerun the job.

#### **DGOC2160E** *<V1>* **IS AN INVALID VALUE FOR TYPE**

**Explanation:** An INCLUDE/EXCLUDE or GROUP/LIST specification was made with an unknown type.

*<V1>* is the invalid type.

**User Response:** Refer to the *DB2 PM Report Reference* for a list of valid types. Correct the specification and rerun the job.

**DGOC2163E THE USE OF > OR < IN** *<V1>* **VALUES IS INVALID**

**Explanation:** The use of  $>$  or  $<$  for the DB2 PM identifier shown is not valid. *<V1>* is the DB2 PM identifier supplied.

**User Response:** Correct the specification and rerun the job.

#### **DGOC2164E THE \* IN A RANGE SPECIFICATION MUST BE THE LAST CHARACTER SPECIFIED**

**Explanation:** A generic value has been supplied for a range in an INCLUDE/EXCLUDE or GROUP/LIST specification. This generic value specifies multiple ranges, not a single range.

**User Response:** Ensure that any generic value supplied for either a range from or a range to only has an asterisk (\*) as the last character in the 'range from' or 'range to' value. This ensures that the range specification only defines a single range.

#### **DGOC2165E VALUE** *<V1>* **SUPPLIED FOR A HEX VALUE IS THE WRONG LENGTH OR CONTAINS CHARACTERS OTHER THAN 0-9 OR A-F**

**Explanation:** A DB2 PM identifier, the values of which should be supplied in an INCLUDE/EXCLUDE or GROUP/LIST specification as hexadecimal, has been supplied a value that is either too long or has characters other than 0-9 or A-F.

*<V1>* is the invalid hexadecimal value supplied.

**User Response:** Correct the input and rerun the job.

#### **DGOC2201E RIGHT PARENTHESIS INSERTED TO COMPLETE** *<V1>* **SUBCOMMAND**

**Explanation:** A closing parenthesis was missing in a subcommand.

*<V1>* is the subcommand where the parenthesis was missing.

**User Response:** Correct the input.

# **DGOC2202E THE** *<V1>* **SUBCOMMAND HAS ALREADY BEEN SPECIFIED** *<V2>* **TIMES FOR THIS COMMAND, THE SPECIFICATION IS IGNORED**

**Explanation:** There are more than the maximum number of occurrences of a subcommand. *<V1>* is the subcommand in error.

*<V2>* is the maximum number of occurrences.

**User Response:** Correct the input and rerun the job.

### **DGOC2203E** *<V1>* **SUBCOMMAND IS INVALID FOR** *<V2>***. INPUT IGNORED FROM** *<V1>* **TO NEXT COMMAND, SUBCOMMAND, OR OPTION KEYWORD**

**Explanation:** The subcommand is not available with the command. For example, the REDUCE subcommand is not available with the RECTRACE command. Input was ignored between the error and the next valid command or subcommand.

*<V1>* is the subcommand.

*<V2>* is the command.

**User Response:** Correct the input and rerun the job.

# **DGOC2204E UNEXPECTED END OF FILE ENCOUNTERED IN** *<V1>* **SUBCOMMAND**

**Explanation:** The end of the input file was encountered before the end of the command stream. This error is most commonly caused by missing closing parentheses at the end of the command stream.

*<V1>* is the subcommand where end of file was encountered.

**User Response:** Correct the input and rerun the job.

# **DGOC2205E INVALID INPUT ENCOUNTERED IN** *<V1>* **SUBCOMMAND. INPUT IGNORED FROM** *<V2>* **TO NEXT COMMAND, SUBCOMMAND, OR OPTION KEYWORD**

**Explanation:** A subcommand contains invalid input. *<V1>* is the subcommand that contains the error. *<V2>* is the invalid input.

**User Response:** Correct the input and rerun the job.

#### **DGOC2206E** *<V1>* **IS AN UNRECOGNIZABLE SUBCOMMAND KEYWORD. INPUT IGNORED FROM** *<V1>* **TO NEXT COMMAND, SUBCOMMAND, OR OPTION KEYWORD**

**Explanation:** An unrecognizable keyword was encountered. Input was ignored between the error and the next valid command or subcommand.

*<V1>* is the text of the unrecognizable subcommand keyword.

**User Response:** Correct the input and rerun the job.

#### **DGOC2301I RIGHT PARENTHESIS INSERTED TO COMPLETE** *<V1>* **OPTION**

**Explanation:** A closing parenthesis is missing. *<V1>* is the option where the parenthesis is missing.

**User Response:** Correct the input.

#### **DGOC2302E** *<V1>* **OPTION ALREADY SPECIFIED FOR THIS SUBCOMMAND**

**Explanation:** A subcommand option occurred more than once.

*<V1>* is the repeated option.

**User Response:** Correct the input and rerun the job.

#### **DGOC2303E** *<V1>* **OPTION IS INVALID FOR** *<V2> <V3>***. INPUT IGNORED FROM** *<V1>* **TO NEXT COMMAND, SUBCOMMAND, OR OPTION KEYWORD**

**Explanation:** You cannot use an option in its current context. For example, you cannot use ORDER with STATISTICS(REPORT).

*<V1>* is the option.

*<V2>* is the command.

*<V3>* is the subcommand.

**User Response:** Correct the input and rerun the job.

### **DGOC2304E UNEXPECTED END OF FILE ENCOUNTERED IN** *<V1>* **OPTION**

**Explanation:** The end of the input file was encountered before the end of the command stream. This error is most commonly caused by missing closing parentheses at the end of the command stream.

*<V1>* is the option where end of file was encountered.

**User Response:** Correct the input and rerun the job.

### **DGOC2305E INVALID INPUT ENCOUNTERED IN** *<V1>* **OPTION. INPUT IGNORED FROM** *<V2>* **TO NEXT COMMAND, SUBCOMMAND, OR OPTION KEYWORD**

**Explanation:** The syntax of an option is incorrect. *<V1>* is the name of the option. *<V2>* is the invalid input.

**User Response:** Correct the input and rerun the job.

#### **DGOC2306E** *<V1>* **IS AN UNRECOGNIZABLE OPTION KEYWORD. INPUT IGNORED FROM** *<V1>* **TO NEXT COMMAND, SUBCOMMAND, OR OPTION KEYWORD**

**Explanation:** An unrecognizable option keyword was encountered. Input was ignored between the unrecognizable input and the next valid command, subcommand, or option.

*<V1>* is the unrecognizable keyword.

**User Response:** Correct the input and rerun the job.

#### **DGOC2307E** *<V1>* **IS AN INVALID** *<V2>* **PARAMETER**

**Explanation:** A keyword cannot be used in its current context. For example, DETAIL is invalid with RECTRACE(TRACE(LEVEL)).

*<V1>* is the invalid keyword.

*<V2>* is the option that contains the invalid keyword.

**User Response:** Correct the input and rerun the job.

# **DGOC2308E** *<V1>* **MAXIMUM SPECIFICATION EXCEEDED, EXTRA PARAMETERS IGNORED**

**Explanation:** There are more values for an option than allowed. For example, you can only specify three values for REPORT(ORDER). The first three values are accepted, and any subsequent values are ignored.

*<V1>* is the option containing an invalid number of values.

**User Response:** Correct the input and rerun the job.

# **DGOC2309E** *<V1>* **IS AN UNRECOGNIZABLE LEVEL KEYWORD. INPUT IGNORED FROM** *<V1>* **TO NEXT COMMAND, SUBCOMMAND, OR OPTION KEYWORD**

**Explanation:** An unrecognizable keyword was encountered in the LEVEL option of a REPORT or TRACE subcommand. Input between the error and the next valid command, subcommand, or option was ignored.

*<V1>* is the unrecognizable keyword.

**User Response:** Correct the input and rerun the job.

# **DGOC2310E DUPLICATE INPUT ENCOUNTERED IN** *<V1>* **OPTION. INPUT IGNORED FROM** *<V2>* **TO NEXT COMMAND, SUBCOMMAND, OR OPTION KEYWORD**

**Explanation:** A duplicate option was specified, which is not allowed. Input is ignored between the error and the next command, subcommand, or option. Note that AUTHID and PRIMAUTH are treated as the same option. So are PACKAGE and PROGRAM. If both options are specified, they are duplicate.

*<V1>* is the name of the option. *<V2>* is the duplicate input.

**User Response:** Correct the input and rerun the job.

### **DGOC2311E INVALID DATE SPECIFIED IN** *<V1>* **OPTION**

**Explanation:** The specified date is invalid. The date can be in the format *mm/dd/yy* where *mm* is an integer in the range 1 to 12, *dd* is an integer in the range 1 to 31 and valid for the month and year, and *yy* is an integer in the range 01 to 99. However, depending on the DATEFORMAT parameter, the date can also be specified in a different format.

*<V1>* is the option that contains the invalid date.

**User Response:** Correct the input and rerun the job.

#### **DGOC2312E INVALID TIME SPECIFIED IN** *<V1>* **OPTION**

**Explanation:** The specified time is invalid. The time must be in the format *hh:mm:ss.th* where *hh* is an integer in the range 0 to 23, *mm* and *ss* are integers in the range 0 to 59, and *th* is an integer in the range 0 to 99. Trailing zeros can be omitted.

*<V1>* is the option that contains the invalid time.

**User Response:** Correct the input and rerun the job.

#### **DGOC2313E** *<V1>* **IS AN UNRECOGNIZABLE TYPE KEYWORD. INPUT IGNORED FROM** *<V1>* **TO NEXT COMMAND, SUBCOMMAND, OR OPTION KEYWORD**

**Explanation:** The keyword specified for TYPE cannot be recognized.

*<V1>* is the unrecognized keyword.

**User Response:** Correct the input and rerun the job.

#### **DGOC2314I REQUESTTYPE IS TRANSLATED INTO THE APPROPRIATE TYPE**

**Explanation:** The PM identifier REQUESTTYPE is no longer used and is therefore replaced by its equivalent TYPE.

**User Response:** None required. However, you may wish to change the keyword REQUESTTYPE to TYPE and the type to its equivalent, for example, CLAIM to CLAIMREQ.

#### **DGOC2315E INCLUDE/EXCLUDE(TYPE) ON TRACE LEVELS OTHER THAN DETAIL IS NOT VALID**

**Explanation:** The INCLUDE/EXCLUDE(TYPE) parameter in a command specification is not valid for a TRACE LEVEL other than DETAIL.

**User Response:** Change the TRACE LEVEL to DETAIL or remove the INCLUDE/EXCLUDE(TYPE) parameter.

## **DGOC2316I DUE TO THE EXCLUDE SPECIFICATION ON TYPE THE INCLUDE(REQUESTTYPE) CANNOT BE TRANSLATED. THE EXCLUDE(REQUESTTYPE) IS IGNORED**

**Explanation:** Both EXCLUDE(TYPE) and INCLUDE(REQUESTTYPE) were specified in a LOCKING TRACE command. The EXCLUDE(TYPE) is executed and INCLUDE(REQUESTTYPE) is ignored.

**User Response:** Correct the specification.

# **DGOC2317I NOT ALL TYPES ARE APPLICABLE TO THE** *<V1>* **FUNCTION**

**Explanation:** Within a LOCKING command, not all types are applicable for a FILE function REDUCE. *<V1>* is the FILE function.

**User Response:** None required. Refer to the *DB2 PM Report Reference* for an explanation of all types.

# **DGOC2318E TYPE IS NOT VALID FOR INCLUDE OR EXCLUDE WITHIN A LOCKING REPORT**

**Explanation:** INCLUDE/EXCLUDE(TYPE) was specified within a LOCKING REPORT command. This is invalid.

**User Response:** Remove the INCLUDE/EXCLUDE specification for this command.

#### **DGOC2319I REQUESTTYPE IS NO LONGER SUPPORTED FOR INCLUDE OR EXCLUDE WITHIN A LOCKING REPORT. REQUESTTYPE OPTION FOR INCLUDE/EXCLUDE IS IGNORED**

**Explanation:** INCLUDE/EXCLUDE(REQUESTTYPE) was specified within a LOCKING REPORT command. This is no longer supported. The specification is ignored.

**User Response:** None required. However, you may wish to remove the INCLUDE/EXCLUDE specification for this command.

### **DGOC2320E LEVEL AND WORKLOAD CANNOT BE SPECIFIED TOGETHER FOR UTILITY TRACE**

**Explanation:** Both LEVEL and WORKLOAD option were specified for Utility trace, but only one is allowed.

**User Response:** Specify either LEVEL or WORKLOAD for a Utility trace.

# **DGOC2322I INCLUDE/EXCLUDE(REQUESTTYPE) ON TRACE LEVELS OTHER THAN DETAIL IS IGNORED**

**Explanation:** INCLUDE/EXCLUDE(REQUESTTYPE) was specified within a LOCKING TRACE command. This is no longer supported. The specification is ignored.

**User Response:** None required. However, you may wish to remove the INCLUDE/EXCLUDE specification for this command or change LEVEL to DETAIL.

# **DGOC2341E DDNAME** *<V1>* **EXCEEDS 8 CHARACTERS**

**Explanation:** The value specified for a DDNAME option contains more than eight characters. *<V1>* is the DDNAME.

**User Response:** Correct the input and rerun the job.

### **DGOC2342E LAYOUT** *<V1>* **EXCEEDS 8 CHARACTERS**

**Explanation:** The value specified for the LAYOUT option contains more than eight characters. *<V1>* is the LAYOUT.

**User Response:** Correct the input and rerun the job.

# **DGOC2343E GROUP/LIST NAME** *<V1>* **EXCEEDS 8 CHARACTERS**

**Explanation:** The value specified for the GROUP/LIST name contains more than eight characters. *<V1>* is the LAYOUT.

**User Response:** Correct the input and rerun the job.

# **DGOC2361E INVALID LEVEL PARMS FOR REQUESTED FUNCTION**

**Explanation:** The value specified for LEVEL cannot be used in the current context. For example, RECTRACE(LEVEL(DETAIL)) is invalid.

**User Response:** Correct the input and rerun the job.

#### **DGOC2371E INVALID TYPE PARMS FOR REQUESTED FUNCTION**

**Explanation:** The value specified for TYPE cannot be used in the current context. For example, TRANSIT(REPORT(TYPE(AUTHFAIL))) is invalid.

**User Response:** Correct the input and rerun the job.

#### **DGOC2401E INCLUDE/EXCLUDE FOR** *<V1>* **INVALID. INPUT IGNORED FROM** *<V1>* **TO NEXT COMMAND, SUBCOMMAND, OR OPTION KEYWORD**

**Explanation:** A keyword or value specified in INCLUDE/EXCLUDE cannot be used in the specified context. For example, you cannot use INCLUDE/EXCLUDE(IFCID) with the ACCOUNTING command. Input is ignored between the invalid keyword and the next valid command, subcommand, or option.

*<V1>* is the keyword that cannot be used with INCLUDE/EXCLUDE.

**User Response:** Correct the input and rerun the job.

### **DGOC2402E LOCATION IS NOT PERMITTED FOR GROUP. INPUT IGNORED FROM LOCATION TO NEXT COMMAND, SUBCOMMAND, OR OPTION KEYWORD**

**Explanation:** You cannot use the LOCATION DB2 PM identifier with the GROUP command.

**User Response:** Correct the input and rerun the job.

# **DGOC2403E GROUP COMMANDS CANNOT CONTAIN REFERENCES TO OTHER GROUP DEFINITIONS. INPUT IGNORED FROM G TO NEXT COMMAND, SUBCOMMAND, OR OPTION KEYWORD**

**Explanation:** A group cannot contain a group.

**User Response:** Correct the input and rerun the job.

# **DGOC2404E REQLOC IS NOT PERMITTED FOR GROUP. INPUT IGNORED FROM RECLOC TO NEXT COMMAND, SUBCOMMAND, OR OPTION KEYWORD**

**Explanation:** You cannot use the DB2 PM identifier REQLOC with the GROUP command.

**User Response:** Correct the input and rerun the job.

#### **DGOC2405E** *<V1>* **SPECIFICATION HAS NO ASSOCIATED VALUES. SPECIFICATION REJECTED**

**Explanation:** No values were supplied for the GROUP or LIST specification. *<V1>* is GROUP or LIST.

**User Response:** Correct the input and rerun the job.

# **DGOC2501E INVALID TIMEZONE PARAMETER**

**Explanation:** The value specified for TIMEZONE is not valid. Specify the time adjustment in the form *+hh:mm* or *−hh:mm*, where *hh* is an integer in the range 0 to 23, and *mm* is an integer in the range 0 to 59. Trailing zeros can be omitted.

**User Response:** Correct the input and rerun the job.

# **DGOC2502E INVALID PAGESIZE PARAMETER**

**Explanation:** The value specified for PAGESIZE is not valid. Specify an integer in the range 50 to 999.

**User Response:** Correct the input and rerun the job.

# **DGOC2503E** *<V1>* **OPTION ALREADY SPECIFIED FOR GLOBAL**

**Explanation:** An option keyword was specified twice in the GLOBAL command.

*<V1>* is the keyword that was specified twice.

Note that GLOBAL(DB2ID(XXXX)) is interpreted as GLOBAL(INCLUDE(DB2ID(XXXX))).

**User Response:** Correct the input and rerun the job.

# **DGOC2504I RECHOLD OPTION IS OBSOLETE AND IS IGNORED**

**Explanation:** This message is self-explanatory.

**User Response:** None required.

### **DGOC2505E** *<V1>* **IS AN INVALID DB2ID**

**Explanation:** The value specified for DB2ID is not valid.

*<V1>* is the invalid value.

**User Response:** Correct the input and rerun the job.

### **DGOC2506E** *<V1>* **IS AN INVALID LOCATION**

**Explanation:** The value specified for LOCATION is not valid.

*<V1>* is the invalid value.

**User Response:** Correct the input and rerun the job.

#### **DGOC2507E** *<V1>* **OPTION ALREADY SPECIFIED FOR DISTRIBUTE**

**Explanation:** An option keyword was specified twice in the DISTRIBUTE command.

*<V1>* is the keyword that was specified twice.

**User Response:** Correct the input and rerun the job.

#### **DGOC2508E NO TIMEZONE PARAMETERS AVAILABLE FOR** *<V1>*

**Explanation:** A location has been specified on the TIMEZONE option that is not listed in the LOCDATA member of DPMPARMS.

*<V1>* is the invalid location.

**User Response:** Specify a valid location with TIMEZONE, or add the specified location to LOCDATA.

# **DGOC2509E** *<V1>* **IS AN UNRECOGNIZED PRESORTED KEYWORD. INPUT IGNORED FROM** *<V1>* **TO NEXT COMMAND KEYWORD**

**Explanation:** An invalid parameter was supplied with PRESORTED option.

*<V1>* is the invalid keyword.

**User Response:** Specify a valid keyword with PRESORTED option.

# **DGOC2510I GLOBAL LOCATION/DB2ID OPTION NO LONGER SUPPORTED. MAKE AN APPROPRIATE GLOBAL INCLUDE SPECIFICATION. SPECIFICATION IGNORED**

**Explanation:** The GLOBAL LOCATION or GLOBAL DB2ID option supplied is not supported in this version.

**User Response:** Correct the input.

### **DGOC2555E LEVEL OPTION HAS BEEN SPECIFIED WITH LAYOUT, SORTBY, SUMMARIZEBY, OR WORKLOAD. POTENTIALLY AMBIGUOUS SPECIFICATION REJECTED**

**Explanation:** The LEVEL option from previous releases of DB2 PM is internally translated into LAYOUT, SORTBY, SUMMARIZEBY, or WORKLOAD specifications as appropriate. If LEVEL is supplied with any of these options, the specification is rejected.

**User Response:** Correct the specification and rerun the job.

# **DGOC2602E RANGE TO VALUE IS GREATER THAN RANGE FROM VALUE**

**Explanation:** A range specified in INCLUDE or EXCLUDE is invalid.

**User Response:** Correct the input and rerun the job.

# **DGOC2603E GROUP/LIST BY** *<V1>* **INVALID. INPUT IGNORED FROM** *<V2>* **TO NEXT COMMAND, SUBCOMMAND, OR OPTION KEYWORD**

**Explanation:** The DB2 PM identifier is not valid with GROUP or LIST.

*<V1>* is the DB2 PM identifier. *<V2>* is the next DB2 PM identifier.

**User Response:** Correct the input and rerun the job.

### **DGOC2604E** *<V1>* **PREVIOUSLY SPECIFIED FOR INCLUDE/EXCLUDE. INPUT IGNORED FROM** *<V1>* **TO NEXT COMMAND, SUBCOMMAND, OR OPTION KEYWORD**

**Explanation:** The same DB2 PM identifier keyword was used more than once in INCLUDE/EXCLUDE. A keyword can be used once in either INCLUDE or EXCLUDE.

*<V1>* is the DB2 PM identifier.

**User Response:** Correct the input and rerun the job.

### **DGOC2701E** *<V1>* **OPTION ALREADY SPECIFIED FOR** *<V2>* **COMMAND**

**Explanation:** An option keyword cannot be used in its current context. It has already been used with this command.

*<V1>* is the duplicated option keyword.

*<V2>* is the command that contains the duplicated keyword.

**User Response:** Correct the input and rerun the job.

## **DGOC2702E OPTION** *<V1>* **MISSING IN** *<V2>* **COMMAND**

**Explanation:** A required option has not been specified with this command.

*<V1>* is the required option.

*<V2>* is the command in which the option is missing.

**User Response:** Correct the input and rerun the job.

### **DGOC2703E** *<V1>* **OPTION INVALID FOR** *<V2>* **COMMAND**

**Explanation:** An option keyword cannot be used with this command. For example, RECTRACE(TRACE(TYPE)).

*<V1>* is the invalid option keyword. *<V2>* is the command that contains the invalid keyword.

**User Response:** Correct the input and rerun the job.

#### **DGOC2704I** *<V1>* **IS NOT AVAILABLE TO** *<V2>***. INPUTDD IS ASSUMED**

**Explanation:** An invalid DDNAME was specified on the EXEC option of the DUMP or TAPECOPY command. INPUTDD is the only valid DDNAME for the EXEC option. DB2 PM processes the command using INPUTDD.

*<V1>* is the invalid DDNAME. *<V2>* is DUMP or TAPECOPY.

**User Response:** Specify INPUTDD on the EXEC option, or do not specify the EXEC option.

#### **DGOC2750I ORDER OPTION NO LONGER AVAILABLE FOR SQL ACTIVITY**

**Explanation:** The SQLTRACE ORDER option from previous releases of DB2 PM is obsolete and has been ignored.

**User Response:** Correct the input.

#### **DGOC2803E** *<V1>* **IS AN UNRECOGNIZED UNITS KEYWORD. INPUT IGNORED FROM** *<V1>* **TO NEXT COMMAND KEYWORD**

**Explanation:** The keyword specified in the UNITS option of the DISTRIBUTE command is not valid. *<V1>* is the text of the unrecognized keyword.

Valid keywords are: MILSEC **SECONDS MINUTES HOUR** 

COUNT. Input is ignored between the error and the next valid

command, subcommand, or keyword.

**User Response:** Correct the input and rerun the job.

### **DGOC2804S SYSTEM FAILURE RECEIVING DISTRIBUTE COMMAND**

**Explanation:** An internal error occurred.

**User Response:** Rerun the job. If the problem recurs, contact IBM support.

#### **DGOC2851I OBSOLETE TYPE FOUND, TYPE IGNORED**

**Explanation:** COMMAND, SQL, and UNASSIGNED are obsolete types, but one of these was entered.

**User Response:** Enter a valid type.

# **DGOC2860E** *<V1>* **IS AN UNRECOGNIZABLE SORTBY PARAMETER. INPUT IGNORED FROM** *<V1>* **TO NEXT COMMAND KEYWORD**

**Explanation:** An unrecognizable SORTBY parameter has been supplied.

*<V1>* is the unrecognizable SORTBY parameter.

**User Response:** Correct the input and rerun the job.

# **DGOC2861E** *<V1>* **IS AN INVALID SORTBY PARAMETER FOR THIS COMMAND. INPUT IGNORED FROM** *<V1>* **TO NEXT COMMAND, SUBCOMMAND, OR OPTION KEYWORD**

**Explanation:** The SORTBY parameter supplied is not valid for this command.

*<V1>* is the unrecognizable SORTBY parameter.

**User Response:** Correct the input and rerun the job.

# **DGOC2862E** *<V1>* **IS AN UNRECOGNIZABLE SUMMARIZEBY PARAMETER. INPUT IGNORED FROM** *<V1>* **TO NEXT COMMAND KEYWORD**

**Explanation:** An unrecognizable SUMMARIZEBY parameter has been supplied.

*<V1>* is the unrecognizable SUMMARIZEBY parameter.

**User Response:** Correct the input and rerun the job.

#### **DGOC2864I LAYOUT** *<V1>* **SUPPLIED IS LONGER THAN SIX CHARACTERS. OPTION IGNORED**

**Explanation:** The LAYOUT parameter supplied is too long.

*<V1>* is the LAYOUT parameter supplied.

**User Response:** Correct the input.

# **DGOC2865E** *<V1>* **IS AN UNRECOGNIZABLE WORKLOAD PARAMETER. INPUT IGNORED FROM** *<V1>* **TO NEXT COMMAND KEYWORD**

**Explanation:** An unrecognizable WORKLOAD

parameter has been supplied.

*<V1>* is the unrecognizable WORKLOAD parameter.

**User Response:** Correct the input and rerun the job.

### **DGOC2866E NONE SPECIFICATION FOR WORKLOAD CONFLICTS WITH OTHER WORKLOAD PARAMETERS. WORKLOAD SPECIFICATION REJECTED**

**Explanation:** WORKLOAD (NONE) has been supplied with another WORKLOAD parameter. This ambiguous specification is rejected.

**User Response:** Correct the WORKLOAD option and rerun the job.

# **DGOC2867I LEVEL SPECIFICATION FOR ACCOUNTING SUPERSEDED IN THIS RELEASE BY THE LAYOUT, EXCEPTION/NOEXCEPTION, AND MERGE/NOMERGE OPTIONS**

**Explanation:** The LEVEL option of the ACCOUNTING command has been replaced by the other options shown.

**User Response:** Correct the input as required.

# **DGOC2868I LEVEL SPECIFICATION FOR STATISTICS SUPERSEDED IN THIS RELEASE BY THE LAYOUT AND EXCEPTION/NOEXCEPTION OPTIONS**

**Explanation:** The LEVEL option of the STATISTICS command has been replaced by the other options shown.

**User Response:** Correct the input as required.

# **DGOC2869I LEVEL SPECIFICATION FOR SQLACTIVITY SUPERSEDED IN THIS RELEASE BY THE SUMMARIZEBY AND WORKLOAD OPTIONS**

**Explanation:** The LEVEL option of the SQLACTIVITY command has been replaced by the other options shown.

**User Response:** Correct the input as required.

### **DGOC2870I SUMMARIZEBY(OCCURRENCE) IN REPORT WOULD PROVIDE EXCESSIVE DETAIL. SPECIFICATION IGNORED**

**Explanation:** The use of SUMMARIZEBY by OCCURRENCE in REPORT is considered excessive.

**User Response:** Correct the input and rerun the job.

#### **DGOC2871E SCOPE PARAMETER** *<V1>* **SUPPLIED IS INVALID. SPECIFICATION REJECTED**

**Explanation:** An invalid parameter was passed for the SCOPE option.

*<V1>* is the invalid parameter.

Valid options are MEMBER or GROUP.

**User Response:** Correct the input and rerun the job. For further information, see also the *DB2 PM Report Reference*.

#### **DGOC2872I LEVEL SPECIFICATION FOR UTILITY TRACE HAS BEEN SUPERSEDED BY THE WORKLOAD OPTION**

**Explanation:** For a Utility trace, the LEVEL option has become obsolete but is still allowed. The new option is WORKLOAD.

**User Response:** None required.

### **DGOC2873I LEVEL SPECIFICATION FOR UTILITY REPORT IS NO LONGER VALID. THE LEVEL SPECIFICATION IS IGNORED**

**Explanation:** This message is self-explanatory.

**User Response:** None required.

# **DGOC2902E INVALID DELIMITER FOUND IN FIELD COMMAND**

**Explanation:** The delimiter used in the FIELD command is invalid.

**User Response:** Correct the input and rerun the job.

# **DGOC2908E END OF FILE ENCOUNTERED READING SQL STATEMENT. ENSURE THAT STATEMENT IS TERMINATED BY** ″**;**″

**Explanation:** An SQL statement was not terminated with a semicolon (;).

**User Response:** Correct the input and rerun the job.

# **DGOC2909E SQL STATEMENT SUPPLIED EXCEEDS 32700 BYTES. STATEMENT TRUNCATED**

**Explanation:** This message is self-explanatory.

**User Response:** Correct the input and rerun the job.

# **DGOC2910E INVALID INPUT** *<V1>* **IN EXPLAIN** *<V2>* **COMMAND**

**Explanation:** The value supplied in the EXPLAIN command is invalid. *<V1>* is the invalid input.

*<V2>* is one of the EXPLAIN keywords: PLAN PACKAGE **OMFOUERY** 

> QUERYNO SQLSTATEMENT.

**User Response:** Correct the input.

#### **DGOC2911E UNEXPECTED END OF FILE ENCOUNTERED IN EXPLAIN COMMAND**

**Explanation:** The specified EXPLAIN command is not complete.

**User Response:** Complete the EXPLAIN command specification. See the *DB2 PM Report Reference* for EXPLAIN syntax diagrams.

#### **DGOC2912E UNEXPECTED KEYWORD FOLLOWS EXPLAIN. PLAN, PACKAGE, QMFQUERY, QUERYNO, OR SQLSTATEMENT EXPECTED**

**Explanation:** The supplied EXPLAIN keyword is invalid.

**User Response:** Correct the input. Valid keywords are: PLAN PACKAGE **OMFOUERY OUERYNO** SQLSTATEMENT.

#### **DGOC2913E PLANNAME EXPECTED BUT** *<V1>* **ENCOUNTERED**

**Explanation:** An invalid plan name was supplied. *<V1>* is the invalid plan name.

**User Response:** Enter a valid plan name.

#### **DGOC2914E PLANNAME PARAMETER** *<V1>* **SUPPLIED IS TOO LONG**

**Explanation:** This message is self-explanatory. *<V1>* is the invalid plan name parameter.

**User Response:** Correct the input.

# **DGOC2915E PACKAGE EXPECTED BUT** *<V1>* **ENCOUNTERED**

**Explanation:** An invalid package was supplied. *<V1>* is the invalid package.

**User Response:** Enter a valid package.

# **DGOC2916E QUERY NUMBER EXPECTED BUT** *<V1>* **ENCOUNTERED**

**Explanation:** An invalid query number was supplied. *<V1>* is the invalid query number.

**User Response:** Enter a valid query number.

#### **DGOC2917E SQL STATEMENT EXPECTED BUT** *<V1>* **ENCOUNTERED**

**Explanation:** An invalid SQL statement was supplied. *<V1>* is the invalid string supplied.

**User Response:** Enter a valid SQL statement.

# **DGOC2918E EXPLAIN** *<V1>* **OPTION** *<V2>* **ALREADY SPECIFIED**

**Explanation:** This message is self-explanatory. *<V1>* is the EXPLAIN keyword. *<V2>* is the option.

**User Response:** Correct the input.

#### **DGOC2919E OPTION** *<V1>* **NOT VALID FOR EXPLAIN** *<V2>*

**Explanation:** An invalid option was supplied with the EXPLAIN keyword. *<V1>* is the invalid option. *<V2>* is the EXPLAIN keyword.

**User Response:** Correct the input.

# **DGOC2920E BOTH COLLECTION AND PACKAGE ID MUST BE SUPPLIED FOR AN EXPLAIN PACKAGE REQUEST**

**Explanation:** This message is self-explanatory.

**User Response:** Specify a collection ID and a package ID for the EXPLAIN PACKAGE specification.

#### **DGOC2921E ONE OR MORE OF THE COMPONENTS OF THE PACKAGE SPECIFICATION EXCEED THE PERMITTED MAXIMUM**

**Explanation:** This message is self-explanatory.

**User Response:** Correct the input.

#### **DGOC2922E QUERY NUMBER** *<V1>* **SUPPLIED IS TOO BIG**

**Explanation:** The query number supplied is longer than 10 characters. Such a number cannot identify a PLAN\_TABLE row.

*<V1>* is the query number supplied.

**User Response:** Correct the input and rerun the job.

# **DGOC2940E ACCTYPE PARAMETER** *<V1>* **SUPPLIED IS INVALID. VALID ACCTYPE VALUES ARE: ALL, MATCHING, NONMATCH, OR TABSCAN**

**Explanation:** This message is self-explanatory. *<V1>* is the invalid ACCTYPE parameter supplied. **User Response:** Enter a valid ACCTYPE parameter.

#### **DGOC2941E DBRM PARAMETER** *<V1>* **SUPPLIED IS INVALID. DBRM VALUE MUST BE ALPHABETIC**

**Explanation:** The supplied DBRM parameter is invalid.

*<V1>* is the invalid DBRM parameter supplied.

**User Response:** Correct the input.

#### **DGOC2942E DBRM PARAMETER** *<V1>* **SUPPLIED IS TOO LONG**

**Explanation:** This message is self-explanatory. *<V1>* is the invalid DBRM parameter.

**User Response:** Correct the input.

#### **DGOC2943E FORCE PARAMETER** *<V1>* **SUPPLIED IS INVALID. VALID FORCE VALUES ARE: YES OR NO**

**Explanation:** This message is self-explanatory. *<V1>* is the invalid FORCE parameter.

**User Response:** Enter YES or NO.

#### **DGOC2944E FIRST PARAMETER** *<V1>* **SUPPLIED IS INVALID. FIRST PARAMETER MUST BE NUMERIC IN THE RANGE 1 - 9999999**

**Explanation:** This message is self-explanatory. *<V1>* is the invalid FIRST parameter.

**User Response:** Enter a value in the range 1 to 9999999.

#### **DGOC2945E FORMAT PARAMETER** *<V1>* **SUPPLIED IS INVALID. VALID FORMAT VALUES ARE: YES OR NO**

**Explanation:** This message is self-explanatory. *<V1>* is the invalid FORMAT parameter.

**User Response:** Enter YES or NO.

#### **DGOC2946E GEN PARAMETER** *<V1>* **SUPPLIED IS INVALID. GEN MUST BE NUMERIC IN THE RANGE 1 - 99**

**Explanation:** This message is self-explanatory. *<V1>* is the invalid GEN parameter.

**User Response:** Enter a value in the range 1 to 99.

# **DGOC2947E HOSTVAR PARAMETER** *<V1>* **SUPPLIED IS INVALID. VALID HOSTVAR VALUES ARE: YES OR NO**

**Explanation:** This message is self-explanatory. *<V1>* is the invalid HOSTVAR parameter.

**User Response:** Enter YES or NO.

**DGOC2948E SSID PARAMETER** *<V1>* **SUPPLIED IS TOO LONG**

**Explanation:** This message is self-explanatory. *<V1>* is the invalid SSID parameter.

**User Response:** Correct the input.

#### **DGOC2949E INDEXES PARAMETER** *<V1>* **SUPPLIED IS INVALID. VALID INDEXES VALUES ARE: ALL, YES, OR NO**

**Explanation:** This message is self-explanatory. *<V1>* is the invalid INDEXES parameter.

**User Response:** Enter ALL, YES, or NO.

### **DGOC2950E LAST PARAMETER** *<V1>* **SUPPLIED IS INVALID. LAST MUST BE NUMERIC IN THE RANGE 1 - 9999999**

**Explanation:** This message is self-explanatory. *<V1>* is the invalid LAST parameter.

**User Response:** Enter a value in the range 1 to 9999999.

# **DGOC2951E LOCATION PARAMETER** *<V1>* **SUPPLIED IS INVALID. LOCATION VALUE MUST BE ALPHABETIC**

**Explanation:** This message is self-explanatory. *<V1>* is the invalid LOCATION parameter.

**User Response:** Correct the input.

#### **DGOC2952E LOCATION PARAMETER** *<V1>* **SUPPLIED IS TOO LONG**

**Explanation:** This message is self-explanatory. *<V1>* is the invalid LOCATION parameter.

**User Response:** Correct the input.

# **DGOC2953E LEVEL PARAMETER** *<V1>* **SUPPLIED IS INVALID. VALID LEVEL VALUES ARE: DETAIL, BASIC, INDEXES, KEYDIST, SQL, SUMMARY, OR NORAWXPL**

**Explanation:** This message is self-explanatory. *<V1>* is the invalid LEVEL parameter.

**User Response:** Enter one of the valid LEVEL

parameters listed in the message.

#### **DGOC2954E PACKAGES PARAMETER** *<V1>* **SUPPLIED IS INVALID. VALID PACKAGES ARE: ALL, YES, OR NO**

**Explanation:** This message is self-explanatory. *<V1>* is the invalid PACKAGES parameter.

**User Response:** Enter ALL, YES, or NO.

#### **DGOC2955E SQLID PARAMETER** *<V1>* **SUPPLIED IS INVALID. SQLID VALUE MUST BE ALPHABETIC**

**Explanation:** This message is self-explanatory. *<V1>* is the invalid SQLID parameter.

**User Response:** Correct the input.

#### **DGOC2956E SQLID PARAMETER** *<V1>* **SUPPLIED IS TOO LONG**

**Explanation:** This message is self-explanatory. *<V1>* is the invalid SQLID parameter.

**User Response:** Correct the input.

### **DGOC2957E PLANNAME PARAMETER** *<V1>* **SUPPLIED IS INVALID. LOCATION VALUE MUST BE ALPHABETIC**

**Explanation:** This message is self-explanatory. *<V1>* is the invalid PLANNAME parameter.

**User Response:** Correct the input.

#### **DGOC2958E PLANNAME PARAMETER** *<V1>* **SUPPLIED IS TOO LONG**

**Explanation:** This message is self-explanatory. *<V1>* is the invalid PLANNAME parameter.

**User Response:** Correct the input.

#### **DGOC2959E AUTHID PARAMETER** *<V1>* **SUPPLIED IS TOO LONG**

**Explanation:** This message is self-explanatory. *<V1>* is the invalid AUTHID parameter.

**User Response:** Correct the input.

# **DGOC2960E TABLE PARAMETER** *<V1>* **SUPPLIED IS TOO LONG**

**Explanation:** This message is self-explanatory. *<V1>* is the invalid TABLE parameter.

**User Response:** Correct the input.

#### **DGOC2961E OWNER PARAMETER** *<V1>* **SUPPLIED IS INVALID. SQLID VALUE MUST BE ALPHABETIC**

**Explanation:** An invalid OWNER parameter was specified.

*<V1>* is the OWNER parameter supplied.

**User Response:** Correct the input and rerun the job.

**DGOC2962E OWNER PARAMETER** *<V1>* **SUPPLIED IS TOO LONG**

**Explanation:** This message is self-explanatory. *<V1>* is the OWNER parameter supplied.

**User Response:** Correct the input and rerun the job.

# **DGOC2963E PACKLIMIT PARAMETER** *<V1>* **SUPPLIED IS INVALID. PACKLIMIT VALUE MUST BE NUMERIC IN THE RANGE 0 TO 99999**

**Explanation:** An invalid PACKLIMIT parameter was specified.

*<V1>* is the PACKLIMIT parameter supplied.

**User Response:** Specify a value between 0 and 99999 for the PACKLIMIT parameter.

### **DGOC2964E DEGREE PARAMETER** *<V1>* **SUPPLIED IS INVALID. VALID DEGREE VALUES ARE: ANY, DSJ, ESJ, OR 1**

**Explanation:** An invalid DEGREE parameter was supplied.

*<V1>* is the DEGREE parameter supplied.

**User Response:** Correct the input by supplying one of the listed values and rerun the job.

#### **DGOC2965E INDATABASE PARAMETER** *<V1>* **SUPPLIED IS INVALID. INDATABASE VALUE MUST BE ALPHABETIC**

**Explanation:** An invalid INDATABASE parameter was supplied.

*<V1>* is the invalid INDATABASE parameter supplied.

**User Response:** Correct the input and rerun the job.

#### **DGOC2966E INDATABASE PARAMETER** *<V1>* **SUPPLIED IS TOO LONG**

**Explanation:** The INDATABASE parameter supplied exceeds the maximum allowable length of 18 characters.

*<V1>* is the invalid INDATABASE parameter supplied.

**User Response:** Correct the input and rerun the job.
# **DGOC2967E KEYDICTIONARY PARAMETER** *<V1>* **SUPPLIED IS INVALID. VALID KEYDICTIONARY VALUES ARE: YES OR NO**

**Explanation:** This message is self-explanatory. *<V1>* is the invalid KEYDICTIONARY parameter supplied.

**User Response:** Enter YES (Y) or NO (N).

#### **DGOC2968E REPLACE PARAMETER** *<V1>* **SUPPLIED IS INVALID. VALID REPLACE VALUES ARE: YES OR NO**

**Explanation:** This message is self-explanatory. *<V1>* is the invalid REPLACE parameter supplied.

**User Response:** Enter YES (Y) or NO (N).

# **DGOC2969E DATABASE PARAMETER** *<V1>* **SUPPLIED IS TOO LONG**

**Explanation:** The DATABASE parameter supplied exceeds the maximum allowable length of 18 characters.

*<V1>* is the invalid DATABASE parameter supplied.

**User Response:** Correct the input and rerun the job.

# **DGOC2990I PARM SPECIFICATION OBSOLETE IN THIS RELEASE. SPECIFICATION IGNORED**

**Explanation:** Since Version 5, the PARM command is no longer used in DB2 PM.

**User Response:** None required.

#### **DGOC3001E ERROR INITIALIZING CORRELATION PROCESSING**

**Explanation:** An error was found within the correlation translation data set.

**User Response:** Correct the input and rerun the job.

# **DGOC3011E** *<V1> <V2>* **FROM DATE/TIME IS EQUAL TO OR LATER THAN TO DATE/TIME**

**Explanation:** The specified FROM date and time is equal to or later than the TO date and time.

*<V1>* is the command that contains the error. *<V2>* is the subcommand that contains the error.

**User Response:** Correct the input and rerun the job.

# **DGOC3012E REQUESTED FUNCTIONAL SPECIFICATION FOR** *<V1>* **IS IMPROPER**

**Explanation:** The combination of commands would not give a result. There are probably commands missing from the input, or an improper subcommand combination has been specified.

*<V1>* is the command containing the combination.

**User Response:** Correct the input and rerun the job.

# **DGOC3014E SAVE REQUESTED FOR** *<V1>* **HAS BEEN CANCELLED BECAUSE NO REDUCE WAS REQUESTED**

**Explanation:** A SAVE subcommand was not processed because there was no new data to save. This message is printed if there are only RESTORE, REPORT, and SAVE subcommands in the command stream.

*<V1>* is the command that contains the SAVE subcommand.

**User Response:** Correct the input and rerun the job.

# **DGOC3017E DATA FROM RESTORE DDNAME** *<V1>* **IS FOR** *<V3>***.** *<V2>* **DATA IS EXPECTED**

**Explanation:** The data in the restore data set is not from the report set being processed. For example, the command being processed is

ACCOUNTING(RESTORE), and the restore data set contains statistics data.

*<V1>* is the DDNAME for the restore data.

*<V2>* is the report set being processed.

*<V3>* is the report set to which the data belongs.

**User Response:** Correct the input and rerun the job.

### **DGOC3018E** *<V1>* **DATA IS WRONG DB2 PM VERSION. MIGRATION REQUIRED BEFORE USE**

**Explanation:** The data in the restore data set is not from DB2 PM Version 6. Data from earlier DB2 PM versions must be migrated to Version 6 format before being restored.

*<V1>* is the DDNAME for the restore data.

**User Response:** Use the save-file utility MIGRATE function to change the data to DB2 PM Version 6 format.

# **DGOC3019I** *<V1>* **RESTORE DATA BOUNDARY DIFFERENT TO REDUCE.** *<V2>* **REDUCE BOUNDARY SET TO** *<V3>*

**Explanation:** The boundary used to reduce the data in the restore data set was different to the REDUCE(BOUNDARY) specification in the job stream. When combining restored data and newly reduced data, the boundary of restored data must be the same

as newly reduced data. The REDUCE(BOUNDARY) is adjusted to match the boundary of the restored data, and processing continues.

*<V1>* is the DDNAME for the restore data. *<V2>* is the report set containing the incorrect setting for BOUNDARY. *<V3>* is the adjusted value for REDUCE(BOUNDARY).

**User Response:** Correct the input if required.

## **DGOC3020I** *<V1>* **RESTORE DATA INTERVAL DIFFERENT TO REDUCE.** *<V2>* **REDUCE INTERVAL SET TO** *<V3>*

**Explanation:** The interval used to reduce the data in the restore data set was different to the REDUCE(INTERVAL) specification in the job stream. When combining restored data and newly reduced data, the interval of restored data must be the same as newly reduced data. The REDUCE(INTERVAL) is adjusted to match the boundary of the restored data, and processing continues.

*<V1>* is the DDNAME for the restore data. *<V2>* is the report set containing the incorrect setting for INTERVAL. *<V3>* is the adjusted value for REDUCE(INTERVAL).

**User Response:** Correct the input if required.

#### **DGOC3021E** *<V1> <V2>* **TO TIME CANNOT BE 00:00:00.00**

**Explanation:** 00:00:00.00 is an invalid TO time. *<V1>* is the command that contains the invalid time. *<V2>* is the subcommand that contains the invalid time.

**User Response:** Correct the input and rerun the job.

# **DGOC3022E DATA FROM DDNAME** *<V1>* **IS NOT RECOGNIZED BY DB2 PM**

**Explanation:** The data in the restore data set is unrecognizable by DB2 PM.

*<V1>* is the DDNAME for the restore data.

**User Response:** Supply the correct file or an empty file for the specified DDNAME, and rerun the job.

# **DGOC3026I** *<V1>* **REPORT COMMAND REQUIRES MERGE DATA. MERGE OPTION SET ON FOR REDUCE**

**Explanation:** REDUCE(MERGE) was automatically set on.

*<V1>* is the report set command.

**User Response:** None required.

# **DGOC3027I** *<V1>* **SAVE REQUESTED AND RESTORE FILE CONTAINS MERGE DATA. MERGE OPTION SET ON FOR REDUCE**

**Explanation:** The SAVE data set contains merged data. The MERGE option was automatically set on for REDUCE to maintain a complete set of merged data in the SAVE data set.

*<V1>* is the report set command.

**User Response:** None required.

## **DGOC3028E** *<V1>* **RESTORE FILE DOES NOT CONTAIN MERGE DATA REQUIRED FOR REPORT COMMAND**

**Explanation:** The report cannot be generated from the restored file.

*<V1>* is the report set command.

**User Response:** Specify MERGE in the REDUCE subcommand and reduce the data again.

# **DGOC3029I SYSPRMDD REPLACEMENT SPECIFIED IN GLOBAL BUT NO DD STATEMENT FOR** *<V1>* **SUPPLIED**

**Explanation:** The GLOBAL SYSPRMDD option has been supplied to override the system parameters report DDNAME, but the DDNAME supplied has not been specified in the JCL.

*<V1>* is the overriding DDNAME supplied.

**User Response:** Correct the JCL as required.

#### **DGOC3151E** *<V1>* **REFERENCE** *<V2>* **FOR** *<V3>* **CANNOT BE FOUND**

**Explanation:** The GROUP or LIST reference indicated for the DB2 PM identifier shown has not been supplied. *<V1>* is GROUP or LIST. *<V2>* is the GROUP or LIST name.

*<V3>* is the DB2 PM identifier.

**User Response:** Correct the input and rerun the job.

# **DGOC3152E NESTING LEVEL OF GROUPS/LISTS WITHIN AN INCLUDE/EXCLUDE HAS EXCEEDED** *<V1>*

**Explanation:** There are too many GROUP or LIST specifications within an INCLUDE or EXCLUDE specification.

**User Response:** Correct the specification and rerun the job.

# **DGOC3153E CIRCULAR REFERENCE OR MULTIPLE REFERENCE TO** *<V1> <V2> <V3>* **WITHIN INCLUDE/EXCLUDE SPECIFICATION FOR** *<V4> <V5>* **NUMBER** *<V6>*

**Explanation:** A GROUP or a LIST definition contains a reference to itself.

*<V1>* is the DB2 PM identifier.

*<V2>* is GROUP or LIST.

*<V3>* is the GROUP or LIST name.

*<V4>* is the report set command where the circular reference was detected.

*<V5>* is the function where the circular reference was detected.

*<V6>* is the number, for example *2*, of the *2nd* such function in the report set command specified.

**User Response:** Correct the input and rerun the job.

#### **DGOC3154E FIELD REFERENCE** *<V1>* **CANNOT BE FOUND**

**Explanation:** The field reference indicated could not be found.

*<V1>* is the field reference.

**User Response:** Correct the input and rerun the job.

# **DGOC3155E CIRCULAR REFERENCE OR MULTIPLE REFERENCE TO** *<V1> <V2> <V3>* **WITHIN GLOBAL INCLUDE/EXCLUDE SPECIFICATION**

**Explanation:** A GROUP or LIST reference within a GLOBAL INCLUDE/EXCLUDE specification contains a reference to itself.

*<V1>* is the DB2 PM identifier.

*<V2>* is GROUP or LIST.

*<V3>* is the GROUP or LIST name.

**User Response:** Correct the input and rerun the job.

#### **DGOC4000E RECORD PROCESSING PHASE HAS BEEN UNSUCCESSFUL**

**Explanation:** The record processing phase did not complete its function successfully.

**User Response:** Check for messages detailing the problem.

# **DGOC4001E RECORD PROCESSING INITIALIZATION FAILED FOR** *<V1>*

**Explanation:** The initialization of record processing failed for the report set specified.

*<V1>* is the report set.

**User Response:** Check for messages detailing the problem.

# **DGOC4002E** *<V1>* **FAILED DURING THE RECORD PROCESSING PHASE**

**Explanation:** The record processing phase of the report set specified failed. Processing terminates at the end of the record processing phase or after the record processing phases of other report set specifications, if present in the job.

*<V1>* is the report set.

**User Response:** Check for messages detailing the problem. If the problem recurs, contact IBM support.

# **DGOC4003I RECORD PROCESSING TERMINATION FAILED FOR** *<V1>*

**Explanation:** The termination of record processing failed for the report set specified. Processing continues. *<V1>* is the report set.

**User Response:** Check for system messages detailing the problem.

# **DGOC4005I NUMBER OF RECORDS PROCESSED WITHOUT A CPU HEADER WAS** *<V1>*

**Explanation:** The DB2 CPU header was not present in some (or all) input records. DB2 PM cannot calculate TCB times if the CPU header is not present.

*<V1>* is the number of records where the CPU header was expected but not present.

Note that, depending on the operational situation, an additional line indicating the location, group, subsystem ID, member, date, and time may be displayed immediately following the message number.

**User Response:** The CPU header is written by DB2 when it generates the instrumentation data. Make sure that the CPU header is requested in the DB2 START TRACE command when it is required by DB2 PM. Refer to the description of the DB2 START TRACE command in the *DB2 PM Batch User's Guide* for more information about when the CPU header is required.

#### **DGOC4010I NUMBER OF RECORDS PROCESSED WITHOUT A CORRELATION HEADER WAS** *<V1>*

**Explanation:** The DB2 correlation header was not present in some (or all) input records. DB2 cannot obtain the correlation ID and other information when the correlation header is not present.

*<V1>* is the number of records that did not have a correlation header.

Note that, depending on the operational situation, an additional line indicating the location, group, subsystem ID, member, date, and time may be displayed immediately following the message number.

**User Response:** The correlation header is written by DB2 when it generates the instrumentation data. Make sure that the correlation header is requested in the DB2 START TRACE command when it is required by DB2 PM. Refer to the *DB2 PM Report Reference* for more information about when the correlation header is required.

#### **DGOC4015I NUMBER OF RECORDS FROM UNSUPPORTED RELEASES OF DB2 WAS** *<V1>*

**Explanation:** DB2 PM Version 6 supports only DB2 Version 4, 5, and 6, but the input data contained instrumentation data from a DB2 version other than 4, 5, or 6.

*<V1>* is the number of instrumentation records that were discarded because they are from a DB2 version other than 4, 5, or 6.

**User Response:** None required.

# **DGOC4020I NUMBER OF RECORDS FROM UNSUPPORTED RELEASES OF DB2 PM WAS** *<V1>*

**Explanation:** DB2 PM Version 6 supports only data from DB2 PM Version 4, 5, and 6, but the input data contained data from other DB2 PM versions. *<V1>* is the number of records discarded.

**User Response:** None required.

#### **DGOC4025I NUMBER OF INCOMPLETE GTF SPANNED RECORDS DISCARDED WAS** *<V1>*

**Explanation:** The record length used by GTF cannot accommodate the longer DB2 instrumentation records, so GTF splits the data over a number of records. DB2 PM could not find all the record segments necessary to reconstruct the DB2 instrumentation record and discarded the incomplete data.

*<V1>* is the number of records discarded.

**User Response:** None required.

#### **DGOC4040W**

**DATABASE/PAGESET** *<V1>* **HAS TRANSLATION DATA MISSING BETWEEN** *<V2>* **AND** *<V3>***. TRANSLATIONS TO** *<V4>* **MAY HAVE BEEN MADE WHERE THE ACTUAL NAMES WERE** *<V5>*

**Explanation:** Some DBID/OBID translation data is missing. The DBID or OBID changed, but DB2 PM could not determine the exact time of the change. DBIDs and OBIDs may have been translated based on the old data rather than the new.

*<V1>* is the name of the database or page set. *<V2>* is the timestamp of the last record before the missing data.

*<V3>* is the timestamp of the first record after the missing data.

*<V4>* is the old name. *<V5>* is the new name.

Note that, depending on the operational situation, an additional line indicating the location, group, subsystem ID, member, date, and time may be displayed immediately following the message number.

**User Response:** None required.

#### **DGOC4045W**

# **DATABASE/PAGESET TRANSLATION ROUTINE DETECTED** *<V1>* **MISSING IFCID=107 OPEN RECORDS**

**Explanation:** There is DBID/OBID translation data missing. Some translations may not have been made correctly.

This message is printed if open and close records for a DBID or OBID are out of sequence. For example, this message is printed if there are two successive close records for the same DBID or OBID. There could be a gap in the input data, or records may have been lost during collection.

*<V1>* is the number of missing IFCID 107 records.

Note that, depending on the operational situation, an additional line indicating the location, group, subsystem ID, member, date, and time may be displayed immediately following the message number.

**User Response:** None required.

#### **DGOC4050W**

# **DATABASE/PAGESET TRANSLATION ROUTINE DETECTED** *<V1>* **MISSING IFCID=107 CLOSE RECORDS**

**Explanation:** There is DBID/OBID translation data missing. Some translations may not have been made correctly.

This message is printed if open and close records for a DBID or OBID are out of sequence. For example, this message is printed if there are two successive open records for the same DBID or OBID. There could be a gap in the input data, or records may have been lost by SMF or GTF.

*<V1>* is the number of missing IFCID 107 records.

Note that, depending on the operational situation, an additional line indicating the location, group, subsystem ID, member, date, and time may be displayed immediately following the message number.

**User Response:** None required.

#### **DGOC4055W**

# **DATABASE/PAGESET TRANSLATION ROUTINE WAS UNABLE TO PERFORM** *<V1>* **TRANSLATIONS**

**Explanation:** Some (or all) DBIDs and OBIDs could not be translated to their eight-character name. This is most commonly caused by missing IFCID 105 or IFCID 107 data. DB2 Trace may not have been started correctly, or the records could have been lost.

*<V1>* is the number of translations that could not be performed.

Note that, depending on the operational situation, an additional line indicating the location, group, subsystem ID, member, date, and time may be displayed immediately following the message number.

**User Response:** None required.

#### **DGOC4060I DB2 START TRACE NUMBER** *<V1>* **DB2 SUBSYSTEM ID =** *<V2>* **TEXT =** *<V3>*

**Explanation:** A DB2 START TRACE command was detected.

*<V1>* is the trace number.

*<V2>* is the DB2 subsystem ID.

*<V3>* is the text of the command.

Note that, depending on the operational situation, an additional line indicating the location, group, subsystem ID, member, date, and time may be displayed immediately following the message number.

**User Response:** None required.

#### **DGOC4065I DB2 STOP TRACE NUMBER** *<V1>* **DB2 SUBSYSTEM ID =** *<V2>* **TEXT =** *<V3>*

**Explanation:** A DB2 STOP TRACE command was detected.

*<V1>* is the trace number.

*<V2>* is the DB2 subsystem ID.

*<V3>* is the text of the command.

Note that, depending on the operational situation, an additional line indicating the location, group, subsystem ID, member, date, and time may be displayed immediately following the message number.

**User Response:** None required.

# **DGOC4070I LOCATION** *<V1>* **HAS RECORDS FOR MORE THAN ONE DB2 SUBSYSTEM. RECORDS FROM SUBSYSTEM** *<V2>* **PROCESSED, OTHER SUBSYSTEMS REJECTED**

**Explanation:** Two (or more) different DB2IDs were detected with the same DB2 location name. Records for the second (or subsequent) DB2 subsystem were not processed.

*<V1>* is the location name.

*<V2>* is the first DB2ID for the DB2 location.

**User Response:** None required.

## **DGOC4075U LOCATION LIST HAS NOT BEEN INITIALIZED BY RECORD PROCESSING**

**Explanation:** An internal processing error occurred.

**User Response:** Rerun the job. If the problem recurs, contact IBM support.

# **DGOC4080U INITIALIZATION FAILED FOR RECORD PROCESSING LIST 1. INSUFFICIENT STORAGE AVAILABLE**

**Explanation:** There was not sufficient storage available to continue processing.

**User Response:** Increase the region size and rerun the job.

# **DGOC4085U EXCEPTIONAL CONDITION OCCURRED WHILE RECORDING A SUMMARY. INSUFFICIENT STORAGE AVAILABLE**

**Explanation:** There was not sufficient storage available to continue processing.

**User Response:** Increase the region size and rerun the job.

# **DGOC4090U EXCEPTIONAL CONDITION OCCURRED WHILE RECORDING AN OPEN. INSUFFICIENT STORAGE AVAILABLE**

**Explanation:** There was not sufficient storage available to continue processing.

**User Response:** Increase the region size and rerun the job.

#### **DGOC4095U EXCEPTIONAL CONDITION OCCURRED WHILE RECORDING A CLOSE. INSUFFICIENT STORAGE AVAILABLE**

**Explanation:** There was not sufficient storage available to continue processing.

**User Response:** Increase the region size and rerun the job.

#### **DGOC4100U INSUFFICIENT STORAGE AVAILABLE FOR GTF RECORD WORKAREA**

**Explanation:** There was not sufficient storage available to continue processing.

**User Response:** Increase the region size and rerun the job.

# **DGOC4105U EXCEPTIONAL PROCESSING CONDITION WHILE GENERATING RECORD PROCESSING LIST 2. VLIST RETURN CODE** *<V1>*

**Explanation:** There was not sufficient storage available to continue processing.

*<V1>* is the VLIST return code.

**User Response:** Increase the region size and rerun the job.

# **DGOC4115U INITIALIZATION FAILED FOR RECORD PROCESSING LIST 3. INSUFFICIENT STORAGE AVAILABLE**

**Explanation:** There was not sufficient storage available to continue processing.

**User Response:** Increase the region size and rerun the job.

# **DGOC4120U EXCEPTIONAL PROCESSING CONDITION WHILE GENERATING RECORD PROCESSING LIST 3. INSUFFICIENT STORAGE AVAILABLE**

**Explanation:** There was not sufficient storage available to continue processing.

**User Response:** Increase the region size and rerun the job.

# **DGOC4135U INITIALIZATION FAILED FOR RECORD PROCESSING LIST 4. INSUFFICIENT STORAGE AVAILABLE**

**Explanation:** There was not sufficient storage available to continue processing.

**User Response:** Increase the region size and rerun the job.

# **DGOC4140U EXCEPTIONAL PROCESSING CONDITION WHILE GENERATING RECORD PROCESSING LIST 4. INSUFFICIENT STORAGE AVAILABLE**

**Explanation:** There was not sufficient storage available to continue processing.

**User Response:** Increase the region size and rerun the job.

# **DGOC4200E OUT-OF-SEQUENCE RECORD FOUND. ACE ADDRESS:** *<V1>* **IFCID:** *<V2>*

**Explanation:** PRESORTED has been specified in the GLOBAL command, but the input data set has not previously been sorted, and an out-of-sequence record has been detected.

*<V1>* is the ACE address of the out-of-sequence record.

*<V2>* is the IFCID of the out-of-sequence record.

Note that, depending on the operational situation, an additional line indicating the location, group, subsystem ID, member, date, and time may be displayed immediately following the message number.

**User Response:** If this record is required, rerun the job without the PRESORTED option.

# **DGOC4205E AN OUT-OF-SEQUENCE RECORD HAS BEEN FOUND**

**Explanation:** PRESORTED (ENFORCE) has been specified on the GLOBAL command, but the input data set has not previously been sorted, and an out-of-sequence record has been detected. The processing is terminated.

**User Response:** Do *one* of the following:

- Specify PRESORTED (ACCEPT) to ignore out-of-sequence records and rerun the job.
- Omit the keyword PRESORTED from the GLOBAL command and rerun the job.
- Sort the input data set prior to invoking DB2 PM and use the sorted data as the input to DB2 PM.

#### **DGOC4210W**

# **NUMBER OF OUT-OF-SEQUENCE RECORDS WAS** *<V1>*

**Explanation:** GLOBAL PRESORTED (ACCEPT) has been specified, but out-of-sequence records were encountered in the input data.

*<V1>* is the number of records discarded.

Note that, depending on the operational situation, an additional line indicating the location, group, subsystem ID, member, date, and time may be displayed immediately following the message number.

**User Response:** Check the message log for details of the records discarded. If necessary, rerun the job without the PRESORTED option.

# **DGOC4215W**

### **NUMBER OF OUT-OF-SEQUENCE RECORDS FOR IFCID** *<V1>* **WAS** *<V2>*

**Explanation:** DB2 PM was executed specifying the GLOBAL PRESORTED(ACCEPT) option and out-of-sequence records were encountered. This message shows the number of out-of-sequence records of each IFCID which were encountered. It is recommended that the PRESORTED(ACCEPT) option is only used with the accounting report set. Out-of-sequence records of other report sets are ignored, and the integrity of the output may be in doubt.

A record is considered to be out of sequence if its key

(location, timestamp) is less than that of the record with the highest key already processed.

*<V1>* is the IFCID.

*<V2>* is the number of out-of-sequence records.

Note that, depending on the operational situation, an additional line indicating the location, group, subsystem ID, member, date, and time may be displayed immediately following the message number.

**User Response:** When running accounting, no response is necessary. If the ignored out-of-sequence records were required by the report set you requested, rerun the job specifying PRESORTED(NO).

#### **DGOC5000E MERGE PROCESSING PHASE HAS BEEN UNSUCCESSFUL**

**Explanation:** The merge processing phase did not complete successfully.

**User Response:** Check for messages detailing the problem.

# **DGOC5001E MERGE PROCESSING INITIALIZATION FAILED FOR** *<V1>*

**Explanation:** The initialization of merge processing failed for the report set specified. *<V1>* is the report set.

**User Response:** Check for messages detailing the problem.

#### **DGOC5002E** *<V1>* **FAILED DURING THE MERGE PROCESSING PHASE**

**Explanation:** The merge processing phase of the report set specified failed. Processing terminates at the end of the merge processing phase or after the merge processing phases of other report set specifications, if present in the job.

*<V1>* is the report set.

**User Response:** Check for messages detailing the problem. If the problem recurs, contact IBM support.

# **DGOC5003I MERGE PROCESSING TERMINATION FAILED FOR** *<V1>*

**Explanation:** The termination of merge processing failed for the report set specified. Processing continues. *<V1>* is the report set.

**User Response:** Check for messages detailing the problem.

# **DGOC6000E REPORT PROCESSING PHASE HAS BEEN UNSUCCESSFUL**

**Explanation:** The report processing phase did not complete its function successfully.

**User Response:** Check for messages detailing the problem.

# **DGOC6001E REPORT PROCESSING INITIALIZATION FAILED FOR** *<V1>*

**Explanation:** The initialization of report processing failed for the report set specified. *<V1>* is the report set.

**User Response:** Check for messages detailing the problem.

# **DGOC6002E** *<V1>* **FAILED DURING THE REPORT PROCESSING PHASE**

**Explanation:** The report processing phase of the report set specified failed. Processing terminates at the end of the report processing phase or after the report processing phases of other report set specifications, if present in the job.

*<V1>* is the report set.

**User Response:** Check for messages detailing the problem. If the problem recurs, contact IBM support.

# **DGOC6003I REPORT PROCESSING TERMINATION FAILED FOR** *<V1>*

**Explanation:** The termination of report processing failed for the report set specified. Processing continues. *<V1>* is the report set.

**User Response:** Check for messages detailing the problem.

# **DGOC6005S AN ERROR OCCURRED WHILE READING THE RESTORE FILE** *<V1>***. VSAM RETURN CODE** *<V2>***, REASON CODE** *<V3>*

**Explanation:** This message is self-explanatory. *<V1>* is the name of the RESTORE file. *<V2>* is the VSAM return code. *<V3>* is the reason code.

**User Response:** Refer to the VSAM documentation.

# **DGOC6010S OPEN FAILED FOR SAVE FILE** *<V1>***, DDNAME IN USE**

**Explanation:** A DDNAME is specified twice (or more) with conflicting purposes.

*<V1>* is the name of the SAVE file.

**User Response:** Correct the JCL and rerun the job.

#### **DGOC6011S OPEN FAILED FOR SAVE FILE** *<V1>*

**Explanation:** An error occurred when opening a data set. The data set exists, but could not be opened. *<V1>* is the name of the SAVE file.

**User Response:** Refer to previous messages detailing the problem.

# **DGOC6012S THE INITIAL WRITE TO THE SAVE FILE** *<V1>* **FAILED. VSAM RETURN CODE** *<V2>***, REASON CODE** *<V3>*

**Explanation:** An internal processing error occurred during DB2 PM execution.

*<V1>* is the DDNAME for the SAVE data set.

*<V2>* is the VSAM return code.

*<V3>* is the VSAM reason code.

**User Response:** Refer to the VSAM documentation.

# **DGOC9101S** *<V1> <V2>* **USER-TAILORED LAYOUT** *<V3>* **COULD NOT BE FOUND, AND IS NOT A RECOGNIZED DEFAULT LAYOUT**

**Explanation:** The user-tailored layout specified does not exist in your DPMPARMS data set.

*<V1>* is the report set name.

*<V2>* is the function.

*<V3>* is the layout name.

**User Response:** Ensure the layout is copied to the DPMPARMS data set.

# **DGOC9102S** *<V1> <V2>* **DEFAULT LAYOUT** *<V3>* **COULD NOT BE FOUND WITH THE EXPECTED LOAD MODULE NAME OF** *<V4>*

**Explanation:** This message is self-explanatory.

*<V1>* is the report set name.

*<V2>* is the function.

*<V3>* is the layout name.

*<V4>* is the load module name.

**User Response:** See your system programmer.

# **DGOC9103S** *<V1> <V2>* **LAYOUT** *<V3>* **REQUIRES A MINIMUM PAGE SIZE OF** *<V4>***, THE GLOBAL PAGESIZE IS** *<V5>*

**Explanation:** This message is self-explanatory.

*<V1>* is the report set name.

*<V2>* is the function.

*<V3>* is the layout name.

*<V4>* is the global page size required.

*<V5>* is the current global page size.

**User Response:** Either tailor the layout to use less space, or increase the global page size.

# **DGOC9104S MEMBER** *<V1>* **APPEARS IN DPMPARMS, BUT IS NOT A VALID USER-TAILORED LAYOUT**

**Explanation:** The member *<V1>* has not been generated using the UTR feature, and cannot be recognized by DB2 PM.

**User Response:** Generate the layout using UTR.

# **DGOC9105S MEMBER** *<V1>* **IS A CORRUPT USER-TAILORED LAYOUT**

**Explanation:** The member *<V1>* has been edited outside the UTR feature.

**User Response:** Recreate the layout using UTR.

# **DGOC9106S UNABLE TO ALLOCATE STORAGE TO PERFORM USER-TAILORED REPORTING**

**Explanation:** There was insufficient storage available to continue processing.

**User Response:** Increase the region size and rerun the job.

# **DGOC9107S UNABLE TO ACCESS THE DPMPARMS PDS DIRECTORY WHEN SEARCHING FOR A USER-TAILORED LAYOUT**

**Explanation:** This is an I/O problem.

**User Response:** Refer to previous messages detailing the problem.

# **DGOC9108S MEMBER** *<V1>* **APPEARS IN THE DPMPARMS DIRECTORY BUT COULD NOT BE LOCATED IN THE PDS**

**Explanation:** The PDS is corrupt. *<V1>* is the DPMPARMS member name.

**User Response:** Recreate the PDS.

# **DGOC9109S MEMBER** *<V1>* **COULD NOT BE READ FROM THE DPMPARMS PDS**

**Explanation:** This is an I/O problem. *<V1>* is the DPMPARMS member name.

**User Response:** Refer to previous messages detailing the problem.

# **DGOC9110S** *<V1> <V2>* **DEFAULT LAYOUT** *<V3>* **CANNOT BE LOADED BECAUSE LOAD MODULE NAME** *<V4>* **DOES NOT BELONG TO THE CURRENT VERSION OF DB2 PM**

**Explanation:** A default layout from a DB2 PM version other than the current version was detected.

*<V1>* is the report set name.

*<V2>* is the function.

*<V3>* is the layout name.

*<V4>* is the load module name.

**User Response:** Use one of the default layouts supplied with DB2 PM Version 6.

# **DGOC9200I** *<V1>* **REDUCE COMPLETED. SUMMARY OF REDUCED DATA FOLLOWS**

**Explanation:** This message is self-explanatory. *<V1>* is the report set name.

**User Response:** None required.

# **DGOC9201I** *<V1>* **REDUCE COMPLETED. NO DATA WAS REDUCED**

**Explanation:** This message is self-explanatory. *<V1>* is the report set name.

**User Response:** None required.

# **Chapter 6. Distribute Messages (DGOD)**

# **DGOD0001S FREQUENCY DISTRIBUTION FIELD** *<V1>* **IS INVALID**

**Explanation:** An invalid FIELDID was specified in DISTRIBUTE.

*<V1>* is the field used in DISTRIBUTE.

**User Response:** Refer to the *DB2 PM Report Reference* for syntax rules and restrictions on FIELDID in the DISTRIBUTE command. Correct the command and rerun the job.

#### **DGOD0002S FREQUENCY DISTRIBUTION FIELD** *<V1>* **MUST NOT HAVE A QUALIFIER**

**Explanation:** A qualifier is not allowed for the specified FIELDID.

*<V1>* is the field used in DISTRIBUTE.

**User Response:** Refer to the *DB2 PM Report Reference* for syntax rules and restrictions on FIELDID in the DISTRIBUTE command. Correct the command and rerun the job.

# **DGOD0003S FREQUENCY DISTRIBUTION FIELD** *<V1>* **HAS AN INVALID QUALIFIER**

**Explanation:** The qualifier is invalid for the specified FIELDID.

*<V1>* is the field used in DISTRIBUTE.

**User Response:** Refer to the *DB2 PM Report Reference* for syntax rules and restrictions on FIELDID in the DISTRIBUTE command. Correct the command and rerun the job.

#### **DGOD0004S FREQUENCY DISTRIBUTION FIELD** *<V1>* **HAS AN INVALID UNIT**

**Explanation:** An invalid UNITS was specified in DISTRIBUTE.

*<V1>* is the field used in DISTRIBUTE.

**User Response:** Refer to the *DB2 PM Report Reference* for syntax rules and restrictions on UNITS in the DISTRIBUTE command. Correct the command and rerun the job.

# **DGOD0005W**

# **FREQUENCY DISTRIBUTION FIELD** *<V1>* **IS NO LONGER SUPPORTED**

**Explanation:** The field is no longer supported for this release of DB2 PM.

*<V1>* is the field used in DISTRIBUTE.

**User Response:** Refer to the *DB2 PM Report Reference* for syntax rules and restrictions on FIELDID in the DISTRIBUTE command. Correct the command and rerun the job.

#### **DGOD0006S OPEN FAILED FOR RESERVED DDNAME** *<V1>*

**Explanation:** The data set associated with the DD card could not be opened.

*<V1>* is the name of the DD card.

**User Response:** Check for system messages detailing the problem.

# **DGOD0007S OPEN FAILED FOR DDNAME** *<V1>***, DDNAME IN USE**

**Explanation:** The data set associated with the DD card could not be opened. Another job or user has the same data set already associated to it.

*<V1>* is the name of the DD card.

**User Response:** Try again, and if the problem recurs, see your system programmer.

# **DGOD0008E REQUIRED DDNAME** *<V1>* **MISSING**

**Explanation:** A DD card must exist for the distribution data set.

*<V1>* is the name of the DD card.

**User Response:** Add the distribution DD card identified by *<V1>* to the JCL and rerun the job.

# **DGOD0009S OPEN FAILED FOR DDNAME** *<V1>*

**Explanation:** The data set associated with the DD card could not be opened.

*<V1>* is the name of the DD card.

**User Response:** Check for system messages detailing the problem.

# **DGOD0700S VSAM** *<V1>* **FUNCTION FAILED ON DDNAME** *<V2>***. VSAM RETURN CODE** *<V3>***. REASON CODE** *<V4>*

**Explanation:** A VSAM function failed.

*<V1>* is the name of the VSAM function that failed. *<V2>* is the DDNAME for which the function failed. *<V3>* is the VSAM return code. *<V4>* is the VSAM reason code.

**User Response:** Refer to the VSAM documentation.

# **Chapter 7. Exception Processing Messages (DGOE)**

# **DGOE0001E EXCEPTION PROCESSING TERMINATED ABNORMALLY. INTERNAL ERROR IN MODULE** *<V1>***, ERROR CODE** *<V2>*

**Explanation:** An internal processing condition occurred during DB2 PM execution. *<V1>* is the name of the module. *<V2>* is the error code.

**User Response:** Rerun the job. If the problem recurs, contact IBM support and quote the error code.

#### **DGOE0012E FILE RECORD WAS NOT WRITTEN, DDNAME =** *<V1>***, RETURN CODE =** *<V2>*

**Explanation:** An attempt to write an exception log file record failed.

*<V1>* is the DDNAME for which the failure occurred.

*<V2>* is the return code.

**User Response:** Check that the DD statement for the DDNAME is valid, and that there is sufficient space available.

# **DGOE0014I EXCEPTIONS LOG FILE COMPLETE.** *<V1>* **RECORDS WRITTEN TO DDNAME** *<V2>*

**Explanation:** Exception log file processing is completed.

*<V1>* is the number of records written.

*<V2>* is the DDNAME to which the records were written.

**User Response:** None required.

# **DGOE0600S EXCEPTIONAL CONDITION OCCURRED WHILE PROCESSING EXCEPTIONS. LIST STORAGE ALLOCATION FAILED**

**Explanation:** Not enough storage was available to continue exception processing.

**User Response:** Increase the region size.

# **DGOE0610S EXCEPTIONAL CONDITION OCCURRED WHILE PROCESSING EXCEPTIONS. LIST STORAGE RELEASE FAILED**

**Explanation:** An error occurred when attempting to release storage.

**User Response:** Rerun the job. If the problem recurs, contact IBM support.

#### **DGOE0918W**

# **THRESHOLD FIELD** *<V1>* **IS IN ERROR. EVENT** *<V2>* **IS INVALID**

**Explanation:** The field name entered in the exception threshold data set is invalid.

*<V1>* is the threshold field.

*<V2>* is the event.

**User Response:** Correct the field in the exception threshold data set and rerun the job.

#### **DGOE0919W**

# **THRESHOLD FIELD** *<V1>* **IS IN ERROR. THE FIELD IS NOT VALID FOR ENVIRONMENT** *<V2>*

**Explanation:** The field name entered in the exception threshold data set is not valid for this environment.

*<V1>* is the threshold field.

*<V2>* is the environment.

**User Response:** Edit the field in the exception threshold data set and rerun the job.

#### **DGOE0920W**

#### **THRESHOLD FIELD** *<V1>* **IS IN ERROR. THE FIELD NAME IS INVALID**

**Explanation:** The field name entered in the exception threshold data set has invalid syntax. *<V1>* is the threshold field.

**User Response:** Correct the field in the exception threshold data set and rerun the job.

#### **DGOE0921W**

#### **THRESHOLD FIELD** *<V1>* **IS IN ERROR. FIELD** *<V2>* **IS INVALID FOR THIS RELEASE OF DB2**

**Explanation:** The field name entered is not valid for any release of DB2.

*<V1>* is the threshold field.

*<V2>* is the threshold field.

**User Response:** Remove the field from the exception threshold data set.

#### **DGOE0922W**

#### **THRESHOLD FIELD** *<V1>* **IS IN ERROR. FIELD IS INVALID FOR EVENT** *<V2>*

**Explanation:** The field name entered in the exception threshold data set is not valid for the event specified.

*<V1>* is the threshold field.

*<V2>* is the event.

**User Response:** Change the field name or the event in the exception threshold data set.

#### **DGOE0923W**

**THRESHOLD FIELD** *<V1>* **IS IN ERROR. NUMERIC VALUE** *<V2>* **NOT VALID**

**Explanation:** An invalid numeric value has been specified for this field in the exception threshold data set.

*<V1>* is the threshold field. *<V2>* is the numeric value.

**User Response:** Change the value or remove the field from the exception threshold data set.

#### **DGOE0924W**

#### **THRESHOLD FIELD** *<V1>* **IS IN ERROR. OPERATOR** *<V2>* **IS INVALID**

**Explanation:** An invalid operator has been specified for this field in the exception threshold data set.

*<V1>* is the threshold field.

*<V2>* is the invalid operator.

**User Response:** Change the specified operator or remove the field from the exception threshold data set.

#### **DGOE0925W**

# **THRESHOLD FIELD** *<V1>* **IS IN ERROR. FIELD CANNOT BE QUALIFIED**

**Explanation:** The field has been qualified with either a buffer, DDF, or package qualifier, but the field is not a buffer, DDF, or package field.

*<V1>* is the threshold field.

**User Response:** Change or remove the field in the exception threshold data set.

#### **DGOE0926W**

#### **THRESHOLD FIELD** *<V1>* **IS IN ERROR. QUALIFIER** *<V2>* **IS NOT VALID**

**Explanation:** The field can be qualified, but the buffer, DDF, or package qualifier has an incorrect format.

*<V1>* is the threshold field.

*<V2>* is the invalid qualifier.

**User Response:** Change the qualifier or remove the

field from the exception threshold.

#### **DGOE0927W**

#### **THRESHOLD FIELD** *<V1>* **IS IN ERROR. TIME VALUE** *<V2>* **IS INVALID**

**Explanation:** An invalid time value has been specified for this field in the exception threshold data set.

*<V1>* is the threshold field.

*<V2>* is the invalid time value.

**User Response:** Change the value or remove the field from the exception threshold data set.

#### **DGOE0928W**

# **THRESHOLD FIELD** *<V1>* **IS IN ERROR. TIME VALUE IS NOT VALID FOR THIS FIELD**

**Explanation:** A time value was entered, but the field does not have a time format. *<V1>* is the threshold field.

**User Response:** Correct the format or remove the field from the exception threshold data set.

#### **DGOE0931W**

#### **THRESHOLD FIELD** *<V1>* **IS IN ERROR. COMPARE BASIS** *<V2>* **IS INVALID**

**Explanation:** The compare basis is not one of 'V', 'M', 'S', 'C', or 'O'.

*<V1>* is the threshold field.

*<V2>* is the invalid compare basis.

**User Response:** Correct the compare basis for the field.

#### **DGOE0932W**

# **THRESHOLD FIELD** *<V1>* **IS IN ERROR. BOTH VALUES ARE BLANK**

**Explanation:** A non-blank field must be entered in either the problem or warning field. *<V1>* is the threshold field.

**User Response:** Correct the field in the exception threshold data set.

#### **DGOE0942W**

#### **THRESHOLD FIELD** *<V1>* **IS IN ERROR. FIELD IS NOT A VALID DB2 PM FIELD**

**Explanation:** The field entered is not a valid DB2 PM field for exception processing.

*<V1>* is the threshold field.

**User Response:** Remove the field from the exception threshold data set.

#### **DGOE4001S ERROR INITIALIZING EXCEPTION PROCESSING**

**Explanation:** An error occurred initializing exception processing.

**User Response:** Rerun the job. If the problem recurs, contact IBM support.

#### **DGOE4002I EXCEPTION PROCESSING SUSPENDED. NO DATA**

**Explanation:** All fields in the exception threshold data set are incorrect, or the data set contains no fields.

**User Response:** Add valid fields to the exception threshold data set.

# **DGOE5100E BOTH WARNING AND PROBLEM VALUES MUST BE SPECIFIED**

**Explanation:** This message is self-explanatory.

**User Response:** Supply both warning and problem values.

#### **DGOE5200W**

# **THRESHOLD FIELD** *<V1>* **IS IN ERROR. THE ENVIRONMENT REPORT IS NOT SUPPORTED**

**Explanation:** The field is valid only for batch report, but the problem or warning value is an asterisk. The field is ignored for exception profiling. *<V1>* is the threshold field in error.

**User Response:** Specify a valid threshold value instead of the asterisk.

#### **DGOE5300E WARNING VALUE MUST BE GREATER THAN PROBLEM VALUE**

**Explanation:** This message is self-explanatory.

**User Response:** Enter a warning value that is greater than the problem value.

#### **DGOE5500I NO VALID INPUT RECORDS ENCOUNTERED**

**Explanation:** No records in the exception threshold data set were valid.

**User Response:** Check the exception threshold data set for invalid field values.

# **DGOE5604I THRESHOLD DATA SET FROM PREVIOUS RELEASE IS USED**

**Explanation:** The threshold data set has a format that was valid for prior versions. It has been reformatted to the format of the current version.

**User Response:** None required. If you want to avoid

this message, use the threshold data set editor to change the format.

# **DGOE5605I NO EXCEPTION THRESHOLD CALCULATED. REASON CODE** *<V1>*

**Explanation:** The job has ended without having calculated any exception threshold values. *<V1>* is the reason code.

The following reason codes are possible: **1** INPUTDD has no valid data.

**User Response:** Provide valid data to INPUTDD and rerun the job.

# **Chapter 8. Interactive Report Facility Messages (DGOF)**

#### **DGOF000 THIS COMMAND IS NOT RECOGNIZED**

**Explanation:** An invalid command was entered on the command line or via a function key.

**User Response:** Enter a valid command.

#### **DGOF001 THIS COMMAND DOES NOT ACCEPT PARAMETERS**

**Explanation:** The command entered on the command line or via a function key does not accept parameters, but parameters were supplied.

**User Response:** Correct the input.

# **DGOF002 THIS COMMAND ACCEPTS ONLY A SINGLE PARAMETER**

**Explanation:** The command entered on the command line or via a function key only accepts one parameter, but more than one was supplied.

**User Response:** Correct the input.

#### **DGOF003 THIS COMMAND REQUIRES PARAMETERS**

**Explanation:** The command entered on the command line or via a function key required parameters, but none were supplied.

**User Response:** Correct the input.

#### **DGOF004** *<V1>* **COMMAND NOT VALID ON THIS PANEL**

**Explanation:** The command entered on the command line is not valid on this panel. *<V1>* is the command.

**User Response:** Enter a valid command.

#### **DGOF005 ENTER A VALUE FOR LOCATION OR GROUP**

**Explanation:** Both LOCATION and GROUP fields are blank.

**User Response:** Enter a value in either or both fields.

#### **DGOF009 COMMAND GENERATION ALREADY IN PROGRESS IN THIS ISPF LOGICAL SCREEN**

**Explanation:** An attempt was made to perform IRF selections, but the function was already active on this ISPF logical screen. You can have only one IRF selection function active on a logical screen at a time.

**User Response:** Exit from DB2 PM. If the problem recurs, terminate the ISPF logical screen.

# **DGOF010 ENTER A / OR** *<V1>* **TO SELECT**

**Explanation:** A value other than a / or a country-designated character was used in the field at the cursor position.

*<V1>* is the country-designated character.

**User Response:** Enter a / or the country-designated character to select.

# **DGOF011 ENTER ONE OF THE LISTED VALUES**

**Explanation:** An invalid value was entered in the field at the cursor position, and adjacent to the message.

**User Response:** Enter a value from the list displayed on the panel.

#### **DGOF012 FIELD MUST BE COMPLETED**

**Explanation:** The field at the cursor position must be completed.

**User Response:** Enter a value for the field.

#### **DGOF013 PROMPT IS NOT AVAILABLE FOR THIS FIELD**

**Explanation:** The PROMPT command is not valid for the field at the cursor position.

**User Response:** Valid options can be determined using the HELP command.

#### **DGOF014 THIS IS NOT A VALID DATA SET NAME**

**Explanation:** A data set name qualifier must begin with an alphabetic character,  $\mathcal{Q}$ , #, or \$. The remaining characters must be either alphanumeric or a hyphen (-).

**User Response:** Enter a valid data set name.

#### **DGOF015 THIS IS NOT A VALID VALUE FOR THIS FIELD**

**Explanation:** The value entered in the field at the cursor position is not valid.

**User Response:** Enter a valid value.

#### **DGOF016 THIS VALUE MUST BE NUMERIC**

**Explanation:** The value entered in the field at the cursor position is not numeric.

**User Response:** Enter a numeric value.

#### **DGOF017 THIS VALUE MUST BE NUMERIC IN THE RANGE** *<V1>* **TO** *<V2>*

**Explanation:** The field at the cursor position contains a numeric value outside the valid range.

*<V1>* is the lower limit.

*<V2>* is the upper limit.

**User Response:** Enter a numeric value in the valid range.

#### **DGOF018 THIS IS NOT A VALID NAME**

**Explanation:** A name must begin with an alphabetic character, @, #, or \$. The remaining characters must be alphanumeric.

**User Response:** Enter a valid name.

#### **DGOF019 ENTER 1 FOR YES OR 2 FOR NO**

**Explanation:** A value other than 1 or 2 was used in the field at the cursor position.

**User Response:** Enter 1 or 2.

# **DGOF020 ENTER A / OR** *<V1>* **TO SELECT ONE OR MORE ITEMS FROM THE LIST**

**Explanation:** A value other than / or a country-designated character was used in the field at the cursor position.

*<V1>* is the country-designated character.

**User Response:** Enter a / or a country-designated character to select.

#### **DGOF021 ENTER A / OR** *<V1>* **TO SELECT, OR OVERTYPE WITH SPACE TO DELETE**

**Explanation:** A value other than / or a

country-designated character was used in the field at the cursor position.

*<V1>* is the country-designated character.

**User Response:** Enter a / or a country-designated character to select.

# **DGOF022 NO TYPE MATCHES THIS VALUE. VALID TYPES ARE IRLMREQ, CLAIMREQ, DRAINREQ, PLOCKREQ, IRLMSUSP, DRAINSUSP, LATCHSUSP, IRLMRES, DRAINRES, LATCHRES, TIMEOUT, DEADLOCK, LOCKSUMMARY, AND LOCKAVOID**

**Explanation:** A value other than those listed in the message was used in the field at the cursor position.

**User Response:** Enter a correct value.

#### **DGOF023 ENTER A / OR** *<V1>* **TO BROWSE OR EDIT EXTENSION INFORMATION**

**Explanation:** A value other than / or a country-designated character was used in the field at the cursor position.

*<V1>* is the country-designated character.

**User Response:** Enter a / or a country-designated character to select.

# **DGOF024 NO RESOURCE TYPE MATCHES THIS VALUE. VALID RESOURCE TYPES ARE DATAPAGE, DATABASE, DATASET, PAGESET, INDEX, TABLE, SKCT, SKPT, COLLECT, DRAIN, ROW, AND OTHER**

**Explanation:** A value other than those listed in the message was used in the field at the cursor position.

**User Response:** Enter a correct value.

# **DGOF025 ENTER A / OR** *<V1>* **TO ADD A NEW ENTRY**

**Explanation:** A value other than / or a country-designated character was used in the field at the cursor position.

*<V1>* is the country-designated character.

**User Response:** Enter a / or a country-designated character to select.

#### **DGOF027 SELECT ONLY ONE ITEM FROM THE LIST**

**Explanation:** Either no selection was made from the list, more than one item was selected from the list, or a character other than / or a country-designated character was used to select a list item.

**User Response:** Select only one item from the list by entering a / or a country-designated character.

**DGOF028 THE GROUP OR LIST SELECTION IS BEING DELETED BECAUSE IT HAD NO ASSOCIATED INCLUDE OR EXCLUDE VALUES**

**Explanation:** No INCLUDE/EXCLUDE values were specified for the GROUP or LIST name.

**User Response:** None required.

# **DGOF029 RANGE IS NOT APPLICABLE TO THIS DB2 PM IDENTIFIER**

**Explanation:** Range is not valid for this DB2 PM identifier.

**User Response:** Remove the range specification.

# **DGOF030 THIS LOCATION STARTS WITH A < BUT HAS NO > AT THE END**

**Explanation:** This message is self-explanatory.

**User Response:** Enter the 'greater than' sign at the end of the location (locations can be enclosed in 'less than' (<) and 'greater than' (>) symbols).

# **DGOF031 NO THREAD TYPE MATCHES THIS FIELD VALUE. VALID THREAD TYPES ARE ALLIED, ALLIED\_DIST, AND DBAT**

**Explanation:** The thread type entered does not match any valid thread type.

**User Response:** Enter a correct value.

# **DGOF032 BOTH VALUE 1 AND VALUE 2 ARE SPECIFIED - EITHER SET TYPE TO 3 OR REMOVE VALUE 2**

**Explanation:** Because range values have been entered, type should not be entered.

**User Response:** Either set type to 3 or remove the range value 2.

# **DGOF033 THIS VALUE MUST BE HEXADECIMAL REPRESENTATION (0-9, A-F)**

**Explanation:** The field at the cursor position must contain a character representation of a hexadecimal value. Valid characters are 0 to 9 and A to F.

**User Response:** Correct the input.

# **DGOF034 THIS VALUE MUST HAVE A LENGTH OF** *<V1>* **EXACTLY**

**Explanation:** The field at the cursor position must contain a set number of characters.

*<V1>* is the required number of characters.

**User Response:** Correct the input.

#### **DGOF035 THE MAXIMUM LENGTH FOR THIS VALUE IS** *<V1>*

**Explanation:** The field at the cursor position contains an entry that is too long.

*<V1>* is the maximum number of characters.

**User Response:** Correct the input.

#### **DGOF036 GENERIC \* IS NOT ALLOWED WITH GROUP AND LIST NAMES**

**Explanation:** You cannot use the generic form (\*) in GROUP or LIST names.

**User Response:** Correct the input.

# **DGOF037 GROUP AND LIST VALUES MUST START WITH A CHARACTER (A-Z)**

**Explanation:** This message is self-explanatory.

**User Response:** Correct the input.

# **DGOF038 GENERIC \* CAN ONLY SUFFIX A RANGE VALUE**

**Explanation:** For ranges, the generic character  $*$  can only be the last character. For example, ABC\* is valid; AB\*D is not.

**User Response:** Correct the input.

# **DGOF039 THE TO RANGE MUST BE GREATER THAN THE FROM RANGE**

**Explanation:** This message is self-explanatory.

**User Response:** Correct the input.

#### **DGOF040 YEAR MUST BE NUMERIC IN THE RANGE 0 TO 99**

**Explanation:** This message is self-explanatory.

**User Response:** Enter a correct value.

# **DGOF041 MONTH MUST BE NUMERIC IN THE RANGE 1 TO 12**

**Explanation:** This message is self-explanatory.

**User Response:** Enter a correct value.

# **DGOF042 DAY MUST BE NUMERIC IN THE RANGE 1 TO 31**

**Explanation:** This message is self-explanatory.

**User Response:** Enter a correct value.

# **DGOF043 HOURS MUST BE NUMERIC IN THE RANGE 0 TO 23**

**Explanation:** This message is self-explanatory.

**User Response:** Enter a correct value.

#### **DGOF044 MINUTES MUST BE NUMERIC IN THE RANGE 0 TO 59**

**Explanation:** This message is self-explanatory.

**User Response:** Enter a correct value.

# **DGOF045 SECONDS MUST BE NUMERIC IN THE RANGE 0 TO 59**

**Explanation:** This message is self-explanatory.

**User Response:** Enter a correct value.

#### **DGOF046 FRACTIONS MUST BE NUMERIC IN THE RANGE 0 TO 99**

**Explanation:** This message is self-explanatory.

**User Response:** Correct the input.

#### **DGOF047 TIMEZONE ADJUSTMENT SIGN MUST BE + OR −**

**Explanation:** This message is self-explanatory.

**User Response:** Correct the input.

# **DGOF048 MINUTES MUST BE NUMERIC IN THE RANGE 00 TO 59**

**Explanation:** This message is self-explanatory.

**User Response:** Enter a correct value.

#### **DGOF049 SPECIFY THE FROM RANGE**

**Explanation:** This message is self-explanatory.

**User Response:** Enter the FROM range.

#### **DGOF051 THE DAY VALUE IS INVALID FOR THIS MONTH AND YEAR COMBINATION**

**Explanation:** This message is self-explanatory.

**User Response:** Enter a valid day, month, and year combination.

# **DGOF052 THE END DATE MUST BE LATER THAN OR EQUAL TO THE START DATE**

**Explanation:** This message is self-explanatory.

**User Response:** Change the start date or end date to comply.

**DGOF053 THE END TIME MUST BE LATER THAN OR EQUAL TO THE START TIME**

**Explanation:** This message is self-explanatory.

**User Response:** Change the start time or end time to comply.

# **DGOF054 THE END DATE AND TIME MUST BE LATER THAN OR EQUAL TO THE START DATE AND TIME**

**Explanation:** This message is self-explanatory.

**User Response:** Change the start date and time or end date and time to comply.

# **DGOF055 WHEN NONE IS SELECTED, OTHER SELECTIONS ARE INVALID. EITHER DELETE NONE OR DELETE ALL REMAINING SELECTIONS**

**Explanation:** This message is self-explanatory.

**User Response:** Delete NONE or delete all remaining selections.

# **DGOF056 THE MAXIMUM LENGTH FOR THE LOCATION ID PART OF PACKAGE NAME IS 16. PACKAGE NAME COMPRISES LOCATION.COLLECTION.PACKAGE**

**Explanation:** The maximum length of the location ID exceeds 16 characters.

**User Response:** Enter a location ID up to 16 characters in length.

# **DGOF057 THE MAXIMUM LENGTH FOR THE COLLECTION ID PART OF PACKAGE NAME IS 18. PACKAGE NAME COMPRISES LOCATION.COLLECTION.PACKAGE**

**Explanation:** The maximum length of the collection ID exceeds 18 characters.

**User Response:** Enter a collection ID up to 18 characters in length.

# **DGOF058 THE MAXIMUM LENGTH FOR THE PACKAGE ID PART OF PACKAGE NAME IS 18. PACKAGE NAME COMPRISES LOCATION.COLLECTION.PACKAGE**

**Explanation:** The maximum length of the package ID exceeds 18 characters.

**User Response:** Enter a package ID up to 18 characters in length.

# **DGOF059 PACKAGE NAME CAN ONLY BE COMPRISED OF 3 PARTS: LOCATION ID, COLLECTION ID, AND PACKAGE ID**

**Explanation:** This message is self-explanatory.

**User Response:** Correct the input.

#### **DGOF060** *<V1>*

**Explanation:** This message is returned by the LMINIT service of ISPF/PDF Library Access Services or the LISTDSI function of TSO/E. The message can be accompanied by other messages.

*<V1>* is the text of the message.

**User Response:** Correct the problem indicated by the message.

#### **DGOF061 DATA SET ORGANIZATION MUST BE PARTITIONED**

**Explanation:** An invalid data set was specified when saving or recalling IRF selections. The data set was not partitioned.

**User Response:** Correct the data set specifications.

#### **DGOF062 DATA SET MUST CONTAIN 80 BYTE FIXED LENGTH RECORDS**

**Explanation:** An invalid data set was specified when saving or recalling IRF selections. The data set specified did not contain 80-byte fixed length records.

**User Response:** Correct the data set specification.

#### **DGOF063 DATA SET IS EMPTY**

**Explanation:** The data set specified when recalling IRF selections contains no data.

**User Response:** Specify another data set.

#### **DGOF064 MEMBER NOT FOUND**

**Explanation:** The member specified in the recall request for IRF selections was not found.

**User Response:** Correct the data set and member specifications.

#### **DGOF065 THE SPECIFIED PATTERN PRODUCED NO MATCHING MEMBERS**

**Explanation:** A pattern with no matching members was specified when recalling IRF selections.

**User Response:** Specify another pattern or member name.

# **DGOF066 MEMBER DOES NOT CONTAIN A VALID IRF SELECTION TABLE**

**Explanation:** When recalling IRF selections, the selected member did not contain an IRF selection table.

**User Response:** Correct the data set and member specifications.

#### **DGOF067 REPLACEMENT CANCELED**

**Explanation:** When saving IRF selections, a member name was specified that already existed, and the user requested that the member not be replaced.

**User Response:** None required.

#### **DGOF068 MEMBER NAME MUST BE BLANK FOR A SEQUENTIAL DATA SET**

**Explanation:** When trying to save a job stream, a member name was specified for a sequential data set.

**User Response:** Blank the member name.

#### **DGOF069 MEMBER NAME MUST BE SPECIFIED FOR PARTITIONED DATA SET**

**Explanation:** When trying to save a job stream, a member name was not specified for a partitioned data set.

**User Response:** Enter the member name.

#### **DGOF070 JOB STREAM REPLACED IN** *<V1>*

**Explanation:** The job stream was successfully saved to an existing data set. The previous contents were replaced.

*<V1>* is the name of the data set where the job stream was replaced.

**User Response:** None required.

#### **DGOF071 JOB STREAM SAVED INTO** *<V1>* **HAS FAILED**

**Explanation:** Job stream save or replace function failed. This is usually accompanied by other messages indicating the problem.

*<V1>* is the name of the data set where the job stream was being saved.

**User Response:** Correct the problems indicated by the accompanying messages.

#### **DGOF072 JOB STREAM SAVED INTO** *<V1>*

**Explanation:** The job stream was successfully saved. *<V1>* is the name of the data set where the job stream was saved.

**User Response:** None required.

### **DGOF073 IRF SELECTION** *<V1>* **RECALLED FROM** *<V2>*

**Explanation:** IRF selections were successfully recalled. *<V1>* is the name of the member that contained the selections.

*<V2>* is the name of the data set that contained the selections.

**User Response:** None required.

#### **DGOF074 IRF SELECTION** *<V1>* **SAVED INTO** *<V2>*

**Explanation:** IRF selections were successfully saved into a PDS member.

*<V1>* is the name of the member.

*<V2>* is the name of the partitioned data set.

**User Response:** None required.

#### **DGOF075 IRF SELECTION** *<V1>* **REPLACED IN** *<V2>*

**Explanation:** IRF selection was successfully saved to an existing data set. The previous member contents were replaced.

*<V1>* is the name of the member where the selections were replaced.

*<V2>* is the name of the data set where the selections were replaced.

**User Response:** None required.

#### **DGOF076 UNABLE TO SAVE SELECTIONS IN DATA SET** *<V1>***. ISPF MESSAGE IS:** *<V2>*

**Explanation:** An error was encountered when saving your selections.

*<V1>* is the name of the data set where the selections were being saved.

*<V2>* is the error message returned by ISPF.

**User Response:** Correct the error indicated by the ISPF message.

#### **DGOF077 UNABLE TO OPEN DATA SET**

**Explanation:** An error occurred in opening the data set.

**User Response:** Make sure that the data set exists.

# **DGOF078 EDIT ERROR, DATA MAY NOT HAVE BEEN SAVED CORRECTLY**

**Explanation:** A severe error occurred when editing the data set. The data may not have been saved correctly.

**User Response:** Browse the data set using ISPF to check if the data has been successfully saved. If this is not the case, correct the edit error and try again.

# **DGOF079 THIS FIELD NEEDS TO BE QUALIFIED WITH A GROUP BUFFER POOL ID**

**Explanation:** A group buffer pool ID qualifier is required for this field name.

**User Response:** Correct the input.

#### **DGOF080 FIELD IDENTIFIER INVALID - USE PROMPT COMMAND FOR A LIST**

**Explanation:** The field identifier at the cursor position is not valid. Use the PROMPT command to select from a list of valid values.

**User Response:** Correct the input.

# **DGOF081 THIS FIELD NEEDS TO BE QUALIFIED WITH A BUFFER POOL ID**

**Explanation:** A buffer pool ID qualifier is required for this field name.

**User Response:** Correct the input.

#### **DGOF082 THIS FIELD MUST NOT HAVE A QUALIFIER**

**Explanation:** A buffer pool qualifier is not valid for this field name.

**User Response:** Correct the input.

# **DGOF083 FIELD QUALIFIER INVALID - USE PROMPT COMMAND FOR A LIST**

**Explanation:** The qualifier at the cursor position is invalid. Use the PROMPT command to select from a list of valid values.

**User Response:** Correct the input.

# **DGOF084 THE QUALIFIER MUST BE A LOCATION NAME OR OMITTED**

**Explanation:** The qualifier at the cursor position should be a location name or not specified.

**User Response:** Correct the input.

#### **DGOF085 LOCATION NAME MUST BEGIN WITH A CHARACTER**

**Explanation:** This message is self-explanatory.

**User Response:** Correct the input.

## **DGOF086 LOCATION NAME MUST ONLY CONTAIN LETTERS, DIGITS, AND NATIONAL CHARACTERS**

**Explanation:** This message is self-explanatory.

**User Response:** Correct the input.

# **DGOF087 THE QUALIFIER MUST BE A VALID PACKAGE NAME OR OMITTED**

**Explanation:** This message is self-explanatory.

**User Response:** Correct the input.

# **DGOF088 THIS FIELD MUST BE QUALIFIED WITH A RESOURCE LIMIT FACILITY QUALIFIER**

**Explanation:** This message is self-explanatory.

**User Response:** Correct the input.

# **DGOF089 ENTER FIELD NAME BEFORE USING PROMPT COMMAND ON QUALIFIER**

**Explanation:** This message is self-explanatory.

**User Response:** Enter a field name, then use PROMPT.

## **DGOF090 QUALIFIER FOR THIS FIELD IS OPTIONAL. NO LIST IS AVAILABLE**

**Explanation:** This message is self-explanatory.

**User Response:** None required.

#### **DGOF091** *<V1>*

**Explanation:** An error occurred when attempting to view the DB2 PM command stream.

*<V1>* is the text of the ISPF message.

**User Response:** Correct the problem indicated by the ISPF message.

# **DGOF092 THERE IS NOTHING TO BROWSE FOR THE SELECTION**

**Explanation:** There is no data available for the BROWSE command to process.

**User Response:** Ensure that selections or entries have been made before using the BROWSE command.

#### **DGOF093 JOB SUBMISSION HAS BEEN SUCCESSFUL**

**Explanation:** The job has been successfully submitted in background execution mode.

**User Response:** None required.

# **DGOF094 JOB SUBMISSION HAS FAILED**

**Explanation:** The job submission in background execution mode has been unsuccessful. This message is preceded by one or more TSO messages.

**User Response:** Refer to *OS/390 TSO/E Messages* for an explanation of the TSO messages. Correct the problem indicated by the TSO/E messages.

# **DGOF095 '\*' IS NOT PERMITTED FOR THIS FUNCTION**

**Explanation:** This message is self-explanatory.

**User Response:** Correct the input.

#### **DGOF100 GROUPS ARE NOT ALLOWED FOR THIS DB2 PM IDENTIFIER**

**Explanation:** The DB2 PM identifier supplied cannot be used in a GROUP specification.

**User Response:** Use a valid DB2 PM identifier in the GROUP specification.

# **DGOF101 LISTS ARE NOT ALLOWED FOR THIS DB2 PM IDENTIFIER**

**Explanation:** The DB2 PM identifier supplied cannot be used in a LIST specification.

**User Response:** Use a valid DB2 PM identifier in the LIST specification.

# **DGOF102 GROUPS ARE NOT ALLOWED WITHIN GROUPS**

**Explanation:** This message is self-explanatory.

**User Response:** Correct the input.

**DGOF103 YOU CANNOT ADD AND SELECT OR DELETE ENTRIES AT THE SAME TIME**

**Explanation:** This message is self-explanatory.

**User Response:** Correct the input.

#### **DGOF104 DB2 PM IDENTIFIERS HAVE BEEN REPEATED**

**Explanation:** More than one specification of the same DB2 PM identifier has been used.

**User Response:** Correct the input.

# **DGOF105 LOCATION MUST BE ALPHANUMERIC BEGINNING WITH AN ALPHABETIC CHARACTER**

**Explanation:** An invalid location was specified.

**User Response:** Correct the input.

#### **DGOF106 SELECT NUMBERS FROM THE CODE LIST**

**Explanation:** This message is self-explanatory.

**User Response:** Select a code from the list shown.

#### **DGOF107 UTILITY ALLOWS ONLY ONE GROUP OF UP TO THREE ORDER SELECTIONS. USE ORDER 1 ONLY**

**Explanation:** The utility activity report set only allows the first group of identifiers to be selected.

**User Response:** Specify up to three identifiers in the *Order 1* row only.

#### **DGOF110 THIS FILE CANNOT BE DIRECTED TO THE TERMINAL**

**Explanation:** VSAM or partitioned data sets cannot be directed to the terminal.

**User Response:** Correct the data set information.

#### **DGOF111 THIS FILE CANNOT BE DIRECTED TO SYSOUT**

**Explanation:** Input, VSAM, or partitioned data sets cannot be directed to SYSOUT.

**User Response:** Correct the data set information.

# **DGOF112 THIS FILE CANNOT BE SET TO DUMMY**

**Explanation:** DUMMY cannot be specified for VSAM or partitioned data sets.

**User Response:** Correct the data set information.

# **DGOF113 DUMMY CANNOT BE PART OF CONCATENATED DATA SETS**

**Explanation:** DUMMY cannot be concatenated with other data sets.

**User Response:** Do not include DUMMY as a specified data set for concatenation.

#### **DGOF114 THIS DDNAME CANNOT HAVE CONCATENATED DATA SETS**

**Explanation:** You cannot concatenate output or VSAM data sets.

**User Response:** Specify only one data set for this DDNAME.

# **DGOF115 THIS IS NOT IN VALID JCL FORMAT**

**Explanation:** A JCL syntax error has been detected.

**User Response:** Correct the input.

# **DGOF116 EXTENSION INFORMATION EXISTS. YOU CANNOT REMOVE THE FIRST LINE**

**Explanation:** Multiple data set information lines exist. Data set information must be present on the first line.

**User Response:** Either erase all lines or add information on the first line.

# **DGOF117 EXTENSION INFORMATION EXISTS. NOT ALL LINES ARE IN THE SAME FORMAT**

**Explanation:** Multiple data set information lines exist. The first data set information line has been changed into a different format. However, the subsequent lines are still in the original format.

**User Response:** Either change the first line back into the original format, or change the subsequent lines into the same format as the first line.

#### **DGOF119 ENTER DATA SET INFORMATION BEFORE REQUESTING EXTENSION DATA**

**Explanation:** Extension information can only be requested in foreground if the data set information contains a data set name.

**User Response:** Remove the select action code from the field or change the data set information to a data set name.

# **DGOF120 DDNAME COULD NOT BE ALLOCATED**

**Explanation:** The file could not be allocated. This message is preceded by TSO messages.

**User Response:** Refer to *OS/390 TSO/E Messages* for an explanation of TSO messages. Correct the error indicated by the TSO/E messages.

# **DGOF121 DDNAME SYSIN COULD NOT BE ALLOCATED**

**Explanation:** The SYSIN file containing the DB2 PM command stream could not be allocated. This message is preceded by TSO messages. Refer to *OS/390 TSO/E Messages* for an explanation of TSO messages.

**User Response:** Correct the error indicated by the TSO/E messages.

# **DGOF122 DDNAMES COULD NOT BE FREED**

**Explanation:** Files could not be freed.

**User Response:** Correct the error indicated by the TSO/E messages and free the files.

# **DGOF123 DB2 PM HAS BEEN EXECUTED. RETURN CODE WAS** *<V1>*

**Explanation:** A foreground execution of DB2 PM has completed its function.

*<V1>* is the return code.

**User Response:** None required.

# **DGOF124** *<V1>*

**Explanation:** An error was detected when attempting to run DB2 PM in foreground execution mode. This message is preceded by TSO messages.

*<V1>* is the text of the message.

**User Response:** Refer to *OS/390 TSO/E Messages* for an explanation of TSO messages.

#### **DGOF125 DATA SET** *<V1>* **IS EMPTY**

**Explanation:** An attempt has been made to browse an output data set specified during foreground execution, which contains no data.

*<V1>* is the name of the output data set.

**User Response:** None required.

#### **DGOF126 UNABLE TO BROWSE DATA SET. ISPF MESSAGE IS:** *<V1>*

**Explanation:** An error occurred while attempting to browse the data set.

*<V1>* is the text of the ISPF message.

**User Response:** Correct the error indicated by the ISPF message.

#### **DGOF127 DB2 PM HAS BEEN INVOKED - PLEASE STAND BY**

**Explanation:** This message is issued when DB2 PM is started in foreground execution mode.

**User Response:** None required.

#### **DGOF128 THIS INFORMATION FORMAT CANNOT HAVE EXTENSION INFORMATION**

**Explanation:** An attempt has been made to specify extension information for an output data set in foreground mode. Only input data sets can have extension information.

**User Response:** Correct the input.

# **DGOF130** *<V1>* **IS NOT A VALID ACTION CODE. VALID CODES ARE: /,** *<V2>***, I, R, D, C, M, A, AND B**

**Explanation:** An action code other than those listed was used.

*<V1>* is the invalid action code. *<V2>* is the country-designated character.

**User Response:** Use a valid action code.

# **DGOF131** *<V1>* **IS NOT A VALID ACTION CODE. VALID CODES ARE: I, R, D, C, M, A, AND B**

**Explanation:** An action code other than those listed was used.

*<V1>* is the invalid action code.

**User Response:** Use a valid action code.

# **DGOF132 USE I ACTION CODE TO INSERT ROWS. USE INSERT ONLY WHEN NO ROWS EXIST**

**Explanation:** This message is self-explanatory.

**User Response:** Use I to insert rows.

#### **DGOF133 INVALID SORT COLUMN SPECIFIED**

**Explanation:** This message is self-explanatory.

**User Response:** Specify a valid sort column.

#### **DGOF134 INVALID FIND COMMAND. SYNTAX: 'FIND COLUMN ARGUMENT (OPERATOR)'**

**Explanation:** This message is self-explanatory.

**User Response:** Correct the syntax.

# **DGOF135 INVALID FIND COLUMN SPECIFIED**

**Explanation:** This message is self-explanatory.

**User Response:** Specify a valid find column.

#### **DGOF136 INVALID FIND OPERATOR. VALID OPERATORS ARE: EQ, NE, LT, GE, GT, AND LE**

**Explanation:** This message is self-explanatory.

**User Response:** Specify a valid operator.

# **DGOF137 MOVE/COPY IS PENDING. COMPLETE MOVE OR COPY COMMAND, OR 'RESET' COMMAND**

**Explanation:** This message is self-explanatory.

**User Response:** Complete the MOVE or COPY command or use RESET.

## **DGOF138** *<V1>* **IS NOT A VALID LINE COMMAND. EITHER CORRECT IT OR BLANK IT OUT**

**Explanation:** This message is self-explanatory. *<V1>* is the invalid line command.

**User Response:** Correct the input or blank it out.

# **DGOF140 COMMAND CONFLICT. COMPLETE BLOCK COMMAND BEFORE ENTERING OTHER COMMANDS**

**Explanation:** This message is self-explanatory.

**User Response:** Complete the BLOCK command.

# **DGOF141 BLOCK COMMAND HAS AN INVALID AMOUNT**

**Explanation:** This message is self-explanatory.

**User Response:** Correct the input.

# **DGOF142 BLOCK COMMAND INCOMPLETE. ENTER A MATCHING COMMAND TO COMPLETE THE BLOCK COMMAND PAIR**

**Explanation:** This message is self-explanatory.

**User Response:** Correct the input.

#### **DGOF143 BLOCK COMMAND HAS AN INVALID NUMERIC AMOUNT**

**Explanation:** This message is self-explanatory.

**User Response:** Correct the input.

# **DGOF144 AN RR COMMAND HAS AN INVALID AMOUNT**

**Explanation:** This message is self-explanatory.

**User Response:** Correct the input.

# **DGOF150 REPLACE SHOULD NOT BE SPECIFIED WITHOUT THE TABLE COMMAND**

**Explanation:** REPLACE is a subcommand of TABLE. Therefore, REPLACE is meaningless unless you have specified TABLE as well.

**User Response:** Specify REPLACE together with the TABLE command.

# **DGOF151 USERID SHOULD BE 8 CHARACTERS OR LESS**

**Explanation:** This message is self-explanatory.

**User Response:** Specify USERID with a length of 8 characters or less.

#### **DGOF152 TABLE NAME SHOULD BE 10 CHARACTERS OR LESS**

**Explanation:** This message is self-explanatory.

**User Response:** Specify TABLE NAME with a length of 10 characters or less.

# **DGOF153 KEEPDICTIONARY SHOULD NOT BE SPECIFIED WITHOUT THE TABLE COMMAND**

**Explanation:** KEEPDICTIONARY is a subcommand of TABLE. Therefore, KEEPDICTIONARY is meaningless unless you have specified TABLE as well.

**User Response:** Specify KEEPDICTIONARY together with the TABLE command.

# **DGOF501 THIS CHARACTER IS INVALID. VALID CHARACTERS ARE A-Z, @, #, \$, AND \***

**Explanation:** An invalid character has been entered at the cursor position. Valid characters are identified in the message text.

**User Response:** Correct the input.

# **DGOF502 THIS CHARACTER IS INVALID. VALID CHARACTERS ARE A-Z, @, #, AND \$**

**Explanation:** An invalid character has been entered at the cursor position. Valid characters are identified in the message text.

**User Response:** Correct the input.

#### **DGOF503 THIS CHARACTER IS INVALID. VALID CHARACTERS ARE A-Z, 0-9, @, #, \$, \_, –, AND \***

**Explanation:** An invalid character has been entered at the cursor position. Valid characters are identified in the message text.

**User Response:** Correct the input.

**DGOF504 NO CONNECTION TYPE MATCHES THIS FIELD VALUE. VALID CONNECTION TYPES ARE TSO, DB2CALL, CICS, DLI-BTCH, IMS-MPP, IMS-BMP, IMS-TBMP, IMS-CNTL, SYST-DIR, AND APPL-DIR**

**Explanation:** An invalid connection type has been entered. The valid connection types are identified in the message text.

**User Response:** Correct the input.

# **DGOF505 LOCATION NAME BEGINS WITH A < AND MUST END WITH A > OR \***

**Explanation:** Location names can be enclosed in 'less than' (<) and 'greater than' (>) symbols. The name at the cursor position did not end with a > or a \*

**User Response:** Correct the input.

## **DGOF506 THIS CHARACTER IS INVALID. VALID CHARACTERS ARE A-Z, @, #, \$, <, AND \***

**Explanation:** An invalid character has been entered at the cursor position. Valid characters are identified in the message text.

**User Response:** Correct the input.

# **DGOF507 THIS CHARACTER IS INVALID. VALID CHARACTERS ARE A-Z, 0-9, @, #, \$, \_, AND –**

**Explanation:** An invalid character has been entered at the cursor position. Valid characters are identified in the message text.

**User Response:** Correct the input.

#### **DGOF508 LOCATION NAME BEGINS WITH A < AND MUST END WITH A >**

**Explanation:** Location names can be enclosed in 'less than'  $(\le)$  and 'greater than'  $(\ge)$  symbols. The name at the cursor position did not end with a >.

**User Response:** Correct the input.

# **DGOF509 AN \* MAY NOT BE FOLLOWED BY OTHER CHARACTERS**

**Explanation:** An \* can only appear on its own without any following characters.

**User Response:** Correct the input.

**DGOF510 THIS CHARACTER IS INVALID. VALID CHARACTERS ARE A-Z, 0-9, @, #, \$, \_, –, \* AND .**

**Explanation:** An invalid character has been entered at the cursor position. Valid characters are identified in the message text.

**User Response:** Correct the input.

# **DGOF511 THIS CHARACTER IS INVALID. VALID CHARACTERS ARE A-Z, 0-9, @, #, \$, <, AND \***

**Explanation:** An invalid character has been entered at the cursor position. Valid characters are identified in the message text.

**User Response:** Correct the input.

# **DGOF512 THIS CHARACTER IS INVALID. VALID CHARACTERS ARE A-Z, 0-9, @, #, \$, AND \***

**Explanation:** An invalid character has been entered at the cursor position. Valid characters are identified in the message text.

**User Response:** Correct the input.

# **DGOF600 EDITING ALREADY IN PROGRESS IN THIS ISPF LOGICAL SCREEN**

**Explanation:** An attempt was made to perform Data Set Maintenance, but the function was already active on this ISPF logical screen. You can have only one Data Set Maintenance selection function active on a logical screen at a time.

**User Response:** Exit from DB2 PM. If the problem recurs, terminate the ISPF logical screen.

# **DGOF601** *<V1>*

**Explanation:** An error was detected when opening a data set using Data Set Maintenance. This message is accompanied by ISPF or TSO messages.

*<V1>* is the ISPF or TSO/E message text.

**User Response:** Refer to *OS/390 ISPF Services Guide* or *OS/390 TSO/E Messages* for specific message information. Correct the errors indicated by the messages.

#### **DGOF602 MEMBER NAME SHOULD NOT BE SPECIFIED**

**Explanation:** The correlation data set that is being used by Data Set Maintenance is sequential and does not require a member name.

**User Response:** Correct the input.

#### **DGOF603 MEMBER NAME REQUIRED WHEN DATA SET IS PARTITIONED**

**Explanation:** The correlation data set which is being used by Data Set Maintenance is partitioned and requires a member name to be specified.

**User Response:** Correct the input.

#### **DGOF604 DATA SET MUST BE PARTITIONED**

**Explanation:** The DPMPARMS data set must be partitioned.

**User Response:** Correct the data set specification.

#### **DGOF606 DATA SET RECORD FORMAT MUST BE FIXED**

**Explanation:** The correlation and DPMPARMS data sets must have fixed-length records.

**User Response:** Correct the data set specification.

# **DGOF607 DATA SET RECORD FORMAT MUST BE VARIABLE**

**Explanation:** The exception threshold data set must have variable-length records.

**User Response:** Correct the data set specification.

#### **DGOF608 AN ERROR OCCURRED WHILE UPDATING THE DATA SET. ISPF MESSAGE IS:** *<V1>*

**Explanation:** An unexpected error occurred when updating the data set. This can be accompanied by other messages.

*<V1>* is the ISPF message text.

**User Response:** Correct the condition indicated by the other messages and try again.

#### **DGOF609 MEMBER IS BEING UPDATED BY YOU OR ANOTHER USER**

**Explanation:** This message is self-explanatory.

**User Response:** Wait until the member is available.

# **DGOF610 OFFSET FIELD MUST BE NUMERIC IN THE RANGE OF 0 TO 11**

**Explanation:** This message is self-explanatory.

**User Response:** Correct the input.

# **DGOF611 LENGTH FIELD MUST BE NUMERIC IN THE RANGE OF 1 TO 8**

**Explanation:** This message is self-explanatory.

**User Response:** Correct the input.

# **DGOF612 LENGTH VALUE REQUIRED WHEN OFFSET IS SPECIFIED**

**Explanation:** This message is self-explanatory.

**User Response:** Correct the input.

#### **DGOF613 OFFSET VALUE REQUIRED WHEN LENGTH IS SPECIFIED**

**Explanation:** This message is self-explanatory.

**User Response:** Correct the input.

#### **DGOF614 SUM OF OFFSET AND LENGTH CANNOT EXCEED 12 BYTES**

**Explanation:** This message is self-explanatory.

**User Response:** Correct the input.

# **DGOF616 SPECIFY ALL BLANKS OR ALL ZEROS FOR DEFAULT TRANSLATION**

**Explanation:** This message is self-explanatory.

**User Response:** Correct the input.

# **DGOF617 LENGTH FIELD MUST BE NUMERIC IN THE RANGE OF 0 TO 8**

**Explanation:** This message is self-explanatory.

**User Response:** Correct the input.

# **DGOF618 ERROR INITIALIZING CORRELATION PROCESSING. ERROR DETECTED IN MEMBER CORRDATA IN DATA SET** *<V1>*

**Explanation:** An error was detected in the correlation translation data set.

*<V1>* is the name of the data set.

**User Response:** Edit the correlation translation data set by using the correlation translation data set editor.

# **DGOF622 GENERIC \* ONLY ALLOWED AS THE LAST CHARACTER**

**Explanation:** This message is self-explanatory.

**User Response:** Correct the input.

#### **DGOF624 COMPARE MUST BE '>' OR '<'**

**Explanation:** This message is self-explanatory.

**User Response:** Correct the input.

#### **DGOF625 VALUE CANNOT BE A NEGATIVE NUMBER**

**Explanation:** This message is self-explanatory.

**User Response:** Correct the input.

#### **DGOF626 VALUE CANNOT BE ZERO WHEN COMPARE IS '<'**

**Explanation:** This message is self-explanatory.

**User Response:** Correct the input.

# **DGOF627 A VALUE MUST BE SPECIFIED FOR WARNING, PROBLEM, OR BOTH**

**Explanation:** This message is self-explanatory.

**User Response:** Correct the input.

# **DGOF628 WARNING MUST BE LESS THAN PROBLEM WHEN COMPARE IS '>'**

**Explanation:** You cannot specify a higher value for warning than for problem when the operator is >.

**User Response:** Correct the input.

# **DGOF629 WARNING MUST BE GREATER THAN PROBLEM WHEN COMPARE IS '<'**

**Explanation:** You cannot specify a higher value for problem than for warning when the operator is <.

**User Response:** Correct the input.

# **DGOF630 DB2 NAMES MUST BEGIN WITH A LETTER**

**Explanation:** This message is self-explanatory.

**User Response:** Correct the input.

### **DGOF631 INVALID CHARACTER FOUND IN DB2 NAME**

**Explanation:** This message is self-explanatory.

**User Response:** Correct the input.

# **DGOF632 THERE IS NO ENTRY FOLLOWING THE ONE CURRENTLY DISPLAYED**

**Explanation:** You have reached the last panel of exception field details.

**User Response:** None required.

#### **DGOF633 THERE IS NO PREVIOUS ENTRY, THIS IS THE FIRST ENTRY**

**Explanation:** You have reached the first panel of exception field details.

**User Response:** None required.

# **DGOF634 THE FORMAT OF THE EXCEPTION THRESHOLD DATA SET WILL BE CONVERTED TO THE CURRENT FORMAT**

**Explanation:** This message is self-explanatory.

**User Response:** None required. If you wish to prevent the conversion, press F12.

#### **DGOF640 LOCATION NAMES SHOULD BEGIN WITH A LETTER**

**Explanation:** This message is self-explanatory.

**User Response:** Correct the input.

# **DGOF641 INVALID CHARACTER FOUND IN LOCATION NAME**

**Explanation:** This message is self-explanatory.

**User Response:** Correct the input.

#### **DGOF642 ENTER EITHER 1 OR 2**

**Explanation:** This message is self-explanatory.

**User Response:** Correct the input.

#### **DGOF643 PACKAGE FIELDS ARE NOT SUPPORTED PER COMMIT, MINUTE, OR SECOND BASIS**

**Explanation:** This message is self-explanatory.

**User Response:** Correct the input.

#### **DGOF651 LOGICAL RECORD LENGTH SHOULD BE AT LEAST 184**

**Explanation:** An exception threshold data set must have a record length of 184 or greater.

**User Response:** Correct the data set specification.

#### **DGOF652 DATA SET SHOULD BE SEQUENTIAL OR PARTITIONED**

**Explanation:** An exception threshold data set must be sequential or partitioned.

**User Response:** Correct the data set specification.

#### **DGOF653 LOGICAL RECORD LENGTH MUST BE 80**

**Explanation:** A data set has been specified for location or correlation translation data set maintenance which does not have a logical record length of 80.

**User Response:** Correct the data set specification.

#### **DGOF654 UNABLE TO ENQUEUE DATA SET. ISPF MESSAGE IS:** *<V1>*

**Explanation:** An error occurred while attempting to enqueue the data set requested for data set maintenance.

*<V1>* is the text of the ISPF message.

**User Response:** Correct the error indicated by the ISPF message.

#### **DGOF701 THIS VALUE MUST BE A PERCENTAGE, FOR EXAMPLE 10.00 IS 10%**

**Explanation:** This message is self-explanatory.

**User Response:** Correct the input.

# **DGOF702 THIS IS AN INCORRECT SYSOUT SPECIFICATION FOR FOREGROUND PROCESSING**

**Explanation:** This message is self-explanatory.

**User Response:** Correct the input.

#### **DGOF703 THIS IS AN INPUT DATA SET AND CANNOT BE DIRECTED TO SYSOUT**

**Explanation:** This message is self-explanatory.

**User Response:** Correct the input.

# **DGOF704 THIS IS AN INCORRECT SYSOUT SPECIFICATION FOR BACKGROUND PROCESSING**

**Explanation:** This message is self-explanatory.

**User Response:** Correct the input.

# **DGOF990 THIS DIALOG SHOULD NOT BE EXECUTING WITH THE DB2 PM APPLICATION IDENTIFIER** *<V1>*

**Explanation:** You are invoking an EXEC with a NEWAPPL of DGOF. You should not invoke this EXEC with the NEWAPPL keyword. *<V1>* is DGOF.

**User Response:** Delete the copy of DGOFPROF in your ISPF profile data set, then invoke this EXEC again.

# **DGOF991 THIS DB2 PM DIALOG IS EXECUTING ON AN UNSUPPORTED RELEASE OF ISPF**

**Explanation:** You are executing DB2 PM on a release of ISPF prior to Version 3 Release 5.

**User Response:** The minimum requirement for the current DB2 PM version is ISPF 3.5.

# **DGOF992 THE ISPF COMMAND TABLE IS NOT CURRENT**

**Explanation:** The EXIT and CANCEL commands are not defined in the ISPF command table ISPCMDS. The most common reason for the missing commands is that in a prior release of ISPF (which did not have the commands EXIT and CANCEL) the ISPCMDS command table was customized. When the updated release of ISPF was installed, rather than customizing the new ISPCMDS command table, the one for the previous release was carried over.

**User Response:** Install the correct version of ISPCMDS and perform whatever customization is necessary.

# **DGOF993 THE SDGOEXEC LIBRARY IS NOT AVAILABLE**

**Explanation:** The DB2 PM SDGOEXEC library has not been allocated to either the SYSEXEC or SYSPROC files. This problem should only occur in an MVS/XA environment.

**User Response:** If your environment is MVS/XA, ensure that the DB2 PM SDGOEXEC library (or its contents) is available in either the SYSEXEC or SYSPROC files. If your environment is not MVS/XA, then the DGOJINIT EXEC has been incorrectly modified or the installation of DB2 PM is incomplete. See your system programmer for assistance.

# **DGOF994 THE DB2 PM PROFILE POOL IS UNUSABLE**

**Explanation:** The DGOFPROF member in your ISPF profile data set does not contain the name of the DB2 PM profile extension pool. This situation should only occur when the DGOFPROF member was created by an application other than DB2 PM, or the product version of the DGOFPROF has been corrupted.

**User Response:** Delete the DGOFPROF member from your ISPF profile data set and then invoke DB2 PM again. If the problem recurs, contact IBM support.

#### **DGOF995 INCOMPATIBLE DB2 PM PROFILE POOL DETECTED**

**Explanation:** The currently active DB2 PM profile extension pool is incompatible with the DB2 PM application being started. This situation arises because ISPF opens profile extension pools in shared mode, so the first opened pool is used by all subsequent executions of DB2 PM. DB2 PM releases are only backward compatible, not forward compatible.

**User Response:** Start the latest release level DB2 PM application first, then start other DB2 PM applications.

# **DGOF996 INCOMPATIBLE CODE LEVELS DETECTED. THE EXECUTABLE CODE IS RELEASE** *<V1>***, WHEREAS THE NON-EXECUTABLE CODE IS RELEASE** *<V2>*

**Explanation:** The release level of the DB2 PM ISPF application executable code is not the same as the release of the panels, messages, and tables.

*<V1>* is the release of the executable code. *<V2>* is the release of the panels, messages, and tables.

**User Response:** Ensure that the correct value has been specified for the system LNKLST concatenation option during the customization of interactive defaults. Ensure also that the DGOJINIT EXEC procedure has been customized correctly.

# **Chapter 9. Graphics Processor Messages (DGOG)**

#### **DGOG700 AN INTERNAL ERROR (***<V1>***) HAS OCCURRED**

**Explanation:** Graphics processing encountered a serious error. Processing was terminated. *<V1>* is the internal code.

**User Response:** Attempt the process again. If the problem recurs, contact IBM support and quote the internal code.

# **DGOG701 THE FIRST 30 POINTS HAVE BEEN PLOTTED. THERE MAY BE MORE DATA**

**Explanation:** There may be additional data that falls within the date, time, and interval selection. A maximum of thirty points can be plotted on a graph. Once the first thirty points are calculated, the graph is produced.

**User Response:** Choose another date and time range or interval. To graph more data for a given date and time range, increase the interval, or try plotting the graph by days.

# **DGOG702 DB2 PM IDENTIFIER INVALID - USE PROMPT COMMAND FOR A LIST**

**Explanation:** This message is self-explanatory.

**User Response:** Correct the DB2 PM identifier. You can use the PROMPT command to select a valid identifier.

#### **DGOG703 INSUFFICIENT DATA TO CALCULATE THE STANDARD DEVIATION**

**Explanation:** Two or more records are required to calculate a standard deviation.

**User Response:** None required.

#### **DGOG704 ERROR LIMIT EXCEEDED, GRAPH CANCELED**

**Explanation:** The number of errors encountered during graphics processing exceeds the limit of 30. A meaningful graph would probably not be produced.

**User Response:** View the messages and correct the errors.

# **DGOG705 NO DATA FOR LOCATION** *<V1>* **WITHIN THE REQUESTED DATE/TIMES**

**Explanation:** This message is self-explanatory.

*<V1>* is the name of the location.

**User Response:** Check the start and end times for the graph.

# **DGOG706 AT LEAST ONE FIELD IDENTIFIER MUST BE ENTERED**

**Explanation:** At least one field ID must be specified to create an Accounting by Field ID graph.

**User Response:** Enter one or more field IDs. To see a list of valid accounting field IDs, press **F4** (Prompt).

# **DGOG707 THERE IS NO DISTRIBUTED DATA IN THE FILE**

**Explanation:** No data has been written to the file. At the time the file was produced, the selection criteria for the data has excluded it from being written.

**User Response:** Check the INCLUDE/EXCLUDE and the FROM/TO command options on the SYSIN control statements that generated the file.

#### **DGOG708 MESSAGES HAVE BEEN PRODUCED DURING GRAPHING AND CAN BE DISPLAYED WITH THE VIEWMSGS COMMAND**

**Explanation:** Messages produced during graph generation have been stored for later viewing. If the results are not as you expect, the messages can provide information about the problem.

**User Response:** None required.

# **DGOG709 CALCULATION FOR FIELD** *<V1>* **RESULTS TO A NEGATIVE NUMBER**

**Explanation:** The specified field is derived by subtracting a field value from another field value. The result of the subtraction is a negative number.

*<V1>* is the field name.

**User Response:** Check the validity of the values of the fields used in the derivation. If a DB2 or DB2 PM problem is suspected, contact IBM support.

#### **DGOG710 THE INPUT DATA SET COULD NOT BE OPENED. REASON CODE** *<V1>*

**Explanation:** The specified input data set could not be opened.

*<V1>* is the VSAM reason code.

**User Response:** Correct the error indicated by the VSAM reason code.

# **DGOG711 THE INPUT DATA SET COULD NOT BE CLOSED. REASON CODE** *<V1>*

**Explanation:** An error occurred when closing the input data set.

*<V1>* is the VSAM reason code.

**User Response:** None required.

#### **DGOG712 THE INPUT DATA SET DOES NOT MATCH THE SELECTED GRAPH TYPE**

**Explanation:** The contents of the specified input data set do not match the requested type of graph. For example, you might have selected a statistics graph, and the input data set contains accounting data, or alternately, a SAVE data set from a previous release that has not yet been converted.

**User Response:** Correct the graph type, or respecify an input data set with the correct type of data.

# **DGOG713 INPUT DATA SET DOES NOT HAVE A SUMMARY RECORD FOR THIS LOCATION**

**Explanation:** There is no summary record for this location in the input data set. The data cannot be used for graphing. This is most commonly due to the specified location not being on file.

**User Response:** Rerun the batch job that produced the saved data, and try again with the new SAVE data set.

# **DGOG714 ERROR IN THE FROM AND TO TIMES ON THE INPUT DATA SET**

**Explanation:** The FROM/TO times recorded in the input data are in error. The data cannot be used for graphing. This is most commonly due to an error when saving the data.

**User Response:** Rerun the batch job that produced the saved data, and try again with the new SAVE data set.

# **DGOG715 THE REQUESTED IDENTIFIER TYPES DO NOT EXIST IN THE INPUT DATA SET**

**Explanation:** The DB2 PM identifiers used to request the graph do not match the DB2 PM identifiers specified in the DISTRIBUTE command that produced the data. The DB2 PM identifiers used for graphing must be exactly the same as those specified in DISTRIBUTE.

**User Response:** Correct the error.

# **DGOG716 NO DATA WAS FOUND WITHIN THE REQUESTED FROM AND TO DATE/TIMES**

**Explanation:** No input data fell within the specified FROM/TO times.

**User Response:** Correct the error.

# **DGOG717 FIRST ENTRY IN INPUT DATA SET IS AFTER REQUESTED TO DATE/TIME**

**Explanation:** This message is self-explanatory.

**User Response:** Correct the error.

# **DGOG718 LAST ENTRY IN INPUT DATA SET IS BEFORE REQUESTED FROM DATE/TIME**

**Explanation:** This message is self-explanatory.

**User Response:** Correct the error.

## **DGOG719 DISTRIBUTE COMMAND FOR REQUESTED FIELD OR DB2 PM IDS CANNOT BE FOUND**

**Explanation:** The DISTRIBUTE command that generated the input data did not contain the requested field ID. There is no data to graph.

**User Response:** Rerun the batch job and specify the required field ID in DISTRIBUTE, or correct the field ID.

# **DGOG720 THIS SHOULD BE A VSAM DATA SET**

**Explanation:** The specified data set is not a valid DB2 PM VSAM data set.

**User Response:** Specify a valid VSAM SAVE data set.

# **DGOG721 THE INTERACTIVE CHART UTILITY (ICU) IS NOT AVAILABLE**

**Explanation:** DB2 PM was unable to link to the GDDM ICU.

**User Response:** Contact the person responsible for DB2 PM for help in resolving this problem.

#### **DGOG722 THE SAVED GRAPHIC SELECTION TABLE IS EMPTY**

**Explanation:** A RECALL command was issued, but no graphics selections had been saved.

**User Response:** Use the SAVE command before using the RECALL command.

#### **DGOG723 THE SAVED GRAPHIC SELECTION CANNOT BE FOUND**

**Explanation:** A RECALL command was issued for a graphics selection that had not been saved.

**User Response:** Enter the name of a previously saved graphics selection. To obtain a list of the available saved graphics selections, use the RECALL command without a name.

# **DGOG724 THE GRAPHIC SELECTION HAS BEEN SAVED**

**Explanation:** This message is self-explanatory.

**User Response:** None required.

#### **DGOG725 THE GRAPHIC SELECTION HAS BEEN REPLACED**

**Explanation:** This message is self-explanatory.

**User Response:** None required.

# **DGOG726 THIS SAVED GRAPHIC SELECTION ALREADY EXISTS**

**Explanation:** The SAVE command specified a name that already exists in the saved graphics selections.

**User Response:** Take action as indicated on the confirmation panel displayed with this message.

# **DGOG727 THERE ARE NO MESSAGES TO DISPLAY**

**Explanation:** The VIEWMSGS command was issued, but there were no messages to display. This can occur when a graph has not yet been produced, or the display of the last graph did not produce any messages.

**User Response:** None required.

#### **DGOG728 GRAPHICS ALREADY IN PROGRESS IN THIS ISPF LOGICAL SCREEN**

**Explanation:** An attempt was made to perform graphics selections, but the function was already active on this ISPF logical screen. You can have only one graphics selection function active on a logical screen at a time.

**User Response:** Exit from DB2 PM. If the problem recurs, terminate the ISPF logical screen.

#### **DGOG729** *<V1>*

**Explanation:** This message is used to echo messages from TSO.

*<V1>* is the text of the TSO message.

**User Response:** Refer to the SYSDSN function in the *OS/390 TSO/E REXX Reference* for more information.
# **Chapter 10. I/O Activity Report Set Messages (DGOI)**

#### **DGOI0001W I/O ACTIVITY IS MISSING THE END RECORD FOR IFCID** *<V1>***. EVENT IS BUFFER POOL READ**

**Explanation:** The beginning of the buffer pool read event was detected during I/O activity reduction, and no matching end event was found. The record is ignored.

*<V1>* is the begin-event record identification number.

**User Response:** None required.

# **DGOI0002W I/O ACTIVITY IS MISSING THE END RECORD FOR IFCID** *<V1>***. EVENT IS BUFFER POOL WRITE**

**Explanation:** The beginning of the buffer pool write event was detected during I/O activity reduction, and no matching end event was found. The record is ignored.

*<V1>* is the begin-event record identification number.

**User Response:** None required.

# **DGOI0003W I/O ACTIVITY IS MISSING THE END RECORD FOR IFCID** *<V1>***. EVENT IS EDM POOL REQUEST**

**Explanation:** The beginning of the EDM pool request event was detected during I/O activity reduction, and no matching end event was found. The record is ignored.

*<V1>* is the begin-event record identification number.

**User Response:** None required.

# **DGOI0004W I/O ACTIVITY IS MISSING THE END RECORD FOR IFCID** *<V1>***. EVENT IS BSDS/ACTIVE LOG READ I/O**

**Explanation:** The beginning of the BSDS/active log read I/O event was detected during I/O activity reduction, and no matching end event was found. The record is ignored.

*<V1>* is the begin-event record identification number.

**User Response:** None required.

# **DGOI0005W I/O ACTIVITY IS MISSING THE END RECORD FOR IFCID** *<V1>***. EVENT IS ACTIVE/ARCHIVE LOG NON-I/O WAIT**

**Explanation:** The beginning of the active/archive log non-I/O wait event was detected during I/O activity reduction, and no matching end event was found. The record is ignored.

*<V1>* is the begin-event record identification number.

**User Response:** None required.

#### **DGOI0006W I/O ACTIVITY IS MISSING THE END RECORD FOR IFCID** *<V1>***. EVENT IS ACTIVE LOG WRITE I/O**

**Explanation:** The beginning of the active log write I/O event was detected during I/O activity reduction, and no matching end event was found. The record is ignored.

*<V1>* is the begin-event record identification number.

**User Response:** None required.

#### **DGOI0007W I/O ACTIVITY IS MISSING THE END RECORD FOR IFCID** *<V1>***. EVENT IS ARCHIVE LOG WRITE I/O**

**Explanation:** The beginning of the archive log write I/O event was detected during I/O activity reduction, and no matching end event was found. The record is ignored.

*<V1>* is the begin-event record identification number.

**User Response:** None required.

# **DGOI0008W I/O ACTIVITY IS MISSING THE END RECORD FOR IFCID** *<V1>***. EVENT IS ARCHIVE LOG READ I/O**

**Explanation:** The beginning of the archive log read I/O event was detected during I/O activity reduction, and no matching end event was found. The record is ignored.

*<V1>* is the begin-event record identification number.

**User Response:** None required.

#### **DGOI0009W I/O ACTIVITY IS MISSING THE END RECORD FOR IFCID** *<V1>***. EVENT IS BSDS WRITE I/O**

**Explanation:** The beginning of the BSDS write I/O event was detected during I/O activity reduction, and no matching end event was found. The record is ignored.

*<V1>* is the begin-event record identification number.

**User Response:** None required.

# **DGOI0600S EXCEPTIONAL CONDITION OCCURRED WHILE PROCESSING I/O ACTIVITY. MAIN STORAGE ALLOCATION FAILED**

**Explanation:** There was insufficient storage available to continue processing.

**User Response:** Increase the region size and rerun the job.

# **DGOI0610S EXCEPTIONAL CONDITION OCCURRED WHILE PROCESSING I/O ACTIVITY. MAIN STORAGE RELEASE FAILED**

**Explanation:** An attempt to release main storage failed.

**User Response:** Rerun the job. If the problem recurs, contact IBM support.

#### **DGOI0750S PUT FUNCTION FAILED ON DDNAME** *<V1>* **WHILE EXTERNALIZING REDUCED RECORDS**

**Explanation:** An error occurred when writing records to the I/O activity REDUCE work data set. *<V1>* is the DDNAME.

**User Response:** Check for system messages detailing the problem.

# **DGOI1241I I/O ACTIVITY REDUCE COMPLETE**

**Explanation:** I/O activity REDUCE processing is completed.

**User Response:** None required.

#### **DGOI4000I NO DATA TO REDUCE FOR I/O ACTIVITY**

**Explanation:** There was no data available for the IOACTIVITY(REDUCE) subcommand.

**User Response:** Check INCLUDE/EXCLUDE and FROM/TO in REDUCE and GLOBAL.

# **DGOI4500S INITIALIZATION FAILED FOR I/O ACTIVITY LIST. INSUFFICIENT STORAGE AVAILABLE**

**Explanation:** There was insufficient storage available to continue processing.

**User Response:** Increase the region size and rerun the job.

# **DGOI4510S EXCEPTIONAL PROCESSING CONDITION WHILE GENERATING I/O ACTIVITY LIST. INSUFFICIENT STORAGE AVAILABLE**

**Explanation:** There was insufficient storage available to continue processing.

**User Response:** Increase the region size and rerun the job.

# **Chapter 11. Installation and Customization Messages (DGOJ)**

# **DGOJ000 THIS FIELD MUST BE COMPLETED**

**Explanation:** The field at the cursor position must not be blank.

**User Response:** Enter a valid value.

# **DGOJ001 INVALID NAME - TYPE UP TO 8 ALPHANUMERIC CHARACTERS, THE FIRST OF WHICH MUST BE ALPHABETIC**

**Explanation:** The value entered into this field is invalid.

**User Response:** Enter an alphanumeric value with a length of up to 8 characters where the first character is alphabetic.

# **DGOJ002 INVALID NAME - TYPE UP TO 4 ALPHANUMERIC CHARACTERS, THE FIRST OF WHICH MUST BE ALPHABETIC**

**Explanation:** The DB2 PM subsystem name is invalid.

**User Response:** Enter an alphanumeric value with a length of up to 4 characters where the first character is alphabetic.

**DGOJ003 INVALID DATA SET NAME - TYPE ONE OR MORE QUALIFIERS SEPARATED BY PERIODS. EACH QUALIFIER MUST BE UP TO 8 ALPHANUMERIC CHARACTERS, THE FIRST OF WHICH MUST BE ALPHABETIC**

**Explanation:** The DB2 PM load library data set name is invalid.

**User Response:** Enter a valid data set name into the field.

#### **DGOJ004 USE '/' TO SELECT THIS OPTION**

**Explanation:** The option was selected using a character other than a slash (/).

**User Response:** Enter a slash (/) to select the option or leave the selection field blank.

# **DGOJ007 USER REQUESTED CANCEL - NO CUSTOMIZATION VALUES HAVE BEEN SAVED**

**Explanation:** The customization dialog was canceled by the user. The customization values remain unchanged.

**User Response:** None required.

# **DGOJ008 CUSTOMIZATION VALUES HAVE BEEN SAVED**

**Explanation:** The previous customization values have been replaced.

**User Response:** None required.

**DGOJ009 ISPF ENCOUNTERED AN ERROR PERFORMING A** *<V1>* **ON THE PROFILE POOL EXTENSION TABLE (***<V2>***) IN THE DATA SET** *<V3>***. THE RETURN CODE WAS** *<V4>***. THE ISPF MESSAGE WAS** *<V5>*

**Explanation:** An unexpected ISPF error occurred.

- *<V1>* is the name of the ISPF function.
- *<V2>* is the name of the table.

*<V3>* is the name of the data set where the table resides.

- *<V4>* is the return code.
- *<V5>* is the associated ISPF error message.

**User Response:** Ensure that you are authorized to update the data set and try again. If the problem recurs, contact IBM support.

# **DGOJ010 THE COMMAND THAT WAS ENTERED IS NOT RECOGNIZED**

**Explanation:** The customization dialog could not recognize the command entered.

**User Response:** Enter a valid command.

# **DGOJ011 THE INDICATED VALUE HAS AN INCORRECT NUMBER OF DECIMAL DIGITS**

**Explanation:** The value typed into the field is invalid.

**User Response:** Enter a valid value.

**DGOJ012 THE INDICATED VALUE IS NOT ACCEPTABLE BECAUSE IT IS HIGHER THAN THE MAXIMUM PERMITTED OR NEGATIVE**

**Explanation:** The value typed into the field is invalid.

**User Response:** Enter a valid value.

# **DGOJ013 THE INDICATED VALUE IS NOT ACCEPTABLE BECAUSE IT IS NOT NUMERIC**

**Explanation:** The value typed into the field is invalid.

**User Response:** Enter a valid numeric value.

#### **DGOJ014 THE DIAGNOSIS RULES OF THUMB HAVE NOT BEEN SAVED**

**Explanation:** The user canceled the diagnosis rules of thumb dialog but not the whole customization dialog. All customization values except for the diagnosis rules of thumb have been replaced.

**User Response:** None required.

**DGOJ015 ISPF ENCOUNTERED AN ERROR PERFORMING A** *<V1>* **ON THE PROFILE POOL EXTENSION TABLE (***<V2>***) IN THE DATA SET** *<V3>***. THE RETURN CODE WAS** *<V4>***. THE ISPF MESSAGE WAS** *<V5>***. THE PARAMETERS HAVE NOT BEEN SAVED**

**Explanation:** An unexpected ISPF error has occurred. *<V1>* is the name of the ISPF function.

*<V2>* is the name of the table.

*<V3>* is the name of the data set where the table resides.

*<V4>* is the return code.

*<V5>* is the ISPF message.

**User Response:** Ensure that you are authorized to update the data set and try again.

# **DGOJ016 THE DIAGNOSIS RULES OF THUMB HAVE BEEN SAVED**

**Explanation:** The previous rules-of-thumb values have been replaced.

**User Response:** None required.

#### **DGOJ017 THE CUSTOMIZATION VALUES HAVE NOT BEEN CHANGED**

**Explanation:** You have not changed the customization values.

**User Response:** None required.

# **DGOJ019 THE** *<V1>* **MODULE CALL WAS WITH THE WRONG KEY** *<V2>*

**Explanation:** You have invoked the DB2 PM activation module using an invalid key. *<V1>* is the name of the module invoked.

*<V2>* is the key passed to the module.

**User Response:** Invoke the DB2 PM activation module using the same key as provided in the exec procedure on the SMPE tape.

# **DGOJ020 DYNAMIC ALLOCATION OF SYSIN WORK DATASET FAILED. RC** *<V1>***. THE** *<V2>* **MODE OF DB2 PM IS NOT ACTIVATED**

**Explanation:** The DB2 PM activation module tries to dynamically allocate a temporary dataset to ddname SYSIN with disposition NEW. The MVS service returns with a bad return code. The activation module terminates. No action is performed.

*<V1>* is the return code.

*<V2>* is the activation mode: try-and-buy or permanent usage.

**User Response:** Make sure that standard dynamic allocation within a program works and that SYSIN can be used as ddname.

# **DGOJ021 DYNAMIC ALLOCATION OF DB2 PM LOAD LIBRARY** *<V1>* **FAILED. RC** *<V2>***. THE** *<V3>* **MODE OF DB2 PM IS NOT ACTIVATED**

**Explanation:** The DB2 PM activation module tries to dynamically allocate the DB2 PM load library to ddname SYSLIB with disposition SHR. The MVS service returns with a bad return code. The activation module terminates. No action is performed.

*<V1>* is the name of the DB2 PM load library. *<V2>* is the return code.

*<V3>* is the activation mode: try-and-buy or permanent usage.

**User Response:** Make sure that you enter the invocation exec fully qualified and that the DB2 PM load library has the same high level qualifiers as the invocation exec.

# **DGOJ022 THE MODULE CONTAINING THE TRY-AND-BUY PROGRAM AUTHORIZATION HAS BEEN CORRUPTED. THE TRY-AND-BUY MODE OF DB2 PM IS NOT ACTIVATED**

**Explanation:** The data on the activation module controlling the try-and-buy mode is different from the data on the delivery tape. No action is performed.

**User Response:** Reinstall the product.

# **DGOJ023 THE UPDATE OF DB2 PM LOAD LIBRARY** *<V1>* **FAILED. THE** *<V2>* **MODE OF DB2 PM IS NOT ACTIVATED**

**Explanation:** A fatal error has occurred. The reason of the failure is reported by one or more preceding MVS system messages.

*<V1>* is the name of the DB2 PM load library. *<V2>* is the activation mode: try-and-buy or permanent usage.

**User Response:** Check that DB2 PM is installed properly as described in the program directory. Resolve the reason of the failure following the advise of the MVS system messages.

# **DGOJ024 THE TRY-AND-BUY MODE OF DB2 PM HAS ALREADY BEEN ACTIVATED**

**Explanation:** The mask for the try-and-buy mode has already been set by an earlier execution of this exec. No action is performed.

**User Response:** If DB2 PM functions can no longer be processed because the try-and-buy time has ended, contact the person responsible for ordering DB2 PM.

#### **DGOJ025 OPEN, WRITE, OR CLOSE TO SYSIN WORK DATASET FAILED. RC** *<V1>***. THE** *<V2>* **MODE OF DB2 PM IS NOT ACTIVATED**

**Explanation:** When trying to write to the temporary dataset allocated to ddname SYSIN, the MVS data access services reported an error, which is indicated by the return code. No action is performed.

*<V1>* is the return code.

*<V2>* is the activation mode: try-and-buy or permanent usage.

**User Response:** Correct the error that caused the MVS access services failure.

#### **DGOJ026 THE MODULE CONTAINING THE PERMANENT USAGE MODE AUTHORIZATION HAS BEEN CORRUPTED. THE PERMANENT USAGE MODE OF DB2 PM IS NOT ACTIVATED**

**Explanation:** The data on the activation module controlling the permanent usage mode is different from the data on the delivery tape. No action is performed.

**User Response:** Reinstall the product.

# **DGOJ027 THE PERMANENT USAGE MODE IS ALREADY ACTIVE**

**Explanation:** You have already set the permanent usage mode. All DB2 PM functions are fully available. **User Response:** None required.

#### **DGOJ028 THE PERMANENT USAGE MODE OF DB2 PM HAS BEEN SUCCESSFULLY ACTIVATED**

**Explanation:** You have set the permanent usage mode of DB2 PM. From now on, all DB2 PM functions are fully available.

**User Response:** None required.

# **DGOJ029 THE TRY-AND-BUY MODE OF DB2 PM HAS BEEN SUCCESSFULLY ACTIVATED**

**Explanation:** You have set the try-and-buy mode of DB2 PM. All DB2 PM functions are available until the end of the try-and-buy time.

**User Response:** None required.

# **DGOJ030 THE UNIT GROUP NAME HAS BEEN SUCCESSFULLY CHANGED TO** *<V1>*

**Explanation:** This message is self-explanatory. *<V1>* is the new unit group name.

**User Response:** None required.

# **DGOJ031 MODULE DGOUUNIT NOT FOUND. THE UPDATE OF THE UNIT GROUP NAME COULD NOT BE PROCESSED**

**Explanation:** The unit group name has not been changed.

**User Response:** Check the OBJ library and your link step for member DGOUUNIT, which should be included in load module DGOUFUDA. Reinstall the SDGOLOAD library.

# **DGOJ032 THE UPDATE OF THE UNIT GROUP NAME HAS FAILED. THE UNIT GROUP NAME** *<V1>* **IS NOT ACTIVATED**

**Explanation:** The unit group name could not be changed as requested.

*<V1>* is the requested new unit group name.

Possible reasons for the failure can be:

- No write access to the SDGOLOAD library.
- A permanent I/O error occurred on the device where the SDGOLOAD library resides.
- The SDGOLOAD library is corrupted.

**User Response:** Check the access authority and change it if necessary, or reinstall the SDGOLOAD library. If the problem recurs, contact IBM support.

# **Chapter 12. Locking Report Set Messages (DGOL)**

#### **DGOL0600S EXCEPTIONAL CONDITION OCCURRED DURING PROCESSING OF LOCKING. MAIN STORAGE ALLOCATION FAILED**

**Explanation:** There was not sufficient storage available to continue processing.

**User Response:** Increase the region size and rerun the job.

# **DGOL0610S EXCEPTIONAL CONDITION OCCURRED DURING PROCESSING OF LOCKING. MAIN STORAGE RELEASE FAILED**

**Explanation:** An attempt to release storage failed.

**User Response:** Rerun the job. If the problem recurs, contact IBM support.

# **DGOL0750S PUT FUNCTION FAILED ON DDNAME** *<V1>* **WHILE EXTERNALIZING REDUCED RECORDS**

**Explanation:** An error occurred when writing records to the locking REDUCE work data set. *<V1>* is the DDNAME.

**User Response:** Check for system messages detailing the problem.

#### **DGOL1241I LOCKING REDUCE COMPLETE**

**Explanation:** Locking REDUCE processing is completed.

**User Response:** None required.

# **DGOL1245I LOCKING** *<V1>* **COMPLETE.** *<V2>* **RECORDS WRITTEN TO DDNAME** *<V3>*

**Explanation:** Locking function is completed.

*<V1>* is the function type.

*<V2>* is the number of records written.

*<V3>* is the DDNAME to which the records are written.

**User Response:** None required.

# **DGOL1246S UNSUCCESSFUL ATTEMPT WRITING TO FILE DATA SET FOR LOCKING**

**Explanation:** An error occurred when writing to FILE data set.

**User Response:** Check for system messages detailing the problem.

#### **DGOL4000I NO DATA TO PROCESS FOR LOCKING**

**Explanation:** There was no data available for the locking function.

**User Response:** Check INCLUDE/EXCLUDE and FROM/TO specifications in GLOBAL and all specified LOCKING functions (REDUCE, TRACE, and FILE).

#### **DGOL4500S INITIALIZATION FAILED FOR LOCKING LIST. INSUFFICIENT STORAGE AVAILABLE**

**Explanation:** There was insufficient storage available to continue processing.

**User Response:** Increase the region size and rerun the job.

# **DGOL4510S EXCEPTIONAL PROCESSING CONDITION WHILE GENERATING LOCKING LIST. INSUFFICIENT STORAGE AVAILABLE**

**Explanation:** There was insufficient storage available to continue processing.

**User Response:** Increase the region size and rerun the job.

# **Chapter 13. Online Monitor Messages (DGOM)**

#### **DGOM0005W**

#### **DATA NOT AVAILABLE. MONITOR TRACE MAY NOT BE ACTIVE**

**Explanation:** The DB2 monitor trace may not be active for the DB2 subsystem to which you are currently connected. Monitor trace class 1 must be active in order for the Online Monitor to operate successfully.

**User Response:** If the monitor trace is not active, start the monitor trace. Class 1 is required; classes 2 and 3 are optional.

# **DGOM001** *<V1>* **COMMAND NOT VALID ON THIS PANEL. VALID COMMANDS ARE DB2, COLLECT, LOOK, REINIT, OPTIONS, AND HISTORY**

**Explanation:** The command you entered is not available on the current panel.

*<V1>* is the command you entered.

**User Response:** Enter one of the following commands: **DB2** To enter a DB2 command

**COLLECT**

- To display the Report Data menu
- **LOOK** To display the Look Selections menu
- **REINIT** To restart the exception processor **OPTIONS**

To set default options

**HISTORY**

To display HISTORY status or invoke HISTORY mode.

# **DGOM002 UNRECOGNIZED COMMAND. VALID COMMANDS FOR THIS PANEL ARE DB2, COLLECT, LOOK, REINIT, OPTIONS, AND HISTORY**

**Explanation:** The command you entered could not be recognized.

**User Response:** Enter one of the following commands: **DB2** To enter a DB2 command

**COLLECT**

- To display the Report Data menu
- **LOOK** To display the Look Selections menu

**REINIT** To restart the exception processor **OPTIONS**

To set default options

**HISTORY**

To display HISTORY status or invoke HISTORY mode.

# **DGOM003 JUMP SELECTION** *<V1>* **IS NOT VALID. ENTER A VALID SELECTION**

**Explanation:** The menu selection you entered was not valid.

*<V1>* is the jump selection you entered.

**User Response:** Correct the input.

# **DGOM004 ENTER A VALID SELECTION**

**Explanation:** The menu selection you entered was not valid.

**User Response:** Correct the input.

# **DGOM005 DATA NOT AVAILABLE. MONITOR TRACE MAY NOT BE ACTIVE**

**Explanation:** The DB2 monitor trace may not be active for the DB2 subsystem to which you are currently connected. Monitor trace class 1 must be active in order for the Online Monitor to operate successfully.

**User Response:** If the monitor trace is not active, start the monitor trace. Class 1 is required; classes 2 and 3 are optional.

#### **DGOM006 ENTER 1 OR 2**

**Explanation:** This message is self-explanatory.

**User Response:** Enter 1 or 2.

#### **DGOM0060W**

#### **NO HISTORY DATA FOUND**

**Explanation:** No history data was found for the function being monitored. In the case of thread details, this message is issued if the thread has terminated.

**User Response:** None required.

#### **DGOM0061W**

#### **PARTIAL HISTORY DATA RETURNED**

**Explanation:** This message is self-explanatory.

**User Response:** None required.

#### **DGOM0062E**

# **UNABLE TO ALLOCATE RETURN AREA**

**Explanation:** An error occurred in the allocation of storage for the return area.

**User Response:** See your system programmer.

#### **DGOM0063W**

#### **HISTORICAL DATA IS NO LONGER AVAILABLE. CURRENT DATA NOW BEING OBTAINED**

**Explanation:** This message is self-explanatory.

**User Response:** None required.

#### **DGOM007 THE ONLINE MONITOR IS NOT ACTIVE**

**Explanation:** The DB2, LOOK, or REINIT command has been entered, but the Online Monitor is not currently active.

**User Response:** Activate the Online Monitor.

#### **DGOM0070E**

#### **THE DATA COLLECTOR IS NOT ACTIVE**

**Explanation:** This message is self-explanatory.

**User Response:** Activate the data collector.

#### **DGOM0071E**

# **YOU HAVE BEEN DISCONNECTED FROM THE DATA COLLECTOR**

**Explanation:** This message is self-explanatory.

**User Response:** If you require the history function, go to OPTIONS and select a data collector if available, otherwise, no action is required.

#### **DGOM0073E**

#### **YOU HAVE NOT BEEN CONNECTED TO DB2 YET**

**Explanation:** This message is self-explanatory.

**User Response:** None required.

#### **DGOM008 ENTER 1 (MOD) OR 2 (OLD)**

**Explanation:** The data set disposition must be 1 or 2.

**User Response:** Enter 1 or 2.

#### **DGOM009 SELECT ONLY ONE ITEM FROM THE LIST**

**Explanation:** Multiple item selections are not allowed.

**User Response:** Select one item from the list.

#### **DGOM011 AN UNUSUAL CONDITION HAS OCCURRED IN ONE OF THE COLLECT FACILITY SUBTASKS. CHECK COLLECT MESSAGES FOR SUBTASK** *<V1>*

**Explanation:** A problem has been detected in a collect facility subtask.

*<V1>* is the name of the collect facility subtask.

**User Response:** Review the collect facility message log and take the appropriate action.

#### **DGOM012 AN UNUSUAL CONDITION HAS OCCURRED IN THE PERIODIC EXCEPTION SUBTASK. CHECK THE PERIODIC EXCEPTION MESSAGE LOG**

**Explanation:** A problem has been detected in the periodic exception subtask.

**User Response:** Review the periodic message log and take the appropriate action.

# **DGOM013 THE COLLECT FACILITY SUBTASK** *<V1>* **HAS HAD AN OP BUFFER OVERRUN**

**Explanation:** An OP buffer overrun has occurred during the execution of the collect facility subtask. *<V1>* is the name of the collect facility subtask.

**User Response:** None required. However, if OP buffer overflows occur frequently, then the following ISPF profile pool variables should be modified during installation of the Online Monitor: **MAIFIBUF**

This variable defaults to 512KB and represents the OP buffer size for DB2 to use.

#### **MAREADAT**

This variable defaults to 410KB and represents the OP buffer threshold value. When the OP buffer reaches this threshold value, DB2 notifies the subtask which, in turn, will issue a READA command to copy the trace records.

#### **DGOM014 AN UNUSUAL CONDITION HAS OCCURRED IN THE EXCEPTION NOTIFICATION SUBTASK OF THE COLLECT FACILITY**

**Explanation:** The exception notification subtask of the Collect facility that checks for periodic exceptions and exception events has failed. Insufficient region size of your TSO session may be the primary cause of this problem.

**User Response:** Increase the region size of the TSO session or terminate concurrently running ISPF applications before trying to restart the Collect facility. If the problem recurs, contact IBM support and quote any messages that appear on the panel.

#### **DGOM015 AN ERROR HAS OCCURRED INITIALIZING THE COLLECT FACILITY SUBTASK** *<V1>*

**Explanation:** A problem has been detected during initialization of the collect facility subtask, because there was insufficient storage available.

*<V1>* is the name of the collect facility subtask.

**User Response:** Increase the region size and try again. If the problem recurs, contact IBM support.

# **DGOM016** *<V1>* **COMMAND NOT VALID ON THIS PANEL. VALID COMMANDS ARE COLLECT, LOOK, REINIT, OPTIONS, AND HISTORY**

**Explanation:** The command you entered is not available on the current panel.

*<V1>* is the command you entered.

**User Response:** Enter one of the following commands: **COLLECT**

- To display the Report Data menu
- **LOOK** To display the Look Selections menu
- **REINIT** To restart the exception processor

**OPTIONS**

To set default options

#### **HISTORY**

To display HISTORY status or invoke HISTORY mode.

# **DGOM017 UNRECOGNIZED COMMAND. VALID COMMANDS FOR THIS PANEL ARE COLLECT, LOOK, REINIT, OPTIONS, AND HISTORY**

**Explanation:** The command you entered could not be recognized.

**User Response:** Enter one of the following commands: **COLLECT**

To display the Report Data menu

**LOOK** To display the Look Selections menu

**REINIT** To restart the exception processor

**OPTIONS**

To set default options

**HISTORY**

To display HISTORY status or invoke HISTORY mode.

#### **DGOM018 DB2 COMMAND NOT ALLOWED BECAUSE IT IS ALREADY ACTIVE**

**Explanation:** You must not invoke this DB2 command from a panel displayed by the DB2 command.

**User Response:** Exit the DB2 output panel, then reissue the DB2 command.

# **DGOM019 ONLINE MONITOR IS UNABLE TO CONTINUE BECAUSE THE ATTACH OF SUBTASK** *<V1>* **FAILED WITH RC** *<V2>*

**Explanation:** An error has occurred during the ATTACH of one of the Online Monitor subtasks, so the Online Monitor was terminated.

*<V1>* is the number of the subtask that could not be attached:

- **1** Periodic exceptions subtask<br>**2** Collect facility subtask A
- **2** Collect facility subtask A
- **3** Collect facility subtask B
- **4** Collect facility subtask C
- **5** Collect facility subtask D
- **6** Collect facility exceptions notification subtask.

*<V2>* is the return code from the ATTACH macro.

**User Response:** Refer to *OS/390 MVS Programming: Authorized Assembler Services Reference* for an explanation of the return code from the ATTACH macro.

# **DGOM020 THIS COMMAND IS NOT AVAILABLE FROM THIS FUNCTION**

**Explanation:** The function you are in does not recognize the command entered.

**User Response:** Try another command or exit the function.

# **DGOM021 MAXIMUM DB2 COMMAND FUNCTIONS EXCEEDED**

**Explanation:** The maximum number of nested DB2 functions has been exceeded.

**User Response:** Return to the Main Menu and resume the DB2 function.

# **DGOM022 INTERNAL ERROR - DB2 COMMAND OUTPUT TABLE NOT CREATED**

**Explanation:** An internal error has been detected in the DB2 command function.

**User Response:** Try to issue the command again. If the problem recurs, contact IBM support.

# **DGOM023 ONLINE MONITOR DB2 COMMAND NOT FOLLOWED BY DB2 COMMAND TEXT**

**Explanation:** DB2 command text did not follow the Online Monitor DB2 command.

**User Response:** Reenter the Online Monitor DB2 command followed by the text of a DB2 command.

#### **DGOM024 SUBSYSTEM** *<V1>* **NOT AVAILABLE. RC** *<V2>***, REASON** *<V3>*

**Explanation:** A DB2 command has been issued, but the Online Monitor is not connected to DB2.

*<V1>* is the DB2 subsystem ID.

*<V2>* is the call attach facility (CAF) return code. *<V3>* is the CAF reason code.

**User Response:** Refer to *IBM DB2 Universal Database Server for OS/390 Version 6 Messages and Codes* (or the corresponding manual of the DB2 version you have installed) for an explanation of the return and reason codes to determine why connection to DB2 failed, and respond accordingly.

# **DGOM030** *<V1>* **COMMAND NOT VALID ON THIS PANEL. VALID COMMANDS ARE DB2, REINIT, OPTIONS, HISTORY, AND COLLECT**

**Explanation:** The command you entered is not available on the current panel.

*<V1>* is the command you entered.

**User Response:** Enter one of the following commands:

**DB2** To enter a DB2 command

**REINIT** To restart the exception processor **OPTIONS**

To set default options

**HISTORY**

To display history status

**COLLECT**

To display the Report Data menu.

# **DGOM031 UNRECOGNIZED COMMAND. VALID COMMANDS FOR THIS PANEL ARE DB2, REINIT, OPTIONS, HISTORY, AND COLLECT**

**Explanation:** An unrecognized command was entered.

**User Response:** Enter one of the following commands:

**DB2** To enter a DB2 command

**REINIT** To restart the exception processor

**OPTIONS**

To set default options

**HISTORY**

To display history status **COLLECT**

To display the Report Data menu.

# **DGOM032 LOOK COMMAND NOT ALLOWED BECAUSE IT IS ALREADY ACTIVE**

**Explanation:** The LOOK command cannot be invoked within the LOOK function.

**User Response:** Return to the LOOK selection menu to select the LOOK function required.

# **DGOM033 INVALID SELECTION** *<V1>***. VALID SELECTIONS ARE 1 THROUGH 3**

**Explanation:** An invalid selection code was entered. *<V1>* is the selection you entered.

**User Response:** Correct the input.

# **DGOM035 NO PERIODIC EXCEPTION MESSAGES HAVE BEEN WRITTEN**

**Explanation:** This message is self-explanatory.

**User Response:** None required.

# **DGOM036 NO PERIODIC EXCEPTIONS HAVE OCCURRED**

**Explanation:** This message is self-explanatory.

**User Response:** None required.

# **DGOM037 SELECTED EXCEPTION DOES NOT MATCH CURRENT SSID** *<V1>*

**Explanation:** The exception you wish to select does not occur in this subsystem.

*<V1>* is the DB2 subsystem ID.

**User Response:** Change your subsystem to the SSID where the exception occurred by selecting option 4 on the Online Monitor Main Menu, and then select option 1.

# **DGOM038 NO DISPLAY EXCEPTIONS HAVE OCCURRED**

**Explanation:** This message is self-explanatory.

**User Response:** None required.

# **DGOM039 INVALID SELECTION** *<V1>***. VALID SELECTIONS ARE 1 THROUGH 6**

**Explanation:** The selection made was not valid. *<V1>* is the invalid selection.

**User Response:** Enter a valid selection.

# **DGOM040 AUTODISPLAY ACTIVATED. REFRESH EVERY** *<V1> <V2>***. PRESS ATTN TO TERMINATE**

**Explanation:** Autodisplay has just been activated. *<V1>* is the interval duration.

*<V2>* is the interval unit in seconds or minutes.

**User Response:** None required.

#### **DGOM041 AUTODISPLAY. REFRESH EVERY** *<V1> <V2>***. PRESS ATTN TO TERMINATE**

**Explanation:** Autodisplay is active. *<V1>* is the AUTODISPLAY interval duration. *<V2>* is the AUTODISPLAY interval unit in seconds or minutes.

**User Response:** To cancel autodisplay, press the ATTN key.

#### **DGOM042 AUTODISPLAY TERMINATED**

**Explanation:** This message is self-explanatory.

**User Response:** None required.

#### **DGOM043 AUTODISPLAY INTERVAL MUST BE NUMERIC IN THE RANGE 1 TO 7200 SECONDS OR 1 TO 120 MINUTES**

**Explanation:** An invalid interval has been entered for the AUTO command.

**User Response:** Specify one of the following:

- 1 to 7200 when seconds is the unit.
- 1 to 120 when minutes is the unit.

#### **DGOM044 AUTODISPLAY UNITS MUST BE SECONDS OR MINUTES OR ANY VALID ABBREVIATION**

**Explanation:** Autodisplay units must be expressed in terms of seconds or minutes.

**User Response:** Enter SECONDS or MINUTES or any valid abbreviation.

#### **DGOM045 EXTRA PARAMETERS FOLLOWING AUTO COMMAND**

**Explanation:** The autodisplay command accepts only two parameters.

**User Response:** Refer to the *DB2 PM Online Monitor User's Guide* for AUTO command usage.

#### **DGOM046 AUTODISPLAY INTERVAL MUST BE NUMERIC IN THE RANGE 1 TO 7200 SECONDS**

**Explanation:** The autodisplay interval is not within allowable boundaries.

**User Response:** Specify an autodisplay interval in the correct range.

# **DGOM047 AUTODISPLAY INTERVAL MUST BE NUMERIC IN THE RANGE 1 TO 120 MINUTES**

**Explanation:** The autodisplay interval is not within allowable boundaries.

**User Response:** Specify an autodisplay interval in the correct range.

**DGOM048 AUTODISPLAY ACTIVATED. REFRESH EVERY** *<V1> <V2>***. HISTORY INTERVAL IS** *<V3>* **SECONDS. PRESS ATTN TO TERMINATE**

**Explanation:** Autodisplay has just been activated. *<V1>* is the interval duration. *<V2>* is the interval unit in seconds or minutes. *<V3>* is the HISTORY interval in seconds.

**User Response:** None required.

#### **DGOM049 AUTODISPLAY. REFRESH EVERY** *<V1> <V2>***. HISTORY INTERVAL IS** *<V3>* **SECONDS. PRESS ATTN TO TERMINATE**

**Explanation:** Autodisplay is active.

*<V1>* is the AUTODISPLAY interval duration. *<V2>* is the AUTODISPLAY interval unit in seconds or minutes.

*<V3>* is the HISTORY interval in seconds.

**User Response:** To cancel autodisplay, press the ATTN key.

#### **DGOM0500E**

**SUBSYSTEM** *<V1>* **IS INVALID. CAF RC** *<V2>***, REASON** *<V3>*

**Explanation:** An attempt was made to connect to a DB2 subsystem that does not exist.

*<V1>* is the invalid subsystem name.

*<V2>* is the CAF return code.

*<V3>* is the DB2 reason code.

**User Response:** Specify a valid DB2 subsystem ID for the MVS system that you are currently working on, using the global parameters function.

#### **DGOM0501E**

#### **DB2 RELEASE IS** *<V1>***, DB2 LOADLIB (DSNLOAD) RELEASE IS** *<V2>*

**Explanation:** The release level of the DB2 subsystem is not compatible with the DB2 load library currently allocated to your TSO session.

*<V1>* is the DB2 release.

*<V2>* is the DSNLOAD release.

**User Response:** Be sure that the DB2 load library allocated to your TSO session is the same release level as the DB2 subsystem that you are connected to. The DB2 load library must not be allocated using LIBDEF.

#### **DGOM0502E**

#### **DB2 SUBSYSTEM** *<V1>* **IS NOT AVAILABLE. CAF RC** *<V2>***, REASON** *<V3>*

**Explanation:** An attempt was made to connect to a DB2 subsystem that is valid, but is not currently running.

- *<V1>* is the name of the DB2 subsystem.
- *<V2>* is the CAF return code.
- *<V3>* is the CAF reason code.

**User Response:** Start the DB2 subsystem or connect to a subsystem that is already active.

#### **DGOM0503E**

#### **YOU ARE NOT AUTHORIZED TO ACCESS DB2 SUBSYSTEM** *<V1>*

**Explanation:** You do not have the access authority needed to connect to the requested DB2 subsystem. The most common cause is that you are not defined by RACF as having access to the subsystem.

*<V1>* is the subsystem ID of the DB2 subsystem in question.

**User Response:** Notify your security administrator.

#### **DGOM0505E**

#### **YOU ARE NOT AUTHORIZED TO EXECUTE PLAN** *<V1>*

**Explanation:** You do not have the DB2 authority needed to execute the requested DB2 plan. *<V1>* is the DB2 plan name.

**User Response:** Notify your security administrator.

# **DGOM0506E**

#### **CURRENTLY ALLOCATED DB2 VERSION NOT SUPPORTED BY DB2 PM**

**Explanation:** An attempt was made to connect to a DB2 version allocated to the user session that is not supported by your DB2 PM. In general, a higher DB2 version is not supported by a lower DB2 PM version. Lower DB2 versions can be supported. For further information on which DB2 versions are supported by your DB2 PM, refer to the manuals of the DB2 PM version you are using.

**User Response:** Leave the Online Monitor and allocate the libraries of a supported DB2 version.

#### **DGOM0507E**

# **ONLY ONE TASK IN THIS ISPF LOGICAL SESSION CAN BE CONNECTED TO DB2**

**Explanation:** An attempt has been made to start a second DSN or CAF connection to DB2 from one ISPF logical screen. This error may occur if you attempt to start a second Online Monitor session or start, for example, SPUFI and a second Online Monitor session in one ISPF logical screen.

**User Response:** Exit the second Online Monitor session.

# **DGOM051** *<V1>* **COMMAND NOT VALID ON THIS PANEL. VALID COMMANDS ARE DB2, LOOK, COLLECT, OPTIONS, AND HISTORY**

**Explanation:** The command you entered is not available on the current panel. *<V1>* is the command you entered.

**User Response:** Enter one of the following commands:

**DB2** To enter a DB2 command

**LOOK** To display the Look Selections menu

**COLLECT**

To display the Report Data menu

**OPTIONS**

To set default options

**HISTORY**

To display history status.

#### **DGOM0510I NO DB2 SUBSYSTEM ID (SSID) HAS YET BEEN SPECIFIED. SELECT THE OPTIONS FUNCTION TO SPECIFY A SUBSYSTEM**

**Explanation:** You have not previously specified a DB2 subsystem ID on the Online Monitor global parameters panel.

**User Response:** Use the global parameters function to supply a DB2 subsystem ID.

#### **DGOM0511E**

# **NONZERO CAF RETURN CODE. RC** *<V1>***, REASON** *<V2>*

**Explanation:** A DB2 call attach error has been detected.

*<V1>* is the return code.

*<V2>* is the reason code.

**User Response:** Refer to *IBM DB2 Universal Database Server for OS/390 Version 6 Messages and Codes* (or the corresponding manual of the DB2 version you have installed) for an explanation of the return and reason codes.

#### **DGOM0512W**

#### **SQL ERROR** *<V1>* **RECEIVED**

**Explanation:** This message is self-explanatory. *<V1>* is the SQL error code.

**User Response:** Refer to *IBM DB2 Universal Database Server for OS/390 Version 6 Messages and Codes* (or the corresponding manual of the DB2 version you have installed).

#### **DGOM0515W**

#### **ABENDS HAVE STOPPED THE MONITOR TRACE. RESTART THE TRACE**

**Explanation:** Abends in DB2 have caused the DB2 monitor trace to stop.

**User Response:** Check the cause of the abend in DB2 and restart the monitor trace.

#### **DGOM0516W**

# **MONITOR1, MONITOR2, OR SYSADM AUTHORITY IS NEEDED TO USE DB2 IFI**

**Explanation:** You do not have the authority needed to execute the DB2 IFI functions used by the Online Monitor. You need to have MONITOR1, MONITOR2, or SYSADM privilege.

**User Response:** Notify your security administrator.

#### **DGOM0517E**

#### **IFCID** *<V1>* **IS NOT VALID/AVAILABLE ON THIS DB2 SUBSYSTEM**

**Explanation:** The Online Monitor issued a request for an IFCID from DB2 IFI, but the IFCID was not recognized by DB2. This should not happen on a normal DB2 subsystem.

*<V1>* is the IFCID number.

**User Response:** Apply necessary DB2 maintenance.

#### **DGOM0518E**

#### **NONZERO IFI RETURN CODE. RC** *<V1>***, REASON** *<V2>*

**Explanation:** A severe DB2 IFI error has been detected.

*<V1>* is the DB2 return code.

*<V2>* is the DB2 reason code.

**User Response:** Refer to *IBM DB2 Universal Database Server for OS/390 Version 6 Messages and Codes* (or the corresponding manual of the DB2 version you have installed) for an explanation of the return and reason codes. If the problem recurs, contact IBM support.

#### **DGOM0519E**

# **DB2 PM HAS BEEN DISCONNECTED FROM DB2 PRIOR TO CAF CALL. RC** *<V1>***, REASON** *<V2>*

**Explanation:** During the course of DB2 PM execution the connection to DB2 has been terminated. This might indicate some abnormal condition in DB2.

*<V1>* is the CAF return code. *<V2>* is the CAF reason code.

**User Response:** Examine the DB2 activity to determine the cause of the DB2 PM disconnection. For further information, see also *IBM DB2 Universal Database Server for OS/390 Version 6 Messages and Codes* (or the corresponding manual of the DB2 version you have installed).

#### **DGOM052 UNRECOGNIZED COMMAND. VALID COMMANDS FOR THIS PANEL ARE DB2, LOOK, COLLECT, OPTIONS, AND HISTORY**

**Explanation:** An unrecognized command was entered.

**User Response:** Enter one of the following commands: **DB2** To enter a DB2 command

**LOOK** To display the Look Selections menu **COLLECT**

To display the Report Data menu

#### **OPTIONS**

To set default options

**HISTORY**

To display history status.

#### **DGOM0522E**

#### **INVALID REQUEST PASSED TO THE DATA MOVEMENT PC ROUTINE**

**Explanation:** This message is self-explanatory.

**User Response:** Contact IBM support.

#### **DGOM0525E**

# **DATA COLLECTOR USER MANAGER TASK HAS TERMINATED DUE TO ERRORS. CONNECTION AND EXCEPTION FUNCTIONS ARE NOT AVAILABLE**

**Explanation:** This message is self-explanatory.

**User Response:** Contact IBM support.

# **DGOM053** *<V1>* **COMMAND NOT VALID ON THIS PANEL. VALID COMMANDS ARE DB2, LOOK, COLLECT, OPTIONS, AND HISTORY**

**Explanation:** This message is self-explanatory.

*<V1>* is the command entered.

**User Response:** Enter a valid command.

**DGOM054 UNRECOGNIZED COMMAND. VALID COMMANDS FOR THIS PANEL ARE DB2, LOOK, COLLECT, OPTIONS, AND HISTORY**

**Explanation:** An unrecognized command was entered.

**User Response:** Enter one of the following commands: **DB2** To enter a DB2 command **LOOK** To display the Look Selections menu **COLLECT** To display the Report Data menu **OPTIONS** To set default options **HISTORY**

To display history status.

#### **DGOM0548W**

#### **USER AUTHORIZATION EXIT RETURNS NO DATA**

**Explanation:** According to the authorization specified for your user ID in the user authorization exit there is no data to be returned to you.

**User Response:** None required.

#### **DGOM0549W**

#### **SEVERE ERROR OCCURRED IN USER AUTHORIZATION EXIT**

**Explanation:** The user authorization exit failed with a severe error.

**User Response:** Contact your system programmer.

#### **DGOM060 NO HISTORY DATA FOUND**

**Explanation:** No history data was found for the function being monitored. In the case of thread details, this message is issued if the thread has terminated.

**User Response:** None required.

#### **DGOM061 PARTIAL HISTORY DATA RETURNED**

**Explanation:** This message is self-explanatory.

**User Response:** None required.

#### **DGOM0610W**

#### **OFFSET FIELD MUST BE NUMERIC IN THE RANGE OF 0 TO 11**

**Explanation:** Correlation name and correlation number offset field must be numeric in the range of 0 to 11.

**User Response:** Correct the input record. This error would never occur if the correlation translation data set editor had been used.

#### **DGOM0611W**

#### **LENGTH FIELD MUST BE NUMERIC IN THE RANGE OF 1 TO 8**

**Explanation:** Correlation name and correlation number length field must be numeric in the range of 1 to 8.

**User Response:** Correct the input record. This error would never occur if the correlation translation data set editor had been used.

#### **DGOM0612W**

#### **LENGTH VALUE REQUIRED**

**Explanation:** Correlation name and correlation number length value is required.

**User Response:** Correct the input record. This error would never occur if the correlation translation data set editor had been used.

#### **DGOM0613W OFFSET VALUE REQUIRED**

**Explanation:** Correlation name and correlation number offset value is required.

**User Response:** Correct the input record. This error would never occur if the correlation translation data set editor had been used.

#### **DGOM0614W**

#### **SUM OF OFFSET AND LENGTH CANNOT EXCEED 12 BYTES**

**Explanation:** Sum of offset and length cannot exceed 12 bytes for correlation name and correlation number.

**User Response:** Correct the input record. This error would never occur if the correlation translation data set editor had been used.

# **DGOM0615W**

# **CONNECTION TYPE REQUIRED**

**Explanation:** This message is self-explanatory.

**User Response:** Correct the input record. This error would never occur if the correlation translation data set editor had been used.

# **DGOM062 UNABLE TO ALLOCATE RETURN AREA**

**Explanation:** An error occurred in the allocation of storage for the return area. The reason is that there is not enough storage assigned to the data collector task to acquire storage for the DB2 interface return area for your Online Monitor requests.

**User Response:** Ask your system programmer to increase the region size of the data collector task.

**DGOM063 HISTORICAL DATA IS NO LONGER AVAILABLE. CURRENT DATA NOW BEING OBTAINED**

**Explanation:** This message is self-explanatory.

**User Response:** None required.

#### **DGOM070 THE DATA COLLECTOR IS NOT ACTIVE**

**Explanation:** This message is self-explanatory.

**User Response:** Activate the data collector.

#### **DGOM071 YOU HAVE BEEN DISCONNECTED FROM THE DATA COLLECTOR**

**Explanation:** This message is self-explanatory.

**User Response:** If you require the history function, go to OPTIONS and select a data collector if available, otherwise, no action is required.

#### **DGOM072 DYNALLOC RETURNED RETURN CODE** *<V1>***, REASON CODE X'***<V2>***', SMS REASON CODE** *<V3>*

**Explanation:** An unusual condition occurred during data set allocation in a system that has SMS installed. The most likely reason for this error is the attempt to create a data set that already exists or the attempt to use a data set that does not exist.

*<V1>* is the return code.

*<V2>* is the reason code.

*<V3>* is the SMS reason code.

**User Response:** Refer to *OS/390 MVS Programming: Authorized Assembler Services Guide* (or to the corresponding manual of the MVS version you have installed) for an explanation of the return code and reason code. Contact IBM support for an explanation of the SMS reason code, which is described in *DFSMS/MVS Version 1 Release 1 Diagnosis Reference for DFSMS DFP*.

#### **DGOM073 YOU HAVE NOT BEEN CONNECTED TO DB2 YET**

**Explanation:** This message is self-explanatory.

**User Response:** None required.

# **DGOM074 NO DATA TO DISPLAY**

**Explanation:** No qualifications have been specified in the DCPARMS (Data Collector Parameter) data set for the History function.

**User Response:** None required.

#### **DGOM075 DATA SET NOT CATALOGED**

**Explanation:** The dynamic allocation routine was called to allocate a data set that was expected to already exist in the catalog.

**User Response:** Correct the data set name to one that exists, or change the disposition to 3 to allocate a new data set.

# **DGOM076 SPECIFIED VOLUME OR ACCEPTABLE VOLUME NOT MOUNTED**

**Explanation:** The specified volume or an acceptable volume is not mounted, and the user does not have volume mounting authorization. This message can be issued if the allocation exceeds the maximum allocation that is allowed by SMS. DB2 PM tries to allocate 100 blocks of primary space and 500 blocks of secondary space on SYSDA. The problem can be circumvented by pre-allocating the dataset. This message should be accompanied by a system message indicating the volume that was requested.

**User Response:** See your system programmer for assistance.

#### **DGOM077 DYNALLOC RETURNED RETURN CODE** *<V1>***, REASON CODE X'***<V2>***'**

**Explanation:** An unusual condition occurred during data set allocation.

*<V1>* is the return code.

*<V2>* is the reason code.

**User Response:** Refer to *OS/390 MVS Programming: Authorized Assembler Services Guide* (or to the corresponding manual of the MVS version you have installed) for an explanation of the return code and reason code.

#### **DGOM078 DATA SET ALREADY EXISTS**

**Explanation:** You cannot create a data set with this name.

**User Response:** Specify the name of a data set that does not exist.

#### **DGOM079 CATALOG ERROR: DATA SET NAME CONFLICTS WITH EXISTING DATA SET NAME OR USER IS NOT AUTHORIZED TO PERFORM THE OPERATION**

**Explanation:** A catalog attempt was unsuccessful.

**User Response:** Use another data set name or see your system programmer for assistance.

#### **DGOM080 SYSTEM ABEND OCCURRED FOR** *<V1>***. ABEND CODE** *<V2>***, REASON CODE** *<V3>*

**Explanation:** When performing I/O on the data set, a system abend occurred. The data set will be closed and data might be lost.

*<V1>* is the data set name.

*<V2>* is the abend code.

*<V3>* is the reason code.

**User Response:** Refer to *OS/390 MVS System Codes* for an explanation of the abend code and reason code.

# **DGOM0800I TASK STARTED AT** *<V1>* **FOR DB2 SUBSYSTEM** *<V2>*

**Explanation:** The asynchronous Collect task has been started and is waiting for the start trigger condition to be met.

*<V1>* is the date and time when the task started. *<V2>* is the DB2 subsystem.

**User Response:** None required.

#### **DGOM0801I TASK STOPPED AT** *<V1>*

**Explanation:** The asynchronous Collect task has stopped and is waiting for the user to start the task again.

**User Response:** None required.

#### **DGOM0803E**

#### **DESTINATION** *<V1>* **HAS BECOME INACTIVE**

**Explanation:** The OPx destination used for the trace facility has become inactive, and data is no longer being written to the trace data set. One possible cause is that all traces that had *<V1>* as their destination have been stopped.

*<V1>* is the OPx destination.

**User Response:** None required.

#### **DGOM081 I/O ERROR OCCURRED FOR** *<V1>***. SYSTEM INFORMATION:** *<V2>*

**Explanation:** When performing I/O on the data set, a system error occurred. The SYNAD exit was invoked. The data set will be closed and data might be lost.

*<V1>* is the data set name.

*<V2>* is the system message produced by the SYNADAF data administration macro.

**User Response:** Refer to the message buffer format produced by the SYNADAF macro for a description of the error.

#### **DGOM0811I TASK TRIGGER...***<V1>*

**Explanation:** This message is accompanied by messages DGOM0800I and DGOM0819I and identifies the start trigger type.

*<V1>* is the start trigger type configured for this task.

**Time** This task collects DB2 data when the user-specified time has been met.

#### **Periodic Exception**

This task collects DB2 data when the Periodic Exception task finds a field that is in exception status and that matches the user-specified field.

#### **Exception Event**

This task collects DB2 data when the data collector finds an exception event that matches the user-specified event.

#### **Immediate Start**

This task collects DB2 data immediately.

**User Response:** None required.

#### **DGOM0813I DB2 TRACES TO** *<V1>* **STARTED AT** *<V2>*

**Explanation:** The Collect task start trigger criteria have been met, and the DB2 traces have been started. This message is accompanied by one or both of the DB2 messages DSNW130I and DSN9022I.

*<V1>* is the OPn buffer that was allocated to this Collect task by DB2 where  $n = 1$  to 8. DB2 can allocate 1 to 8 buffers. *<V2>* is the date and time when the DB2 traces started.

**User Response:** None required.

#### **DGOM0814I DB2 TRACES TO** *<V1>* **STOPPED AT** *<V2>*

**Explanation:** The DB2 traces have been stopped because one or more Collect task stop trigger criteria have been met.

*<V1>* is the OPn buffer that was allocated to this Collect task by DB2 where  $n = 1$  to 8. DB2 can allocate 1 to 8 buffers.

*<V2>* is the date and time when the DB2 traces were stopped.

**User Response:** None required.

#### **DGOM0815I** *<V1>* **RECORDS WRITTEN TO '***<V2>***'**

**Explanation:** This message indicates the number of records written by the Collect subtask between the most recent DB2 trace start and stop messages.

*<V1>* is the number of records written to the output data set.

*<V2>* is the name of the data set where the DB2 trace data is to be written.

**User Response:** None required.

#### **DGOM0816E**

#### **COLLECT DATA SET IS FULL**

**Explanation:** The Collect subtask cannot write any more records to the output data set because it is full.

**User Response:** If you wish to collect more records, allocate a larger data set and restart the Collect subtask. If required, reconfigure the task, for example, the start criteria.

#### **DGOM0817E**

# **NO FREE OP BUFFERS AVAILABLE AT** *<V1>*

**Explanation:** All OP buffers are in use, so the Collect subtask could not start any DB2 traces.

**User Response:** Restart the Collect subtask when an OP buffer becomes available.

#### **DGOM0818E**

#### **AN ERROR OCCURRED STARTING THE DB2 TRACES ABOVE**

**Explanation:** An error occurred when the Collect subtask attempted to start one or more DB2 traces.

**User Response:** This message is accompanied by a DB2 message which explains the problem and determines the user response.

#### **DGOM0819I TASK DESCRIPTION...***<V1>*

**Explanation:** The name of the Collect subtask is displayed. A default name is initially assigned to this subtask, but it can be renamed on the main Collect facility menu. This message is always accompanied by message DGOM0800I.

*<V1>* is the name of the Collect subtask.

**User Response:** None required.

#### **DGOM082 ERROR OCCURRED DURING DYNALLOC DE-ALLOCATION OF** *<V1>***. RETURN CODE** *<V2>***, REASON CODE** *<V3>*

**Explanation:** When performing a dynamic data set de-allocation, an error occurred.

*<V1>* is the data set name.

- *<V2>* is the return code.
- *<V3>* is the reason code.

**User Response:** Refer to *OS/390 MVS Programming: Authorized Assembler Services Guide* (or to the corresponding manual of the MVS version you have installed) for an explanation of the return code and reason code.

# **DGOM0820I** *<V1>* **BUFFER OVERFLOWS OCCURRED**

**Explanation:** DB2 has filled up the OP buffer that is assigned to this Collect subtask. This message is accompanied by message DGOM0821I, which indicates how many records were lost due to the OP buffer being  $f_{11}$ ll.

*<V1>* is the number of times DB2 has filled up the OP buffer since this Collect subtask was most recently started.

**User Response:** If OP buffer overflows occur frequently, then the following ISPF profile pool variables should be modified during installation of the Online Monitor:

# **MAIFIBUF**

This variable defaults to 512KB and represents the OP buffer size for DB2 to use.

#### **MAREADAT**

This variable defaults to 410KB and represents the OP buffer threshold value. When the OP buffer reaches this threshold value, DB2 notifies the subtask which, in turn, will issue a READA command to copy the trace records.

#### **DGOM0821I** *<V1>* **RECORDS LOST**

**Explanation:** Records got lost due to the OP buffer being full. No more records can be written until the OP buffer is cleared out by a DB2 READA command. This message should be accompanied by message DGOM0820I.

*<V1>* is the number of records lost since this Collect subtask was most recently started.

**User Response:** If OP buffer overflows occur frequently, then the following ISPF profile pool variables should be modified during installation of the Online Monitor:

#### **MAIFIBUF**

This variable defaults to 512KB and represents the OP buffer size for DB2 to use.

#### **MAREADAT**

This variable defaults to 410KB and represents the OP buffer threshold value. When the OP buffer reaches this threshold value, DB2 notifies the subtask which, in turn, will issue a READA command to copy the trace records.

#### **DGOM0822E**

#### **ERROR ALLOCATING COLLECT DATA SET. REASON CODE** *<V1>*

**Explanation:** The output data set used by the Collect facility subtask could not be allocated.

*<V1>* is the reason code which identifies why the allocation failed.

**User Response:** Refer to the *OS/390 MVS*

*Programming: Authorized Assembler Services Guide* (or to the corresponding manual of the MVS version you have installed) to determine the course of action to be taken.

#### **DGOM0823E**

#### **ERROR OPENING COLLECT DATA SET WITH RETURN CODE** *<V1>*

**Explanation:** The output data set used by the Collect facility subtask could not be opened.

*<V1>* is the return code which identifies why the open failed:

**4**

The data set opened successfully, but warning messages were issued.

**8**

The data set failed to open.

**12**

The data set was already opened.

**User Response:** This message is often accompanied by a system message which details the problem and course of action. If the data set was already opened, make sure that the same data set is not used by another Collect subtask you have started. If this is the case, then a different data set should be allocated to the Collect subtask that failed.

#### **DGOM0824E**

**ERROR WRITING A RECORD TO THE OUTPUT DATA SET WITH RETURN CODE** *<V1>*

**Explanation:** The output data set used by the Collect facility subtask could not be written to.

*<V1>* is the return code which identifies why the PUT function failed (8 indicates an error while writing to the data set).

**User Response:** This error should be accompanied by a system message detailing the problem and the course of action. Check the appropriate log information. If the log indicates that the data set is full, define a larger data set, use the OVERWRITE disposition on the Trigger Immediately panel (DGOMAP41), and select the START action again on the Collect Report Data panel (DGOMAP00).

#### **DGOM0825E**

**ERROR ALLOCATING COLLECT DATA SET. RECORD LENGTH** *<V1>* **OF** *<V2>* **IS INAPPROPRIATE. LENGTH SHOULD BE AT LEAST 4092**

**Explanation:** The record length of the data set used to collect trace data is less than 4092. It is likely that the default record length of 6233 was changed to the indicated record length.

*<V1>* is the record length of the data set used to collect trace data.

*<V2>* is the name of the data set used to collect trace data.

**User Response:** Increase the record length to at least 4092 and restart the trace.

#### **DGOM083** *<V1>* **IS FULL. THE DATA SET HAS BEEN CLOSED. SOME DATA MAY BE LOST. ABEND CODE** *<V2>***, REASON CODE** *<V3>*

**Explanation:** When writing to a data set, a system abend occurred due to insufficient space.

- *<V1>* is the data set name.
- *<V2>* is the abend code.

*<V3>* is the reason code.

**User Response:** Refer to *OS/390 MVS System Codes* for an explanation of the abend code and reason code.

# **DGOM084 SPACE ABEND OCCURRED WHILE CLOSING** *<V1>***. SOME DATA MAY BE LOST. ABEND CODE** *<V2>***, REASON CODE** *<V3>*

**Explanation:** While closing a data set, a system abend occurred due to insufficient space. The data set is left in a closed state.

*<V1>* is the data set name. *<V2>* is the abend code. *<V3>* is the reason code.

**User Response:** Refer to *OS/390 MVS System Codes* for an explanation of the abend code and reason code.

#### **DGOM085 A RECORD WAS NOT ADDED TO** *<V1>* **BECAUSE IT WAS TOO LONG. THE DATA SET IS STILL OPEN. ABEND CODE** *<V2>***, REASON CODE** *<V3>*

**Explanation:** A record with a length that is larger than the data set record length cannot be added to the data set.

*<V1>* is the data set name.

- *<V2>* is the abend code.
- *<V3>* is the reason code.

**User Response:** If all records are needed, allocate a data set with a larger record length.

# **DGOM086 ERROR ATTEMPTING TO OPEN DATA SET**

**Explanation:** An error occurred while opening a data set.

**User Response:** None required.

#### **DGOM087 DATA SET IS ALREADY OPEN**

**Explanation:** This message is self-explanatory.

**User Response:** None required.

#### **DGOM088 SPACE ABEND OCCURRED WHILE CLOSING THE EXCEPTION LOG DATA SET. SOME DATA MAY BE LOST**

**Explanation:** This message is self-explanatory.

**User Response:** None required.

# **DGOM089 SPACE ABEND OCCURRED WHILE CLOSING THE EXCEPTION FILE DATA SET. SOME DATA MAY BE LOST**

**Explanation:** This message is self-explanatory.

**User Response:** None required.

#### **DGOM090 ERROR OCCURRED LOADING I/O MODULE. ABEND CODE** *<V1>***, REASON CODE** *<V2>*

**Explanation:** When loading the I/O module, a system abend occurred.

*<V1>* is the abend code.

*<V2>* is the reason code.

**User Response:** Refer to *OS/390 MVS System Codes* for a detailed explanation of the abend code and reason code.

#### **DGOM091 INSUFFICIENT STORAGE AVAILABLE FOR I/O INITIALIZATION**

**Explanation:** When attempting to initialize I/O processing, there was not enough virtual storage available.

**User Response:** Increase the region size of the user's TSO address space.

#### **DGOM0914W**

# **ERROR ATTEMPTING TO WRITE TO THE EXCEPTION LOG**

**Explanation:** An error occurred when writing to the exception log. The log record was not written.

**User Response:** See the accompanied system message in the asynchronous message log for action.

#### **DGOM0918W**

#### **THRESHOLD FIELD** *<V1>* **IS IN ERROR. EVENT** *<V2>* **IS INVALID**

**Explanation:** The Online Monitor detected an invalid event in the exception threshold data set.

*<V1>* is the threshold field.

*<V2>* is the invalid event name you specified.

**User Response:** Specify one of the following event types:<br>STAT

- For statistics events
- **THRD** For thread activity events
- **ACCT** For accounting events.

#### **DGOM0919W**

#### **THRESHOLD FIELD** *<V1>* **IS IN ERROR. THE FIELD IS NOT VALID FOR ENVIRONMENT** *<V2>*

**Explanation:** A batch-only field cannot be used in an online environment, and an online-only field cannot be used in a batch environment.

*<V1>* is the threshold field.

*<V2>* is the environment.

**User Response:** If the threshold data set is used in either batch or online environment, delete references to fields that are not applicable.

# **DGOM092 DUMMY IS NOT ACCEPTABLE FOR THIS DATA SET**

**Explanation:** The exception threshold data set must be specified.

**User Response:** Enter the name of the valid data set.

#### **DGOM0920W**

#### **THRESHOLD FIELD** *<V1>* **IS IN ERROR. THE FIELD NAME IS INVALID**

**Explanation:** The Online Monitor detected an invalid field name in the exception threshold data set. *<V1>* is the invalid field name.

**User Response:** Correct the error.

#### **DGOM0921W**

**THRESHOLD FIELD** *<V1>* **IS IN ERROR. FIELD IS INVALID FOR DB2** *<V2>*

**Explanation:** The field name is not valid for the release of the DB2 subsystem to which you are connected.

*<V1>* is the threshold field name. *<V2>* is the release of the DB2 subsystem.

**User Response:** Enter a valid field name.

#### **DGOM0922W**

#### **THRESHOLD FIELD** *<V1>* **IS IN ERROR. FIELD IS INVALID FOR EVENT** *<V2>*

**Explanation:** The field name specified in the exception threshold data set does not correspond with the event

(for example, a statistics field was specified for a THRD event).

*<V1>* is the field name. *<V2>* is the event.

**User Response:** Correct the error.

#### **DGOM093** *<V1>*

**Explanation:** An error was detected allocating a data set. This message is accompanied by a TSO message. *<V1>* is the TSO message.

**User Response:** Refer to *OS/390 TSO/E Messages* for specific message information.

#### **DGOM0938W**

#### **ERROR ATTEMPTING TO WRITE TO THE EXCEPTION FILE**

**Explanation:** An error occurred when writing to the exception log file. The log file record was not written.

**User Response:** See the accompanied system message in the asynchronous message log for action.

#### **DGOM0939E**

# **THE PERIODIC EXCEPTION PROCESSOR HAS ABENDED AND CANNOT BE RESTARTED. EXIT FROM THE ONLINE MONITOR BEFORE RETRYING**

**Explanation:** An earlier error caused the periodic exception processor to abend.

**User Response:** Exit from the Online Monitor before trying to start the periodic exception processor again. If the problem recurs, contact IBM support.

# **DGOM094 DATA SET ORGANIZATION (***<V1>***) OF** *<V2>* **IS INAPPROPRIATE. VALID VALUES:** *<V3>*

**Explanation:** The specified data set has an invalid data set organization. The required DSORG is physical sequential (PS).

*<V1>* is the specified data set organization (DSORG).

*<V2>* is the data set name.

*<V3>* is a list of valid data set organizations (DSORG).

**User Response:** Allocate a data set with a PS organization.

# **DGOM0944I PERIODIC EXCEPTION PROCESSOR STARTED AT** *<V1>*

**Explanation:** This message is issued when the periodic exception processor is started.

*<V1>* is the date and time at which the periodic exception processor started.

**User Response:** None required.

#### **DGOM0945I PERIODIC EXCEPTION PROCESSOR STOPPED AT** *<V1>*

**Explanation:** This message is issued when the periodic exception processor is stopped.

*<V1>* is the date and time at which the periodic exception processor stopped.

**User Response:** None required.

# **DGOM095 RECORD FORMAT (***<V1>***) OF** *<V2>* **IS INAPPROPRIATE. RECORD FORMAT SHOULD BE VARIABLE**

**Explanation:** The specified data set has an invalid record format. The required format is variable (V) or variable blocked (VB).

*<V1>* is the specified record format. *<V2>* is the data set name.

**User Response:** Allocate a data set with a V or VB record format.

# **DGOM096 RECORD LENGTH (***<V1>***) OF** *<V2>* **IS INAPPROPRIATE. LENGTH SHOULD BE AT LEAST** *<V3>*

**Explanation:** The specified data set has a record length (LRECL) that is too small.

*<V1>* is the specified LRECL.

- *<V2>* is the data set name.
- *<V3>* is the minimum LRECL for this file.

**User Response:** Correct the LRECL.

#### **DGOM097 MEMBER NAME SHOULD NOT BE SPECIFIED WHEN THE DATA SET IS SEQUENTIAL**

**Explanation:** The data set has been defined as sequential. No member name should be specified.

**User Response:** Specify the correct data set.

# **DGOM098 MEMBER NAME SHOULD BE SPECIFIED WHEN THE DATA SET IS PARTITIONED**

**Explanation:** The data set has been defined as partitioned. A member name should be specified.

**User Response:** Specify the correct data set.

# **DGOM099 INTERNAL ERROR OCCURRED - CODE IS** *<V1>*

**Explanation:** An unexpected program error has occurred.

*<V1>* is the internal error code.

**User Response:** If the problem recurs, contact IBM

support and quote the internal error code.

**DGOM100 UNRECOGNIZED COMMAND. VALID COMMANDS FOR THIS PANEL ARE AUTO, REINIT, DB2, LOOK, COLLECT, HISTORY, OPTIONS, DIAGNOSE, AND PURGE**

**Explanation:** The command you entered is not recognized.

**User Response:** Enter one of the following commands:

- **AUTO** To activate the autodisplay function
- **REINIT** To restart the exception processor
- **DB2** To enter a DB2 command

**LOOK** To display the Look Selections menu **COLLECT**

To display the Report Data menu **HISTORY**

To set default options

To display HISTORY status or invoke HISTORY mode

**OPTIONS**

**DIAGNOSE**

- To diagnose the thread's performance
- **PURGE** To purge a thread currently processing in the DB2 subsystem.

# **DGOM101** *<V1>* **COMMAND NOT VALID ON THIS PANEL. VALID COMMANDS FOR THIS PANEL ARE AUTO, REINIT, DB2, LOOK, DIAGNOSE, COLLECT, HISTORY, OPTIONS, AND PURGE**

**Explanation:** The command you entered is not available on the current panel.

*<V1>* is the command you entered.

**User Response:** Enter one of the following commands: **AUTO** To activate the autodisplay function

- **REINIT** To restart the exception processor
- **DB2** To enter a DB2 command

**LOOK** To display the Look Selections menu **DIAGNOSE**

To diagnose the thread's performance **COLLECT**

To display the Report Data menu

**HISTORY**

To display HISTORY status or invoke HISTORY mode

**OPTIONS**

To set default options

**PURGE** To purge a thread currently processing in the DB2 subsystem.

#### **DGOM102 THE SELECTED THREAD HAS TERMINATED. DETAILS ARE NO LONGER AVAILABLE**

**Explanation:** This message is self-explanatory.

**User Response:** None required.

#### **DGOM103 INSUFFICIENT STORAGE AVAILABLE FOR THREAD PROCESSING**

**Explanation:** When attempting to initialize the Thread Activity display, there was not enough virtual storage available.

**User Response:** Increase the region size of the user's TSO address space.

**DGOM104 NO LOCKS ARE CURRENTLY HELD OR SUSPENDED FOR THIS RESOURCE. IF THE THREAD YOU SELECTED IS NO LONGER ACTIVE, VALUES FOR THAT THREAD REMAIN AVAILABLE AND WILL NOT BE AFFECTED BY REFRESHING THIS PANEL**

**Explanation:** The resource that the selected thread was holding, or was in a suspended state against, is no longer held by any thread. It is possible that the selected thread has terminated. However, because this panel displays information about a resource, you can continue to monitor the resource without losing the information gathered when the thread details were last refreshed. If you exit from this panel, the other panels relating to the thread will be unchanged.

**User Response:** None required.

# **DGOM105 THE THREAD YOU SELECTED NO LONGER HOLDS THIS RESOURCE. IF THE THREAD YOU SELECTED IS NO LONGER ACTIVE, VALUES FOR THAT THREAD REMAIN AVAILABLE AND WILL NOT BE AFFECTED BY REFRESHING THIS PANEL**

**Explanation:** The resource that the selected thread was holding, or was in a suspended state against, is no longer held by that thread (another thread holds a lock which keeps yours out). It is possible that the selected thread has terminated. However, because this panel displays information about a resource, you can continue to monitor the resource without losing the information gathered when the thread details were last refreshed. If you exit from this panel, the other panels relating to the thread will be unchanged.

**User Response:** None required.

# **DGOM106 NO THREADS WERE FOUND MATCHING THE CURRENT QUALIFY VALUES**

**Explanation:** There are no threads available that match your selection.

**User Response:** Change the qualify values and try again, or keep trying with the selected qualify values.

#### **DGOM107 INSUFFICIENT STORAGE TO RETURN LOCKING DATA. IFI RC** *<V1>***, REASON** *<V2>*

**Explanation:** This warning message indicates that DB2 has insufficient storage to process more than 32KB of locking data. Up to 32KB of locking data is returned.

*<V1>* is the IFI return code.

*<V2>* is the reason code.

**User Response:** None required. For further information, see also *IBM DB2 Universal Database Server for OS/390 Version 6 Messages and Codes* (or the corresponding manual of the DB2 version you have installed).

**DGOM108 UNRECOGNIZED COMMAND. VALID COMMANDS FOR THIS PANEL ARE SORT, QUALIFY, RESET, AUTO, REINIT, DB2, LOOK, COLLECT, HISTORY, OPTIONS, AND PURGE**

**Explanation:** The command you entered is not recognized on the current panel.

- **User Response:** Enter one of the following commands: **SORT** To specify the order in which threads are
- displayed on this panel **QUALIFY**

To limit the number of threads shown on this panel

- **RESET** To disable qualify and sort functions
- **AUTO** To activate the autodisplay function
- **REINIT** To restart the exception processor
- **DB2** To enter a DB2 command
- **LOOK** To display the Look Selections menu
- **COLLECT**

To display the Report Data menu

**HISTORY**

To display HISTORY status or invoke HISTORY mode

**OPTIONS**

To set default options

- **PURGE** To purge a thread currently processing in the DB2 subsystem.
- **DGOM109** *<V1>* **COMMAND NOT VALID ON THIS PANEL. VALID COMMANDS ARE SORT, QUALIFY, RESET, AUTO, REINIT, DB2, LOOK, COLLECT, HISTORY, OPTIONS, AND PURGE**

**Explanation:** The command you entered is not valid on the current panel.

*<V1>* is the command you entered.

- **User Response:** Enter one of the following commands:
- **SORT** To specify the order in which threads are displayed on this panel
- **QUALIFY**

To limit the number of threads shown on this panel

- **RESET** To disable qualify and sort functions
- **AUTO** To activate the autodisplay function
- **REINIT** To restart the exception processor
- **DB2** To enter a DB2 command
- **LOOK** To display the Look Selections menu
- **COLLECT** To display the Report Data menu
- **HISTORY**

To display HISTORY status or invoke HISTORY mode

#### **OPTIONS**

To set default options

**PURGE** To purge a thread currently processing in the DB2 subsystem.

#### **DGOM110 FIELD ORDER MUST BE NUMERIC IN THE RANGE 1 TO 15**

**Explanation:** The value entered is not within the valid range.

**User Response:** Correct the input.

#### **DGOM111 THE SAME ORDER HAS BEEN SPECIFIED FOR MORE THAN ONE FIELD**

**Explanation:** An attempt has been made to specify a sort with two fields at the same level.

**User Response:** Check the sort panel for the duplicate sort order.

# **DGOM112 SORT SEQUENCE MUST BE SPECIFIED AS 1 (ASCENDING) OR 2 (DESCENDING)**

**Explanation:** An invalid sort sequence has been entered.

**User Response:** Specify the sort sequence as 1 or 2.

# **DGOM113 SORT SEQUENCE MUST BE SPECIFIED AS ASCENDING OR DESCENDING OR ANY VALID ABBREVIATION**

**Explanation:** The sort sequence has not been specified correctly.

**User Response:** Specify the sort sequence as ASCENDING or DESCENDING or any valid abbreviation.

**DGOM114 COMMAND CONTAINS AN UNRECOGNIZED FIELD IDENTIFIER. VALID VALUES ARE PRIMAUTH, PLANNAME, COLLECTION, PROGRAM, CORRELATION, CONNECT, CONNTYPE, REQLOC, STATUS, REQUESTS, C1ELAPSED, C1CPU, C2ELAPSED, C2CPU, AND C3ELAPSED. VALID ABBREVIATIONS CAN BE USED**

**Explanation:** The command entered cannot be recognized.

**User Response:** Enter one of the above values or one of the applicable abbreviations.

**DGOM115 COMMAND CONTAINS AN INVALID FIELD IDENTIFIER ABBREVIATION. THE SHORTEST PERMITTED TRUNCATIONS ARE PRI, PL, COL, PRO, COR, CONNE, CONNT, REQL, S, REQU, C1E, C1C, C2E, C2C, AND C3**

**Explanation:** The command entered cannot be recognized.

**User Response:** Enter one of the above values.

**DGOM116 AT LEAST ONE ORDER FIELD MUST BE SPECIFIED. TO USE THE DEFAULT PARAMETERS, CANCEL THIS PANEL AND DEACTIVATE THE SORT COMMAND IF IT IS ACTIVE**

**Explanation:** No order has been entered for the sort.

**User Response:** Specify a sort order or use the cancel function to exit the panel.

**DGOM117 MORE THAN 32KB OF LOCKING DATA EXISTS. ONLY UP TO 32KB OF LOCKING DATA CAN BE RETURNED. IFI RC** *<V1>* **REASON** *<V2>***. SEE DB2 MSGS/CODES**

**Explanation:** A DB2 limitation has been reached, and a maximum of 32KB of locking information is returned. *<V1>* is the DB2 IFI return code.

*<V2>* is the DB2 IFI reason code.

**User Response:** None required. For further information, see also *IBM DB2 Universal Database Server for OS/390 Version 6 Messages and Codes* (or the corresponding manual of the DB2 version you have installed).

#### **DGOM118 THE SELECTED ENTRY DOES NOT REPRESENT A THREAD**

**Explanation:** You have requested a thread display for an entry that does not represent a thread.

**User Response:** Select only entries that represent threads.

# **DGOM120 THE QUALIFY COMMAND ACCEPTS ONE OPTIONAL PARAMETER, WHICH CAN BE ON OR OFF OR ANY VALID ABBREVIATION**

**Explanation:** This message is self-explanatory.

**User Response:** If using a parameter with the Qualify command, make sure it is ON or OFF or any valid abbreviation.

# **DGOM121 INVALID CHARACTER. MUST BE ALPHABETIC**

**Explanation:** An invalid character has been entered.

**User Response:** Enter an alphabetic character.

# **DGOM122 AT LEAST ONE THREAD STATUS MUST BE SPECIFIED**

**Explanation:** This message is self-explanatory.

**User Response:** Enter a thread status.

# **DGOM123 AT LEAST ONE THREAD TYPE MUST BE SPECIFIED**

**Explanation:** This message is self-explanatory.

**User Response:** Enter a thread type.

#### **DGOM130 AN SQL ERROR HAS OCCURRED. SQL CODE** *<V1>***. AS A RESULT, SOME DBID/OBID TRANSLATIONS MAY NOT HAVE BEEN PERFORMED**

**Explanation:** While trying to perform SQL functions, a failure occurred.

*<V1>* is the SQL code.

**User Response:** Refer to *IBM DB2 Universal Database Server for OS/390 Version 6 Messages and Codes* (or the corresponding manual of the DB2 version you have installed) for information about the SQL code.

# **DGOM131 UNRECOGNIZED COMMAND. VALID COMMANDS FOR THIS PANEL ARE AUTO, REINIT, DB2, LOOK, COLLECT, HISTORY, OPTIONS, EXPLAIN, DIAGNOSE, AND PURGE**

**Explanation:** The command you entered is not recognized.

**User Response:** Enter one of the following commands: **AUTO** To activate the autodisplay function

- **REINIT** To restart the exception processor
- **DB2** To enter a DB2 command
- **LOOK** To display the Look Selections menu

**COLLECT**

To display the Report Data menu **HISTORY**

> To display HISTORY status or invoke HISTORY mode

**OPTIONS**

To set default options

**EXPLAIN**

To explain the current SQL statement

**DIAGNOSE**

To diagnose the thread's performance **PURGE** To purge a thread currently processing in the DB2 subsystem.

# **DGOM132** *<V1>* **COMMAND NOT VALID ON THIS PANEL. VALID COMMANDS ARE AUTO, REINIT, DB2, LOOK, COLLECT, HISTORY, OPTIONS, EXPLAIN, DIAGNOSE, AND PURGE**

**Explanation:** The command you entered is not recognized on the current panel.

*<V1>* is the SQL code.

**User Response:** Enter one of the following commands: **AUTO** To activate the autodisplay function

- **REINIT** To restart the exception processor
- **DB2** To enter a DB2 command

**LOOK** To display the Look Selections menu **COLLECT**

To display the Report Data menu

**HISTORY**

To display HISTORY status or invoke HISTORY mode

**OPTIONS**

To set default options

**EXPLAIN**

To explain the current SQL statement

**DIAGNOSE** To diagnose the thread's performance

**PURGE** To purge a thread currently processing in the DB2 subsystem.

#### **DGOM133** *<V1>* **COMMAND NOT VALID FOR THIS RELEASE OF DB2**

**Explanation:** The specified command is not supported by the DB2 subsystem you are connected to. The only valid command is PURGE.

*<V1>* is the unsupported command.

**User Response:** None required.

**DGOM134 NO RETURN AREA FROM DB2 TO INDICATE THE OUTCOME OF THE COMMAND ENTERED. IFI RC** *<V1>***, REASON** *<V2>***. SEE DB2 MSGS/CODES**

**Explanation:** The PURGE command has failed, and DB2 has not supplied an explanation why, except for the return code and reason code provided by the DB2 IFI facility.

*<V1>* is the DB2 IFI return code. *<V2>* is the DB2 IFI reason code.

**User Response:** Refer to *IBM DB2 Universal Database Server for OS/390 Version 6 Messages and Codes* (or the corresponding manual of the DB2 version you have installed) for an explanation of the return and reason codes.

# **DGOM135 A THREAD HAS TO BE SELECTED FOR THE** *<V1>* **COMMAND**

**Explanation:** The PURGE command must know which thread is to be canceled.

*<V1>* is the PURGE command.

**User Response:** Select a thread from the list displayed when the PURGE command is entered.

# **DGOM136 NO THREAD HAS BEEN CREATED FOR THIS AGENT, SO CANNOT BE PURGED**

**Explanation:** Only threads performing work in DB2 can be canceled by the PURGE command.

**User Response:** Select a thread that is not in I/S status.

# **DGOM137 DIAGNOSE FUNCTION NOT AVAILABLE FOR THREADS EXPLOITING SYSPLEX PARALLELISM**

**Explanation:** Diagnose cannot be performed for this thread because parallel tasks that are not running on the same member of the Sysplex group as the originating task are not recorded.

**User Response:** None required.

# **DGOM140 RESET SUCCESSFUL. SORT AND QUALIFY ARE NOW OFF**

**Explanation:** This message is self-explanatory.

**User Response:** None required.

# **DGOM141 RESET SUCCESSFUL. SORT AND QUALIFY ARE NOW OFF. EXTRA PARAMETERS HAVE BEEN IGNORED**

**Explanation:** The commands typed in after reset have been ignored.

**User Response:** Reenter the commands typed in after RESET.

#### **DGOM142 NO HISTORY DATA FOUND. SELECTED THREAD HAS TERMINATED**

**Explanation:** This message is self-explanatory.

**User Response:** None required.

# **DGOM200 INVALID COMMAND. VALID COMMANDS ARE AUTO, DB2, DELTA, HISTORY, INTERVAL, LOOK, COLLECT, OPTIONS, REINIT, AND RESET**

**Explanation:** The command you entered is not available on the current panel.

**User Response:** Enter one of the following commands: **AUTO** To activate the autodisplay function

- **DB2** To enter a DB2 command
- **DELTA** To view system-wide DB2 activity in time slices

#### **HISTORY**

To display HISTORY status or invoke HISTORY mode

#### **INTERVAL** To view an accumulation of statistics data from a specified point in time

**LOOK** To display the Look Selections menu

# **COLLECT**

To display the Report Data menu

#### **OPTIONS**

- To set default options
- **REINIT** To restart the exception processor
- **RESET** To revert to regular mode.

# **DGOM2002I THE TRIAL PERIOD FOR B2 PM WILL END IN** *<V1>* **DAYS. PRESS ENTER TO CONTINUE**

**Explanation:** You are using the trial version of DB2 PM. Once <V1> days have passed, you will not be able to use DB2 PM unless you install the licensed DB2 PM feature.

*<V1>* is the number of days left in the trial period.

**User Response:** None required. However, you may wish to contact the person responsible for ordering DB2 PM.

#### **DGOM2003E**

# **THE TRIAL PERIOD FOR DB2 PM HAS EXPIRED**

**Explanation:** Your DB2 PM trial period has ended. No further use of the product is possible unless you order and install the licensed DB2 PM feature.

**User Response:** Contact the person responsible for ordering DB2 PM.

#### **DGOM2006E**

#### **THE INSTALLATION OF DB2 PM IS INCOMPLETE**

**Explanation:** The contents of the DB2 PM registration module DGOULICE or the contents of the DB2 PM trial module DGOUTRIA is not as expected for this version of DB2 PM. No further use of DB2 PM is possible until you provide the correct modules.

**User Response:** Depending on the situation, do the following:

- Verify that the DB2 PM base feature has installed without errors. If errors have occurred, correct them and try to use DB2 PM again.
- v Verify that the licensed DB2 PM feature has installed without errors. If errors have occurred, correct them and try to use DB2 PM again.
- If the DB2 PM base and, if applicable, licensed feature have installed without errors, and you are correctly accessing the DB2 PM modules DGOULICE and DGOUTRIA, contact the IBM customer service for assistance.

# **DGOM202 ONE OR MORE FIELDS HAVE NOT BEEN FORMATTED FOR DISPLAY DUE TO AN INTERNAL ERROR. FIELDS MARKED WITH ? ARE THE FIELDS NOT FORMATTED - OTHER FIELDS HAVE BEEN FORMATTED CORRECTLY**

**Explanation:** An internal error occurred when formatting data for display. The fields that could not be formatted contain a question mark.

**User Response:** If the problem recurs, contact IBM support.

#### **DGOM203 STATISTICS INTERVAL PROCESSING STARTED**

**Explanation:** Statistics interval processing has been activated by the INTERVAL command.

**User Response:** None required.

# **DGOM204 STATISTICS INTERVAL PROCESSING STOPPED BY RESET COMMAND**

**Explanation:** Statistics interval processing has been stopped by the RESET command. The data displayed on the Statistics panel are the accumulated values since DB2 startup.

**User Response:** None required.

#### **DGOM205 STATISTICS DELTA PROCESSING STARTED**

**Explanation:** Statistics delta processing has been activated by the DELTA command.

**User Response:** None required.

#### **DGOM206 STATISTICS DELTA PROCESSING STOPPED BY RESET COMMAND**

**Explanation:** Statistics delta processing has been stopped by the RESET command. The data displayed on the Statistics panel are the accumulated values since DB2 startup.

**User Response:** None required.

#### **DGOM207 INSUFFICIENT STORAGE AVAILABLE FOR STATISTICS PROCESSING**

**Explanation:** When attempting to initialize statistics, there was not enough storage available.

**User Response:** Increase the region size of the user's TSO address space.

#### **DGOM208 RESET COMMAND IGNORED - INTERVAL OR DELTA NOT ACTIVE**

**Explanation:** The RESET function is valid only after starting Statistics Interval or Delta processing.

**User Response:** None required.

#### **DGOM209 STATISTICS INTERNAL ERROR WHILE FORMATTING BUFFER POOLS**

**Explanation:** An error occurred while formatting the buffer pool data.

**User Response:** This is an internal error. If the condition recurs, contact IBM support and quote the internal error number.

#### **DGOM210 INSUFFICIENT STORAGE AVAILABLE FOR DELTA PROCESSING**

**Explanation:** There was not enough storage available when Delta processing was initialized.

**User Response:** Increase the region size of the user's TSO address space.

#### **DGOM211 INSUFFICIENT STORAGE AVAILABLE FOR INTERVAL PROCESSING**

**Explanation:** There was not enough storage available when Interval processing was initialized.

**User Response:** Increase the virtual storage of the user's TSO address space.

#### **DGOM212 UNRECOGNIZED COMMAND. COMMANDS VALID FOR STATISTICS ARE AUTO, DB2, DELTA, HISTORY, INTERVAL, LOOK, COLLECT, OPTIONS, REINIT, AND RESET**

**Explanation:** The command you entered is not available on the current panel.

**User Response:** Enter one of the following commands:

- **AUTO** To activate the autodisplay function
- **DB2** To enter a DB2 command<br>**DELTA** To view system-wide DB2
- To view system-wide DB2 activity in time slices

#### **HISTORY**

To display HISTORY status or invoke HISTORY mode

#### **INTERVAL**

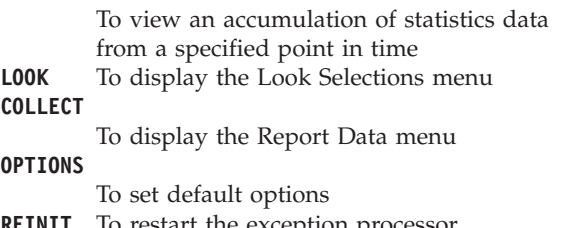

- **REINIT** To restart the exception processor
- **RESET** To revert to regular mode.

#### **DGOM213 AUTODISPLAY ACTIVATED. REFRESH EVERY** *<V1> <V2>***. PRESS ATTN TO TERMINATE**

**Explanation:** AUTODISPLAY is active. *<V1>* is the interval duration. *<V2>* is the interval unit in seconds or minutes.

**User Response:** To cancel AUTODISPLAY, press the ATTN key.

# **DGOM214 AUTODISPLAY. REFRESH EVERY** *<V1> <V2>***. PRESS ATTN TO TERMINATE**

**Explanation:** AUTODISPLAY is active. *<V1>* is the interval duration.

*<V2>* is the interval unit in seconds or minutes.

**User Response:** To cancel AUTODISPLAY, press the ATTN key.

# **DGOM215 STATISTICS INTERVAL PROCESSING STARTED. EXTRA PARAMETERS IGNORED**

**Explanation:** Parameters typed in the command line following the INTERVAL command have been ignored.

**User Response:** None required.

#### **DGOM216 STATISTICS INTERVAL PROCESSING STOPPED BY RESET COMMAND. EXTRA PARAMETERS IGNORED**

**Explanation:** Parameters typed in the command line following the RESET command have been ignored.

**User Response:** None required.

#### **DGOM217 STATISTICS DELTA PROCESSING STARTED. EXTRA PARAMETERS IGNORED**

**Explanation:** Parameters typed in the command line following the DELTA command have been ignored.

**User Response:** None required.

# **DGOM218 STATISTICS DELTA PROCESSING STOPPED BY RESET COMMAND. EXTRA PARAMETERS IGNORED**

**Explanation:** Parameters typed in the command line following the RESET command have been ignored.

**User Response:** None required.

#### **DGOM219 DB2 RESTART DETECTED. AUTODISPLAY TERMINATED**

**Explanation:** A DB2 restart has resulted in a new base time for calculation of statistics by DB2.

**User Response:** Restart Autodisplay if required.

# **DGOM220 DB2 RESTART DETECTED. AUTODISPLAY AND DELTA PROCESSING TERMINATED**

**Explanation:** Statistics deltas cannot be calculated across a DB2 restart.

**User Response:** Restart Delta processing and Autodisplay if required.

#### **DGOM221 DB2 RESTART DETECTED. DELTA PROCESSING TERMINATED**

**Explanation:** Statistics deltas cannot be calculated across a DB2 restart.

**User Response:** Restart Delta processing if required.

# **DGOM222 DB2 RESTART DETECTED. AUTODISPLAY AND INTERVAL PROCESSING TERMINATED**

**Explanation:** Statistics deltas cannot be calculated for an interval spanning a DB2 restart.

**User Response:** Restart Autodisplay and interval processing if required.

# **DGOM223 DB2 RESTART DETECTED. INTERVAL PROCESSING TERMINATED**

**Explanation:** Statistics deltas cannot be calculated for an interval spanning a DB2 restart.

**User Response:** Restart interval processing if required.

# **DGOM250 INVALID DATE. REQUIRED FORMAT IS:** *<V1>*

**Explanation:** The date entered is invalid. *<V1>* is the valid date format.

**User Response:** Enter a valid date.

#### **DGOM251 INVALID TIME. REQUIRED FORMAT IS: HH:MM:SS**

**Explanation:** The time entered is invalid.

**User Response:** Enter a valid time.

# **DGOM252 HISTORY DATE/TIME IS IN THE FUTURE**

**Explanation:** History date and time must be in the past.

**User Response:** Reenter the date and time.

# **DGOM253 HISTORY IS NOT ACTIVE**

**Explanation:** A history function could not be used because you are not connected to an active data collector.

**User Response:** To use history, a data collector must be installed for the DB2 subsystem you are using.

Select the Options panel from the DB2 PM Online Monitor main menu. Select the DB2 Subsystem panel and check that the data collector for your DB2 subsystem has been started. If necessary, start the appropriate data collector and then reenter the panel. Connect to the data collector by selecting it from the subsystem list.

#### **DGOM254 HISTORY TIME IS INVALID. REQUIRED FORMAT IS: HH:MM:SS**

**Explanation:** The history time entered is invalid.

**User Response:** Enter a valid history time.

# **DGOM255 HISTORY DATE IS INVALID. REQUIRED FORMAT IS:** *<V1>*

**Explanation:** The history date entered is invalid. *<V1>* is the valid history date format.

**User Response:** Enter a valid history date.

#### **DGOM256 SYNTAX ERROR IN HISTORY COMMAND. VALID FORMATS ARE: HISTORY, HISTORY BACK, HISTORY FORWARD, HISTORY OFF, HISTORY** *<V1>* **HH:MM:SS, HISTORY** *<V2>***, AND HISTORY HH:MM:SS**

**Explanation:** This message is self-explanatory. *<V1>* is the date format. *<V2>* is the date format.

**User Response:** Enter a valid HISTORY command.

# **DGOM257 ERROR IN HISTORY COMMAND. DATE/TIME ENTERED IS IN THE FUTURE**

**Explanation:** History date and time must be in the past.

**User Response:** Reenter the date and time.

#### **DGOM301 GROUP BUFFER POOL** *<V1>* **HAS BEEN DELETED**

**Explanation:** Group buffer pool information could not be refreshed.

*<V1>* is the name of the group buffer pool.

**User Response:** None required.

#### **DGOM302 DPMOUT RECORD HAS NOT FORMATTED SUCCESSFULLY**

**Explanation:** A severe error has occurred during formatting of the DPMOUT record.

**User Response:** This is an internal error. If the condition recurs, contact IBM support.

#### **DGOM303 ISPF VARIABLES HAVE NOT FORMATTED SUCCESSFULLY**

**Explanation:** A severe error has occurred during formatting of ISPF variables.

**User Response:** This is an internal error. If the condition recurs, contact IBM support and quote the internal error number.

# **DGOM304 INSUFFICIENT STORAGE AVAILABLE FOR DPMOUT RECORD FORMATTING**

**Explanation:** When attempting to allocate storage for record formatting, the TSO region size was too small.

**User Response:** Increase the region size of the user's TSO address space.

#### **DGOM307 SYSTEM PARAMETERS INTERNAL ERROR** *<V1>*

**Explanation:** This message is self-explanatory. *<V1>* is the internal error code.

**User Response:** If the problem recurs, contact IBM support and quote the internal error code.

#### **DGOM308 INSUFFICIENT STORAGE DURING SYSTEM PARAMETERS INITIALIZATION**

**Explanation:** There is insufficient storage for system parameters use.

**User Response:** Increase the region size of the user's TSO address space.

#### **DGOM309 BUFFER POOL** *<V1>* **HAS BEEN DELETED**

**Explanation:** Buffer pool information could not be refreshed.

*<V1>* is the name of the buffer pool.

**User Response:** None required.

# **DGOM404 MONITOR WRITE FUNCTION DISABLED**

**Explanation:** The monitor write function was deactivated by the global parameters function.

**User Response:** None required.

# **DGOM405 MONITOR WRITE FUNCTION ENABLED**

**Explanation:** The monitor write function was activated by the global parameters function.

**User Response:** None required.

#### **DGOM411 ENTER VALID SUBSYSTEM ID**

**Explanation:** The DB2 subsystem ID contains invalid characters.

**User Response:** Enter a valid DB2 subsystem ID.

#### **DGOM412 ENTER VALID DATA SET NAME**

**Explanation:** The field does not contain a valid data set name.

**User Response:** Enter a valid data set name.

#### **DGOM413 ENTER 1 OR 2**

**Explanation:** This message is self-explanatory.

**User Response:** Enter 1 or 2.

#### **DGOM414 ENTER A VALID PLAN NAME**

**Explanation:** This message is self-explanatory.

**User Response:** Enter a valid plan name.

#### **DGOM415 SELECT ONLY ONE DATA COLLECTOR FROM THE LIST**

**Explanation:** This message is self-explanatory.

**User Response:** Select one from the list.

#### **DGOM416 ENTER 1, 2, OR 3**

**Explanation:** An invalid number was entered into the disposition field.

**User Response:** Enter 1, 2, or 3.

- **1** The current data is appended to previous data.
- **2** The current data replaces any previous data.

**3** The data set is allocated for the user.

# **DGOM500 SUBSYSTEM** *<V1>* **IS INVALID. CAF RC** *<V2>***, REASON** *<V3>*

**Explanation:** An attempt was made to connect to a DB2 subsystem that does not exist.

*<V1>* is the invalid subsystem name.

- *<V2>* is the CAF return code.
- *<V3>* is the DB2 reason code.

**User Response:** Specify a valid DB2 subsystem ID for the MVS system that you are currently working on, using the global parameters function.

#### **DGOM501 DB2 RELEASE IS** *<V1>***, DB2 LOADLIB (DSNLOAD) RELEASE IS** *<V2>*

**Explanation:** The release level of the DB2 subsystem is not compatible with the DB2 load library currently allocated to your TSO session.

*<V1>* is the DB2 release.

*<V2>* is the DSNLOAD release.

**User Response:** Be sure that the DB2 load library allocated to your TSO session is the same release level as the DB2 subsystem that you are connected to. The DB2 load library must not be allocated using LIBDEF.

#### **DGOM502 DB2 SUBSYSTEM** *<V1>* **IS NOT AVAILABLE. CAF RC** *<V2>***, REASON** *<V3>*

**Explanation:** An attempt was made to connect to a DB2 subsystem that is valid, but is not currently running.

*<V1>* is the name of the DB2 subsystem.

- *<V2>* is the CAF return code.
- *<V3>* is the CAF reason code.

**User Response:** Start the DB2 subsystem or connect to a subsystem that is already active.

#### **DGOM503 YOU ARE NOT AUTHORIZED TO ACCESS DB2 SUBSYSTEM** *<V1>*

**Explanation:** You do not have the access authority needed to connect to the requested DB2 subsystem. The most common cause is that you are not defined by RACF as having access to the subsystem.

*<V1>* is the subsystem ID of the DB2 subsystem in question.

**User Response:** Notify your security administrator.

# **DGOM504 THE DATA COLLECTOR SUBSYSTEM** *<V1>* **IS NOT PRESENT. DB2 PM MAY NOT BE INSTALLED CORRECTLY**

**Explanation:** The DB2 PM subsystem has not been installed correctly.

*<V1>* is the data collector subsystem ID.

**User Response:** Check the subsystem ID or reinstall correctly.

#### **DGOM505 YOU ARE NOT AUTHORIZED TO EXECUTE PLAN** *<V1>*

**Explanation:** You do not have the DB2 authority needed to execute the requested DB2 plan. *<V1>* is the DB2 plan name.

**User Response:** Notify your security administrator.

#### **DGOM506 CURRENTLY ALLOCATED DB2 VERSION NOT SUPPORTED BY DB2 PM**

**Explanation:** An attempt was made to connect to a DB2 version allocated to the user session that is not supported by your DB2 PM. In general, a higher DB2 version is not supported by a lower DB2 PM version. Lower DB2 versions can be supported. For further information on which which DB2 versions are supported by your DB2 PM, refer to the manuals of the DB2 PM version you are using.

**User Response:** Leave the Online Monitor and allocate the libraries of a supported DB2 version.

# **DGOM507 ONLY ONE TASK IN THIS ISPF LOGICAL SESSION CAN BE CONNECTED TO DB2**

**Explanation:** An attempt has been made to start a second DSN or CAF connection to DB2 from one ISPF logical screen. This error may occur if you attempt to start a second Online Monitor session or start, for example, SPUFI and a second Online Monitor session in one ISPF logical screen.

**User Response:** Exit the second Online Monitor session.

#### **DGOM508 DB2 SUBSYSTEM** *<V1>* **IS STOPPING, PLEASE END YOUR SESSION**

**Explanation:** The DB2 subsystem is terminating. *<V1>* is the name of the DB2 subsystem.

**User Response:** End your session.

#### **DGOM509 DB2 SUBSYSTEM** *<V1>* **IS ABNORMALLY TERMINATING, PLEASE END YOUR SESSION**

**Explanation:** The DB2 subsystem is abnormally terminating.

*<V1>* is the name of the DB2 subsystem.

**User Response:** End your session.

#### **DGOM510 NO DB2 SUBSYSTEM ID (SSID) HAS BEEN SPECIFIED. SELECT THE OPTIONS FUNCTION TO SPECIFY A SUBSYSTEM**

**Explanation:** You have not previously specified a DB2 subsystem ID on the Online Monitor global parameters panel.

**User Response:** Use the global parameters function to supply a DB2 subsystem ID.

#### **DGOM511 NONZERO CAF RETURN CODE. RC** *<V1>***, REASON** *<V2>*

**Explanation:** A DB2 call attach error has been detected.

*<V1>* is the return code.

*<V2>* is the reason code.

**User Response:** Refer to *IBM DB2 Universal Database Server for OS/390 Version 6 Messages and Codes* (or the corresponding manual of the DB2 version you have installed) for an explanation of the return and reason codes.

#### **DGOM512 SQL ERROR** *<V1>* **RECEIVED**

**Explanation:** This message is self-explanatory. *<V1>* is the SQL error code.

**User Response:** Refer to *IBM DB2 Universal Database Server for OS/390 Version 6 Messages and Codes* (or the corresponding manual of the DB2 version you have installed).

# **DGOM513 INTERNAL ERROR** *<V1>* **WHILE ADDING A MESSAGE TO THE DB2I QUEUE**

**Explanation:** This message is self-explanatory. *<V1>* is the SQL error code.

**User Response:** Contact IBM support.

#### **DGOM515 ABENDS HAVE STOPPED THE MONITOR TRACE. RESTART THE TRACE**

**Explanation:** Abends in DB2 have caused the DB2 monitor trace to stop.

**User Response:** Check the cause of the abend in DB2 and restart the monitor trace.

# **DGOM516 MONITOR1, MONITOR2, OR SYSADM AUTHORITY IS NEEDED TO USE DB2 IFI**

**Explanation:** You do not have the authority needed to execute the DB2 IFI functions used by the Online Monitor. You need to have MONITOR1, MONITOR2, or SYSADM privilege.

**User Response:** Notify your security administrator.

# **DGOM517 IFCID** *<V1>* **IS NOT VALID/AVAILABLE ON THIS DB2 SUBSYSTEM**

**Explanation:** The Online Monitor issued a request for an IFCID from DB2 IFI, but the IFCID was not recognized by DB2. This should not happen on a normal DB2 subsystem.

*<V1>* is the IFCID number.

**User Response:** Apply necessary DB2 maintenance.

#### **DGOM518 NONZERO IFI RETURN CODE. RC** *<V1>***, REASON** *<V2>*

**Explanation:** A severe DB2 IFI error has been detected.

*<V1>* is the DB2 return code.

*<V2>* is the DB2 reason code.

**User Response:** Refer to *IBM DB2 Universal Database Server for OS/390 Version 6 Messages and Codes* (or the corresponding manual of the DB2 version you have installed) for an explanation of the return and reason codes. If the problem recurs, contact IBM support.

#### **DGOM519 DB2 PM HAS BEEN DISCONNECTED FROM DB2 PRIOR TO CAF CALL. RC** *<V1>***, REASON** *<V2>*

**Explanation:** During the course of DB2 PM execution the connection to DB2 has been terminated. This may indicate some abnormal conditions in DB2.

*<V1>* is the CAF return code.

*<V2>* is the CAF reason code.

**User Response:** Examine the DB2 activity to determine the cause of the DB2 PM disconnection. For further information, see also *IBM DB2 Universal Database Server for OS/390 Version 6 Messages and Codes* (or the corresponding DB2 version you have installed).

# **DGOM520 UDA ALLOCATION FAILED. CONNECTION TO DATA COLLECTOR FAILED. CONNECTION WILL BE MADE TO DB2**

**Explanation:** This message is self-explanatory.

**User Response:** Check the data collector log for error messages. If the problem recurs, contact IBM support.

# **DGOM521 SRB ALLOCATION FAILED. CONNECTION TO DATA COLLECTOR FAILED. CONNECTION WILL BE MADE TO DB2**

**Explanation:** This message is self-explanatory.

**User Response:** Check the data collector log for error messages. If the problem recurs, contact IBM support.

#### **DGOM522 INVALID REQUEST PASSED TO THE DATA MOVEMENT PC ROUTINE**

**Explanation:** This message is self-explanatory.

**User Response:** Contact IBM support.

#### **DGOM524 NO CONNECT OR DISCONNECT ROUTINE AVAILABLE**

**Explanation:** This message is self-explanatory.

**User Response:** Contact IBM support.

# **DGOM525 DATA COLLECTOR USER MANAGER TASK HAS TERMINATED DUE TO ERRORS. CONNECTION AND EXCEPTION FUNCTIONS ARE NOT AVAILABLE**

**Explanation:** This message is self-explanatory.

**User Response:** Contact IBM support.

#### **DGOM526 DATA COLLECTOR INTERNAL ERROR. CODE** *<V1>***, REASON** *<V2>*

**Explanation:** An internal error occurred.

*<V2>* is the internal reason code.

**User Response:** Check the data collector log for preceding messages or abends. If the problem cannot be corrected and recurs, contact IBM support.

#### **DGOM527 DATA COLLECTOR DIV INTERNAL ERROR. CODE** *<V1>*

**Explanation:** An internal error occurred. *<V1>* is the internal error code.

**User Response:** Check the data collector log for error messages. If the problem recurs, contact IBM support.

# **DGOM528 DATA COLLECTOR HISTORY INTERNAL ERROR. CODE** *<V1>*

**Explanation:** An internal error occurred. *<V1>* is the internal error code.

**User Response:** Check the data collector log for preceding messages or abends. If the problem cannot be corrected and recurs, contact IBM support.

# **DGOM529 TCB TOKEN STORAGE COULD NOT BE ALLOCATED. CONNECTION TO DATA COLLECTOR FAILED. CONNECTION WILL BE MADE TO DB2**

**Explanation:** An internal error occurred.

**User Response:** Check the data collector log for preceding messages or abends. If the problem cannot be corrected and recurs, contact IBM support.

#### **DGOM530 UDA ALLOCATION FAILED**

**Explanation:** An internal error occurred.

**User Response:** Check the data collector log for preceding messages or abends. If the problem cannot be corrected and recurs, contact IBM support.

#### **DGOM531 SRB ALLOCATION FAILED**

**Explanation:** An internal error occurred.

**User Response:** Check the data collector log for preceding messages or abends. If the problem cannot be corrected and recurs, contact IBM support.

#### **DGOM532 YOU ARE NOT AUTHORIZED TO CONNECT TO THE DATA COLLECTOR**

**Explanation:** You do not have MONITOR1, MONITOR2, or SYSADM authority.

**User Response:** Obtain these authorities.

#### **DGOM533 SQL REASON CODE OF** *<V1>* **WAS RECEIVED**

**Explanation:** A negative SQL code was entered while the data collector was checking user authorities. *<V1>* is the SQL reason code.

**User Response:** Refer to *IBM DB2 Universal Database Server for OS/390 Version 6 Messages and Codes* (or the corresponding manual of the DB2 version you have installed) for an explanation of the SQL reason code.

*<sup>&</sup>lt;V1>* is the internal error code.

#### **DGOM534 INVALID REQUEST PASSED TO THE DATA MOVEMENT PC ROUTINE**

**Explanation:** An internal error occurred.

**User Response:** Check the data collector log for preceding messages or abends. If the problem cannot be corrected and recurs, contact IBM support.

# **DGOM535 YOU ARE NOT AUTHORIZED TO CONNECT TO THE SELECTED MAINTENANCE DATA COLLECTOR**

**Explanation:** You are not in the AdminUser list for this data collector.

**User Response:** Add your user ID to the AdminUser list.

# **DGOM536 YOU ARE NOT AUTHORIZED TO CONNECT TO THE DATA COLLECTOR, POSSIBLY BECAUSE THE MONITOR TRACE IS NOT ACTIVE**

**Explanation:** You were not granted authorization to connect to DB2. If you are a SYSADM, the system could not determine this due to a missing 106 IFCID.

**User Response:** If you are a SYSADM, start the monitor trace, then you can connect as normal. Otherwise you do not have the required authorization to connect.

#### **DGOM538 TCB TOKEN STORAGE COULD NOT BE ALLOCATED**

**Explanation:** An internal error occurred.

**User Response:** Check the data collector log for preceding messages or abends. If the problem cannot be corrected and recurs, contact IBM support.

#### **DGOM539 UNKNOWN RETURN CODE SET BY THE DATA COLLECTOR**

**Explanation:** An internal error occurred.

**User Response:** Check the console messages. If the problem cannot be corrected and recurs, contact IBM support.

#### **DGOM540 SUBSYSTEM INTERNAL ERROR. SSI RETURN CODE** *<V1>*

**Explanation:** An internal error occurred. *<V1>* is the SSI return code.

**User Response:** Check that the subsystem is installed correctly.

# **DGOM541 SUBSYSTEM INTERNAL ERROR. SSI WAS ABLE TO PASS THE REQUEST TO THE SUBSYSTEM BUT RECEIVED SSOB RETURN CODE** *<V1>*

**Explanation:** An internal error occurred. *<V1>* is the SSOB return code.

**User Response:** Ensure that the subsystem is installed correctly.

# **DGOM542 SUBSYSTEM INTERNAL ERROR DUE TO DATA COLLECTOR NOT OF MATCHING TYPE TO SWAP SUBSYSTEMS**

**Explanation:** An internal error occurred.

**User Response:** Ensure that the subsystem is installed correctly.

# **DGOM543 SUBSYSTEM INTERNAL ERROR DUE TO** *<V1>* **NOT ATTACHED TO ANY DATA COLLECTOR**

**Explanation:** An internal error occurred. *<V1>* is the DB2 subsystem ID.

**User Response:** Ensure that the subsystem is installed correctly.

# **DGOM544 SUBSYSTEM INTERNAL ERROR. UNKNOWN RETURN CODE** *<V1>*

**Explanation:** An internal error occurred. *<V1>* is the return code.

**User Response:** Ensure that the subsystem is installed correctly.

# **DGOM545 ERROR DURING DISCONNECT FROM DATA COLLECTOR PC ROUTINE. RETURN CODE** *<V1>*

**Explanation:** An internal error occurred. *<V1>* is the return code.

**User Response:** Check the data collector log for preceding messages or abends. If the problem cannot be corrected and recurs, contact IBM support.

# **DGOM546 THE AREA FOR HANDLING ALL IFCID RECORDS IS NOT LARGE ENOUGH.** *<V1>* **IFCID RECORDS ARE SUPPRESSED**

**Explanation:** Some IFCID records are ignored by the thread display function. In case of thread summary display, not all threads are shown. In thread detail, the missing information adheres to locked resources. The information suppressed is in ascending importance of locked resources: single held locks, multiple held locks, locks with suspensions.

*<V1>* is the number of records ignored.

**User Response:** In case of thread summary, select the appropriate qualification, which shows the threads of interest but reduces the amount of IFCID data.

# **DGOM547 NONZERO IFI RETURN CODE. RC 4, REASON 00E60802. THE IFCID RETURN AREA IS NOT LARGE ENOUGH TO ACCOMMODATE ALL RECORDS FROM READS**

**Explanation:** Some IFCID records are ignored by the thread display function. In case of thread summary display, not all threads are shown. In thread detail, the missing information adheres to locked resources. RC 4 and REASON 00E60802 are the return code and reason code from the DB2 READS call.

**User Response:** In case of thread summary, select the appropriate qualification, which shows the threads of interest but reduces the amount of IFCID data.

# **DGOM600 THE COLLECT SUBTASK** ″*<V1>*″ **HAS ABENDED**

**Explanation:** This message is issued when the collect subtask has abended.

*<V1>* is the collect subtask.

**User Response:** Exit from the Online Monitor before trying to start the collect subtask again. If the problem recurs, contact IBM support.

#### **DGOM601 THE EXCEPTION PROCESSOR SUBTASK HAS ABENDED**

**Explanation:** This message is issued when the exception processor has abended.

**User Response:** Exit from the Online Monitor before trying the function again. If the problem recurs, contact IBM support.

#### **DGOM602 THE COLLECT EXCEPTION NOTIFICATION SUBTASK HAS ABENDED**

**Explanation:** This message is issued when the collect exception notification subtask has abended. Insufficient region size of your TSO session may be the primary cause of this problem.

**User Response:** Increase the region size of the TSO session or terminate concurrently running ISPF applications before trying to restart the collect exception notification subtask again. If the problem recurs, contact IBM support.

#### **DGOM650 INSUFFICIENT STORAGE**

**Explanation:** There is not sufficient virtual storage available to perform a diagnosis.

**User Response:** Increase the amount of storage.

#### **DGOM651 DIAGNOSIS REQUIRES ELAPSED TIMES FOR DB2 SUSPENSIONS. THESE ARE NOT PRESENT OR ZERO. ACCOUNTING OR MONITOR CLASSES 2 AND 3 MAY NOT BE ACTIVE OR THE THREAD MAY NOT HAVE EXPERIENCED SUSPENSIONS**

**Explanation:** There are minimum data requirements to perform a diagnosis. This message occurs if accounting or monitor classes 2 and 3 are not started or if they are started but no suspensions exist.

**User Response:** Start the DB2 monitor or accounting trace for the required classes.

#### **DGOM652 THE THREAD MUST HAVE PERFORMED SOME BUFFER ACTIVITY BEFORE IT CAN BE DIAGNOSED**

**Explanation:** There are minimum data requirements to perform a diagnosis. In this case, some areas of the trace data provided by DB2 are empty due to insufficient buffer activity by the thread.

**User Response:** The thread is not diagnosable. This applies, for example, if data regarding the use of buffer pools does not yet exist.

#### **DGOM654 UNRECOGNIZED COMMAND. VALID COMMANDS FOR THIS PANEL ARE REINIT, DB2, LOOK, EXPLAIN, COLLECT, AND OPTIONS**

**Explanation:** The command you entered is not available on the current panel.

*<V1>* is the command you entered.

**User Response:** Enter one of the following commands:

**REINIT** To restart the exception processor

**DB2** To enter a DB2 command

**LOOK** To display the Look Selections menu

#### **EXPLAIN**

To explain the current SQL statement

# **COLLECT**

To display the Report Data menu

**OPTIONS**

To set default options.

#### **DGOM655 NO COMMAND ALLOWED FOR THIS PANEL**

**Explanation:** You have entered a command, that is not allowed for this panel.

**User Response:** Select a thread or press a valid function key, but do not enter a command.

# **DGOM680 PLEASE WAIT. INVOKING EXPLAIN ...**

**Explanation:** Online Monitor explain is being invoked.

**User Response:** None required.

#### **DGOM681 VALID SELECTION CHARACTERS ARE:** *<V1>*

**Explanation:** An SQL statement can only be selected by using a / or a country-designated character.

**User Response:** Use either / or S to select the statement to be explained.

#### **DGOM682 VALID CHOICES ARE: 1 FOR YES, 2 FOR NO**

**Explanation:** Only 1 or 2 can be used in this field. 1 indicates that the Options panel is to be displayed every time. 2 indicates that the Options panel is only displayed if you enter explain options.

**User Response:** None required.

# **DGOM683 ONLY VALID OPTIONAL PARAMETER FOR EXPLAIN IS 'OPTIONS'**

**Explanation:** The only valid parameter for the EXPLAIN command is OPTIONS.

**User Response:** Enter either explain or explain options.

# **DGOM684 ONLY 1 SQL STATEMENT CAN BE SELECTED FOR EXPLAIN**

**Explanation:** More than one SQL statement has been selected for explain from the summary panel.

**User Response:** Select only one SQL statement to be explained.

#### **DGOM685 RANGE COMMANDS INCOMPLETE OR CONFLICTING**

**Explanation:** The range commands E, En, or EE have been entered incorrectly.

**User Response:** Refer to the *DB2 PM Online Monitor User's Guide* for a description of proper usage of the range commands.

#### **DGOM686 NO EXPLAINABLE SQL STATEMENTS FOUND IN SOURCE CODE**

**Explanation:** No SQL statements eligible for explain were found in the source module.

**User Response:** Refer to the *DB2 PM Online Monitor*

*User's Guide* for a description of the SQL statements that are eligible for explain.

# **DGOM687 NO SQL STATEMENTS ELIGIBLE FOR EXPLAIN FOUND IN SOURCE**

**Explanation:** No SQL statements eligible for explain were found in the range of the specified source lines.

**User Response:** Refer to the *DB2 PM Online Monitor User's Guide* for a description of the SQL statements that are eligible for explain, and alter the range of the explain to include eligible SQL statements.

#### **DGOM688 SQL STATEMENT FOUND THAT IS GREATER THAN THE MAXIMUM SIZE**

**Explanation:** An SQL statement greater than the defined maximum has been detected.

**User Response:** Reduce the size of the statement at cursor position.

# **DGOM691 ONLY VALID COMMAND IS 'OPTIONS'**

**Explanation:** A command other than 'OPTIONS' has been entered on the SQL statement summary panel.

**User Response:** Use the OPTIONS command for altering the source explain options.

#### **DGOM692 ERROR** *<V1>* **DURING ISPF TABLE INITIALIZATION**

**Explanation:** An error has been encountered during processing of an ISPF table command. *<V1>* is the error code.

**User Response:** Ensure that the ISPF table libraries are allocated and that the allocated libraries are not full.

#### **DGOM693 ERROR** *<V1>* **DURING ISPF PANEL PROCESSING**

**Explanation:** An error has been encountered during processing of an ISPF panel. *<V1>* is the error code.

**User Response:** Ensure that the ISPF panel libraries are allocated.

#### **DGOM694 SQL TEXT NOT LOADED. PROBLEM READING TEXT FROM ISPF TABLE**

**Explanation:** An error has occurred while loading an SQL statement from an ISPF table in Online Monitor explain.

*<V1>* is the return code.

**User Response:** Ensure that the ISPF table libraries are correctly allocated.
### **DGOM700 COMMAND** *<V1>* **IS NOT VALID HERE. VALID COMMANDS ARE DB2, LOOK, COLLECT, REINIT, OPTIONS, AND HISTORY**

**Explanation:** The command you entered is not available on the current panel. *<V1>* is the command you entered.

**User Response:** Enter one of the following commands:

**DB2** To enter a DB2 command **LOOK** To display the Look Selections menu **COLLECT**

To display the Report Data menu

**REINIT** To restart the exception processor **OPTIONS**

To set default options

**HISTORY**

To display HISTORY status.

# **DGOM701 COMMAND** *<V1>* **IS NOT RECOGNIZED. VALID COMMANDS ARE DB2, LOOK, COLLECT, REINIT, OPTIONS, AND HISTORY**

**Explanation:** The command you entered could not be recognized.

*<V1>* is the unrecognized command.

**User Response:** Enter one of the following commands: **DB2** To enter a DB2 command

**LOOK** To display the Look Selections menu **COLLECT**

To display the Report Data menu

**REINIT** To restart the exception processor **OPTIONS**

To set default options

**HISTORY**

To display HISTORY status.

### **DGOM702 ERROR CONNECTING TO** *<V1>***. SQL CODE** *<V2>*

**Explanation:** An attempt to connect to a remote server failed.

*<V1>* is the remote server. *<V2>* is the SQL code.

**User Response:** Refer to *IBM DB2 Universal Database Server for OS/390 Version 6 Messages and Codes* (or the corresponding manual of the DB2 version you have installed) for an explanation of the stated SQL code and contact your system programmer.

### **DGOM703 ERROR RESETTING CONNECTION TO** *<V1>***. SQL CODE** *<V2>*

**Explanation:** An attempt to reset connection to a remote server failed. Online Monitor explain is still connected to the current server.

*<V1>* is the remote server.

*<V2>* is the SQL code.

**User Response:** Refer to *IBM DB2 Universal Database Server for OS/390 Version 6 Messages and Codes* (or the corresponding manual of the DB2 version you have installed) for an explanation of the stated SQL code.

# **DGOM704 ERROR SETTING CURRENT SQLID. SQL CODE** *<V1>*

**Explanation:** An attempt to set the current SQLID failed.

*<V1>* is the SQL code.

**User Response:** Refer to *IBM DB2 Universal Database Server for OS/390 Version 6 Messages and Codes* (or the corresponding manual of the DB2 version you have installed) for an explanation of the stated SQL code.

### **DGOM705 ERROR SETTING CURRENT DEGREE. SQL CODE** *<V1>*

**Explanation:** An attempt to set the current degree failed.

*<V1>* is the SQL code.

**User Response:** Refer to *IBM DB2 Universal Database Server for OS/390 Version 6 Messages and Codes* (or the corresponding manual of the DB2 version you have installed) for an explanation of the stated SQL code.

# **DGOM706 UNEXPECTED SQL ERROR. SQL CODE** *<V1>*

**Explanation:** An unexpected SQL error has been encountered.

*<V1>* is the SQL code.

**User Response:** Refer to *IBM DB2 Universal Database Server for OS/390 Version 6 Messages and Codes* (or the corresponding manual of the DB2 version you have installed) for an explanation of the stated SQL code.

# **DGOM707 ERROR LOCATING CURRENT DEGREE VALUE FOR DBRM/PACKAGE. SQL CODE** *<V1>***. CURRENT DEGREE SETTING WILL DEFAULT TO 1**

**Explanation:** An attempt to extract the degree from the system catalogs for the DBRM/package returned an error. The current degree setting defaults to 1. *<V1>* is the SQL code.

**User Response:** Refer to *IBM DB2 Universal Database Server for OS/390 Version 6 Messages and Codes* (or the corresponding manual of the DB2 version you have installed) for an explanation of the stated SQL code.

### **DGOM708 ERROR SETTING CURRENT DEGREE. SQL CODE** *<V1>***. PROCESSING TO CONTINUE**

**Explanation:** An attempt to set the current degree for explain of a DBRM/package returned an error. Processing continues without the current degree being set to the value extracted from the system catalogs for the DBRM/package.

*<V1>* is the SQL code.

**User Response:** Refer to *IBM DB2 Universal Database Server for OS/390 Version 6 Messages and Codes* (or the corresponding manual of the DB2 version you have installed) for an explanation of the stated SQL code.

### **DGOM710 ENTER A SELECTION FROM 1 TO 4**

**Explanation:** This message is self-explanatory.

**User Response:** Enter a valid number.

### **DGOM711 THERE ARE NO MATCHING ROWS IN TABLE** *<V1>*

**Explanation:** No rows were found that match your selection criteria.

*<V1>* is the table name.

**User Response:** Change the selection criteria.

### **DGOM712 THE TABLE** *<V1>* **COULD NOT BE ACCESSED**

**Explanation:** This message is self-explanatory. *<V1>* is the table name.

**User Response:** None required.

### **DGOM713 SELECT JUST ONE ROW FROM THE LIST OF PLAN TABLE ENTRIES**

**Explanation:** This message is self-explanatory.

**User Response:** Select only one row.

### **DGOM714 THE QUERY NUMBER MUST BE NUMERIC OR BLANK**

**Explanation:** This message is self-explanatory.

**User Response:** Enter a valid query number, or blank to use the default query number.

### **DGOM715 SELECT JUST ONE PACKAGE FROM THE LIST**

**Explanation:** This message is self-explanatory.

**User Response:** Select only one package from the list.

### **DGOM716 SELECT JUST ONE STATEMENT FROM THE LIST**

**Explanation:** This message is self-explanatory.

**User Response:** Select only one statement from the list.

### **DGOM717 THERE ARE NO MATCHING PACKAGES**

**Explanation:** No packages were found that match your selection criteria.

**User Response:** Change the selection criteria.

### **DGOM718 NO SQL STATEMENTS WERE FOUND FOR THIS PACKAGE**

**Explanation:** The package has been bound but does not contain any SQL statements.

**User Response:** Select a different package.

# **DGOM719 THE PLAN TABLE OWNER MUST BE A VALID NAME. WILDCARD CHARACTERS ARE NOT ACCEPTED**

**Explanation:** This message is self-explanatory.

**User Response:** Enter the correct OWNER of the plan table, or leave blank to use your own plan table.

### **DGOM720 SELECT JUST ONE DBRM FROM THE LIST**

**Explanation:** This message is self-explanatory.

**User Response:** Select only one DBRM from the list.

### **DGOM721 SELECT JUST ONE STATEMENT FROM THE LIST**

**Explanation:** This message is self-explanatory.

**User Response:** Select only one statement from the list.

## **DGOM722 THERE ARE NO MATCHING DBRMS**

**Explanation:** No DBRMs were found that match your selection criteria.

**User Response:** Reenter the DBRM and plan name.

# **DGOM723 NO SQL STATEMENTS WERE FOUND FOR THIS DBRM**

**Explanation:** The DBRM was bound but does not contain SQL statements.

**User Response:** Select a different DBRM.

### **DGOM730 THE SQL STATEMENT TEXT HAS NOT CHANGED. THE STATEMENT WILL NOT BE EXPLAINED**

**Explanation:** You canceled from the editor.

**User Response:** To explain dynamically, use END from the edit session.

### **DGOM731 THE TEMPORARY DATA SET** *<V1>* **IS IN USE**

**Explanation:** This message is self-explanatory. *<V1>* is the data set name.

**User Response:** Try again, and if the problem recurs, see your system programmer or contact IBM support.

## **DGOM732 A SEVERE ERROR OCCURRED WHILE EDITING DATA SET** *<V1>*

**Explanation:** An error occurred while editing the specified data set.

*<V1>* is the data set name.

**User Response:** Try again, and if the problem recurs, see your system programmer or contact IBM support.

### **DGOM733 THE SQL STATEMENT TEXT IS TOO LONG. THE TEXT HAS BEEN TRUNCATED**

**Explanation:** This message is self-explanatory.

**User Response:** Shorten the SQL statement.

## **DGOM740 THERE ARE REMOTE PACKAGES IN THIS PLAN. THE COUNT OF SQL STATEMENTS DOES NOT INCLUDE THE STATEMENTS FROM THE REMOTE PACKAGES**

**Explanation:** This message is self-explanatory.

**User Response:** None required.

# **DGOM741 SELECT JUST ONE TABLE PARTITION FROM THE LIST**

**Explanation:** This message is self-explanatory.

**User Response:** Select only one table partition from the list.

# **DGOM742 NO PARTITION INFORMATION WAS FOUND FOR THIS TABLESPACE**

**Explanation:** This message is self-explanatory.

**User Response:** None required.

### **DGOM743 SELECT JUST ONE INDEX FROM THE LIST**

**Explanation:** This message is self-explanatory.

**User Response:** Select only one index from the list.

## **DGOM744 NO INDEX INFORMATION WAS FOUND FOR THIS TABLE**

**Explanation:** The table has no indexes.

**User Response:** None required.

## **DGOM745 SELECT JUST ONE INDEX PARTITION FROM THE LIST**

**Explanation:** This message is self-explanatory.

**User Response:** Select only one index partition from the list.

## **DGOM746 NO PARTITION INFORMATION WAS FOUND FOR THIS INDEXSPACE**

**Explanation:** This message is self-explanatory.

**User Response:** None required.

## **DGOM747 SELECT JUST ONE COLUMN FROM THE LIST**

**Explanation:** This message is self-explanatory.

**User Response:** Select only one column from the list.

# **DGOM748 NO KEY COLUMN INFORMATION WAS FOUND FOR THIS COLUMN**

**Explanation:** This message is self-explanatory.

**User Response:** None required.

### **DGOM750 THERE IS NO KEY COLUMN DISTRIBUTION INFORMATION AVAILABLE**

**Explanation:** This message is self-explanatory.

**User Response:** None required.

## **DGOM751 THE TABLE** *<V1>* **COULD NOT BE ACCESSED**

**Explanation:** This message is self-explanatory. *<V1>* is the table name.

**User Response:** See your DB2 system administrator.

### **DGOM752 THIS STATEMENT HAS NO HOST VARIABLES**

**Explanation:** The explained statement has no host variables or was dynamically explained.

**User Response:** None required.

### **DGOM753 OUTPUT TRUNCATED**

**Explanation:** The output workarea is restricted to 800 lines (64 KB). The output is therefore truncated after 800 lines.

**User Response:** Use Batch SQL statement explain to get the full explain output for the SQL statement.

## **DGOM754 THERE IS NO COLUMN GROUP DISTRIBUTION INFORMATION AVAILABLE**

**Explanation:** Either the column group distribution information is not available or the DB2 version is less than 5.

**User Response:** None required.

# **DGOM760 THE SQL STATEMENT IS NOT RECOGNIZED OR CANNOT BE EXPLAINED. ONLY SELECT, INSERT, UPDATE, AND DELETE STATEMENTS CAN BE EXPLAINED**

**Explanation:** If the SQL statement contains the correct SELECT, INSERT, UPDATE, and DELETE statements, it is possible that a comment is embedded within the SQL statement. In this case, remove the embedded comments and rerun the job.

**User Response:** Refer to the *IBM DB2 Universal Database Server for OS/390 Version 6 SQL Reference*.

# **DGOM761 AN EXISTING PLAN\_TABLE ENTRY FOR THIS STATEMENT WAS NOT FOUND. THE STATEMENT HAS BEEN DYNAMICALLY EXPLAINED**

**Explanation:** This message is self-explanatory. However, this message may also appear when explaining an SQL statement from thread activity and an existing entry was found in the PLAN\_TABLE.

**User Response:** In the latter case, to find the access path information determined at bind time, use option 2 or option 3 from the Explain menu, depending on whether a package or DBRM, respectively, is being used.

### **DGOM762 THIS STATEMENT WAS EXPLAINED AT BIND TIME**

**Explanation:** This message is self-explanatory.

**User Response:** None required.

# **DGOM763 THIS STATEMENT WAS DYNAMICALLY EXPLAINED**

**Explanation:** This message is self-explanatory.

**User Response:** None required.

# **DGOM764 YOUR PLAN TABLE IS NO LONGER VALID. EXIT AND REENTER EXPLAIN TO RECREATE THE PLAN\_TABLE**

**Explanation:** This message is self-explanatory.

**User Response:** Exit and reenter explain to recreate the plan table. If this is not successful, delete the plan table and reenter explain.

### **DGOM770 YOUR PLAN\_TABLE HAS BEEN SUCCESSFULLY ALTERED TO DB2** *<V1>* **FORMAT**

**Explanation:** This message is self-explanatory. *<V1>* is the DB2 release.

**User Response:** None required.

# **DGOM771 A DB2** *<V1>* **PLAN\_TABLE HAS BEEN CREATED**

**Explanation:** This message is self-explanatory. *<V1>* is the DB2 release.

**User Response:** None required.

# **DGOM772 YOUR PLAN\_TABLE IS INVALID. DYNAMIC EXPLAINS WILL NOT BE PERFORMED**

**Explanation:** This message is self-explanatory.

**User Response:** Exit explain and delete your plan table. Reenter explain to recreate a new plan table.

# **DGOM773 ENTER A VALID DATABASE AND TABLE SPACE NAME. LEAVE BLANK TO USE DEFAULT NAMES**

**Explanation:** This message is self-explanatory.

**User Response:** Enter a valid database and table space name, or leave blank to use the default names.

### **DGOM774 THE DATABASE OR TABLE SPACE DOES NOT EXIST**

**Explanation:** This message is self-explanatory.

**User Response:** Use a different database and table space name.

### **DGOM775** *<V1>* **NOT AUTHORIZED TO ACCESS** *<V2>***.PLAN\_TABLE**

**Explanation:** The listed user does not have the authority to access the plan table.

*<V1>* is the user.

*<V2>* is the owner of the plan table.

**User Response:** Obtain authority to access the plan table.

### **DGOM776** *<V1>* **NOT AUTHORIZED TO CREATE TABLE IN** *<V2>*

**Explanation:** The user does not have the authority to create the plan table.

*<V1>* is the current SQLID.

*<V2>* is the database name.

**User Response:** Obtain authority to create the plan table.

# **DGOM777** *<V1>* **NOT AUTHORIZED TO ACCESS** *<V2>***.PLAN\_TABLE. STATEMENT DYNAMICALLY EXPLAINED**

**Explanation:** You do not have the authority to access the PLAN\_TABLE related to the package or plan from which an SQL statement was selected to be explained. The SQL statement is explained dynamically by using the user's PLAN\_TABLE.

*<V1>* is the user ID.

*<V2>* is the PLAN\_TABLE owner ID.

**User Response:** See your database administrator to get access to the PLAN\_TABLE related to the selected package or plan.

### **DGOM780 SUBSYSTEM** *<V1>* **IS INVALID. CAF RC** *<V2>***, REASON** *<V3>*

**Explanation:** This message is self-explanatory. *<V1>* is the DB2 subsystem ID.

*<V2>* is the CAF return code.

*<V3>* is the CAF reason code.

**User Response:** Refer to *IBM DB2 Universal Database Server for OS/390 Version 6 Messages and Codes* (or the corresponding manual of the DB2 version you have installed) for an explanation of the return and reason codes.

### **DGOM781 DB2 SUBSYSTEM** *<V1>* **IS NOT AVAILABLE. CAF RC** *<V2>***, REASON** *<V3>*

**Explanation:** This message is self-explanatory. *<V1>* is the DB2 subsystem ID. *<V2>* is the CAF return code. *<V3>* is the CAF reason code.

**User Response:** Refer to *IBM DB2 Universal Database Server for OS/390 Version 6 Messages and Codes* (or the corresponding manual of the DB2 version you have installed) for an explanation of the return and reason codes.

## **DGOM782 YOU ARE NOT AUTHORIZED TO ACCESS DB2 SUBSYSTEM** *<V1>*

**Explanation:** This message is self-explanatory. *<V1>* is the DB2 subsystem ID.

**User Response:** See your DB2 system administrator.

## **DGOM783 YOU ARE NOT AUTHORIZED TO EXECUTE PLAN** *<V1>*

**Explanation:** This message is self-explanatory. *<V1>* is the plan name.

**User Response:** See your DB2 system administrator.

# **DGOM784 ONLY ONE TASK IN THIS ISPF LOGICAL SESSION CAN BE CONNECTED TO DB2**

**Explanation:** This message is self-explanatory.

**User Response:** Exit from DB2 PM and reenter. If the problem recurs, contact IBM support.

# **DGOM785 DB2 PM HAS BEEN DISCONNECTED FROM DB2 PRIOR TO CAF CALL. RC** *<V1>***, REASON** *<V2>*

**Explanation:** This message is self-explanatory. *<V1>* is the CAF return code. *<V2>* is the CAF reason code.

**User Response:** Refer to *IBM DB2 Universal Database Server for OS/390 Version 6 Messages and Codes* (or the corresponding manual of the DB2 version you have installed) for an explanation of the return and reason codes.

### **DGOM786 DB2 RELEASE IS NOT COMPATIBLE WITH THE DB2 LOADLIB (DSNLOAD) RELEASE**

**Explanation:** This message is self-explanatory.

**User Response:** Use the correct DB2 LOADLIB (DSNLOAD) release.

## **DGOM787 NONZERO CAF RETURN CODE. RC** *<V1>***, REASON** *<V2>*

**Explanation:** This message is self-explanatory. *<V1>* is the CAF return code. *<V2>* is the CAF reason code.

**User Response:** Refer to *IBM DB2 Universal Database Server for OS/390 Version 6 Messages and Codes* (or the corresponding manual of the DB2 version you have installed) for an explanation of the return and reason codes.

# **DGOM790 AN UNEXPECTED ERROR HAS OCCURRED IN MODULE** *<V1>***. THE ERROR CODE IS** *<V2>*

**Explanation:** This message is self-explanatory. *<V1>* is the module detecting the error. *<V2>* is the internal error code.

**User Response:** Refer to *IBM DB2 Universal Database Server for OS/390 Version 6 Messages and Codes* (or the corresponding manual of the DB2 version you have installed) for an explanation of the error code.

### **DGOM791 AN ISPF** *<V1>* **SERVICE IN MODULE** *<V2>* **HAS RETURNED CODE** *<V3>*

**Explanation:** This message is self-explanatory. *<V1>* is the ISPF service name.

- *<V2>* is the module detecting the error.
- *<V3>* is the ISPF return code.

**User Response:** Refer to *OS/390 ISPF Services Guide* for an explanation of the ISPF return code. If the problem recurs, contact IBM support.

## **DGOM792 STORAGE ALLOCATION FAILED FOR THE EXPLAIN MODULE**

**Explanation:** An error occurred while allocating storage for the Explain module.

**User Response:** Exit DB2 PM, and try again. If the problem recurs, contact IBM support.

## **DGOM793 THE EXPLAIN CONNECTION TO DB2 SUBSYSTEM** *<V1>* **FAILED. CAF RETURN CODE** *<V2>***, REASON CODE** *<V3>*

**Explanation:** This message is self-explanatory.

*<V1>* is the DB2 subsystem.

*<V2>* is the CAF return code.

*<V3>* is the reason code.

**User Response:** Refer to *IBM DB2 Universal Database Server for OS/390 Version 6 Messages and Codes* (or the corresponding manual of the DB2 version you have installed) for an explanation of the return and reason codes.

# **DGOM794 NO ENTRY FOUND FOR** *<V1>***.***<V2>* **IN SYSIBM.SYSTABLES CATALOG**

**Explanation:** This message is displayed if a table was not found in the SYSIBM.SYSTABLES catalog. *<V1>* is the table creator.

*<V2>* is the table name.

**User Response:** None required.

# **DGOM800 PLEASE WAIT. INVOKING COLLECT REPORT DATA ...**

**Explanation:** The Online Monitor function Collect Report Data is being invoked.

**User Response:** None required.

# **DGOM802 THE DB2T STORAGE AREA HAS NOT YET BEEN ALLOCATED BY THE COLLECT SUBTASK** ″*<V1>*″

**Explanation:** The Collect facility sets up the DB2 START TRACE commands in this DB2T storage area. However, the Collect subtask was not able to create the storage area.

*<V1>* is the Collect subtask.

**User Response:** Run the Online Monitor in a larger region space.

# **DGOM803 DESTINATION** *<V1>* **HAS BECOME INACTIVE**

**Explanation:** The OPx destination used for the trace facility has become inactive, and data is no longer being written to the trace data set. One possible cause is that all traces that had *<V1>* as their destination have been stopped.

*<V1>* is the OPx destination.

**User Response:** None required.

# **DGOM804 ENTER 1 (SELECT), 2 (REPEAT), 3 (DELETE), OR 4 (INSERT)**

**Explanation:** This message is self-explanatory.

**User Response:** Correct the error.

# **DGOM806 COLLECT FACILITY FAILED TO SAVE THE USER SELECTIONS ISPF PROFILE TABLE. ISPF SERVICE** *<V1>* **RETURNED CODE** *<V2>* **WITH MESSAGE** *<V3>*

**Explanation:** When a user exits from the collect facility, any changes made to the table of user selections (as a result of configuring collect tasks) are saved in their ISPF profile. This message is issued when an error occurs in trying to save these details in the user's ISPF profile.

*<V1>* is the name of the ISPF service.

*<V2>* is the return code from the ISPF service. *<V3>* is the message that is issued by ISPF to explain the problem.

**User Response:** Take note of the message issued by ISPF and respond accordingly. The following are possible reasons for this message:

- The ISPF profile data set is full.
- The ISPF profile data set does not have enough directory entries.

## **DGOM809 COLLECT REPORT DATA HAS ABENDED AND CANNOT BE RESTARTED. EXIT FROM THE ONLINE MONITOR BEFORE RESTARTING**

**Explanation:** The trace facility is unavailable due to a previous abend.

**User Response:** Exit from the Online Monitor before trying to start the trace facility again. If the problem recurs, contact IBM support.

**DGOM810 TRACE DESTINATION** *<V1>* **IS UNAVAILABLE TO YOU. RC** *<V2>***, REASON** *<V3>***. EITHER THIS OP DESTINATION IS OWNED BY ANOTHER TASK, OR YOU DO NOT HAVE THE APPROPRIATE MONITOR CLASS AUTHORITY**

**Explanation:** You cannot start a trace for the OP destination specified.

*<V1>* is an OP buffer destination.

*<V2>* is a READA return code.

*<V3>* is a READA reason code.

**User Response:** Refer to *IBM DB2 Universal Database Server for OS/390 Version 6 Messages and Codes* (or the corresponding manual of the DB2 version you have installed) for an explanation of the return and reason codes.

# **DGOM812 THE DB2T STORAGE AREA FOR STOP TRACE COMMANDS HAS NOT YET BEEN ALLOCATED BY THE COLLECT SUBTASK** ″*<V1>*″

**Explanation:** The Collect facility sets up the DB2 STOP TRACE commands in this DB2T storage area. However, the Collect subtask was not able to create the storage area.

*<V1>* is the name of the Collect subtask.

**User Response:** Run the Online Monitor in a larger region space.

# **DGOM820 COMMAND** *<V1>* **IS NOT RECOGNIZED. VALID COMMANDS ARE DB2, LOOK, REINIT, OPTIONS, AND HISTORY**

**Explanation:** An invalid command was entered at the command line.

**User Response:** Enter one of the following commands: **DB2** To enter a DB2 command

**LOOK** To display the Look Selections menu

**REINIT** To restart the exception processor

**OPTIONS**

To set default options

### **HISTORY**

To display HISTORY status or invoke HISTORY mode.

### **DGOM822 VALID SELECTIONS ARE 1, 2, 3, AND 4**

**Explanation:** An invalid selection was made on the Collect Facility main panel.

**User Response:** Select one of the listed selection codes and press Enter.

# **DGOM823 VALID SELECTIONS ARE 1, 2, AND 3**

**Explanation:** An invalid selection was entered into the data set disposition field.

**User Response:** Enter 1, 2, or 3.

# **DGOM824 ENTER A TASK DESCRIPTION**

**Explanation:** The task description field on the Collect facility main panel is blank.

**User Response:** Enter a meaningful task description.

# **DGOM825 SELECT AT LEAST ONE REPORT SET**

**Explanation:** No selections were made on the Report Selection panel.

**User Response:** Select one or more report sets.

# **DGOM826 GENERICS ARE NOT ALLOWED**

**Explanation:** An \* was typed into one of the identifiers on the Trace Qualification panel.

**User Response:** Enter the full qualifier name or names.

# **DGOM827 THE CURSOR MUST BE ON THE 'FOR IFCID ...' FIELD TO USE THE PROMPT COMMAND**

**Explanation:** The PROMPT command was issued, and the cursor was not on a field to which the PROMPT command applies.

**User Response:** Place the cursor on the field marked with + and reissue the PROMPT command.

### **DGOM828 ENTER A VALID DATA SET NAME**

**Explanation:** The data set name entered has an invalid format.

**User Response:** Enter a valid data set name following the IBM naming conventions.

### **DGOM829 ENTER THE TIME IN 24-HOUR CLOCK NOTATION**

**Explanation:** The trace task start trigger time is invalid.

**User Response:** Enter a time in 24-hour clock notation where hours are in the range of 0-23, minutes 0-59, and seconds 0-59.

# **DGOM831 THE CURSOR MUST BE ON EITHER THE 'FIELD...' OR 'FOR IFCID...' FIELD TO USE THE PROMPT COMMAND**

**Explanation:** The PROMPT command was issued, and the cursor was not on a field to which the PROMPT command applies.

**User Response:** Place the cursor on the field marked with + and reissue the PROMPT command.

# **DGOM832 ENTER A FIELD NAME**

**Explanation:** The exception field name is required but it is blank.

**User Response:** Enter the name of a valid exception field. Use the PROMPT command to display a list of valid fields. \* is a valid value to represent any field.

### **DGOM833 SELECT AT LEAST ONE STARTING EXCEPTION EVENT**

**Explanation:** No starting trigger fields have been selected on the Trigger By Exception Event panel.

**User Response:** Select at least one start trigger value.

# **DGOM834 SELECT AT LEAST ONE OF THE STOP CONDITIONS 'ELAPSED TIME' OR 'NUMBER OF RECORDS COLLECTED' TO ENSURE THE COLLECT TASK WILL STOP**

**Explanation:** One or both of the conditions 'elapsed time' and 'record collected' must be specified to ensure that the trace task will stop.

**User Response:** Select one or both of these stop conditions.

### **DGOM835 A VALID IFCID IS REQUIRED WHEN 'NUMBER OF IFCIDS COLLECTED' IS SELECTED**

**Explanation:** The stop condition 'number of IFCIDs' was selected, but no IFCID value was entered or the value entered is not numeric.

**User Response:** Enter a valid IFCID number. Use the PROMPT command to display a list of valid IFCIDs.

# **DGOM840 COLLECT REPORT DATA IS ALREADY ACTIVE ON THIS SCREEN**

**Explanation:** The Collect facility is already active on this ISPF screen.

**User Response:** Exit the current screen until control is returned to the Collect facility.

# **DGOM841 COLLECT TASK '***<V1>***' MUST BE CONFIGURED BEFORE THE STATUS AND MESSAGES CAN BE DISPLAYED**

**Explanation:** Status and messages for a trace task are not available until the task is configured. *<V1>* is the Collect task.

**User Response:** Configure the task.

# **DGOM842 COLLECT TASK '***<V1>***' HAS ABENDED, SO CANNOT BE RESTARTED**

**Explanation:** The asynchronous trace task has abended and therefore cannot be restarted. *<V1>* is the Collect task.

**User Response:** To restart the task, exit and reenter the Online Monitor.

### **DGOM843 COLLECT TASK '***<V1>***' IS IN ERROR, SO CANNOT BE RESTARTED**

**Explanation:** An unusual error has occurred that prevents the asynchronous task from running. *<V1>* is the Collect task.

**User Response:** See the trace messages. Exit and reenter the Online Monitor to restart the task.

# **DGOM844 COLLECT TASK '***<V1>***' MUST BE CONFIGURED BEFORE IT CAN BE STARTED**

**Explanation:** The trace task cannot be started without a configuration.

*<V1>* is the Collect task.

**User Response:** Configure the task before you start it.

### **DGOM845 COLLECT TASK '***<V1>***' HAS ALREADY BEEN STARTED**

**Explanation:** The trace task has already been started and is either collecting data or waiting for a start trigger.

*<V1>* is the Collect task.

**User Response:** Correct the selection.

# **DGOM846 COLLECT TASK '***<V1>***' HAS NOT YET BEEN CONFIGURED**

**Explanation:** The trace task cannot be stopped because it has not yet been configured.

*<V1>* is the Collect task.

**User Response:** Correct the selection.

### **DGOM847 COLLECT TASK '***<V1>***' MUST BE STARTED BEFORE IT CAN BE STOPPED**

**Explanation:** The trace task cannot be stopped because it has not yet been started. *<V1>* is the Collect task.

**User Response:** Correct the selection.

## **DGOM848 COLLECT TASK '***<V1>***' MUST BE STOPPED BEFORE IT CAN BE RECONFIGURED**

**Explanation:** The trace task cannot be reconfigured while it is running.

*<V1>* is the Collect task.

**User Response:** Stop the task before you reconfigure it.

### **DGOM850 SELECT AT LEAST ONE REPORT CLASS**

**Explanation:** No selections were made on the Report Selection panel.

**User Response:** Select one or more reports.

### **DGOM851 SELECT AT LEAST ONE IFCID**

**Explanation:** No selections were made on the IFCID Selection panel.

**User Response:** Select one or more IFCIDs.

### **DGOM852 ENTER AT LEAST ONE IDENTIFIER ON THIS PANEL**

**Explanation:** No identifiers have been entered on the Trace Qualification panel.

**User Response:** Enter at least one identifier on the Trace Qualification panel.

### **DGOM853 ONLY ONE SET OF DB2 QUALIFIERS MAY HAVE MORE THAN ONE QUALIFYING VALUE ENTERED**

**Explanation:** Two or more identifiers have been entered in more than one group on the Trace Qualification panel.

**User Response:** Only one group of identifiers may have two or more entries.

### **DGOM854 ELAPSED TIME IS INVALID**

**Explanation:** The user has chosen to stop the trace task after an elapsed time, but the time entered is zero or blank.

**User Response:** Enter a time in seconds in the range of 1 to 99999.

# **DGOM855 NUMBER OF RECORDS IS INVALID**

**Explanation:** The user has chosen to stop the trace task after a number of records have been collected, but the number entered is zero or blank.

**User Response:** Enter a number in the range of 1 to 99 999 999.

### **DGOM856 NUMBER OF IFCIDS COLLECTED IS INVALID**

**Explanation:** The user has chosen to stop the trace task after a number of IFCIDs have been collected, but the number entered is zero or blank.

**User Response:** Enter a number in the range of 1 to 9999.

### **DGOM857 IFCID NUMBER IS INVALID**

**Explanation:** The user has chosen to stop the trace task after a particular IFCID has been collected, but the IFCID specified is zero or blank.

**User Response:** Enter a valid IFCID.

### **DGOM858** *<V1>* **COMMAND NOT VALID ON THIS PANEL. VALID COMMANDS ARE DB2, LOOK, REINIT, OPTIONS, AND HISTORY**

**Explanation:** The command you entered is not available on the current panel. *<V1>* is the command you entered.

**User Response:** Enter one of the following commands:

**DB2** To enter a DB2 command

**LOOK** To display the Look Selections menu

**REINIT** To restart the exception processor

**OPTIONS**

To set default options

### **HISTORY**

To display HISTORY status or invoke HISTORY mode.

### **DGOM859 YOU WILL NOT RECEIVE INFORMATION ABOUT ASYNCHRONOUS I/O'S**

**Explanation:** Qualifying the plan or the authorization ID in the DB2 START TRACE command for performance trace class 4 restricts the data that DB2 produces to your task TCB and omits all asynchronous tasks including sequential prefetch.

**User Response:** To ensure that all sequential prefetch related I/O is traced by DB2 and subsequently reported by DB2 PM, do not qualify by plan or by authorization ID.

### **DGOM860 SELECT ONE ITEM ONLY**

**Explanation:** When using the Prompt facility for IFCIDs from the Trigger panels, more than one item was selected from the list displayed.

**User Response:** Select only one item from the list.

## **DGOM861 THE IFCID VALUE '***<V1>***' IS INVALID - USE THE PROMPT COMMAND FOR A LIST**

**Explanation:** The IFCID entered does not exist. *<V1>* is the invalid IFCID value.

**User Response:** Enter a valid IFCID number or use the PROMPT command to display a list of valid IFCIDs.

## **DGOM862 THE IFCID VALUE '***<V1>***' IS NOT AVAILABLE. IT HAS BEEN EXCLUDED IN COLLECT CONFIGURATION**

**Explanation:** The IFCID entered is not available. The IFCID has been excluded by selections made in Trace Configuration.

*<V1>* is the invalid IFCID value.

**User Response:** Enter a valid IFCID number or use the PROMPT command to display a list of valid IFCIDs. If the IFCID you wish to enter does not appear on this list, then the configuration must be changed.

# **DGOM863 SELECT ONE REPORT SET**

**Explanation:** No selections were made on the Report Set Selection panel.

**User Response:** Select one report set.

### **DGOM864 SELECT ONE REPORT CLASS**

**Explanation:** No selections were made on the Report Set Selection panel.

**User Response:** Select one report.

### **DGOM865 SELECT ONE IFCID**

**Explanation:** No selections were made on the IFCID Selection panel.

**User Response:** Select one IFCID.

### **DGOM866 THIS IS THE ONLY IFCID AVAILABLE. OTHERS WERE EXCLUDED IN COLLECT CONFIGURATION**

**Explanation:** When the PROMPT command was issued on the IFCID field, the system found only one IFCID that qualified for selection. The selection panels are bypassed, and this IFCID is displayed.

**User Response:** None required.

## **DGOM867 THE FIELD IDENTIFIER '***<V1>***' IS INVALID - USE THE PROMPT COMMAND FOR A LIST**

**Explanation:** The exception field entered does not exist.

*<V1>* is the invalid field identifier.

**User Response:** Enter a valid exception field name or use the PROMPT command to display a list of valid exception fields.

## **DGOM868 NO MESSAGES HAVE BEEN WRITTEN FOR THE COLLECT SUBTASK '***<V1>***'**

**Explanation:** There are no trace task messages to view. *<V1>* is the Collect subtask.

**User Response:** None required.

### **DGOM869 THE MESSAGE LIST HAS NOT BEEN CREATED FOR THE COLLECT SUBTASK '***<V1>***'**

**Explanation:** There is no message area into which the trace task can write its messages.

**User Response:** Exit and reenter 'Status and Messages'. The trace task then allocates the message area as part of its startup routine.

### **DGOM900 CHANGES HAVE BEEN ACCEPTED**

**Explanation:** The changes made on the panel have been validated and accepted.

**User Response:** None required.

# **DGOM901** *<V1>* **COMMAND NOT VALID ON THIS PANEL. VALID COMMANDS ARE DB2, LOOK, COLLECT, OPTIONS, AND HISTORY**

**Explanation:** The command you entered is not available on the current panel. *<V1>* is the command you entered.

**User Response:** Enter one of the following commands: **DB2** To enter a DB2 command

**LOOK** To display the Look Selections menu

**COLLECT**

To display the Report Data menu

**OPTIONS**

To set default options

**HISTORY**

To display HISTORY status.

## **DGOM902 UNRECOGNIZED COMMAND. VALID COMMANDS FOR THIS PANEL ARE DB2, LOOK, COLLECT, OPTIONS, AND HISTORY**

**Explanation:** An unrecognized command was entered.

**User Response:** Enter one of the following commands:

**DB2** To enter a DB2 command

**LOOK** To display the Look Selections menu

**COLLECT** To display the Report Data menu

**OPTIONS**

To set default options

**HISTORY**

To display HISTORY status.

### **DGOM903 EXCEPTION LOG DATA SET NAMES MUST BE DIFFERENT**

**Explanation:** The periodic and display exception log data set names must be different when connected to a data collector.

**User Response:** Use unique data set names.

### **DGOM904 EXCEPTION FILE DATA SET NAMES MUST BE DIFFERENT**

**Explanation:** The periodic and display exception file data set names must be different when connected to a data collector.

**User Response:** Use unique data set names.

# **DGOM905 DISPLAY EXCEPTIONS FOUND.** *<V1>* **TOTAL** *<V2>* **PROBLEM**

**Explanation:** The Display Exception Processor has found exception conditions on the current panel. *<V1>* is the total number of exceptions.

*<V2>* is the number of exceptions classified as problems.

**User Response:** Use the LOOK command to look at a list of display exceptions.

# **DGOM907 PERIODIC INTERVAL MUST BE NUMERIC IN THE RANGE 1 TO 7200 SECONDS**

**Explanation:** The periodic interval is not within allowable boundaries.

**User Response:** Specify a periodic interval in the correct range.

### **DGOM908 PERIODIC INTERVAL MUST BE NUMERIC IN THE RANGE 1 TO 120 MINUTES**

**Explanation:** The periodic interval is not within allowable boundaries.

**User Response:** Specify a periodic interval in the correct range.

# **DGOM909 THE EXCEPTION PROCESSOR HAS TERMINATED NORMALLY**

**Explanation:** The Online Monitor Exception Processor has been terminated from the Exception Processor panel (DGOMXP00).

**User Response:** None required.

### **DGOM910** *<V1>* **PERIODIC WARNING EXCEPTIONS FOUND**

**Explanation:** The Periodic Exception Processor has detected warning exceptions.

*<V1>* is the number of periodic exceptions.

**User Response:** Use the LOOK command to look at the periodic exceptions.

### **DGOM911 DISPLAY EXCEPTIONS FOUND.** *<V1>* **TOTAL,** *<V2>* **PROBLEM**

**Explanation:** The Display Exception Processor has found exception conditions on the current panel.

*<V1>* is the total number of exceptions. *<V2>* is the number of exceptions classified as problems.

**User Response:** Use the LOOK command to look at a list of display exceptions.

# **DGOM912 ERROR ATTEMPTING TO CLOSE THE EXCEPTION LOG**

**Explanation:** An error occurred when closing the exception log.

**User Response:** None required.

### **DGOM913 ERROR ATTEMPTING TO CLOSE THE EXCEPTION FILE**

**Explanation:** An error occurred when closing the exception log file.

**User Response:** None required.

### **DGOM914 ERROR ATTEMPTING TO WRITE TO THE EXCEPTION LOG**

**Explanation:** An error occurred when writing to the exception log. The log record was not written.

**User Response:** See the accompanied system message in the asynchronous message log for action.

### **DGOM915 INVALID DATA SET NAME**

**Explanation:** The data set name specified does not conform to MVS standards.

**User Response:** Enter a valid data set name.

### **DGOM917 UNABLE TO OPEN VLIST** *<V1>***. RC** *<V2>*

**Explanation:** The Online Monitor detected an internal error.

*<V1>* is the VLIST name. *<V2>* is the return code.

**User Response:** If the problem recurs, contact IBM support.

### **DGOM918 EVENT NAME** *<V1>* **IS INVALID**

**Explanation:** The Online Monitor detected an invalid event in the exception threshold data set.

*<V1>* is the invalid event name you specified.

**User Response:** Specify one of the following event types:

- **STAT** For statistics events
- **THRD** For thread activity events
- **ACCT** For accounting events.

# **DGOM919 FIELD NAME** *<V1>* **IS SUPPORTED ONLY BY DB2 PM BATCH**

**Explanation:** The field name specified in the exception threshold data set is valid only in the DB2 PM batch component.

*<V1>* is the field name.

**User Response:** None required.

### **DGOM920 FIELD NAME** *<V1>* **IS INVALID FOR DB2 PM OR DB2**

**Explanation:** The Online Monitor detected an invalid field name in the exception threshold data set. *<V1>* is the invalid field name.

**User Response:** Correct the error.

### **DGOM921 FIELD NAME** *<V1>* **IS INVALID FOR DB2** *<V2>*

**Explanation:** The field name is not valid for the release of the DB2 subsystem to which you are connected.

*<V1>* is the field name. *<V2>* is the release of the DB2 subsystem.

**User Response:** Enter a valid field name.

## **DGOM922 FIELD NAME** *<V1>* **INVALID FOR THIS EVENT**

**Explanation:** The field name specified in the exception threshold data set does not correspond with the event (for example, a statistics field was specified for a THRD event).

*<V1>* is the field name.

**User Response:** Correct the error.

### **DGOM923 FIELD VALUE** *<V1>* **IS NOT NUMERIC**

**Explanation:** The field value specified in the exception threshold data set must be numeric.

*<V1>* is the value specified for the field.

**User Response:** Correct the error.

### **DGOM924 COMPARISON OPERATOR** *<V1>* **IS INVALID**

**Explanation:** The comparison operator is not valid. *<V1>* is the specified comparison operator.

- **User Response:** Specify one of the following: > (greater than)
	- < (less than).

## **DGOM925 FIELD NAME** *<V1>* **CANNOT BE QUALIFIED**

**Explanation:** An attempt was made to qualify a field, but the field is not eligible for qualification. *<V1>* is the name of the field.

**User Response:** Correct the error.

#### **DGOM926 FIELD QUALIFIER** *<V1>* **IS INVALID**

**Explanation:** The field qualification specified in the exception threshold data set is not valid.

*<V1>* is the specified field qualifier.

**User Response:** Specify one of the following field qualification values: **BPn** 4KB buffer pool number  $(0 \le n \le 49)$ **BP32K** 32KB buffer pool

**BP32Kn** 32KB buffer pool number  $(0 \le n \le 9)$ **ANY** Any buffer pool **TOT** The total of all buffer pools **TOT4K** The total of all 4KB buffer pools

**TOT32K**

The total of all 32KB buffer pools.

### **DGOM927** *<V1>* **IS AN INVALID TIME VALUE**

**Explanation:** The time value specified for a field in the exception threshold data set is not valid.

*<V1>* is the specified time value.

**User Response:** Correct the error.

### **DGOM928 A TIME VALUE IS NOT VALID FOR FIELD** *<V1>*

**Explanation:** A time value was specified for a field in the exception threshold data set that is not a time field. *<V1>* is the name of the field.

**User Response:** Correct the error.

### **DGOM929 EXCEPTION PROCESSOR INITIALIZED WITH ERRORS**

**Explanation:** The Online Monitor exception processor was initialized, but errors were detected during initialization. These errors were not severe enough to keep the exception processor from being initialized, but the threshold entries in error were discarded. The errors are listed on the panel.

**User Response:** Correct the errors.

### **DGOM930 EXCEPTION PROCESSOR HAS BEEN INITIALIZED**

**Explanation:** The Online Monitor exception processor was initialized successfully.

**User Response:** None required.

### **DGOM931 COMPARISON BASIS** *<V1>* **IS INVALID**

**Explanation:** The comparison basis specified in the exception threshold data set is not valid.

*<V1>* is the specified comparison basis.

**User Response:** Specify one of the following:

- **V** Check field value against an absolute value
- **M** Check field value on a per-minute basis
- **S** Check field value on a per-second basis
- **C** Check field value on a per-commit basis.

# **DGOM932 BOTH PROBLEM VALUE AND WARNING VALUE ARE BLANK**

**Explanation:** Both the problem threshold value and the warning threshold value are blank.

**User Response:** Specify a problem threshold value or a warning threshold value or both.

### **DGOM933 INVALID COMPARE BASIS FOR A PACKAGE FIELD**

**Explanation:** Valid compare bases are OCCUR and VALUE.

**User Response:** Correct the input.

### **DGOM934 PER OCCUR COMPARE BASIS IS VALID FOR BATCH ONLY**

**Explanation:** This message is self-explanatory.

**User Response:** Correct the input.

### **DGOM935 NO VALID THRESHOLD RECORDS**

**Explanation:** All the records in the threshold data set specified on the Exception Processor panel (DGOMEP00 or DGOMEP02) are in error. The exception processor is not initialized when this occurs. The records in error and the reasons for the error are listed.

**User Response:** Correct the errors.

### **DGOM936 EXCEPTION EVENT NOTIFICATION STARTED**

**Explanation:** This message is self-explanatory.

**User Response:** None required.

## **DGOM937 EXCEPTION EVENT NOTIFICATION STOPPED**

**Explanation:** This message is self-explanatory.

**User Response:** None required.

### **DGOM938 ERROR ATTEMPTING TO WRITE TO THE EXCEPTION FILE**

**Explanation:** An error occurred when writing to the exception log file. The log file record was not written.

**User Response:** See the accompanied system message in the asynchronous message log for action.

## **DGOM939 THE PERIODIC EXCEPTION PROCESSOR HAS ABENDED AND CANNOT BE RESTARTED. EXIT FROM THE ONLINE MONITOR BEFORE RESTARTING**

**Explanation:** An earlier error caused the periodic exception processor to ABEND.

**User Response:** Exit from the Online Monitor before trying to start the periodic exception processor again. If the problem recurs, contact IBM support.

### **DGOM940 THE PERIODIC EXCEPTION PROCESSOR HAS ABENDED**

**Explanation:** This message is self-explanatory.

**User Response:** Restart the DB2 PM Online Monitor.

## **DGOM941 ENVIRONMENT** *<V1>* **IS INVALID**

**Explanation:** The environment specified in the exception threshold data set is invalid.

*<V1>* is the value specified for the environment.

**User Response:** Correct the error. Valid values are:

- **O** For online exception processing only
- **B** For batch exception processing only
- **Z** For batch and online exception processing.

# **DGOM942 INTERNAL ERROR BUILDING EXCEPTION TABLES**

**Explanation:** An error occurred during the building of the exception tables.

**User Response:** If the problem recurs, contact IBM support.

### **DGOM943 THE EXCEPTION THRESHOLD DATA SET IS EMPTY**

**Explanation:** The threshold data set does not contain any records.

**User Response:** Add records to the threshold data set or specify another threshold data set name.

### **DGOM944 PERIODIC EXCEPTION PROCESSOR STARTED AT** *<V1>*

**Explanation:** This message is issued when the periodic exception processor is started.

*<V1>* is the date and time at which the periodic exception processor started.

**User Response:** None required.

### **DGOM945 PERIODIC EXCEPTION PROCESSOR STOPPED AT** *<V1>*

**Explanation:** This message is issued when the periodic exception processor is stopped.

*<V1>* is the date and time at which the periodic exception processor stopped.

**User Response:** None required.

# **DGOM946 THRESHOLD DATA SET FROM PREVIOUS RELEASE IS USED**

**Explanation:** The threshold data set from a previous release is being used. New identifiers have defaulted to accept all values.

**User Response:** Convert the threshold data set using the threshold data editor to take full advantage of the new identifiers.

# **DGOM947 REINIT COMMAND NOT EXECUTED, EXCEPTION PROCESSOR NOT ACTIVE**

**Explanation:** The REINIT command can only be used if the exception processor is active.

**User Response:** Use the Exception processor panel (DGOMXP00) to start the exception processor.

# **DGOM948** *<V1>* **DISPLAY PROBLEMS.** *<V2>* **PERIODIC PROBLEMS**

**Explanation:** Display or periodic exceptions have been found. This message is displayed if the Disable Auto option is set to N and problem exceptions have been found.

*<V1>* is the number of display problems. *<V2>* is the number of periodic problems.

**User Response:** None required.

# **DGOM949 THE THRESHOLD DATA SET CONTAINS RECORDS ONLY VALID FOR BATCH**

**Explanation:** There are no records in the exception threshold data set with an environment field that is either O or Z, or there are such records, but they are commented out.

**User Response:** Initialize the exception processor with an exception threshold data set that contains threshold records valid for the Online Monitor.

# **DGOM950** *<V1>* **PERIODIC WARNING EXCEPTIONS FOUND**

**Explanation:** Periodic warning exceptions have been found.

*<V1>* is the total number of periodic warning exceptions.

**User Response:** Press **F4** to look at the exceptions.

### **DGOM952 REINIT COMMAND NOT ALLOWED UNTIL PREVIOUS COMMAND IS COMPLETED**

**Explanation:** The REINIT command cannot be entered until the previous command has completed its function.

**User Response:** Press **F3** and then enter the REINIT command.

### **DGOM953 EXCEPTION EVENT PROCESSOR STARTED AT** *<V1>*

**Explanation:** This message is self-explanatory. *<V1>* is the start time of the exception event processor.

**User Response:** None required.

### **DGOM954 EXCEPTION EVENT PROCESSOR STOPPED AT** *<V1>*

**Explanation:** This message is self-explanatory. *<V1>* is the end time of the exception event processor.

**User Response:** None required.

### **DGOM955 LOG OR FILE ERROR OCCURRED. CHECK PERIODIC MESSAGE LIST**

**Explanation:** Periodic exception processing caused an I/O error while trying to write records to log or file data set.

**User Response:** Check the periodic message list using the Look panel to see what caused the error.

### **DGOM956 AUTHORIZATION FAILURE DETAILS NOT FOUND**

**Explanation:** This message is self-explanatory.

**User Response:** None required.

## **DGOM957 NO EXCEPTION EVENTS HAVE OCCURRED**

**Explanation:** This message is self-explanatory.

**User Response:** None required.

### **DGOM958 NO AUTHORIZATION FAILURES HAVE OCCURRED**

**Explanation:** This message is self-explanatory.

**User Response:** None required.

### **DGOM959 EXCEPTION EVENT DETAILS NOT FOUND**

**Explanation:** This message is self-explanatory.

**User Response:** None required.

# **DGOM995 ONE OR MORE ONLINE MONITOR SUPPORT ROUTINES COULD NOT BE ATTACHED**

**Explanation:** An error has occurred during the ATTACH of one of the Online Monitor subtasks, which does not allow the Online Monitor to be brought up.

**User Response:** See accompanying messages to detail the problem.

# **DGOM996 NO DATA RETURNED, SO UNABLE TO PROCESS THE REQUEST**

**Explanation:** An unexpected error has occurred.

**User Response:** Contact IBM support.

# **DGOM997 ONLINE MONITOR IS ALREADY ACTIVE FOR THIS LOGICAL SCREEN**

**Explanation:** You have already activated the Online Monitor.

**User Response:** You are not allowed to stack an Online Monitor session on top of another. If you have tried to do this, exit this stacked session and return to the original Online Monitor session.

Another reason for the problem could be that the Online Monitor session has abended without cleaning up certain control information. In this case exit and reenter ISPF. Then a new Online Monitor session can be activated.

### **DGOM998 ONLINE MONITOR IS UNABLE TO CONTINUE BECAUSE THE DB2 INTERFACE MODULE** *<V1>* **COULD NOT BE LOADED**

**Explanation:** This message is self-explanatory. *<V1>* is the DB2 interface module.

**User Response:** Contact IBM support.

### **DGOM999 ONLINE MONITOR IS UNABLE TO CONTINUE BECAUSE INSUFFICIENT STORAGE WAS AVAILABLE FOR PROCESSING**

**Explanation:** This message is self-explanatory.

**User Response:** Increase the region size of the TSO session, or terminate concurrently running ISPF applications.

# **DGON1246S UNSUCCESSFUL ATTEMPT WRITING TO FILE DATA SET FOR RECORD TRACE**

**Explanation:** An error occurred when writing to FILE data set (RTFILDD1 DD statement).

**User Response:** Check for system messages detailing the problem.

# **Chapter 14. SQL Activity Report Set Messages (DGOR)**

## **DGOR0600S EXCEPTIONAL CONDITION OCCURRED DURING SQL ACTIVITY PROCESSING. MAIN STORAGE ALLOCATION FAILED**

**Explanation:** There was not enough storage available to continue SQL activity processing.

**User Response:** Increase the region size and rerun the job.

# **DGOR3270S EXCEPTIONAL CONDITION OCCURRED DURING SQL ACTIVITY PROCESSING. INTERNAL ERROR CODE** *<V1>*

**Explanation:** An internal error occurred. *<V1>* is the internal error code.

**User Response:** If the internal error code is OVERFLOW, rerun the job trying one or more of the following actions in order to reduce the amount of data for an SQL Activity trace:

- Use the FROM/TO options for the GLOBAL command to specify a limited time interval.
- Rather than specifying WORKLOAD(ALL) in the TRACE subcommand, make an appropriate selection, for example, WORKLOAD(IO).
- Rather than collecting a large amount of data in one trace, specify the TRACE subcommand repeatedly (you can repeat it up to 5 times) to spread the information over several traces.

For all other internal error codes, rerun the job. If the problem recurs, contact IBM support and quote the internal error code.

# **Chapter 15. Statistics Report Set Messages (DGOS)**

### **DGOS0005W**

**STATISTICS RECORD WITH IFCID 0002, SEQNO =** *<V1>* **MISSING. IFCID 0001, SEQNO =** *<V2>* **IGNORED. AFFECTING FUNCTIONS:** *<V3>*

**Explanation:** An IFCID 0001 record was found without a matching IFCID 0002 record, and was ignored.

*<V1>* is the sequence number of the missing record. *<V2>* is the sequence number of the unmatched record.

*<V3>* is REDUCE or TRACE/FILE.

Note that, depending on the operational situation, an additional line indicating the location, group, subsystem ID, member, date, and time may be displayed immediately following the message number.

**User Response:** None required.

### **DGOS0010W**

**STATISTICS RECORD WITH IFCID 0001, SEQNO =** *<V1>* **MISSING. IFCID 0002, SEQNO =** *<V2>* **IGNORED. AFFECTING FUNCTIONS:** *<V3>*

**Explanation:** An IFCID 0002 record was found without a matching IFCID 0001 record, and was ignored.

*<V1>* is the sequence number of the missing record. *<V2>* is the sequence number of the unmatched record.

*<V3>* is REDUCE or TRACE/FILE.

Note that, depending on the operational situation, an additional line indicating the location, group, subsystem ID, member, date, and time may be displayed immediately following the message number.

**User Response:** None required.

## **DGOS0015I A DB2 RESTART HAS BEEN DETECTED. STATISTICS COUNTERS RESET. AFFECTING FUNCTIONS:** *<V1>***. NEW BEGIN RECORD IFCID** *<V2>***, SEQNO =** *<V3>*

**Explanation:** A DB2 restart has been detected (the sequence number of the end record pair was lower than the begin record pair). Because a statistics delta calculation would result in negative values, the current begin record pair is discarded, and processing continues.

*<V1>* is REDUCE or TRACE/FILE.

*<V2>* is the IFCID number of the record where the restart was detected.

*<V3>* is the sequence number of the record pair that is used as the new begin records.

Note that, depending on the operational situation, an additional line indicating the location, group, subsystem ID, member, date, and time may be displayed immediately following the message number.

**User Response:** None required.

### **DGOS0020I STATISTICS REDUCE COMPLETE**

**Explanation:** Statistics REDUCE processing is completed.

**User Response:** None required.

### **DGOS0025I STATISTICS FILE COMPLETE.** *<V1>* **RECORDS WRITTEN TO DDNAME** *<V2>*

**Explanation:** A statistics FILE subcommand has completed its function.

*<V1>* is the number of records written. *<V2>* is the destination DDNAME.

**User Response:** None required.

### **DGOS0030I STATISTICS SAVE COMPLETE**

**Explanation:** Statistics SAVE processing is completed.

**User Response:** None required.

### **DGOS0035E FILE RECORD WAS NOT WRITTEN. DDNAME =** *<V1>***. RETURN CODE =** *<V2>*

**Explanation:** An error occurred when attempting to write a record to the statistics FILE data set.

*<V1>* is the DDNAME for the data set.

*<V2>* is the return code from the write operation.

**User Response:** Check the data set allocation.

### **DGOS0040S EXCEPTIONAL CONDITION OCCURRED DURING STATISTICS** *<V1>* **PROCESSING. MAIN STORAGE ALLOCATION FAILED**

**Explanation:** There was not sufficient storage available for statistics processing to continue.

*<V1>* is RECORD or REPORT.

**User Response:** Increase the region size and rerun the job.

# **DGOS0045S EXCEPTIONAL CONDITION OCCURRED DURING STATISTICS** *<V1>* **PROCESSING. MAIN STORAGE RELEASE FAILED**

**Explanation:** An attempt to release storage failed. *<V1>* is RECORD or REPORT.

**User Response:** Rerun the job. If the problem recurs, contact IBM support.

### **DGOS0050S VSAM** *<V1>* **FUNCTION FAILED ON DDNAME** *<V2>***. VSAM RETURN CODE** *<V3>***. REASON CODE** *<V4>***. SAVE RECORD WAS NOT ADDED**

**Explanation:** An attempt to write a SAVE record failed.

*<V1>* is the name of the VSAM function that failed. *<V2>* is the DDNAME for which the function failed. *<V3>* is the VSAM return code. *<V4>* is the VSAM reason code.

**User Response:** Refer to the VSAM documentation.

## **DGOS0055S PUT FUNCTION FAILED ON DDNAME** *<V1>* **WHILE EXTERNALIZING REDUCED RECORDS**

**Explanation:** An error occurred when writing records to the statistics REDUCE work data set. *<V1>* is the DDNAME.

**User Response:** Check for system messages detailing the problem.

### **DGOS0060W**

**A STATISTICS** *<V1>* **DELTA CALCULATION RESULTED IN NEGATIVE VALUES. BEGIN RECORD IFC SEQNO =** *<V2>*

**Explanation:** The calculation for a statistics delta record resulted in negative values. The results are ignored and processing continues.

*<V1>* is REDUCE or TRACE/FILE.

*<V2>* is the sequence number of the begin records.

**User Response:** None required.

# **DGOS0065U EXCEPTIONAL PROCESSING CONDITION WHILE GENERATING STATISTICS LIST 1. INSUFFICIENT STORAGE AVAILABLE**

**Explanation:** There was not enough storage available for statistics processing to continue.

**User Response:** Increase the region size and rerun the job.

## **DGOS0070U INITIALIZATION FAILED FOR STATISTICS LIST 1. INSUFFICIENT STORAGE AVAILABLE**

**Explanation:** There was not enough storage available to continue the initialization for statistics list 1.

**User Response:** Increase the region size and rerun the job.

# **DGOS0075U EXCEPTIONAL PROCESSING CONDITION WHILE GENERATING STATISTICS LIST 2. INSUFFICIENT STORAGE AVAILABLE**

**Explanation:** There was not enough storage available for statistics processing to continue.

**User Response:** Increase the region size and rerun the job.

# **DGOS0080U INITIALIZATION FAILED FOR STATISTICS LIST 2. INSUFFICIENT STORAGE AVAILABLE**

**Explanation:** There was not enough storage available to continue the initialization for statistics list 2.

**User Response:** Increase the region size and rerun the job.

# **Chapter 16. Utility Activity Report Set Messages (DGOT)**

# **DGOT0600S EXCEPTIONAL CONDITION OCCURRED DURING UTILITY ACTIVITY PROCESSING. MAIN STORAGE ALLOCATION FAILED**

**Explanation:** There was not enough storage available for utility activity processing to continue.

**User Response:** Increase the region size and rerun the job.

# **DGOT0610S EXCEPTIONAL CONDITION OCCURRED DURING UTILITY ACTIVITY PROCESSING. MAIN STORAGE RELEASE FAILED**

**Explanation:** An attempt to free storage failed.

**User Response:** Rerun the job. If the problem recurs, contact IBM support.

### **DGOT1020I UNABLE TO CORRECTLY PRINT HEADER FOR UTILITY ACTIVITY REPORT**

**Explanation:** An error occurred while attempting to print the header on a utility activity report.

**User Response:** Rerun the job. If the problem recurs, contact IBM support.

## **DGOT3270E EXCEPTIONAL CONDITION OCCURRED DURING UTILITY ACTIVITY PROCESSING. INTERNAL ERROR CODE** *<V1>*

**Explanation:** An internal error occurred. *<V1>* is the internal error code.

**User Response:** Rerun the job. If the problem recurs, contact IBM support and quote the internal error code.

# **DGOT4500E INITIALIZATION FAILED FOR UTILITY ACTIVITY LIST. INSUFFICIENT STORAGE AVAILABLE**

**Explanation:** There was insufficient storage available to continue processing.

**User Response:** Increase the region size and rerun the job.

# **Chapter 17. Utility Services Messages (DGOU)**

# **DGOU0001U**

### **UNABLE TO LOAD BASE SUPPORT MODULE**

**Explanation:** An error occurred during initialization.

**User Response:** Rerun the job. If the problem recurs, see your system programmer or contact IBM support.

#### **DGOU0002U**

### **UNABLE TO LOAD NLS SUPPORT MODULE**

**Explanation:** An error occurred during initialization of NLS support.

**User Response:** Rerun the job. If the problem recurs, see your system programmer or contact IBM support.

### **DGOU0003S** *<V1>* **IS AN INVALID VALUE IN THE DATEFORMAT PARAMETER**

**Explanation:** The value supplied in the DATEFORMAT parameter is invalid.

*<V1>* is the invalid value.

**User Response:** The DATEFORMAT parameter must be eight characters long and contain one each of *DD*, *MM*, and *YY* for the day, month, and year, respectively. You can specify the day, month, and year in any order. A single character delimiter is also required in the third and sixth positions.

## **DGOU0004S DATEFORMAT PARAMETER VALUE** *<V1>* **HAS BEEN SPECIFIED MORE THAN ONCE**

**Explanation:** The value for day (*DD*), month (*MM*), or year (*YY*) has been specified more than once. For example, a DATEFORMAT of *DD-DD-YY* was specified.

*<V1>* is the duplicated DATEFORMAT parameter value.

**User Response:** Correct the JCL and rerun the job.

# **DGOU0005S** *<V1>* **IS AN INVALID DELIMITER IN THE DATEFORMAT PARAMETER**

Explanation: Valid delimiters are the "/", "-", or "." characters.

*<V1>* is the invalid delimiter.

**User Response:** Use a valid delimiter.

# **DGOU0006I DATEFORMAT PARAMETER OF** *<V1>* **HAS BEEN ACCEPTED**

**Explanation:** The supplied DATEFORMAT parameter was accepted.

*<V1>* is the accepted DATEFORMAT parameter.

**User Response:** None required.

### **DGOU0007U**

### **UNABLE TO LOAD ISPF SUPPORT MODULE**

**Explanation:** The ISPF services are required to run DB2 PM but the support module could not be loaded. This message should be accompanied by another message indicating the problem.

**User Response:** Refer to the accompanying message to correct the error.

### **DGOU0008U**

### **UNABLE TO USE ISPF SERVICES**

**Explanation:** The ISPF services are required to run DB2 PM but could not be used. This message should be accompanied by another message indicating the problem.

**User Response:** Refer to the accompanying message to correct the error.

### **DGOU0009S PROCESSING HAS BEEN TERMINATED DUE TO PREVIOUS ERRORS**

**Explanation:** This message is self-explanatory.

**User Response:** Check the previous error messages, correct the input, and rerun the job.

**DGOU0020E UNABLE TO ALLOCATE VIRTUAL STORAGE. GETMAIN RETURN CODE:** *<V1>***, STORAGE REQUESTED:** *<V2>***, SUBPOOL:** *<V3>***, LOCATION:** *<V4>*

**Explanation:** An error occurred attempting to allocate virtual storage.

*<V1>* is the GETMAIN return code.

- *<V2>* is the STORAGE length.
- *<V3>* is the SUBPOOL.
- *<V4>* is the location.

**User Response:** Rerun the job. If the problem recurs, contact IBM support.

### **DGOU0021W**

## **UNABLE TO FREE VIRTUAL STORAGE. FREEMAIN RETURN CODE:** *<V1>***, STORAGE ADDRESS:** *<V2>***, STORAGE LENGTH:** *<V3>***, SUBPOOL:** *<V4>*

**Explanation:** An error occurred attempting to free virtual storage.

*<V1>* is the FREEMAIN return code. *<V2>* is the STORAGE address.

*<V3>* is the STORAGE length.

*<V4>* is the SUBPOOL.

**User Response:** Rerun the job. If the problem recurs, contact IBM support.

### **DGOU0022W**

**UNABLE TO RELEASE VIRTUAL STORAGE FROM SUBPOOL** *<V2>***. FREEMAIN RETURN CODE:** *<V1>*

**Explanation:** An error occurred attempting to release virtual storage.

*<V1>* is the FREEMAIN return code. *<V2>* is the SUBPOOL.

**User Response:** Rerun the job. If the problem recurs, contact IBM support.

## **DGOU0025E AN ERROR OCCURRED DURING DYNALLOC. DYNALLOC RETURN CODE:** *<V1>***, ERROR REASON CODE:** *<V2>***, INFORMATION REASON CODE:** *<V3>*

**Explanation:** An error occurred during dynamic allocation.

*<V1>* is the DYNALLOC return code.

*<V2>* is the error reason code.

*<V3>* is the information reason code.

**User Response:** Refer to *OS/390 MVS Programming: Authorized Assembler Services Guide* (or to the corresponding manual of the MVS version you have installed) for an explanation of the return code and reason codes. If the problem recurs, contact IBM support.

### **DGOU0027E UNABLE TO LINK TO MODULE** *<V1>***. ABEND CODE** *<V2>*

**Explanation:** A link could not be made to the load module required for running DB2 PM.

*<V1>* is the name of the module.

*<V2>* is the abend code returned from the system.

**User Response:** Refer to *OS/390 MVS System Codes*.

### **DGOU0028E UNABLE TO LOAD MODULE** *<V1>***. ABEND CODE** *<V2>*

**Explanation:** A load module required for running DB2 PM could not be loaded into virtual storage.

*<V1>* is the name of the load module.

*<V2>* is the abend code returned from the system.

**User Response:** Refer to *OS/390 MVS System Codes* for an explanation of the system abend code.

#### **DGOU0029W**

### **UNABLE TO DELETE MODULE** *<V1>***. RETURN CODE** *<V2>*

**Explanation:** A load module previously loaded by DB2 PM could not be deleted from virtual storage.

*<V1>* is the load module not dropped.

*<V2>* is the return code from SVC 9.

**User Response:** Contact IBM support.

#### **DGOU0040W**

**VSAM FILE** *<V1>* **WAS OPENED SUCCESSFULLY BUT A WARNING WAS ISSUED. VSAM RETURN CODE:** *<V2>***, VSAM REASON CODE** *<V3>*

**Explanation:** This message is self-explanatory. *<V1>* is the name of the VSAM file. *<V2>* is the VSAM return code. *<V3>* is the VSAM reason code.

**User Response:** Refer to the VSAM documentation.

# **DGOU0041E VSAM FILE** *<V1>* **COULD NOT BE OPENED. VSAM RETURN CODE:** *<V2>***, VSAM REASON CODE:** *<V3>*

**Explanation:** This message is self-explanatory. *<V1>* is the name of the VSAM file. *<V2>* is the VSAM return code. *<V3>* is the VSAM reason code.

**User Response:** Refer to the VSAM documentation.

# **DGOU0042E FILE** *<V1>* **COULD NOT BE OPENED. SYSTEM ABEND CODE:** *<V2>*

**Explanation:** An error occurred opening a file. *<V1>* is the file name. *<V2>* is the system abend code.

**User Response:** Refer to *OS/390 MVS System Codes* for an explanation of the system abend code. If the problem recurs, contact IBM support.

### **DGOU0043E FILE** *<V1>* **WAS NOT OPENED. IT HAS AN INCORRECT RECORD FORMAT**

**Explanation:** This message is self-explanatory. *<V1>* is the file name.

**User Response:** Allocate the file with the correct record format. Refer to the *DB2 PM Report Reference* for more information.

## **DGOU0044E FILE** *<V1>* **WAS NOT OPENED. IT HAS AN INCORRECT RECORD LENGTH**

**Explanation:** This message is self-explanatory. *<V1>* is the file name.

**User Response:** Allocate the file with the correct record length. Refer to the *DB2 PM Report Reference* for more information.

### **DGOU0045E UNABLE TO READ FROM FILE** *<V1>***. SYSTEM ABEND CODE:** *<V2>*

**Explanation:** An error occurred while reading from a file.

*<V1>* is the file name.

*<V2>* is the system abend code.

**User Response:** Refer to *OS/390 MVS System Codes* for an explanation of the system abend code. If the problem recurs, contact IBM support.

## **DGOU0046E UNABLE TO READ FROM FILE** *<V1>***. SYSTEM MESSAGE BUFFER:** *<V2>*

**Explanation:** An error occurred while reading from a file.

*<V1>* is the file name.

*<V2>* is the system message buffer.

**User Response:** Refer to the SYNADAF macro in *DSFSMS/MVS Macro Instructions for Data Sets* for the system message buffer code.

### **DGOU0047E UNABLE TO WRITE TO FILE** *<V1>***. SYSTEM ABEND CODE:** *<V2>*

**Explanation:** An error occurred while writing to a file. *<V1>* is the file name.

*<V2>* is the system abend code.

**User Response:** Refer to *OS/390 MVS System Codes* for an explanation of the system abend code. If the problem recurs, contact IBM support.

# **DGOU0048E UNABLE TO WRITE TO FILE** *<V1>***. SYSTEM MESSAGE BUFFER:** *<V2>*

- **Explanation:** An error occurred while writing to a file. *<V1>* is the file name.
	- *<V2>* is the system message buffer.

**User Response:** Refer to the SYNADAF macro in *DSFSMS/MVS Macro Instructions for Data Sets* for the system message buffer code.

## **DGOU0049E VSAM FILE** *<V1>* **COULD NOT BE CLOSED. VSAM REASON CODE:** *<V2>*

**Explanation:** An error occurred closing the VSAM file. *<V1>* is the VSAM file. *<V2>* is the VSAM reason code.

**User Response:** Refer to the VSAM documentation.

# **DGOU0050E FILE** *<V1>* **COULD NOT BE CLOSED. SYSTEM ABEND CODE:** *<V2>*

**Explanation:** An error occurred closing a file. *<V1>* is the file name. *<V2>* is the system abend code.

**User Response:** Refer to *OS/390 MVS System Codes* for an explanation of the system abend code. If the problem recurs, contact IBM support.

# **DGOU0051E FILE** *<V1>* **COULD NOT BE CLOSED. SYSTEM MESSAGE BUFFER:** *<V2>*

**Explanation:** An error occurred closing a file. *<V1>* is the file name. *<V2>* is the system message buffer.

**User Response:** Refer to the SYNADAF macro in *DSFSMS/MVS Macro Instructions for Data Sets* for the system message buffer code.

## **DGOU0052E UNABLE TO EXTRACT DIRECTORY INFORMATION FOR MEMBER** *<V1>* **IN FILE** *<V2>***. RETURN CODE** *<V3>***, REASON CODE** *<V4>*

**Explanation:** This message is self-explanatory. *<V1>* is the member name. *<V2>* is the file name. *<V3>* is the return code. *<V4>* is the reason code.

**User Response:** Refer to the BLDL macro in *DSFSMS/MVS Macro Instructions for Data Sets* for the system message buffer code.

### **DGOU0053E UNABLE TO FIND MEMBER** *<V1>* **IN FILE** *<V2>***. RETURN CODE** *<V3>***, REASON CODE** *<V4>*

**Explanation:** This message is self-explanatory.

- *<V1>* is the member name.
- *<V2>* is the file name.
- *<V3>* is the return code.
- *<V4>* is the reason code.

**User Response:** Refer to the FIND macro in *DSFSMS/MVS Macro Instructions for Data Sets* for the system message buffer code.

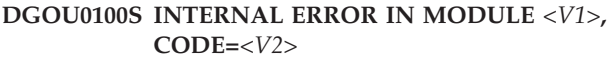

**Explanation:** An internal error occurred. *<V1>* is the module name. *<V2>* is the error code.

This message occurs when DB2 PM is unable to determine the characteristics of an event when producing a Utility Activity report The cause of the error depends on the module and the code reported.

### • Module DGOTAUTY

- **Code Meaning**
- UNKNOWN\_23
- UNKNOWN\_24
- UNKNOWN\_25
- UNKNOWN\_IF
- STORE\_23
- UNKNOWN\_UT
- RESTORE\_IN
- RESTORE\_23
- RESTORE\_IN
- STORE\_IN
- STORE\_IN
- UNKNOWN\_UT
- RESTORE\_IN
- STORE\_IN
- DELETE\_23
- DELETE\_23
- Module DGOTCCHK

**Code Meaning**

- UNKNOWN\_IF
- STORE\_23
- UNKNOWN\_UT
- RESTORE\_24
- RESTORE\_23
- RESTORE\_23
- STORE\_IN
- RESTORE\_23
- STORE\_IN
- STORE\_IN
- UNKNOWN\_UT
- RESTORE\_24
- STORE\_IN
- DELETE\_23
- DELETE\_23
- Module DGOTCCOP

# **Code Meaning**

- UNKNOWN\_IF
- STORE\_23
- UNKNOWN\_UT
- RESTORE\_24
- RESTORE\_23
- RESTORE\_23
- STORE\_IN
- RESTORE\_23
- STORE\_IN
- STORE\_IN
- UNKNOWN\_UT
- RESTORE\_24
- STORE\_IN
- RESTORE\_23
- DELETE\_23
- Module DGOTCDIV

# **Code Meaning**

- UNKNOWN\_IF
- STORE\_23
- UNKNOWN\_UT
- RESTORE\_24
- RESTORE\_23
- RESTORE\_23
- STORE\_IN
- RESTORE\_23
- STORE\_IN
- STORE\_IN
- UNKNOWN\_UT
- RESTORE\_24
- STORE\_IN
- DELETE\_23
- DELETE\_23
- Module DGOTCLOD
	- **Code Meaning**
	- UNKNOWN\_IF
	- STORE\_23

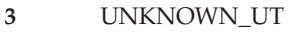

RESTORE\_24

RESTORE\_23

RESTORE\_23

STORE\_IN

- RESTORE\_23
- STORE\_IN
- STORE\_IN
- UNKNOWN\_UT
- RESTORE\_24
- STORE\_IN
- DELETE\_23
- DELETE\_23
- Module DGOTCRCO

# **Code Meaning**

- UNKNOWN\_IF
- STORE\_23
- UNKNOWN\_UT
- RESTORE\_24
- RESTORE\_23
- RESTORE\_23
- STORE\_IN
- RESTORE\_23
- STORE\_IN
- STORE\_IN
- UNKNOWN\_UT
- RESTORE\_24
- STORE\_IN
- DELETE\_23
- DELETE\_23
- Module DGOTCREB

# **Code Meaning**

- UNKNOWN\_IF
- STORE\_23
- UNKNOWN\_UT
- RESTORE\_24
- RESTORE\_23
- RESTORE\_23
- STORE\_IN
- RESTORE\_23
- STORE\_IN
- STORE\_IN
- UNKNOWN\_UT
- RESTORE\_24
- STORE\_IN
- DELETE\_23
- DELETE\_23
- Module DGOTCREO

# **Code Meaning**

- UNKNOWN\_IF
- STORE\_23
- UNKNOWN\_UT
- RESTORE\_24
- RESTORE\_23
- RESTORE\_23
- STORE\_IN
- RESTORE\_23
- STORE\_IN
- STORE\_IN
- UNKNOWN\_UT
- RESTORE\_24
- STORE\_IN
- DELETE\_23
- DELETE\_23

# **Explanations**

# **UNKNOWN\_23**

Unknown utility name found within an IFCID 23 record. DB2 PM was unable to reconcile an unmatched IFCID 23 and 24 pair. The trace or the report might have finished before the end of an active phase.

**UNKNOWN\_24**

Unknown utility name found within an IFCID 24 record. DB2 PM was unable to reconcile an unmatched IFCID 23 and 24 pair. The trace or the report might have been started while a phase was active.

# **UNKNOWN\_25**

Unknown utility name found within an IFCID 25 record. DB2 PM was unable to reconcile an unmatched IFCID 23 and 25 pair. The trace or the report might have been started while a phase was active.

# **UNKNOWN\_IF**

An unknown IFCID was found. DB2 PM encountered an IFCID other than 23, 24, or 25.

# **UNKNOWN\_UT**

An unknown utility was found. DB2 PM did not recognize a utility. Make sure that you have installed the correct level of DB2 PM.

# **STORE\_23**

Internal store of IFCID 23 record failed. Contact IBM support.

### **STORE\_IN**

An internal store of calculated data failed. Contact IBM support.

### **RESTORE\_23**

A related IFCID 23 record could not be retrieved. Contact IBM support.

### **RESTORE\_24**

A related IFCID 24 record could not be retrieved. Contact IBM support.

### **RESTORE\_IN**

An earlier internally stored record could not be retrieved. Contact IBM support.

### **DELETE\_23**

An earlier stored IFCID 23 record could not be deleted. Contact IBM support.

**User Response:** Correct the error using the information provided under Explanation or contact IBM support where indicated.

### **DGOU0101S INTERNAL ERROR IN MODULE** *<V1>***, CODE=***<V2>***, DIAGNOSTIC DATA=***<V3>*

**Explanation:** An internal error occurred. *<V1>* is the module name. *<V2>* is the error code. *<V3>* is the diagnostic data.

**User Response:** Contact IBM support.

### **DGOU0200S DB2 CAF SUPPORT CANNOT BE LOADED. DB2 LOAD LIBRARY MAY NOT BE SPECIFIED IN STEPLIB**

**Explanation:** DB2 PM was unable to load the CAF support modules. One possible reason is that the DB2 load library is missing in the STEPLIB DD statement.

**User Response:** Determine why DB2 PM was unable to load the required modules and resubmit the job.

## **DGOU0201S CALL ATTACH FUNCTION** *<V1>* **FAILED. RETURN CODE** *<V2>***, REASON CODE** *<V3>*

**Explanation:** A problem was encountered during establishing the required connection between DB2 PM and DB2.

*<V1>* is the CAF function. *<V2>* is the return code.

*<V3>* is the reason code.

**User Response:** Refer to *IBM DB2 Universal Database Server for OS/390 Version 6 Messages and Codes* (or the corresponding manual of the DB2 version you have installed) for an explanation of the return and reason codes.

# **Chapter 18. Data Collector Messages (DGOV)**

# **End User Messages**

# **DGOV0000I DB2 PM** *<V1>* **DATA COLLECTOR INITIALIZATION BEGINS -** *<V2>*

**Explanation:** This message is self-explanatory. *<V1>* is the DB2 subsystem ID.

**User Response:** None required.

### **DGOV0001S** *<V1>* **MVS MUST BE ESA 3.1.3 OR LATER**

**Explanation:** This message is self-explanatory. *<V1>* is the DB2 subsystem ID.

**User Response:** Install the correct release of MVS.

# **DGOV0002S** *<V1>* **INTERNAL ERROR. NUMBER** *<V2>***, CODE** *<V3>*

**Explanation:** An internal error occurred.

- *<V1>* is the DB2 subsystem ID.
- *<V2>* is the internal error number.

*<V3>* is the internal error code.

**User Response:** Stop and restart the data collector. If the problem recurs, contact IBM support.

## **DGOV0003S** *<V1>* **GETMAIN** *<V2>* **FAILED. SIZE** *<V3>***, RC** *<V4>*

**Explanation:** There is insufficient storage. *<V1>* is the DB2 subsystem ID. *<V2>* is an internal code that identifies the GETMAIN. *<V3>* is the size.

*<V4>* is the return code.

**User Response:** Increase the region size and restart the data collector.

### **DGOV0004S** *<V1>* **ATTACH FAILED FOR MODULE** *<V2>*

**Explanation:** This message is self-explanatory. *<V1>* is the DB2 subsystem ID. *<V2>* is the module name.

**User Response:** Ensure that the module is present in the DB2 PM load library or in the LPA.

### **DGOV0005S** *<V1>* **CROSS MEMORY INITIALIZATION FAILED. RC** *<V2>*

**Explanation:** Cross memory initialization failed. *<V1>* is the DB2 subsystem ID.

*<V2>* is the return code.

**User Response:** Check the log for preceding messages or abends. If the problem cannot be corrected and recurs, contact IBM support.

## **DGOV0006I** *<V1>* **DATA COLLECTOR INITIALIZATION COMPLETE**

**Explanation:** This message is self-explanatory. *<V1>* is the DB2 subsystem ID.

**User Response:** None required.

### **DGOV0007I** *<V1>* **DATA COLLECTOR ENDS**

**Explanation:** This message is self-explanatory. *<V1>* is the DB2 subsystem ID.

**User Response:** None required.

### **DGOV0008S** *<V1>* **LOAD FOR MODULE** *<V2>* **FAILED**

**Explanation:** Load for the specified module failed. *<V1>* is the DB2 subsystem ID. *<V2>* is the module name.

**User Response:** Ensure that the module is present in the DB2 PM load library or can be located in the normal search sequence.

### **DGOV0009S** *<V1>* **ERROR OPENING PARAMETER DATA SET. RC** *<V2>*

**Explanation:** An error occurred while opening the parameter data set.

*<V1>* is the DB2 subsystem ID.

*<V2>* is the return code.

**User Response:** Check the log for preceding messages or abends. If the problem cannot be corrected and recurs, contact IBM support.

### **DGOV0010I** *<V1>* **COMMAND PROCESSED**

**Explanation:** The MODIFY command has been processed.

*<V1>* is the DB2 subsystem ID.

## **DGOV0011I** *<V1>* **DATA COLLECTOR STOPPING**

**Explanation:** This message is self-explanatory. *<V1>* is the DB2 subsystem ID.

**User Response:** None required.

# **DGOV0012I** *<V1>* **HISTORY IS BEING REINITIALIZED**

**Explanation:** The history function is being reinitialized.

*<V1>* is the DB2 subsystem ID.

**User Response:** None required.

### **DGOV0013I** *<V1>* **TASK** *<V2>* **BEING REATTACHED**

**Explanation:** Task may have abended and is being reattached. *<V1>* is the DB2 subsystem ID.

*<V2>* is the name of the task.

**User Response:** None required.

## **DGOV0014E** *<V1>* **HISTORY REINITIALIZATION FAILED. RC** *<V2>*

**Explanation:** History reinitialization failed. *<V1>* is the DB2 subsystem ID. *<V2>* is the return code.

**User Response:** Check the log for preceding messages or abends. If the problem cannot be corrected and recurs, contact IBM support.

## **DGOV0015W**

## *<V1>* **DATA COLLECTOR ALREADY STARTED FOR THIS DB2 SUBSYSTEM**

**Explanation:** This message is self-explanatory. *<V1>* is the DB2 subsystem ID.

**User Response:** None required.

### **DGOV0016E** *<V1>* **TOKEN** *<V2>* **IS NOT RECOGNIZED**

**Explanation:** The token or keyword is not valid for the data collector parameter. *<V1>* is the DB2 subsystem ID. *<V2>* is the token.

**User Response:** Correct the input.

### **DGOV0017E** *<V1>* **VALUE** *<V2>* **LESS THAN MINIMUM OF** *<V3>* **FOR KEYWORD** *<V4>*

**Explanation:** This message is self-explanatory. *<V1>* is the DB2 subsystem ID. *<V2>* is the value entered.

*<V3>* is the minimum value. *<V4>* is the keyword.

**User Response:** Correct the input.

### **DGOV0018E** *<V1>* **VALUE** *<V2>* **EXCEEDS MAXIMUM OF** *<V3>* **FOR KEYWORD** *<V4>*

**Explanation:** This message is self-explanatory. *<V1>* is the DB2 subsystem ID. *<V2>* is the value entered. *<V3>* is the maximum value. *<V4>* is the keyword.

**User Response:** Correct the input.

### **DGOV0019E** *<V1> <V2>* **FOUND, BUT** *<V3>* **EXPECTED FOR KEYWORD** *<V4>*

**Explanation:** An incorrect parameter was entered for the specified keyword. *<V1>* is the DB2 subsystem ID. *<V2>* is the user-entered parameter. *<V3>* is the expected parameter. *<V4>* is the keyword. **User Response:** Correct the input.

## **DGOV0020E** *<V1> <V2>* **IS INVALID FOR KEYWORD** *<V3>*

**Explanation:** An invalid parameter was entered for the specified keyword.

- *<V1>* is the DB2 subsystem ID.
- *<V2>* is the user-entered parameter.
- *<V3>* is the keyword.

**User Response:** Correct the input.

### **DGOV0021E** *<V1>* **END OF LINE FOUND BEFORE END OF** *<V2>* **PARAMETER**

**Explanation:** The command entered is incomplete. *<V1>* is the DB2 subsystem ID. *<V2>* is the parameter or keyword.

**User Response:** Correct the input.

### **DGOV0022E** *<V1>* **NUMERIC VALUE EXPECTED.** *<V2>* **FOUND FOR KEYWORD** *<V3>*

**Explanation:** An invalid parameter was entered for the specified keyword.

*<V1>* is the DB2 subsystem ID.

*<V2>* is the user-entered parameter.

*<V3>* is the keyword.

**User Response:** Correct the input.

### **DGOV0023E** *<V1>* **DATA COLLECTOR MAINLINE TERMINATING DUE TO ABEND**

**Explanation:** An abend occurred in the data collector Mainline.

*<V1>* is the DB2 subsystem ID.

**User Response:** Check the log for preceding messages or abends. If the problem cannot be corrected and recurs, contact IBM support.

## **DGOV0024E** *<V1>* **TASK** *<V2>* **IS NOT BEING REATTACHED DUE TO REPEATED ERRORS**

**Explanation:** Repeated abends occurred.

*<V1>* is the DB2 subsystem ID.

*<V2>* is the task.

**User Response:** It may be necessary to stop and restart the data collector. Check the log for preceding messages or abends. If the problem cannot be corrected and recurs, contact IBM support.

## **DGOV0025E** *<V1> <V2>* **IS TOO LONG FOR KEYWORD** *<V3>*

**Explanation:** This message is self-explanatory. *<V1>* is the DB2 subsystem ID.

*<V2>* is the user-entered parameter.

*<V3>* is the keyword.

**User Response:** Correct the input.

### **DGOV0026W**

# *<V1>* **HISTORYDATASPACESIZE COMMAND CANCELED**

**Explanation:** This message is issued if CONTINUE is not the right response to a situation where the user has changed HISTORYDATASPACESIZE to 0.

*<V1>* is the DB2 subsystem ID.

**User Response:** None required.

### **DGOV0027E** *<V1>* **TASK** *<V2>* **TERMINATED WITH ERROR CODE** *<V3>*

**Explanation:** This message is self-explanatory.

*<V1>* is the DB2 subsystem ID.

*<V2>* is the task.

*<V3>* is the error code.

**User Response:** The data collector reattaches the task unless it has previously terminated within the last minute. Check the log for preceding messages or abends. If the problem cannot be corrected and recurs, contact IBM support.

## **DGOV0028E** *<V1>* **TASK** *<V2>* **ABENDED. CODE** *<V3>*

**Explanation:** The task abended. *<V1>* is the DB2 subsystem ID. *<V2>* is the task. *<V3>* is the abend code.

**User Response:** The data collector reattaches the task unless it has previously terminated within the last minute. Check the log for preceding messages or abends. If the problem cannot be corrected and recurs, contact IBM support.

### **DGOV0029I** *<V1>* **DISPLAY COMMAND OUTPUT BEGINS**

**Explanation:** Issued in response to a DISPLAY command.

*<V1>* is the DB2 subsystem ID.

**User Response:** None required.

## **DGOV0030I** *<V1>* **CURRENT USERS**

**Explanation:** This message is issued in response to a DISPLAY command.

*<V1>* is the DB2 subsystem ID.

**User Response:** None required.

### **DGOV0031I** *<V1>* **USERID** *<V2>***, STATUS** *<V3>*

**Explanation:** This message is issued in response to a DISPLAY command.

*<V1>* is the DB2 subsystem ID. *<V2>* is the user ID. *<V3>* is the status.

**User Response:** None required.

### **DGOV0032I** *<V1>* **CURRENT PARAMETERS**

**Explanation:** This message is issued in response to a DISPLAY command. *<V1>* is the DB2 subsystem ID.

**User Response:** None required.

### **DGOV0033I** *<V1>* **DB2SSID=***<V2>*

**Explanation:** This message is issued in response to a DISPLAY command.

*<V1>* is the DB2 subsystem ID. *<V2>* is the SSID.

### **DGOV0034I** *<V1>* **PLANNAME=***<V2>*

**Explanation:** This message is issued in response to a DISPLAY command. *<V1>* is the DB2 subsystem ID.

*<V2>* is the plan name.

**User Response:** None required.

# **DGOV0035I** *<V1>* **USEDB2AUTHEXIT=***<V2>*

### **Explanation:**

*<V1>* is the DB2 subsystem ID. *<V2>* is:

# **YES**

Authorization checks are done by a user-provided exit based on the DB2 sample authexit.

### **NO**

Authorization checks are done by the authorization exit provided by DB2 PM.

**User Response:** None required.

# **DGOV0036I** *<V1>*

### **CONSOLECHANGEADMINUSER=***<V2>*

**Explanation:** This message is issued in response to a DISPLAY command.

*<V1>* is the DB2 subsystem ID.

*<V2>* is:

#### **YES**

You can change the AdminUser list from the console.

**NO**

The AdminUser list cannot be changed from the console.

**User Response:** None required.

### **DGOV0037I** *<V1>* **CURRENT ADMIN USERS**

**Explanation:** This message is issued in response to a DISPLAY command.

*<V1>* is the DB2 subsystem ID.

**User Response:** None required.

### **DGOV0038I** *<V1>* **USERID** *<V2>*

**Explanation:** This message is issued in response to a DISPLAY command.

*<V1>* is the DB2 subsystem ID. *<V2>* is the AdminUser.

**User Response:** None required.

# **DGOV0039I** *<V1>* **NO CURRENT ADMIN USERS**

**Explanation:** This message is issued in response to a DISPLAY command.

*<V1>* is the DB2 subsystem ID.

**User Response:** None required.

### **DGOV0040I DATA COLLECTOR USERID** *<V1>***, GROUP ID** *<V2>*

**Explanation:** This message is issued on startup to verify the user ID and group ID.

*<V1>* is the user ID from where the data collector has been started.

*<V2>* is the group ID that the data collector has been started under.

**User Response:** None required.

### **DGOV0041S** *<V1>* **DATA COLLECTOR DOES NOT HAVE REQUIRED AUTHORITY**

**Explanation:** Either the RACF user ID associated with the data collector does not have all of the required authorization (see also message DGOV0040I), or the plan is unknown or invalid (see also message DGOV0034I).

*<V1>* is the DB2 subsystem ID.

**User Response:** Ensure that the plan is valid and the data collector user ID has MONITOR2 and TRACE DB2 authorization. Then restart the data collector.

### **DGOV0042S** *<V1>* **DATA COLLECTOR MUST BE RUN OUT OF AN AUTHORIZED LIBRARY**

**Explanation:** This message is self-explanatory. *<V1>* is the DB2 subsystem ID.

**User Response:** Authorize library as specified in the installation process and restart the data collector.

### **DGOV0043I** *<V1>* **HISTORY=***<V2>*

**Explanation:** This message is issued in response to a DISPLAY command. *<V1>* is the DB2 subsystem ID. *<V2>* is: **YES** History data is being collected. **NO** History data is not being collected. **User Response:** None required.

**DGOV0044I** *<V1>* **HISTORYINTERVAL=***<V2>*

**Explanation:** This message is issued in response to a DISPLAY command.

*<V1>* is the DB2 subsystem ID.

*<V2>* is the history interval: 1 to 86 400 seconds.

### **DGOV0045I** *<V1>* **STATISTICS IS BEING COLLECTED**

**Explanation:** This message is issued in response to a DISPLAY command.

*<V1>* is the DB2 subsystem ID.

**User Response:** None required.

### **DGOV0047I** *<V1>* **SYSTEM PARAMETERS ARE BEING COLLECTED**

**Explanation:** This message is issued in response to a DISPLAY command.

*<V1>* is the DB2 subsystem ID.

**User Response:** None required.

# **DGOV0049I** *<V1>* **THREAD SQL TEXT IS BEING COLLECTED**

**Explanation:** This message is issued in response to a DISPLAY command.

*<V1>* is the DB2 subsystem ID.

**User Response:** None required.

### **DGOV0050I** *<V1>* **THREAD SUMMARY IS BEING COLLECTED**

**Explanation:** This message is issued in response to a DISPLAY command.

*<V1>* is the DB2 subsystem ID.

**User Response:** None required.

### **DGOV0051I** *<V1>* **THREAD DETAIL IS BEING COLLECTED**

**Explanation:** This message is issued in response to a DISPLAY command.

*<V1>* is the DB2 subsystem ID.

**User Response:** None required.

### **DGOV0052I** *<V1>* **THREAD LOCKING IS BEING COLLECTED**

**Explanation:** This message is issued in response to a DISPLAY command.

*<V1>* is the DB2 subsystem ID.

**User Response:** None required.

# **DGOV0053I** *<V1>* **THERE ARE** *<V2>* **HISTORY QUALIFICATIONS ACTIVE. PRIMAUTH PLANNAME CONNECTION ID CORRELATION NAME**

**Explanation:** This message is issued in response to a DISPLAY command.

*<V1>* is the DB2 subsystem ID.

*<V2>* is the number of active history qualifications.

**User Response:** None required.

# **DGOV0054I** *<V1> <V2> <V3> <V4> <V5>*

**Explanation:** This message is issued in response to a DISPLAY command.

- *<V1>* is the DB2 subsystem ID.
- *<V2>* is the plan name.
- *<V3>* is the primary authorization ID.
- *<V4>* is the connection ID.
- *<V5>* is the correlation ID.

**User Response:** None required.

### **DGOV0055I** *<V1>* **HISTORYDATASPACESIZE=***<V2>* **PAGES**

**Explanation:** This message is issued in response to a DISPLAY command.

*<V1>* is the DB2 subsystem ID. *<V2>* is the number of pages.

**User Response:** None required.

### **DGOV0056I** *<V1>* **HISTORYDATASETSIZE=***<V2>* **PAGES**

**Explanation:** This message is issued in response to a DISPLAY command.

*<V1>* is the DB2 subsystem ID.

*<V2>* is the number of pages.

**User Response:** None required.

## **DGOV0057I** *<V1>* **DISPLAY COMMAND OUTPUT ENDS**

**Explanation:** This message is issued in response to a DISPLAY command.

*<V1>* is the DB2 subsystem ID.

**User Response:** None required.

### **DGOV0058I** *<V1>* **NO CURRENT USERS**

**Explanation:** This message is issued in response to a DISPLAY command.

*<V1>* is the DB2 subsystem ID.

**User Response:** None required.

## **DGOV0059E** *<V1>* **DB2 INTERFACE TASK DID NOT RESPOND TO TERMINATION REQUEST**

**Explanation:** When the data collector is stopped, the connection between DB2 and the data collector does not terminate correctly.

*<V1>* is the DB2 subsystem ID.

### **DGOV0060E** *<V1>* **USER MANAGER TASK DID NOT RESPOND TO TERMINATION REQUEST**

**Explanation:** When the data collector is stopped, the connection between the user manager and the data collector does not terminate correctly.

*<V1>* is the DB2 subsystem ID.

**User Response:** None required.

## **DGOV0061E** *<V1>* **DATA MANAGER TASK DID NOT RESPOND TO TERMINATION REQUEST**

**Explanation:** When the data collector is stopped, the connection between the data manager and the data collector does not terminate correctly.

*<V1>* is the DB2 subsystem ID.

**User Response:** None required.

## **DGOV0062E** *<V1>* **HISTORY MANAGER TASK DID NOT RESPOND TO TERMINATION REQUEST**

**Explanation:** When the data collector is stopped, the connection between the history manager and the data collector does not terminate correctly.

*<V1>* is the DB2 subsystem ID.

**User Response:** None required.

### **DGOV0063S** *<V1>* **DB2 INTERFACE INITIALIZATION DID NOT COMPLETE WITHIN** *<V2>* **SECONDS OF DB2 PM STARTUP**

**Explanation:** This message is self-explanatory. *<V1>* is the DB2 subsystem ID. *<V2>* is the number of seconds.

**User Response:** The data collector thread may be queued at thread creation. Restart the data collector. Check the log for preceding messages or abends. If the problem cannot be corrected and recurs, contact IBM support.

### **DGOV0064I** *<V1>* **CAF ERROR WHEN DB2 INTERFACE ATTEMPTED TO CONNECT TO DB2 CAF. RC** *<V2>***, REASON** *<V3>*

**Explanation:** This message is self-explanatory. *<V1>* is the DB2 subsystem ID.

*<V2>* is the CAF return code.

*<V3>* is the CAF reason code.

**User Response:** Refer to *IBM DB2 Universal Database Server for OS/390 Version 6 Messages and Codes* (or the corresponding manual of the DB2 version you have installed) for an explanation of the return and reason codes.

### **DGOV0065S** *<V1>* **LX RESERVE FAILED. RC** *<V2>*

**Explanation:** An error occurred when attempting to reserve a linking index. The data collector terminates. *<V1>* is the DB2 subsystem ID.

*<V2>* is the return code.

**User Response:** Check the log for preceding messages or abends and restart the data collector. If the problem cannot be corrected and recurs, contact IBM support.

### **DGOV0066I** *<V1> <V2>* **EXCEPTION EVENTS ARE BEING COLLECTED**

**Explanation:** This message is issued in response to a DISPLAY command.

- *<V1>* is the DB2 subsystem ID.
- *<V2>* is the exception event type.

**AUTHFAIL**

The following trace is started for the collection of authorization failure events:

START TRACE(AUDIT) CLASS(1) DEST(OPx)

- **EDMPOOL** The following trace is started for the collection of EDM pool full events:
	- START TRACE(MON) CLASS(30) DEST(OPx) IFCID(31)
- **DDF** The following trace is started for the collection of thread commit indoubt events:
	- START TRACE(STAT) CLASS(4) DEST(OPx)

# **DEADLOCK**

The following trace is started for the collection of deadlock events:

START TRACE(STAT) CLASS(3) DEST(OPx)

### **TIMEOUT**

The following trace is started for the collection of timeout events:

START TRACE(STAT) CLASS(3) DEST(OPx)

# **CFREBUILD**

The following trace is started for the collection of coupling facility rebuild events:

START TRACE(STAT) CLASS(4) DEST(OPx)

## **GLBLTRACE**

The following trace is started for the collection of all entered DB2 commands:

START TRACE(PERFM) CLASS(30) DEST(OPx) IFCID(90)

# **DSEXTENT**

The following trace is started for the collection of data set extension events:

## START TRACE(STAT) CLASS(3) DEST(OPx)

# **URPROBLEM**

The following trace is started for the collection of UR problem events:

START TRACE(STAT) CLASS(3) DEST(OPx)

# **LOGSPACE**

The following trace is started for the collection of log space shortage events: **User Response:** None required.

### **DGOV0067I** *<V1>* **DB2COMMAND='***<V2>***'**

**Explanation:** This message is issued in response to a DISPLAY command.

*<V1>* is the DB2 subsystem ID.

*<V2>* is the DB2 command specified when the data collector was started.

**User Response:** None required.

### **DGOV0068I** *<V1> <V2>*

**Explanation:** Informational message. *<V1>* is the DB2 subsystem ID. *<V2>* is the resulting output upon issuing a DB2 command.

**User Response:** None required.

### **DGOV0069I** *<V1>* **IFI ERROR WHEN ISSUING DB2COMMAND. IFI RC** *<V2>***, REASON** *<V3>*

**Explanation:** This message is self-explanatory. *<V1>* is the DB2 subsystem ID. *<V2>* is the IFI return code. *<V3>* is the IFI reason code.

**User Response:** Refer to *IBM DB2 Universal Database Server for OS/390 Version 6 Messages and Codes* (or the corresponding manual of the DB2 version you have installed) for an explanation of the return and reason codes.

### **DGOV0070S** *<V1>* **DB2 SUBSYSTEM ID NOT SPECIFIED**

**Explanation:** This message is self-explanatory. *<V1>* is the DB2 subsystem ID.

**User Response:** Specify a DB2 subsystem and restart the data collector.

### **DGOV0071I** *<V1>* **COMMAND:** *<V2>*

**Explanation:** This is the command text processed by the data collector.

*<V1>* is the DB2 subsystem ID.

*<V2>* is the command entered.

**User Response:** None required.

### **DGOV0072W**

### *<V1>* **THIS PARAMETER CANNOT BE CHANGED FROM THE CONSOLE**

**Explanation:** This message is self-explanatory. *<V1>* is the DB2 subsystem ID.

**User Response:** None required.

## **DGOV0073E** *<V1>* **THE DB2 PM SUBSYSTEM** *<V2>* **IS NOT FOUND. RC** *<V3>*

**Explanation:** The MVS subsystem for DB2 PM has not been installed or the subsystem ID specified in the JCL for the data collector started task does not match the subsystem ID in the SYS1.PARMLIB IEFSSNnn member.

*<V1>* is the DB2 subsystem ID.

*<V2>* is the DB2 PM subsystem ID. *<V3>* is a return code generated by the data collector and used for maintenance only.

**User Response:** Install the MVS subsystem for DB2 PM, or install the data collector, or correct the JCL. For further information on how to update system libraries for the data collector, see the appropriate chapter of the program directory.

### **DGOV0074I** *<V1>* **THE DB2 PM SUBSYSTEM** *<V2>* **IS NOT RECOGNIZED. RC** *<V3>*

**Explanation:** The data collector has not been installed or the DB2 PM subsystem ID specified in the JCL for the started task does not match the subsystem ID in the SYS1.PARMLIB IEFSSNnn member.

*<V1>* is the DB2 subsystem ID.

*<V2>* is the DB2 PM subsystem ID.

*<V3>* is the return code.

**User Response:** Install the data collector or correct the JCL.

## **DGOV0075E** *<V1>* **NO COMMAND TEXT SPECIFIED FOR DB2COMMAND**

**Explanation:** This message is self-explanatory. *<V1>* is the DB2 subsystem ID.

**User Response:** Reenter the DB2 command and restart the data collector.

### **DGOV0076W**

## *<V1>* **DB2 INTERFACE IFI READS DID NOT COMPLETE WITHIN** *<V2>* **SECONDS**

**Explanation:** This message is self-explanatory. The data collector will attempt the READS again. *<V1>* is the DB2 subsystem ID. *<V2>* is the number of seconds.

**User Response:** None required.

# **DGOV0077S** *<V1>* **ERROR OCCURRED IN AUTHORIZATION EXIT**

**Explanation:** USEDB2AUTHEXIT=YES was found, and an abend has occurred in the exit you supplied. *<V1>* is the DB2 subsystem ID.

**User Response:** Either specify USEDB2AUTHEXIT=NO or fix your exit.

### **DGOV0078S** *<V1>* **PLANNAME NOT SPECIFIED**

**Explanation:** The PLANNAME parameter has not been specified in the startup parameters. *<V1>* is the DB2 subsystem ID.

**User Response:** Specify a plan name and restart the data collector.

### **DGOV0079S** *<V1>* **DATA COLLECTOR STOPPING DUE TO PARAMETER ERRORS**

**Explanation:** This message is self-explanatory. *<V1>* is the DB2 subsystem ID.

**User Response:** Correct the parameter data set and restart the data collector.

### **DGOV0080I** *<V1>* **DB2 IS STOPPING**

**Explanation:** This message is self-explanatory. *<V1>* is the DB2 subsystem ID.

**User Response:** None required.

# **DGOV0081E** *<V1>* **APPC MAIN TASK DID NOT RESPOND TO TERMINATION REQUEST**

**Explanation:** When the data collector was stopped, the APPC main task did not end correctly. *<V1>* is the DB2 subsystem ID.

**User Response:** None required.

### **DGOV0082E** *<V1>* **APPC SYMBOLIC DESTINATION NAME 'SYMDEST' NOT SPECIFIED**

**Explanation:** APPC=YES was specified in the startup parameter data set, but a symbolic destination name was not specified.

*<V1>* is the DB2 subsystem ID.

**User Response:** Specify a symbolic destination name using the SYMDEST keyword and restart the data collector.

### **DGOV0083I** *<V1>* **APPC SESSION MANAGER TASK DID NOT RESPOND TO TERMINATION REQUEST**

**Explanation:** When the data collector was stopped, the session manager task did not end correctly. *<V1>* is the DB2 subsystem ID.

**User Response:** None required.

### **DGOV0084I** *<V1>* **APPC=***<V2>*

**Explanation:** This message is displayed in response to a DISPLAY command.

*<V1>* is the DB2 subsystem ID.

*<V2>* is:

**YES**

APPC is active.

**NO** APPC is inactive.

**User Response:** None required.

**DGOV0085I** *<V1>* **- SYMBOLIC DESTINATION NAME=***<V2>*

**Explanation:** This message is displayed in response to a DISPLAY command.

*<V1>* is the DB2 subsystem ID.

*<V2>* is the symbolic destination name specified in the startup parameter data set.

**User Response:** None required.

### **DGOV0086I** *<V1>* **- MAXIMUM NUMBER OF PARALLEL SESSIONS=***<V2>*

**Explanation:** This message is displayed in response to a DISPLAY command.

*<V1>* is the DB2 subsystem ID.

*<V2>* is the maximum number of parallel APPC sessions as specified in the startup parameter data set by the APPCSESS keyword.

**User Response:** None required.

### **DGOV0087I** *<V1>* **APPC SESSION INFORMATION - BEGIN**

**Explanation:** This message is displayed in response to a DISPLAY command.

*<V1>* is the DB2 subsystem ID.

**User Response:** None required.

### **DGOV0088I** *<V1>* **APPC SESSION INFORMATION - END**

**Explanation:** This message is displayed in response to a DISPLAY command.

*<V1>* is the DB2 subsystem ID.

**User Response:** None required.

### **DGOV0089I** *<V1>* **APPC INACTIVE**

**Explanation:** This message is displayed in response to a DISPLAY command.

*<V1>* is the DB2 subsystem ID.
### **DGOV0090I** *<V1>* **SESSION STATUS UID PARTNER-LU**

**Explanation:** This message is displayed in response to a DISPLAY command.

*<V1>* is the DB2 subsystem ID.

**User Response:** None required.

### **DGOV0091I** *<V1> <V2> <V3> <V4> <V5>*

**Explanation:** This message is displayed in response to a DISPLAY command.

*<V1>* is the DB2 subsystem ID.

*<V2>* is the number of the session manager.

*<V3>* is the status of the session manager. It can be: **INACT**

The session manager is inactive.

**ACT**

The client is connected to the session manager.

#### **PEND**

The session manager is inactive and waiting for outstanding DB2 responses. *<V4>* is the user ID of the connected client.

*<V5>* is the LU name of the connected client.

**User Response:** None required.

**DGOV0092I** *<V1> <V2> <V3> <V4> <V5>*

**Explanation:** This message is displayed in response to a DISPLAY command.

- *<V1>* is the DB2 subsystem ID.
- *<V2>* is the number of the session manager.
- *<V3>* is the status of the session manager. It can be: **INACT**

The session manager is inactive.

**ACT**

The client is connected to the session manager.

#### **PEND**

The session manager is inactive and waiting for outstanding DB2 responses. *<V4>* is the user ID of the connected client.

*<V5>* is the LU name of the connected client.

**User Response:** None required.

### **DGOV0093I** *<V1>* **DATA COLLECTOR INTERNAL TRACE STATUS:**

**Explanation:** This message is displayed in response to a DISPLAY command.

*<V1>* is the DB2 subsystem ID.

**User Response:** None required.

### **DGOV0094I** *<V1>* **- APPC TRACE=***<V2>*

**Explanation:** This message is displayed in response to a DISPLAY command.

*<V1>* is the DB2 subsystem ID.

- *<V2>* is:
	- **OFF**

The APPC trace is inactive.

**ON** The APPC trace is active.

**User Response:** None required.

#### **DGOV0098I** *<V1>* **- DATA SERVER TRACE=***<V2>*

**Explanation:** This message is displayed in response to a DISPLAY command.

*<V1>* is the DB2 subsystem ID.

*<V2>* is:

**ON**

The data server trace is active.

**OFF**

The data server trace is inactive.

**User Response:** None required.

### **DGOV0099I** *<V1>* **DATA SERVER TASK DID NOT RESPOND TO TERMINATION REQUEST**

**Explanation:** When the data collector was stopped, the data server task did not end correctly. *<V1>* is the DB2 subsystem ID.

**User Response:** None required.

### **DGOV0100I THIS FIELD WAS FOUND IN EXCEPTION:** *<V1>*

**Explanation:** This message is displayed by the user exit routine DGOMUPXT.

In case of an event exception, the message is:

DGOV0100I *<V1>* EVENT EXCEPTION REPORTED BY DB2 PERFORMANCE MONITOR *<V2>*

- *<V1>* is the DB2 subsystem ID.
- *<V2>* can be one of the following:
- DEADLOCK EVENT
- TIMEOUT
- EDM POOL FULL
- AUTHORIZATION FAILURE
- THREAD COMMIT INDOUBT
- CF START OF A REBUILD
- CF END OF A REBUILD
- GLOBAL TRACE STARTED
- DATA SET EXTENSION
- UNIT OF RECOVERY PROBLEM
- LOG SPACE SHORTAGE

In case of a periodic exception, the message can look like this:

DGOV0100I *<V1>* FIELD FOUND IN EXCEPTION BY DB2 PERFORMANCE MONITOR *<V2>*,*<V3> <V4>*,*<V5>*,*<V6>*,*<V7>*,*<V1>*,*<V8> <V9>*,<V10>,<V11>,<V12> *<V1>* is the DB2 PM subsystem ID. *<V2>* is the field name qualifier used in the exception threshold data set (8 characters). *<V3>* is the field description (40 characters).  $\langle V4 \rangle$  is the event: ACCT = Accounting, STAT = Statistics, THRD = Thread. *<V5>* is the primary authorization ID (8 characters). *<V6>* is the plan name (8 characters). *<V7>* is the connection ID (8 characters). *<V1>* is the DB2 subsystem ID (8 characters). *<V8>* is the DB2 timestamp: yyyy-mm-ddhh.mm.ss.mmmmmm (26 characters).  $<$ *V9* $>$  is the exception level: P = Problem, W = Warning. *<V10>* is the exception value (12 characters). *<V11>* is the operator: > or <. *<V12>* is the threshold value (12 characters).

If the IBM-supplied user exit routine DGOMUPXT was modified in your installation, this message may be different or missing.

**User Response:** None required.

#### **DGOV0102W**

*<V1>* **PURGE COMMAND ALLOWS SPECIFICATION OF ONE** ″**USER-ID/GROUP-ID**″ **ONLY. ANY ADDITIONAL SPECIFICATION OF** ″**USER-ID/GROUP-ID**″ **IS IGNORED**

**Explanation:** This message is displayed in response to a PURGE command that has failed. The operator has tried to specify more than one USER-ID/GROUP-ID to be purged, but only one is allowed.

*<V1>* is the DB2 subsystem ID.

**User Response:** Specify only one USER-ID/GROUP-ID.

### **DGOV0103E** *<V1>* **GLOBAL SERVICES MAIN TASK DID NOT RESPOND TO TERMINATION REQUEST**

**Explanation:** When the data collector was stopped, the global services main task did not end correctly. *<V1>* is the DB2 subsystem ID.

**User Response:** None required.

### **DGOV0104E** *<V1>* **USS0 MAIN TASK DID NOT RESPOND TO TERMINATION REQUEST**

**Explanation:** When the data collector was stopped, the USS0 main task did not end correctly. *<V1>* is the DB2 subsystem ID.

**User Response:** None required.

### **DGOV0105E** *<V1>* **UAS0 MAIN TASK DID NOT RESPOND TO TERMINATION REQUEST**

**Explanation:** When the data collector was stopped, the UAS0 main task did not end correctly. *<V1>* is the DB2 subsystem ID.

**User Response:** None required.

#### **DGOV0106I** *<V1>* **CCP=***<V2>*

**Explanation:** This message is displayed in response to a DISPLAY command.

*<V1>* is the DB2 subsystem ID. *<V2>* is: **YES** CCP (collect CPU parallelism) is active. **NO**

CCP (collect CPU parallelism) is inactive.

**User Response:** None required.

#### **DGOV0107I** *<V1>* **- CCPDSS=***<V2>*

**Explanation:** This message is displayed in response to a DISPLAY command.

*<V1>* is the DB2 subsystem ID. *<V2>* is the CCP (collect CPU parallelism) data space size in page units.

**User Response:** None required.

### **DGOV0200I** *<V1>* **EXCEPTION EVENT IFI ERROR. IFI RC** *<V2>***, REASON** *<V3>*

**Explanation:** This message is self-explanatory. *<V1>* is the DB2 subsystem ID. *<V2>* is the IFI return code. *<V3>* is the IFI reason code.

**User Response:** Refer to *IBM DB2 Universal Database Server for OS/390 Version 6 Messages and Codes* (or the corresponding manual of the DB2 version you have installed) for an explanation of the return and reason codes.

# **DGOV0201I** *<V1>* **CAF ERROR WHEN EXCEPTION EVENT ATTEMPTED TO CONNECT TO DB2. RC** *<V2>***, REASON** *<V3>*

**Explanation:** This message is self-explanatory.

*<V1>* is the DB2 subsystem ID.

*<V2>* is the IFI return code.

*<V3>* is the IFI reason code.

**User Response:** Refer to *IBM DB2 Universal Database Server for OS/390 Version 6 Messages and Codes* (or the corresponding manual of the DB2 version you have installed) for an explanation of the return and reason codes.

### **DGOV0202I** *<V1>* **EXCEPTION EVENT TRACES NOT STARTED**

**Explanation:** No traces have been requested using the EXCEPTIONEVENT command.

*<V1>* is the DB2 subsystem ID.

**User Response:** None required.

#### **DGOV0203W**

# *<V1>* **EXCEPTION EVENT RECOVERY DATA SET IS NOT PRESENT**

**Explanation:** This message is self-explanatory. *<V1>* is the DB2 subsystem ID.

**User Response:** Specify a data set associated with the EVENTS DD name in the Data Collector JCL.

#### **DGOV0204W**

*<V1>* **EXCEPTION EVENT DIV** *<V2>* **ERROR. RC** *<V3>***-***<V4>*

**Explanation:** This message is self-explanatory. *<V1>* is the DB2 subsystem ID. *<V2>* is the DIV service. *<V3>* is the return code. *<V4>* is the reason code.

**User Response:** See *OS/390 MVS Programming: Authorized Assembler Services Reference* for an explanation of the return and reason codes.

#### **DGOV0205I** *<V1>* **EXCEPTION EVENT RECOVERY DATA SET WRAPPED**

**Explanation:** This message is issued whenever the Exception Event begins to write the data set from the beginning of the physical data set. *<V1>* is the DB2 subsystem ID.

**User Response:** None required.

### **DGOV0206I** *<V1>* **EXCEPTION EVENT WAITING FOR DB2 INITIALIZATION**

**Explanation:** DB2 has not completed initialization. *<V1>* is the DB2 subsystem ID.

**User Response:** Start DB2 if it has not already been started.

### **DGOV0300I** *<V1>* **DATA MANAGER TASK STARTED**

**Explanation:** This message is self-explanatory. *<V1>* is the DB2 subsystem ID.

**User Response:** None required.

#### **DGOV0301I** *<V1>* **DATA MANAGER TASK ENDED**

**Explanation:** This message is self-explanatory. *<V1>* is the DB2 subsystem ID.

**User Response:** None required.

### **DGOV0302S** *<V1>* **DATA MANAGER TASK ENDED DUE TO ERROR**

**Explanation:** This message is self-explanatory. *<V1>* is the DB2 subsystem ID.

**User Response:** Check the log for preceding messages or abends. If the problem cannot be corrected and recurs, contact IBM support.

### **DGOV0303S** *<V1>* **DATA MANAGER DIV** *<V2>* **ERROR. RC** *<V3>***-***<V4>*

**Explanation:** This message is self-explanatory. *<V1>* is the DB2 subsystem ID. *<V2>* is the DIV service. *<V3>* is the return code. *<V4>* is the reason code. **User Response:** See *OS/390 MVS System Codes* for an

explanation of the return and reason codes. Check the log for preceding messages or abends. If the problem cannot be corrected and recurs, contact IBM support.

# **DGOV0304S** *<V1>* **DATA MANAGER INITIALIZATION FAILED**

**Explanation:** This message is self-explanatory. *<V1>* is the DB2 subsystem ID.

**User Response:** Contact IBM support.

### **DGOV0305S** *<V1>* **DATA MANAGER QUEUE INITIALIZATION FAILED. RC** *<V2>*

**Explanation:** This message is self-explanatory. *<V1>* is the DB2 subsystem ID. *<V2>* is the return code.

**User Response:** Contact IBM support.

### **DGOV0400I** *<V1>* **USER MANAGER TASK STARTED**

**Explanation:** This message is self-explanatory. *<V1>* is the DB2 subsystem ID.

**User Response:** None required.

### **DGOV0401I** *<V1>* **USER MANAGER TASK ENDED**

**Explanation:** This message is self-explanatory. *<V1>* is the DB2 subsystem ID.

### **DGOV0402E** *<V1>* **EXCEPTION EVENT TASK ABENDED. RC** *<V2>*

**Explanation:** This message is self-explanatory. *<V1>* is the DB2 subsystem ID. *<V2>* is the return code.

**User Response:** Check the log for preceding messages or abends. If the problem cannot be corrected and recurs, contact IBM support.

### **DGOV0403E** *<V1>* **EXCEPTION EVENT TASK ERROR. RC** *<V2>*

**Explanation:** This message is self-explanatory. *<V1>* is the DB2 subsystem ID. *<V2>* is the return code.

**User Response:** Check the log for preceding messages or abends. If the problem cannot be corrected and recurs, contact IBM support.

### **DGOV0404E** *<V1>* **EXCEPTION EVENT TASK DID NOT RESPOND TO TERMINATION REQUEST**

**Explanation:** This message is self-explanatory. *<V1>* is the DB2 subsystem ID.

**User Response:** None required.

### **DGOV0405E** *<V1>* **CONNECTION BY USER** *<V2>* **FAILED, NO AUTHORITIES FOUND IN SYSIBM.SYSUSERAUTH**

**Explanation:** This message is self-explanatory. *<V1>* is the DB2 subsystem ID. *<V2>* is the user ID.

**User Response:** Grant authority to the user.

### **DGOV0406E** *<V1>* **CONNECTION BY USER** *<V2>* **FAILED DUE TO SQL ERROR** *<V3><V4>*

**Explanation:** This message is self-explanatory. *<V1>* is the DB2 subsystem ID. *<V2>* is the user ID. *<V3>* is either − or blank. *<V4>* is the SQL error code.

**User Response:** Refer to *IBM DB2 Universal Database Server for OS/390 Version 6 Messages and Codes* (or the corresponding manual of the DB2 version you have installed) for an explanation of the SQL code.

# **DGOV0407E** *<V1>* **CONNECTION BY USER** *<V2>* **FAILED, POSSIBLY DUE TO THE MONITOR TRACE NOT BEING STARTED**

**Explanation:** This message is self-explanatory. *<V1>* is the DB2 subsystem ID.

*<V2>* is the user ID.

**User Response:** Start the monitor trace on the DB2 subsystem identified in the message and use the Online Monitor Options menu to connect to the appropriate Data Collector. Note that it takes 30 seconds for the Data Collector to reset itself following the DB2 START TRACE command. So you may have to connect to the Data Collector again if the above message appears more than once.

#### **DGOV0501W**

#### *<V1>* **HISTORY DATA NOT SPECIFIED**

**Explanation:** History data has been requested, but the HISTORYDATA command has not been specified yet. *<V1>* is the DB2 subsystem ID.

**User Response:** Specify the HISTORYDATA command.

**DGOV0502W**

# *<V1>* **HISTORY REQUIRES DATA SET OR DATA SPACE**

**Explanation:** History has been requested, but the HISTORYDATASETSIZE or HYSTORYDATASPACESIZE command has not been specified yet.

*<V1>* is the DB2 subsystem ID.

**User Response:** Specify the HISTORYDATASETSIZE or HISTORYDATASPACESIZE command.

#### **DGOV0503W**

#### *<V1>* **HISTORY DATA SET END OF VOLUME REACHED, SO SIZE CHANGED TO** *<V2>*

**Explanation:** The size of the history data set exceeded the amount of space available on the volume.

*<V1>* is the DB2 subsystem ID.

*<V2>* is the new maximum size of the history data set.

**User Response:** None required.

#### **DGOV0504W**

### *<V1>* **HISTORY DATA SET IS NOT PRESENT**

**Explanation:** This message is self-explanatory. *<V1>* is the DB2 subsystem ID.

**User Response:** Either create a history data set or remove the HISTORYDATASETSIZE parameter.

#### **DGOV0505W**

#### *<V1>* **HISTORY MANAGER NOT COLLECTING DATA**

**Explanation:** This message is self-explanatory. *<V1>* is the DB2 subsystem ID.

**User Response:** Check the log for preceding messages.

### **DGOV0506I** *<V1>* **HISTORY MANAGER INTERVAL IS ZERO**

**Explanation:** History has been requested, but the HISTORYINTERVAL command has not yet been specified or has been set to zero. *<V1>* is the DB2 subsystem ID.

**User Response:** Specify the HISTORYINTERVAL command with a nonzero number.

### **DGOV0507I** *<V1>* **HISTORY MANAGER TASK STARTED**

**Explanation:** This message is self-explanatory. *<V1>* is the DB2 subsystem ID.

**User Response:** None required.

### **DGOV0508I** *<V1>* **HISTORY MANAGER TASK ENDED**

**Explanation:** This message is self-explanatory. *<V1>* is the DB2 subsystem ID.

**User Response:** None required.

#### **DGOV0509I** *<V1>* **INITIALIZING HISTORY INDEX FROM HISTORY DATA SET**

**Explanation:** This message is self-explanatory. *<V1>* is the DB2 subsystem ID.

**User Response:** None required.

### **DGOV0510I** *<V1>* **HISTORY DATA SPACE WRAPPED**

**Explanation:** The history data space exceeded the maximum size and was therefore wrapped. New history data will overwrite the earliest history data stored in the data space.

*<V1>* is the DB2 subsystem ID.

**User Response:** None required.

### **DGOV0511I** *<V1>* **HISTORY DATA SET WRAPPED**

**Explanation:** The history data exceeded the size of the history data set. The history data set was therefore wrapped. New history data will overwrite the earliest history data stored in the data set.

*<V1>* is the DB2 subsystem ID.

**User Response:** None required.

#### **DGOV0512W**

### *<V1>* **RETURN AREA LARGER THAN DATA SPACE, SOME HISTORY DATA LOST**

**Explanation:** The amount of data returned from DB2 for a particular history interval was larger than the allocated size of the history data space, and was therefore ignored.

*<V1>* is the DB2 subsystem ID.

**User Response:** If the problem occurs frequently, set HISTORYDATASPACESIZE to a larger value.

#### **DGOV0513W**

### *<V1>* **RETURN AREA LARGER THAN DATA SET, SOME HISTORY DATA LOST**

**Explanation:** The amount of data returned from DB2 for a particular history interval was larger than the allocated size of the history data set, and was lost. *<V1>* is the DB2 subsystem ID.

**User Response:** If the problem occurs frequently, set HISTORYDATASETSIZE to a larger value and allocate a larger history data set.

#### **DGOV0514W**

#### *<V1>* **HISTORY DATA SPACE CANNOT BE MADE SMALLER**

**Explanation:** There is already a data space allocated, and you attempted to reallocate the data space. *<V1>* is the DB2 subsystem ID.

**User Response:** You can reallocate the data space by specifying *HISTORYDATASPACESIZE=0* and then reentering your data space size command.

**Note:** Reallocating the data space will cause the original data space to be deleted. All data in the original data space will be lost.

#### **DGOV0515W**

### *<V1>* **HISTORY DATA SET SIZE CHANGED TO** *<V2>* **PAGES**

**Explanation:** The history data set cannot be made smaller than the space already used.

*<V1>* is the DB2 subsystem ID.

*<V2>* is the new maximum size of the history data set.

**User Response:** None required.

#### **DGOV0516W**

### *<V1>* **HISTORY DATA SPACE SIZE CHANGED TO** *<V2>* **PAGES**

**Explanation:** When increasing the size of the data space, MVS provided less space than was requested. *<V1>* is the DB2 subsystem ID. *<V2>* is the new maximum size of the history data space.

**User Response:** None required.

#### **DGOV0517W**

### *<V1>* **HISTORY DATA COLLECTION NOT REQUESTED**

**Explanation:** This message is self-explanatory. *<V1>* is the DB2 subsystem ID.

**User Response:** None required.

#### **DGOV0518S** *<V1>* **HISTORY MANAGER TASK ABENDED**

**Explanation:** This message is self-explanatory. *<V1>* is the DB2 subsystem ID.

**User Response:** If history manager restart fails, restart the Data Collector. If the problem recurs, contact IBM support.

### **DGOV0519S** *<V1>* **ERROR OCCURRED DURING HISTORY INDEX INITIALIZATION**

**Explanation:** Some or all of the history data set has been corrupted.

*<V1>* is the DB2 subsystem ID.

**User Response:** Reallocate the history data set. If the problem recurs, contact IBM support.

#### **DGOV0520W**

#### *<V1>* **HISTORY MANAGER WAITING FOR DB2 INTERFACE INITIALIZATION**

**Explanation:** Either DB2 has not started or the monitor trace is not active. *<V1>* is the DB2 subsystem ID.

**User Response:** Start DB2 and the monitor trace.

#### **DGOV0521I** *<V1>* **HISTORY MANAGER COLLECTING DATA**

**Explanation:** This message is self-explanatory. *<V1>* is the DB2 subsystem ID.

**User Response:** None required.

#### **DGOV0552S** *<V1>* **HISTORY MANAGER DIV** *<V2>* **ERROR. RC** *<V3>***-***<V4>*

**Explanation:** There is a problem with the history data set.

*<V1>* is the DB2 subsystem ID.

*<V2>* is the DIV function requested.

*<V3>* is the return code.

*<V4>* is the reason code.

**User Response:** See the *OS/390 MVS Programming: Authorized Assembler Services Reference* for an explanation of the return and reason codes. Check the log for preceding messages or abends. If the problem cannot be corrected and recurs, contact IBM support.

#### **DGOV0553W**

#### *<V1>* **HISTORY MANAGER IFI ERROR. IFCARC1** *<V2>***, IFCARC2** *<V3>*

**Explanation:** This message is self-explanatory. *<V1>* is the DB2 subsystem ID. *<V2>* is the IFI return code. *<V3>* is the IFI reason code.

**User Response:** Refer to *IBM DB2 Universal Database Server for OS/390 Version 6 Messages and Codes* (or the corresponding manual of the DB2 version you have installed) for an explanation of the return and reason codes.

#### **DGOV0555W**

### *<V1>* **DATA NOT COLLECTED. ISSUE** ″**START TRACE(MON)**″ **COMMAND**

**Explanation:** Monitor trace is required to be active for the history manager to collect data from DB2. *<V1>* is the DB2 subsystem ID.

**User Response:** Issue a START TRACE(MON) command for the DB2 subsystem.

# **DGOV0556E** *<V1>* **UNEXPECTED HISTORY INDEX ERROR -** *<V2>*

**Explanation:** An unexpected error has occurred. *<V1>* is the DB2 subsystem ID. *<V2>* is the error.

**User Response:** Restart the Data Collector. If the problem recurs, contact IBM support.

### **DGOV0557I** *<V1>* **HISTORY DATA SET ALREADY SPECIFIED**

**Explanation:** The data collector parameter HISTORYDATASETSIZE was already specified, so HISTORYDATASPACESIZE is ignored. *<V1>* is the DB2 subsystem ID.

**User Response:** None required.

### **DGOV0558I** *<V1>* **HISTORY DATA SPACE ALREADY SPECIFIED**

**Explanation:** The data collector parameter HISTORYDATASPACESIZE was already specified, so HISTORYDATASETSIZE is ignored. *<V1>* is the DB2 subsystem ID.

### **DGOV0600I** *<V1>* **CPU PARALLELISM AGGREGATION TASK STARTED**

**Explanation:** This message is self-explanatory. *<V1>* is the DB2 subsystem ID.

**User Response:** None required.

#### **DGOV0601I** *<V1>* **CPU PARALLELISM AGGREGATION TASK ENDED**

**Explanation:** This message is self-explanatory. *<V1>* is the DB2 subsystem ID.

**User Response:** None required.

# **DGOV0602E** *<V1>* **CPU PARALLELISM TASK - CAF ERROR WHEN ATTEMPTED TO CONNECT TO DB2. RC** *<V2>***, REASON** *<V3>*

**Explanation:** This message is self-explanatory.

- *<V1>* is the DB2 subsystem ID.
- *<V2>* is the IFI return code.
- *<V3>* is the IFI reason code.

**User Response:** Refer to *IBM DB2 Universal Database Server for OS/390 Version 6 Messages and Codes* (or the corresponding manual of the DB2 version you have installed) for an explanation of the return and reason codes.

### **DGOV0603E** *<V1>* **CPU PARALLELISM TASK - IFI ERROR ON READS CALL. RC** *<V2>***, REASON** *<V3>*

**Explanation:** This message is self-explanatory. *<V1>* is the DB2 subsystem ID. *<V2>* is the IFI return code. *<V3>* is the IFI reason code.

**User Response:** Refer to *IBM DB2 Universal Database Server for OS/390 Version 6 Messages and Codes* (or the corresponding manual of the DB2 version you have installed) for an explanation of the return and reason codes.

### **DGOV0604E** *<V1>* **CPU PARALLELISM TASK - DID NOT RESPOND TO TERMINATION REQUEST**

**Explanation:** When the data collector is stopped, the connection between the CPU parallelism task and the data collector does not terminate correctly.

*<V1>* is the DB2 subsystem ID.

**User Response:** None required.

# **DGOV0605I** *<V1>* **CPU PARALLELISM TASK - WAITING FOR DB2 INITIALIZATION**

**Explanation:** DB2 has not completed initialization. *<V1>* is the DB2 subsystem ID.

**User Response:** None required.

#### **DGOV0606E** *<V1>* **CPU PARALLELISM TASK - CREATION OF A DATA SPACE FAILED**

**Explanation:** The creation of a data space ended with an error. The CPU parallelism task is not operational. Messages listed in the log may provide more information about the reason for the termination. *<V1>* is the DB2 subsystem ID.

**User Response:** Stop the data collector. Then restart the data collector and check if this message appears again. If the problem recurs, contact IBM support.

### **DGOV0607E** *<V1>* **CPU PARALLELISM TASK - READ OF IFCID 3 RECORD FAILED. RC** *<V2>***, REASON** *<V3>*

**Explanation:** This message is self-explanatory.

- *<V1>* is the DB2 subsystem ID.
- *<V2>* is the IFI return code.
- *<V3>* is the IFI reason code.

**User Response:** Refer to *IBM DB2 Universal Database Server for OS/390 Version 6 Messages and Codes* (or the corresponding manual of the DB2 version you have installed) for an explanation of the return and reason codes.

### **DGOV0608E** *<V1>* **CPU PARALLELISM TASK - DATA SPACE IS FULL**

**Explanation:** The size specified in the data collector parameter CCPDATASPACESIZE is not sufficient to handle the amount of data.

*<V1>* is the DB2 subsystem ID.

**User Response:** Stop the data collector. Specify a larger size in the CCPDATASPACESIZE parameter and restart the data collector.

# **DGOV0610I** *<V1>* **USER AUTHORIZATION TASK STARTED**

**Explanation:** This message is self-explanatory. *<V1>* is the DB2 subsystem ID.

**User Response:** None required.

### **DGOV0611I** *<V1>* **USER AUTHORIZATION TASK ENDED**

**Explanation:** This message is self-explanatory. *<V1>* is the DB2 subsystem ID.

**User Response:** None required.

#### **DGOV0612E** *<V1>* **USER AUTHORIZATION TASK DID NOT RESPOND TO TERMINATION REQUEST**

**Explanation:** When the data collector was stopped, the user authorization task did not end correctly. *<V1>* is the DB2 subsystem ID.

**User Response:** None required.

### **DGOV0613I** *<V1>* **USER AUTHORIZATION EXIT INITIALIZATION PHASE TERMINATED WITH RC** *<V2>*

**Explanation:** The user authorization exit was terminated during its initialization phase because it returned a non-zero return code.

*<V1>* is the DB2 subsystem ID.

*<V2>* is the return code passed by the authorization exit.

**User Response:** Check the user authorization exit and restart the data collector.

### **DGOV0614I** *<V1>* **UNRECOVERABLE ERROR IN USER AUTHORIZATION EXIT. STANDARD DB2 PM AUTHORIZATION IS USED**

**Explanation:** The user authorization exit was terminated during its decide phase because it returned a return code other than 0 or 4. Standard DB2 PM authorization is used for further requests.

*<V1>* is the DB2 subsystem ID.

**User Response:** Check the user authorization exit and restart the data collector.

### **DGOV0701S GETMAIN FAILURE FOR** *<V1>***. RC** *<V2>*

**Explanation:** There was insufficient storage available. *<V1>* is the area being obtained. *<V2>* is the return code.

**User Response:** Increase the region size and restart the data collector.

#### **DGOV0702S** *<V1>* **FILE NOT FOUND**

**Explanation:** This message is self-explanatory. *<V1>* is either the HISTORY or HISTOUT ddname.

**User Response:** Specify the applicable HISTORY or HISTOUT ddname in the JCL.

# **DGOV0703S FREEMAIN FAILURE FOR** *<V1>***. RC** *<V2>*

**Explanation:** This message is self-explanatory. *<V1>* is the area being freed. *<V2>* is the return code.

**User Response:** None required.

### **DGOV0704S DIV** *<V1>* **ERROR. RC** *<V2>***-***<V3>*

**Explanation:** There is a problem with the history data set.

- *<V1>* is the DIV function requested.
- *<V2>* is the return code.
- *<V3>* is the reason code.

**User Response:** Check the log for preceding messages or abends. If the problem cannot be corrected and recurs, contact IBM support.

**DGOV0705W HISTORY DATA SET EMPTY**

**Explanation:** This message is self-explanatory.

**User Response:** None required.

### **DGOV0706S ERROR ALLOCATING DCB FOR HISTOUT DATA SET. RC** *<V1>*

**Explanation:** The data set is incorrectly defined. *<V1>* is the return code.

**User Response:** Check the DCB information for the HISTOUT data set and correct the error.

### **DGOV0707S ERROR OPENING HISTOUT DATA SET. RC** *<V1>*

**Explanation:** This message is self-explanatory. *<V1>* is the return code.

**User Response:** Examine the JCL for errors and resubmit the job.

**DGOV0708S ERROR WRITING TO HISTOUT DATA SET. RC** *<V1>*

**Explanation:** This message is self-explanatory. *<V1>* is the return code.

**User Response:** Check previous messages in the log relating to this problem.

#### **DGOV0800I** *<V1>* **APPC MAIN TASK STARTED**

**Explanation:** This message is self-explanatory. *<V1>* is the DB2 subsystem ID.

#### **DGOV0801I** *<V1>* **APPC MAIN TASK ENDED**

**Explanation:** This message is self-explanatory. *<V1>* is the DB2 subsystem ID.

**User Response:** None required.

### **DGOV0802S** *<V1>* **APPC MAIN TASK ENDED DUE TO ERROR**

**Explanation:** This message is self-explanatory. *<V1>* is the DB2 subsystem ID.

**User Response:** Check the log for preceding messages or abends. If the problem cannot be corrected and recurs, contact IBM support.

### **DGOV0805E** *<V1> <V2>* **APPC VERB** *<V3>* **FAILED. RC** *<V4>***, RS** *<V5>*

**Explanation:** The data collector component APPC has issued an MVS/APPC verb that has returned with an error. Refer to *OS/390 MVS Writing Transaction Programs for APPC/MVS* for a description of APPC/MVS error codes. The APPC session is terminated by the data collector component APPC.

*<V1>* is the DB2 subsystem ID.

*<V2>* is the number of the session manager.

*<V3>* is the APPC/MVS verb.

*<V4>* is the return code of the APPC/MVS verb in hexadecimal notation.

*<V5>* is the reason code of the APPC/MVS verb in hexadecimal notation.

**User Response:** Reconnect. If the problem recurs, analyze the return code and reason code and check the APPC network. Or trace the problem by using the APPC trace and contact IBM support.

### **DGOV0806I** *<V1>* **APPC RECEIVE ALLOCATE TASK STARTED**

**Explanation:** This message is self-explanatory. *<V1>* is the DB2 subsystem ID.

**User Response:** None required.

# **DGOV0807I** *<V1>* **APPC RECEIVE ALLOCATE TASK ENDED**

**Explanation:** This message is self-explanatory. *<V1>* is the DB2 subsystem ID.

**User Response:** None required.

### **DGOV0808S** *<V1>* **APPC RECEIVE ALLOCATE TASK ENDED DUE TO ERROR**

**Explanation:** This message is self-explanatory. *<V1>* is the DB2 subsystem ID.

**User Response:** Check the log for preceding messages or abends. If the problem cannot be corrected and

recurs, contact IBM support.

### **DGOV0809I** *<V1>* **APPC SESSION MANAGER TASK** *<V2>* **STARTED**

**Explanation:** This message is self-explanatory. *<V1>* is the DB2 subsystem ID. *<V2>* is the number of the session manager.

**User Response:** None required.

#### **DGOV0810I** *<V1>* **APPC SESSION MANAGER TASK** *<V2>* **ENDED**

**Explanation:** This message is self-explanatory. *<V1>* is the DB2 subsystem ID. *<V2>* is the number of the session manager.

**User Response:** None required.

#### **DGOV0811S** *<V1>* **APPC SESSION MANAGER TASK ENDED DUE TO ERROR**

**Explanation:** This message is self-explanatory. *<V1>* is the DB2 subsystem ID.

**User Response:** Check the log for preceding messages or abends. If the problem cannot be corrected and recurs, contact IBM support.

### **DGOV0812S** *<V1> <V2>* **APPC PROTOCOL VIOLATION. MODE** *<V3>***, STATE** *<V4>***, VERB** *<V5>*

**Explanation:** A protocol violation of the data collector APPC host server has occurred. The session is deallocated.

*<V1>* is the DB2 subsystem ID.

*<V2>* is the number of the session manager. *<V3>* is:

#### **RECEIVE**

The APPC component is in RECEIVE mode.

#### **SEND**

The APPC component is in SEND mode. *<V4>* is the current APPC conversation state. *<V5>* is the APPC/MVS verb issued.

**User Response:** Restart the client. If the error recurs, trace the problem using the APPC trace and contact IBM support.

### **DGOV0813S** *<V1> <V2>* **APPC BUFFER LENGTH VIOLATION. MODE** *<V3>***, OCCURRENCE** *<V4>*

**Explanation:** An incorrect length request buffer was sent to the data collector APPC host server. The session is deallocated.

*<V1>* is the DB2 subsystem ID.

*<V2>* is the number of the session manager. *<V3>* is:

#### **RECEIVE**

The APPC component is in RECEIVE mode.

**SEND**

The APPC component is in SEND mode. *<V4>* is an internal identifier used for maintenance reasons.

**User Response:** Restart the client. If the error recurs, trace the problem using the APPC trace and contact IBM support.

### **DGOV0814S** *<V1> <V2>* **APPC PROTOCOL VIOLATION. CHANNEL ALREADY IN USE**

**Explanation:** A duplicate request was received by the data collector APPC host server. The request is rejected.

*<V1>* is the DB2 subsystem ID.

*<V2>* is the number of the session manager.

**User Response:** Restart the client. If the error recurs, trace the problem using the APPC trace and contact IBM support.

### **DGOV0815S** *<V1> <V2>* **INVALID RH RECEIVED. REASON** *<V3>*

**Explanation:** An invalid request was received by the data collector APPC host server. The session is deallocated.

*<V1>* is the DB2 subsystem ID.

*<V2>* is the number of the session manager.

*<V3>* is an internal identifier used for maintenance reasons.

**User Response:** Restart the client. If the error recurs, trace the problem using the APPC trace and contact IBM support.

### **DGOV0816S** *<V1> <V2>* **INVALID REQUEST TYPE** *<V3>* **IN RH RECEIVED. COMPONENT** *<V4>*

**Explanation:** An invalid request type was received by the data collector APPC host server. The session is deallocated.

*<V1>* is the DB2 subsystem ID.

*<V2>* is the number of the session manager.

*<V3>* is the received request type.

*<V4>* is an internal identifier used for maintenance reasons.

**User Response:** Restart the client. If the error recurs, trace the problem using the APPC trace and contact IBM support.

#### **DGOV0817E** *<V1> <V2>* **IFI CALL FAILED FOR API. REQUEST** *<V3>***, RC** *<V4>***, REASON** *<V5>*

**Explanation:** The DB2 instrumentation facility interface (IFI) has returned an error code.

*<V1>* is the DB2 subsystem ID. *<V2>* is the number of the session manager. *<V3>* is the received request type. *<V4>* is IFI return code.

*<V5>* is IFI reason code.

**User Response:** Analyze the IFI return code and IFI reason code and fix the problem if possible. If the error is DB2 PM related, trace the problem using the APPC trace and contact IBM support.

#### **DGOV0818S** *<V1>* **INVALID REQUEST TYPE** *<V2>* **IN RQE RECEIVED. COMPONENT** *<V3>*

**Explanation:** The data collector DB2 interface component has received an invalid request.

*<V1>* is the DB2 subsystem ID.

*<V2>* is the request type that was invalid.

*<V3>* is an internal identifier used for maintenance reasons.

**User Response:** Restart the client. If the error recurs, trace the problem using the APPC trace and contact IBM support.

### **DGOV0819S** *<V1> <V2>* **NO RH PASSED TO COMPONENT** *<V3>*

**Explanation:** The data collector DB2 interface

component has received an invalid request header. *<V1>* is the DB2 subsystem ID.

*<V2>* is the number of the session manager.

*<V3>* is an internal identifier used for maintenance

reasons. **User Response:** Restart the client. If the error recurs,

trace the problem using the APPC trace and contact IBM support.

**DGOV0820I** *<V1> <V2>* **CONTROL FLOW** *<V3> <V4> <V5>*

**Explanation:** This is an internal trace message from the data collector APPC host server.

- *<V1>* is the DB2 subsystem ID.
- *<V2>* is the number of the session manager.
- *<V3>* is the trace text.
- *<V4>* is an internal variable of the data collector.
- *<V5>* is an internal variable of the data collector.

**User Response:** None required.

### **DGOV0821I** *<V1> <V2>* **BUFFER CONTENT** *<V3>***-***<V4>***-***<V5>***-***<V6>*

**Explanation:** This is an internal trace message from the data collector APPC host server.

- *<V1>* is the DB2 subsystem ID.
- *<V2>* is the number of the session manager.
- *<V3>* is an excerpt of main storage that was traced.
- *<V4>* is an excerpt of main storage that was traced.
- *<V5>* is an excerpt of main storage that was traced.

*<V6>* is an excerpt of main storage that was traced.

**User Response:** None required.

**DGOV0822I** *<V1> <V2> <V3>*

**Explanation:** Error information (messages) received by D<sub>B2</sub>

*<V1>* is the DB2 subsystem ID.

*<V2>* is the number of the session manager. *<V3>* can be one or more DB2 error messages.

**User Response:** None required.

### **DGOV0823S** *<V1> <V2>* **LOAD OF APPC EXIT PROGRAM '***<V3>***' FAILED**

**Explanation:** The data collector APPC host server has failed in loading an exit program.

*<V1>* is the DB2 subsystem ID.

*<V2>* is the number of the session manager.

*<V3>* is the name of the exit program that could not be loaded.

**User Response:** Restart the client. If the error recurs, trace the problem using the APPC trace and contact IBM support.

### **DGOV0824E** *<V1> <V2>* **SQL ERROR OCCURRED FOR API REQUEST. CODE** *<V3>*

**Explanation:** An API request caused an SQL error.

*<V1>* is the DB2 subsystem ID.

*<V2>* is the number of the session manager.

*<V3>* is the SQL error code.

**User Response:** Analyze the SQL error code and fix the problem if possible. If the error is DB2 PM related, trace the problem using the APPC trace and contact IBM support.

#### **DGOV0825S** *<V1> <V2>* **INVALID CHANNEL** *<V3>* **RECEIVED**

**Explanation:** An invalid channel number was specified in the request header. Valid channel numbers are 1, 2, 3, and 4. The session is deallocated.

*<V1>* is the DB2 subsystem ID.

*<V2>* is the number of the session manager.

*<V3>* is the received invalid channel number.

**User Response:** Restart the client.

### **DGOV0850I** *<V1>* **DATA SERVER MAIN TASK STARTED**

**Explanation:** This message is self-explanatory. *<V1>* is the DB2 subsystem ID.

**User Response:** None required.

### **DGOV0851I** *<V1>* **DATA SERVER MAIN TASK ENDED**

**Explanation:** This message is self-explanatory. *<V1>* is the DB2 subsystem ID.

**User Response:** None required.

### **DGOV0852S** *<V1>* **DATA SERVER MAIN TASK ENDED DUE TO ERROR**

**Explanation:** This message is self-explanatory. *<V1>* is the DB2 subsystem ID.

**User Response:** Check the log for preceding messages or abends. If the problem cannot be corrected and recurs, contact IBM support.

### **DGOV0853I** *<V1> <V2>* **CONTROL FLOW** *<V3> <V4> <V5>*

**Explanation:** This is an internal trace message from the data collector APPC host server.

*<V1>* is the DB2 subsystem ID.

*<V2>* shows the last four characters of the module name.

*<V3>* is the trace text.

*<V4>* is an internal variable of the data collector.

*<V5>* is an internal variable of the data collector.

**User Response:** None required.

#### **DGOV0854I** *<V1> <V2>***-***<V3>***-***<V4>***-***<V5>* **!***<V6>***!**

**Explanation:** This is an internal trace message from the data collector data server.

*<V1>* is the DB2 subsystem ID.

*<V2>* is an excerpt of main storage that was traced. *<V3>* is an excerpt of main storage that was traced. *<V4>* is an excerpt of main storage that was traced. *<V5>* is an excerpt of main storage that was traced. *<V6>* is an excerpt of main storage that was traced.

**User Response:** None required.

#### **DGOV0880I** *<V1>* **SYSTEM IS IN XCF LOCAL MODE. DATA COLLECTOR WILL BE TERMINATED**

**Explanation:** No XCF is supported by the system. *<V1>* is the DB2 subsystem ID.

**User Response:** None required.

### **DGOV0881E** *<V1>* **KEYWORD** *<V2>* **WAS SPECIFIED MORE THAN ONCE**

**Explanation:** The data collector startup parameter *<V2>* was specified more than once, but is allowed only once.

*<V1>* is the DB2 subsystem ID.

*<V2>* is the startup parameter, that was specified more than once.

**User Response:** Verify the startup parameter data set and make sure that keyword *<V2>* is specified only once.

### **DGOV0882E** *<V1>* **A DATA COLLECTOR OPERATION MODE WAS SPECIFIED THAT STARTS NO EXTERNAL INTERFACE. DATA COLLECTOR TERMINATES**

**Explanation:** Neither the ISPF-based client interface nor the workstation-based client interface was started. The data collector functions cannot be retrieved. *<V1>* is the DB2 subsystem ID.

**User Response:** Activate one or both client interfaces.

### **DGOV1001I DB2 PM SUBSYSTEM INITIALIZATION STARTED**

**Explanation:** This message is self-explanatory.

**User Response:** None required.

# **DGOV1002I DB2 PM SUBSYSTEM INITIALIZATION COMPLETE**

**Explanation:** This message is self-explanatory.

**User Response:** None required.

#### **DGOV1003U**

#### **SVTX GETMAIN FAILURE. RC** *<V1>*

**Explanation:** An unexpected error has occurred. *<V1>* is the return code.

**User Response:** Contact IBM support.

#### **DGOV1004U**

### **DB2 PM SUBSYSTEM INITIALIZATION FAILED**

**Explanation:** An unexpected error has occurred.

**User Response:** Check previously issued messages.

#### **DGOV1005U**

### **IEFJSVEC FAILURE. RC** *<V1>*

**Explanation:** An unexpected error has occurred. *<V1>* is the return code.

**User Response:** Contact IBM support.

#### **DGOV1006U**

# **PC-CP CREATION FAILED**

**Explanation:** An unexpected error has occurred.

**User Response:** Contact IBM support.

#### **DGOV1007U**

**LXRES FOR SYSTEM LX FAILED. RC** *<V1>*

**Explanation:** An unexpected error has occurred. *<V1>* is the return code.

**User Response:** Contact IBM support.

#### **DGOV1008U**

### **UNABLE TO LOAD PC ROUTINE INTO ECSA**

**Explanation:** Module DGOVSPCP was not found.

**User Response:** Ensure module DGOVSPCP is in the linklist and re-IPL.

### **DGOV1009U**

**ETCRE FAILED. RC** *<V1>*

**Explanation:** An unexpected error has occurred. *<V1>* is the return code.

**User Response:** Contact IBM support.

# **DGOV1010U**

#### **ETCON FAILED. RC** *<V1>*

**Explanation:** An unexpected error has occurred. *<V1>* is the return code.

**User Response:** Contact IBM support.

#### **DGOV1011U**

### **ESTAE CREATE ERROR. RC** *<V1>*

**Explanation:** An unexpected error has occurred. *<V1>* is the return code.

**User Response:** Contact IBM support.

#### **DGOV1012U**

### **SNAP DUMP TAKEN, ABEND PERCOLATED**

**Explanation:** An unexpected error has occurred.

**User Response:** Contact IBM support.

#### **DGOV1013I NO ENQUEUE NAME SUPPLIED, DGOVENQN USED**

**Explanation:** This message is self-explanatory.

#### **DGOV1014U**

#### **LOAD FAILED FOR MODULE DGOVARRC**

**Explanation:** Module DGOVARRC was not found.

**User Response:** Ensure module DGOVARRC is in the linklist and re-IPL.

# **DGOV1100I DB2 PM** *<V1>* **AUTHORIZATION ADDRESS SPACE INITIALIZATION BEGINS**

**Explanation:** This message is self-explanatory. *<V1>* is the DB2 PM version.

**User Response:** None required.

### **DGOV1101I AUTHORIZATION ADDRESS SPACE USERID** *<V1>***, GROUP ID** *<V2>*

**Explanation:** This message is issued during startup to verify the user ID and group ID.

*<V1>* is the user ID from where the data collector has been started.

*<V2>* is the group ID under which the data collector has been started.

**User Response:** None required.

### **DGOV1102I** *<V1>* **AUTHORIZATION ADDRESS SPACE INITIALIZATION COMPLETE**

**Explanation:** This message is self-explanatory. *<V1>* is the DB2 subsystem ID.

**User Response:** None required.

### **DGOV1103I** *<V1>* **AUTHORIZATION ADDRESS SPACE ENDS**

**Explanation:** This message is self-explanatory. *<V1>* is the DB2 subsystem ID.

**User Response:** None required.

### **DGOV1104S** *<V1>* **INTERNAL ERROR IN AUTHORIZATION ADDRESS SPACE. NUMBER** *<V2>***, CODE** *<V3>*

**Explanation:** An internal error has occurred.

*<V1>* is the DB2 subsystem ID.

*<V2>* is an internal error number that identifies the error.

*<V3>* is an internal error code that identifies the error.

**User Response:** Stop and restart the data collector. If the problem recurs, contact IBM support.

### **DGOV1105S** *<V1>* **AUTHORIZATION ADDRESS SPACE MUST BE RUN OUT OF AN AUTHORIZED LIBRARY**

**Explanation:** This message is self-explanatory. *<V1>* is the DB2 subsystem ID.

**User Response:** Authorize the library as specified in the installation process and restart the data collector.

### **DGOV1106E** *<V1>* **AUTHORIZATION ADDRESS SPACE MAINLINE TERMINATING DUE TO ABEND**

**Explanation:** An abend has occurred in the Authorized/AS mainline. *<V1>* is the DB2 subsystem ID.

**User Response:** Check the log for preceding messages or abends. If the problem cannot be corrected and recurs, contact IBM support.

#### **DGOV1107S** *<V1>* **AUTHORIZATION ADDRESS SPACE - ATTACH FAILED FOR MODULE** *<V2>***. CODE** *<V3>*

**Explanation:** This message is self-explanatory.

- *<V1>* is the DB2 subsystem ID.
- *<V2>* is the load module name.
- *<V3>* is an error code.

**User Response:** Ensure that the module is present in the DB2 PM load library or in the LPA.

### **DGOV1108E** *<V1>* **AUTHORIZATION MAIN TASK DID NOT RESPOND TO TERMINATION REQUEST**

**Explanation:** When the authorization address space was stopped, the authorization main task did not end correctly.

*<V1>* is the DB2 subsystem ID.

**User Response:** None required.

#### **DGOV1109E** *<V1>* **IASC MAIN TASK DID NOT RESPOND TO TERMINATION REQUEST**

**Explanation:** When the authorization address space was stopped, the inter-address-space communication main task did not end correctly.

*<V1>* is the DB2 subsystem ID.

**User Response:** None required.

# **DGOV1110S** *<V1>* **GETMAIN** *<V2>* **FAILED IN AUTHORIZATION ADDRESS SPACE. SIZE** *<V3>***, RC** *<V4>*

**Explanation:** There is insufficient storage available for the authorization address space.

*<V1>* is the DB2 subsystem ID.

*<V2>* is an internal code that identifies the GETMAIN. *<V3>* is the size. *<V4>* is the return code.

**User Response:** Increase the region size and restart the data collector.

### **DGOV1111S** *<V1>* **AUTHORIZATION ADDRESS SPACE - INVALID COMMAND SPECIFIED**

**Explanation:** An invalid operator command was specified.

*<V1>* is the DB2 subsystem ID.

**User Response:** Enter valid authorization address space commands.

### **DGOV1112I** *<V1>* **AUTHORIZATION ADDRESS SPACE STOPPING**

**Explanation:** This message is self-explanatory. *<V1>* is the DB2 subsystem ID.

**User Response:** None required.

# **DGOV1113E** *<V1>* **AUTHORIZATION ADDRESS SPACE TASK** *<V2>* **TERMINATED WITH ERROR CODE** *<V3>*

**Explanation:** This message is self-explanatory. *<V1>* is the DB2 subsystem ID. *<V2>* is the task. *<V3>* is the error code.

**User Response:** The authorization address space reattaches the task unless it has terminated within the last minute. Check the log for preceding messages or abends. If the problem cannot be corrected and recurs, contact IBM support.

#### **DGOV1114E** *<V1>* **AUTHORIZATION ADDRESS SPACE TASK** *<V2>* **ABENDED WITH CODE** *<V3>*

**Explanation:** The task has abended.

*<V1>* is the DB2 subsystem ID.

*<V2>* is the task.

*<V3>* is the abend code.

**User Response:** The authorization address space reattaches the task unless it has terminated within the last minute. Check the log for preceding messages or abends. If the problem cannot be corrected and recurs, contact IBM support.

#### **DGOV1115I** *<V1>* **AUTHORIZATION ADDRESS SPACE TASK** *<V2>* **BEING REATTACHED**

**Explanation:** The task may have abended and is being reattached.

*<V1>* is the DB2 subsystem ID. *<V2>* is the task.

**User Response:** None required.

### **DGOV1116E** *<V1>* **AUTHORIZATION ADDRESS SPACE TASK** *<V2>* **IS NOT BEING REATTACHED DUE TO REPEATED ERRORS**

**Explanation:** Repeated abends have occurred. *<V1>* is the DB2 subsystem ID. *<V2>* is the task.

**User Response:** It may be necessary to stop and start the data collector. Check the log for preceding messages or abends. If the problem cannot be corrected and recurs, contact IBM support.

### **DGOV1117I** *<V1>* **AUTHORIZATION ADDRESS SPACE TASK IASC STARTED**

**Explanation:** This message is self-explanatory. *<V1>* is the DB2 subsystem ID.

**User Response:** None required.

### **DGOV1118I** *<V1>* **AUTHORIZATION ADDRESS SPACE TASK IASC ENDED**

**Explanation:** This message is self-explanatory. *<V1>* is the DB2 subsystem ID.

**User Response:** None required.

### **DGOV1119S** *<V1>* **AUTHORIZATION ADDRESS SPACE - INVALID REQUEST TYPE** *<V2>* **IN RQE RECEIVED. COMPONENT** *<V3>*

**Explanation:** The authorization address space component has received an invalid request.

*<V1>* is the DB2 subsystem ID.

*<V2>* is the invalid request type.

*<V3>* is an internal identifier used for maintenance reasons.

**User Response:** If the error recurs, trace the problem using the AUTH trace and contact IBM support.

# **DGOV1120S** *<V1>* **AUTHORIZATION ADDRESS SPACE IASC MAIN TASK ENDED DUE TO ERROR**

**Explanation:** This message is self-explanatory. *<V1>* is the DB2 subsystem ID.

**User Response:** Check the log for preceding messages or abends. If the problem cannot be corrected and recurs, contact IBM support.

### **DGOV1121I** *<V1>* **AUTHORIZATION ADDRESS SPACE TASK AUTH STARTED**

**Explanation:** This message is self-explanatory. *<V1>* is the DB2 subsystem ID.

**User Response:** None required.

#### **DGOV1122I** *<V1>* **AUTHORIZATION ADDRESS SPACE TASK AUTH ENDED**

**Explanation:** This message is self-explanatory. *<V1>* is the DB2 subsystem ID.

**User Response:** None required.

### **DGOV1123S** *<V1>* **AUTHORIZATION ADDRESS SPACE AUTH MAIN TASK ENDED DUE TO ERROR**

**Explanation:** This message is self-explanatory. *<V1>* is the DB2 subsystem ID.

**User Response:** Check the log for preceding messages or abends. If the problem cannot be corrected and recurs, contact IBM support.

### **DGOV1124I** *<V1>* **AUTHORIZATION ADDRESS SPACE TASK DBI DID NOT RESPOND TO TERMINATION REQUEST**

**Explanation:** This message is self-explanatory. *<V1>* is the DB2 subsystem ID.

**User Response:** None required.

### **DGOV1125E** *<V1>* **IFI CALL FAILED IN AUTHORIZATION ADDRESS SPACE FOR USER ID** *<V2>***. REQUEST** *<V3>***, RC** *<V4>***, REASON** *<V5>*

**Explanation:** The DB2 instrumentation facility interface (IFI) has returned an error code.

*<V1>* is the DB2 subsystem ID.

*<V2>* is the user ID for which the request was issued.

- *<V3>* is the received request type.
- *<V4>* is the IFI return code.

*<V5>* is the IFI reason code.

**User Response:** Analyze the IFI return code and IFI reason code and fix the problem if possible. If the error is DB2 PM related, trace the problem using AUTH trace and contact IBM support.

#### **DGOV1126I** *<V1> <V2> <V3>*

**Explanation:** Error information (messages) received by DB2 in the authorization address space.

*<V1>* is the DB2 subsystem ID.

*<V2>* is the user ID for which the request was issued.

*<V3>* can be one or more DB2 error messages.

**User Response:** None required.

# **DGOV1127E** *<V1>* **AUTHORIZATION ADDRESS SPACE REQUEST** *<V2>* **FOR UID** *<V3>* **FAILED. RC** *<V4>***, REASON** *<V5>*

**Explanation:** An internal error has occurred in authorized address space. *<V1>* is the DB2 subsystem ID.

*<V2>* is the internal request.

*<V3>* is the user ID for which the request was issued.

*<V4>* is an internal return code.

*<V5>* is an internal reason code.

**User Response:** Stop and restart the data collector. If the problem recurs, contact IBM support.

### **DGOV1128I** *<V1>* **AUTHORIZATION ADDRESS SPACE - DB2 IS STOPPING**

**Explanation:** This message is self-explanatory. *<V1>* is the DB2 subsystem ID.

**User Response:** None required.

### **DGOV1129I** *<V1>* **AUTHORIZATION ADDRESS SPACE STOPPING**

**Explanation:** This message is self-explanatory. *<V1>* is the DB2 subsystem ID.

**User Response:** None required.

**DGOV1130I** *<V1> <V2>* **CONTROL FLOW** *<V3> <V4> <V5>*

**Explanation:** This is an internal trace message from the authorized address space.

- *<V1>* is the DB2 subsystem ID.
- *<V2>* is the user ID.
- *<V3>* is a variable trace text.
- *<V4>* is an internal variable of the data collector.
- *<V5>* is an internal variable of the data collector.

**User Response:** None required.

**DGOV1131I** *<V1> <V2>***-***<V3>***-***<V4>***-***<V5>* **!***<V6>***!**

**Explanation:** This is an internal trace message from the authorized address space.

*<V1>* is the DB2 subsystem ID.

- *<V2>* is an excerpt of main storage that was traced.
- *<V3>* is an excerpt of main storage that was traced.
- *<V4>* is an excerpt of main storage that was traced.
- *<V5>* is an excerpt of main storage that was traced.
- *<V6>* is an excerpt of main storage that was traced.

# **DGOV1132I** *<V1>* **USER AUTHORIZATION MAIN TASK STARTED**

**Explanation:** This message is self-explanatory. *<V1>* is the DB2 subsystem ID.

**User Response:** None required.

### **DGOV1133I** *<V1>* **USER AUTHORIZATION MAIN TASK ENDED**

**Explanation:** This message is self-explanatory. *<V1>* is the DB2 subsystem ID.

**User Response:** None required.

#### **DGOV1134S** *<V1>* **USER AUTHORIZATION MAIN TASK ENDED DUE TO ERROR**

**Explanation:** This message is self-explanatory. *<V1>* is the DB2 subsystem ID.

**User Response:** Check the log for preceding messages or abends. If the problem cannot be corrected and recurs, contact IBM support.

### **DGOV1135I** *<V1>* **- AUTHORIZATION ADDRESS SPACE TRACE=***<V2>*

**Explanation:** This message is displayed in response to a DISPLAY command.

*<V1>* is the DB2 subsystem ID. *<V2>* is:

**OFF**

The authorized address space trace is inactive. **ON**

The authorized address space trace is active.

**User Response:** None required.

### **DGOV1136I** *<V1>* **SERVER STARTED=***<V2>*

**Explanation:** This message is displayed in response to a DISPLAY command.

*<V1>* is the DB2 subsystem ID.

*<V2>* is:

**NO**

No authorized address space was started. **YES**

The authorized address space is started.

**User Response:** None required.

### **DGOV1137I** *<V1>* **- AUTHORIZATION ADDRESS SPACE NAME=***<V2>*

**Explanation:** This message is displayed in response to a DISPLAY command.

*<V1>* is the DB2 subsystem ID.

*<V2>* is the name of the authorized address space.

**User Response:** None required.

### **DGOV1138E** *<V1>* **AUTHORIZATION ADDRESS SPACE NAME 'AUTHASN' NOT SPECIFIED**

**Explanation:** AUTHAS=YES was specified in the startup parameter data set, but an authorization address space name was not specified. *<V1>* is the DB2 subsystem ID.

**User Response:** Specify an authorization address space name using the AUTHASN keyword and restart the data collector.

# **DGOV1139E** *<V1>* **AUTHORIZATION MAIN TASK DID NOT RESPOND TO TERMINATION REQUEST**

**Explanation:** When the data collector was stopped, the authorization main task did not end correctly. *<V1>* is the DB2 subsystem ID.

**User Response:** None required.

### **DGOV1140E** *<V1>* **CREATION OF AUTHORIZATION ADDRESS SPACE FAILED. RC=***<V2>***, REASON=***<V3>*

**Explanation:** The creation of the authorization address space failed.

*<V1>* is the DB2 subsystem ID.

*<V2>* is the return code of the MVS macro ASCRE.

*<V3>* is the reason code of the MVS macro ASCRE.

**User Response:** Check the return and reason codes of the ASCRE macro. If the problem cannot be corrected and recurs, contact IBM support.

### **DGOV1141I** *<V1>* **AUTHORIZATION ADDRESS SPACE INFORMATION - BEGIN**

**Explanation:** This message is displayed in response to a DISPLAY command.

*<V1>* is the DB2 subsystem ID.

**User Response:** None required.

### **DGOV1142I** *<V1>* **AUTHORIZATION ADDRESS SPACE INFORMATION - END**

**Explanation:** This message is displayed in response to a DISPLAY command.

*<V1>* is the DB2 subsystem ID.

**User Response:** None required.

# **DGOV1143I** *<V1>* **- NO ACTIVE USER**

**Explanation:** This message is displayed in response to a DISPLAY command.

*<V1>* is the DB2 subsystem ID.

**User Response:** None required.

#### **DGOV1144I** *<V1> <V2> <V3>*

**Explanation:** This message is displayed in response to a DISPLAY command.

*<V1>* is the DB2 subsystem ID.

*<V2>* is the user ID of an active user.

*<V3>* is the group ID of an active user.

**User Response:** None required.

#### **DGOV1145I** *<V1>* **USER-ID GROUP-ID**

**Explanation:** This message is displayed in response to a DISPLAY command.

*<V1>* is the DB2 subsystem ID.

**User Response:** None required.

#### **DGOV1146I** *<V1> <V2>* **CONTROL FLOW** *<V3> <V4> <V5>*

**Explanation:** This is an internal trace message from the application services.

*<V1>* is the DB2 subsystem ID.

*<V2>* is the user ID.

*<V3>* is a variable trace text.

*<V4>* is an internal variable of the data collector. *<V5>* is an internal variable of the data collector.

**User Response:** None required.

### **DGOV1147I** *<V1> <V2>***-***<V3>***-***<V4>***-***<V5>* **!***<V6>***!**

**Explanation:** This is an internal trace message from the application services.

*<V1>* is the DB2 subsystem ID.

*<V2>* is an excerpt of main storage that was traced. *<V3>* is an excerpt of main storage that was traced. *<V4>* is an excerpt of main storage that was traced. *<V5>* is an excerpt of main storage that was traced. *<V6>* is an excerpt of main storage that was traced.

**User Response:** None required.

#### **DGOV1148I** *<V1>* **- APPLICATION SERVICES TRACE=***<V2>*

**Explanation:** This message is displayed in response to a DISPLAY command.

*<V1>* is the DB2 subsystem ID.

*<V2>* is:

**OFF**

The application services trace is inactive. **ON**

The application services trace is active.

**User Response:** None required.

### **DGOV1149I** *<V1>* **CAF CONNECT ERROR IN AUTHORIZATION ADDRESS SPACE FOR USER** *<V2>***. RC** *<V3>***, REASON** *<V4>*

**Explanation:** A CAF Connect in the authorized address space failed for the user indicated by the message.

*<V1>* is the DB2 subsystem ID.

*<V2>* is the user ID that issued the CAF Connect.

*<V3>* is the CAF return code. *<V4>* is the CAF reason code.

**User Response:** Refer to *IBM DB2 Universal Database Server for OS/390 Version 6 Messages and Codes* (or the corresponding manual of the DB2 version you have installed) for an explanation of the return and reason code.

### **DGOV1150I** *<V1>* **CAF OPEN ERROR IN AUTHORIZATION ADDRESS SPACE FOR USER** *<V2>***. RC** *<V3>***, REASON** *<V4>*

**Explanation:** A CAF Open in the authorized address space failed for the user indicated by the message. *<V1>* is the DB2 subsystem ID.

*<V2>* is the user ID that issued the CAF Open.

*<V3>* is the CAF return code.

*<V4>* is the CAF reason code.

**User Response:** Refer to *IBM DB2 Universal Database Server for OS/390 Version 6 Messages and Codes* (or the corresponding manual of the DB2 version you have installed) for an explanation of the return and reason code.

### **DGOV1151I** *<V1>* **- NO USER STORAGE ALLOCATED**

**Explanation:** This message is displayed in response to the DISPLAY=(STORAGEMAP) command. *<V1>* is the DB2 subsystem ID.

**User Response:** None required.

### **DGOV1152I** *<V1>* **STORAGE MAP FOR USER '***<V2>***', GROUP '***<V3>***',**

**Explanation:** This is the first portion of a message, which is displayed in response to the

DISPLAY=(STORAGEMAP) command. It is always followed by message DGOV1153I, which represents the second portion.

*<V1>* is the DB2 subsystem ID.

*<V2>* is the user ID.

*<V3>* is the group ID.

#### **DGOV1153I** *<V1>* **PROFILE '***<V2>***':**

**Explanation:** This message is the continuation of message DGOV1152I. It is displayed in response to the DISPLAY=(STORAGEMAP) command.

*<V1>* is the DB2 subsystem ID.

*<V2>* is the profile ID.

**User Response:** None required.

# **DGOV1154I** *<V1>* **-** *<V2>* **BYTES ALLOCATED FOR USER DATA**

**Explanation:** This message is displayed in response to the DISPLAY=(STORAGEMAP) command.

*<V1>* is the DB2 subsystem ID.

*<V2>* is the size of virtual storage allocated for user data. User data allocation is requested by issuing the C-API verbs GET USER DATA or STORE USER DATA, or by the DB2 PM workstation component.

**User Response:** None required.

### **DGOV1155I** *<V1>* **- STORE-ID BUFFER1 BUFFER2 TOTAL**

**Explanation:** This message is displayed in response to the DISPLAY=(STORAGEMAP) command. This

message is the table header for message DGOV1156I. *<V1>* is the DB2 subsystem ID.

The STORE-ID column denotes the snapshot store ID. Snapshot stores can be defined by data collector processes or by using C-API verbs for snapshot stores.

The BUFFER1 column denotes the virtual storage size of snapshot store BUFFER1.

The BUFFER2 column denotes the virtual storage size of snapshot store BUFFER2.

The TOTAL column denotes the total virtual buffer size of snapshot store BUFFER1 and snapshot store BUFFER2.

**User Response:** None required.

#### **DGOV1156I** *<V1> <V2> <V3> <V4> <V5>*

**Explanation:** This message is displayed in response to the DISPLAY=(STORAGEMAP) command. It follows the table header description of message DGOV1155I.

*<V1>* is the DB2 subsystem ID.

*<V2>* is the snapshot store ID.

*<V3>* is the virtual storage size of BUFFER1.

*<V4>* is the virtual storage size of BUFFER2.

*<V5>* is the total virtual storage size of BUFFER1 and BUFFER2.

**User Response:** None required.

### **DGOV1157I** *<V1>* **TOTAL FOR THIS PROFILE =** *<V2>* **BYTES**

**Explanation:** This message is displayed in response to the DISPLAY=(STORAGEMAP) command. This message follows messages DGOV1152I and DGOV1153I.

*<V1>* is the DB2 subsystem ID.

*<V2>* is the total virtual storage size of the user data and all snapshot stores for the user identified by messages DGOV1152I and DGOV1153I.

**User Response:** None required.

#### **DGOV1158I** *<V1>* **TOTAL FOR AUTHORIZED ADDRESS SPACE =** *<V2>* **BYTES**

**Explanation:** This message is displayed in response to the DISPLAY=(STORAGEMAP) command.

*<V1>* is the DB2 subsystem ID.

*<V2>* is the total virtual storage size of the user data and the snapshot stores for all users.

**User Response:** None required.

### **DGOV1200I** *<V1>* **APPLICATION SERVICES MAIN TASK STARTED**

**Explanation:** This message is self-explanatory. *<V1>* is the DB2 subsystem ID.

**User Response:** None required.

#### **DGOV1201I** *<V1>* **APPLICATION SERVICES MAIN TASK ENDED**

**Explanation:** This message is self-explanatory. *<V1>* is the DB2 subsystem ID.

**User Response:** None required.

#### **DGOV1202S** *<V1>* **APPLICATION SERVICES MAIN TASK ENDED DUE TO ERROR**

**Explanation:** This message is self-explanatory. *<V1>* is the DB2 subsystem ID.

**User Response:** Check the log for preceding messages or abends. If the problem cannot be corrected and recurs, contact IBM support.

**DGOV1300I** *<V1>* **- TCP/IP TRACE=***<V2>*

**Explanation:** This message is displayed in response to a DISPLAY command.

*<V1>* is the DB2 subsystem ID.

*<V2>* is:

**OFF**

The TCP/IP trace is inactive.

**ON**

The TCP/IP trace is active.

#### **DGOV1301I** *<V1>* **TCP/IP=***<V2>*

**Explanation:** This message is displayed in response to a DISPLAY command.

*<V1>* is the DB2 subsystem ID. *<V2>* is: **YES** TCP/IP is active.

> **NO** TCP/IP is inactive.

**User Response:** None required.

### **DGOV1302I** *<V1>* **MAXIMUM NUMBER OF PARALLEL SESSIONS=***<V2>*

**Explanation:** This message is displayed in response to a DISPLAY command.

*<V1>* is the DB2 subsystem ID.

*<V2>* is the maximum number of parallel TCP/IP sessions as specified in the startup parameter data set by the TCPIPSESS keyword.

**User Response:** None required.

#### **DGOV1303I** *<V1>* **- PORT NUMBER=***<V2>*

**Explanation:** This message is displayed in response to a DISPLAY command.

*<V1>* is the DB2 subsystem ID.

*<V2>* is the port number as specified in the startup parameter data set by the PORT keyword.

**User Response:** None required.

### **DGOV1304I** *<V1>* **- IP ADDRESS OF SERVER=***<V2>***.***<V3>***.***<V4>***.***<V5>*

**Explanation:** This message is displayed in response to a DISPLAY command.

*<V1>* is the DB2 subsystem ID.

*<V2>* is the IP address of the host TCP/IP server as specified in the startup parameter data set by the IPADDRESS keyword.

**User Response:** None required.

### **DGOV1305E** *<V1>* **PORT NUMBER FOR TCP/IP SERVER NOT SPECIFIED VIA 'PORT='**

**Explanation:** TCPIP=YES was specified in the startup parameter data set, but a port number was not specified.

*<V1>* is the DB2 subsystem ID.

**User Response:** Specify a port number using the PORT keyword and restart the data collector.

### **DGOV1306E** *<V1>* **TCP/IP MAIN TASK DID NOT RESPOND TO TERMINATION REQUEST**

**Explanation:** When the data collector was stopped, the TCP/IP server main task did not end correctly. *<V1>* is the DB2 subsystem ID.

**User Response:** None required.

**DGOV1307I** *<V1>* **TCP/IP MAIN SERVER TASK STARTED**

**Explanation:** This message is self-explanatory. *<V1>* is the DB2 subsystem ID.

**User Response:** None required.

### **DGOV1308I** *<V1>* **TCP/IP MAIN SERVER TASK ENDED**

**Explanation:** This message is self-explanatory. *<V1>* is the DB2 subsystem ID.

**User Response:** None required.

#### **DGOV1309S** *<V1>* **TCP/IP MAIN SERVER TASK ENDED DUE TO ERROR**

**Explanation:** This message is self-explanatory. *<V1>* is the DB2 subsystem ID.

**User Response:** Check the log for preceding messages or abends. If the problem cannot be corrected and recurs, contact IBM support.

### **DGOV1310E** *<V1>* **TCP/IP ADDRESS SPACE NAME NOT SPECIFIED VIA 'TCPNAME='**

**Explanation:** TCPIP=YES was specified in the startup parameter data set, but the TCP/IP address space name was not specified.

*<V1>* is the DB2 subsystem ID.

**User Response:** Specify the TCP/IP address space name using the TCPNAME keyword and restart the data collector.

#### **DGOV1311I** *<V1>* **- TCPNAME=***<V2>*

**Explanation:** This message is displayed in response to a DISPLAY command.

*<V1>* is the DB2 subsystem ID.

*<V2>* is the TCP/IP address space name the server uses as specified in the startup parameter data set by the TCPNAME keyword.

### **DGOV1312E** *<V1> <V2>* **TCP/IP FUNCTION CALL '***<V3>***' FAILED. ERRNO=***<V4>*

**Explanation:** The TCP/IP function call failed. Refer to *TCP/IP for MVS: Application Programming Interface Reference Version 3 Release 2* for a detailed description of the ERRNO.

*<V1>* is the DB2 subsystem ID. *<V2>* is the TCP/IP session manager ID. *<V3>* is the TCP/IP function call as described in the book mentioned above. *<V4>* is the error number of the TCP/IP function call in error.

**User Response:** Analyze ERRNO and take appropriate action.

#### **DGOV1313I** *<V1> <V2> <V3>* **CONTROL FLOW** *<V4> <V5> <V6>*

**Explanation:** This is an internal trace message from the TCP/IP server.

*<V1>* is the DB2 subsystem ID.

*<V2>* is the TCP/IP session manager ID.

*<V3>* is the user ID.

*<V4>* is a variable trace text.

*<V5>* is an internal variable of the data collector. *<V6>* is an internal variable of the data collector.

**User Response:** None required.

**DGOV1314I** *<V1> <V2> <V3>***-***<V4>***-***<V5>***-***<V6>* **!***<V7>***!**

**Explanation:** This is an internal trace message from the TCP/IP server.

*<V1>* is the DB2 subsystem ID.

*<V2>* is a TCP/IP session manager ID.

*<V3>* is an excerpt of main storage that was traced. *<V4>* is an excerpt of main storage that was traced. *<V5>* is an excerpt of main storage that was traced. *<V6>* is an excerpt of main storage that was traced. *<V7>* is an excerpt of main storage that was traced.

**User Response:** None required.

# **DGOV1315I** *<V1>* **NUMBER OF PARALLEL TCP/IP SESSIONS EXCEEDS MAXIMUM SPECIFIED**

**Explanation:** The number of parallel sessions specified by the TCPIPSESS startup parameter has been exceeded. An additional CONNECT request was rejected.

*<V1>* is the DB2 subsystem ID.

**User Response:** Try again later.

### **DGOV1316I** *<V1>* **TCP/IP SESSION MANAGER TASK DID NOT RESPOND TO TERMINATION REQUEST**

**Explanation:** When the data collector was stopped, the session manager task did not end correctly. *<V1>* is the DB2 subsystem ID.

**User Response:** None required.

# **DGOV1317I** *<V1>* **TCP/IP SESSION MANAGER TASK** *<V2>* **STARTED**

**Explanation:** This message is self-explanatory. *<V1>* is the DB2 subsystem ID. *<V2>* is the number of the TCP/IP session manager.

**User Response:** None required.

### **DGOV1318I** *<V1>* **TCP/IP SESSION MANAGER TASK** *<V2>* **ENDED**

**Explanation:** This message is self-explanatory. *<V1>* is the DB2 subsystem ID. *<V2>* is the number of the TCP/IP session manager.

**User Response:** None required.

# **DGOV1319S** *<V1>* **TCP/IP SESSION MANAGER TASK ENDED DUE TO ERROR**

**Explanation:** This message is self-explanatory. *<V1>* is the DB2 subsystem ID.

**User Response:** Check the log for preceding messages or abends. If the problem cannot be corrected and recurs, contact IBM support.

### **DGOV1320S** *<V1> <V2>* **TCP/IP SESSION MANAGER RECEIVED INVALID REQUEST**

**Explanation:** An invalid request was received by the data collector TCP/IP session manager. The session is deallocated.

*<V1>* is the DB2 subsystem ID.

*<V2>* is the number of the TCP/IP session manager.

**User Response:** Restart the client. If the error recurs, trace the problem using the TCP/IP trace function and contact IBM support.

### **DGOV1321S** *<V1> <V2>* **TCP/IP PROTOCOL VIOLATION. CHANNEL ALREADY IN USE**

**Explanation:** A duplicate request was received by the data collector TCP/IP host server. The request is rejected.

*<V1>* is the DB2 subsystem ID.

*<V2>* is the number of the TCP/IP session manager.

**User Response:** Restart the client. If the error recurs,

trace the problem using the TCP/IP trace and contact IBM support.

### **DGOV1322S** *<V1> <V2>* **INVALID CHANNEL** *<V3>* **RECEIVED**

**Explanation:** An invalid channel number was passed to the TCP/IP server. The request is rejected.

*<V1>* is the DB2 subsystem ID.

*<V2>* is the number of the TCP/IP session manager. *<V3>* is the invalid channel number.

**User Response:** Restart the client. If the error recurs, trace the problem using the TCP/IP trace and contact IBM support.

#### **DGOV1323I** *<V1>* **TCP/IP INACTIVE**

**Explanation:** This message is displayed in response to a DISPLAY command.

*<V1>* is the DB2 subsystem ID.

**User Response:** None required.

# **DGOV1324I** *<V1>* **TCP/IP SESSION INFORMATION - BEGIN**

**Explanation:** This message is displayed in response to a DISPLAY command.

*<V1>* is the DB2 subsystem ID.

**User Response:** None required.

### **DGOV1325I** *<V1>* **TCP/IP SESSION INFORMATION - END**

**Explanation:** This message is displayed in response to a DISPLAY command.

*<V1>* is the DB2 subsystem ID.

**User Response:** None required.

#### **DGOV1326I** *<V1>* **SESSION STATUS UID PORT TCP/IP-ADDRESS**

**Explanation:** This message is displayed in response to a DISPLAY command.

*<V1>* is the DB2 subsystem ID.

**User Response:** None required.

#### **DGOV1327I** *<V1> <V2> <V3> <V4> <V5> <V6>***.***<V7>***.***<V8>***.***<V9>*

**Explanation:** This message is displayed in response to a DISPLAY command.

*<V1>* is the DB2 subsystem ID.

- *<V2>* is the number of the session manager.
- *<V3>* is the status of the session manager. It can be: **INACT**

The session manager is inactive.

# **ACT**

The client is connected to the session manager.

**PEND**

The session manager is inactive and

waiting for outstanding DB2 responses.

*<V4>* is the user ID of the connected client.

*<V5>* is the port number of the connected client.

*<V6>* is the TCP/IP address of the connected client.

**User Response:** None required.

**DGOV1328I** *<V1> <V2> <V3> <V4> <V5> <V6>***.***<V7>***.***<V8>***.***<V9>*

**Explanation:** This message is displayed in response to a DISPLAY command.

*<V1>* is the DB2 subsystem ID.

- *<V2>* is the number of the session manager.
- *<V3>* is the status of the session manager. It can be: **INACT**

The session manager is inactive.

**ACT**

The client is connected to the session manager.

#### **PEND**

The session manager is inactive and waiting for outstanding DB2 responses.

- *<V4>* is the user ID of the connected client.
- *<V5>* is the port number of the connected client.
- *<V6>* is the TCP/IP address of the connected client.

**User Response:** None required.

### **DGOV1329I** *<V1>* **TCP/IP NOT STARTED. DATA COLLECTOR SERVER ATTEMPTS TO ESTABLISH A TCP/IP CONNECTION EVERY MINUTE**

**Explanation:** The data collector TCP/IP server tries to connect to the TCP/IP interface once every minute until TCP/IP is started. This message is displayed each time an attempt to establish a TCP/IP connection has failed.

*<V1>* is the DB2 subsystem ID.

**User Response:** Start TCP/IP.

### **DGOV1330I** *<V1>* **DATA COLLECTOR TCP/IP SERVER HAS SUCCESSFULLY STARTED**

**Explanation:** This message is displayed when the data collector TCP/IP server was able to successfully establish a TCP/IP connection. *<V1>* is the DB2 subsystem ID.

### **DGOV1331E** *<V1> <V2>* **TCP/IP REPORTS THE UNSOLICITED EVENT** *<V3>***. TCP/IP SESSION MANAGER WILL BE TERMINATED**

**Explanation:** The unsolicited event exit routine of the TCP/IP server was invoked by TCP/IP.

*<V1>* is the DB2 subsystem ID. *<V2>* is the TCP/IP session manager ID.

*<V3>* is the invocation reason code of the unsolicited event exit routine.

Examples of reason codes:

- **1** TCP/IP address space has terminated.
- **2** TCP/IP has terminated the connection to the user.

**User Response:** Refer to *TCP/IP for MVS: Application Programming Interface Reference Version 3 Release 2* for a detailed description of the invocation reason codes, verify the invocation reason code, and take appropriate action.

# **DGOV1332E** *<V1>* **THE SPECIFICATION OF TCP=YES REQUIRES THE SPECIFICATION OF TCPSINGLEUSER=YES OR TCPMULTIUSER=YES**

**Explanation:** The TCP/IP server of DB2 PM supports multi-user terminal sessions and single-user terminal sessions. At least one has to be selected if TCP=YES was specified in the data collector startup parameter data set.

*<V1>* is the DB2 subsystem ID.

**User Response:** Specify at least TCPSINGLEUSER=YES or TCPMULTIUSER=YES in the data collector startup parameter data set.

### **DGOV1333I** *<V1>* **- SINGLE USER TERMINAL SESSIONS=***<V2>*

**Explanation:** This message is displayed in response to a DISPLAY command.

*<V1>* is the DB2 subsystem ID.

*<V2>* is:

**YES**

Support of single-user terminal sessions was requested.

**NO**

Support of single-user terminal sessions was not requested.

**User Response:** None required.

### **DGOV1334I** *<V1>* **- MULTI USER TERMINAL SESSIONS=***<V2>*

**Explanation:** This message is displayed in response to a DISPLAY command.

*<V1>* is the DB2 subsystem ID. *<V2>* is:

Support of multi-user terminal sessions was requested. **NO**

Support of multi-user terminal sessions was not requested.

**User Response:** None required.

### **DGOV1335I** *<V1>* **MAXIMUM NUMBER OF PRE-ALLOCATED BUFFERS=***<V2>*

**Explanation:** This message is displayed in response to a DISPLAY command.

*<V1>* is the DB2 subsystem ID.

*<V2>* indicates the number of pre-allocated buffers for TCP/IP multi-user session data transfer.

**User Response:** None required.

**DGOV1336I** *<V1> <V2> <V3> <V4> <V5> <V6>***.***<V7>***.***<V8>***.***<V9>*

**Explanation:** This message is displayed in response to a DISPLAY command.

*<V1>* is the DB2 subsystem ID.

- *<V2>* is the number of the session manager.
- *<V3>* is the status of the session manager. It can be: **INACT**

The session manager is inactive.

**ACT-S**

The client is connected to the session manager. The session was established in single-user terminal mode.

### **ACT-M**

The client is connected to the session manager. The session was established in multi-user terminal mode.

**PEND-S**

The session manager is inactive and waiting for outstanding DB2 responses. The session was originally established in single-user terminal mode.

### **PEND-M**

The session manager is inactive and waiting for outstanding DB2 responses. The session was originally established in multi-user terminal mode.

*<V4>* is the user ID of the connected client. *<V5>* is the port number of the connected client. *<V6>* is the TCP/IP address of the connected client.

**User Response:** None required.

**DGOV1400I** *<V1>* **HOSTOLM=***<V2>*

**Explanation:** This message is displayed in response to a DISPLAY command.

*<V1>* is the DB2 subsystem ID.

*<V2>* is: **YES**

HOSTOLM is active.

**NO** HOSTOLM is inactive.

**User Response:** None required.

#### **DGOV1401I** *<V1>* **- ENQNAME=***<V2>*

**Explanation:** This message is displayed in response to a DISPLAY command.

*<V1>* is the DB2 subsystem ID.

*<V2>* is the major name for the enqueue issued by DB2 PM when a data collector is active.

**User Response:** None required.

#### **DGOV1420I** *<V1>* **- CRD***<V2>***=***<V3>*

**Explanation:** This message is displayed in response to a DISPLAY command.

*<V1>* is the DB2 subsystem ID.

*<V2>* is the number of the Collect Report Data started task.

*<V3>* is:

**YES**

The Collect Report Data started task is available

**NO**

The Collect Report Data started task is not available.

**User Response:** None required.

### **DGOV1421I** *<V1>* **DATA SPACE SIZE=***<V2>* **PAGES**

**Explanation:** This message is displayed in response to a DISPLAY command.

*<V1>* is the DB2 subsystem ID.

*<V2>* is the number of pages assigned to the Collect Report Data data space.

**User Response:** None required.

# **DGOV1422I** *<V1>* **VSAM LINEAR DATA SET=***<V2>*

**Explanation:** This message is displayed in response to a DISPLAY command.

*<V1>* is the DB2 subsystem ID. *<V2>* is the name of the VSAM linear data set assigned to the Collect Report Data started task.

**User Response:** None required.

#### **DGOV1423I** *<V1>* **COLLECT REPORT DATA:**

**Explanation:** This message is displayed in response to a DISPLAY command. This is the header message of the Collect Report Data display output.

*<V1>* is the DB2 subsystem ID.

**User Response:** None required.

#### **DGOV1424I** *<V1>* **ADDRESS SPACE NAME=***<V2>*

**Explanation:** This message is displayed in response to a DISPLAY command. This is the header message of the Collect Report Data display output.

*<V1>* is the DB2 subsystem ID.

*<V2>* is the name of the Collect Report Data procedure in the SYS1.PROCLIB.

**User Response:** None required.

#### **DGOV1425E** *<V1>* **COLLECT REPORT DATA ADDRESS SPACE NAME 'CRDASN***<V2>***' NOT SPECIFIED**

**Explanation:** CRDn=YES was specified in the data collector startup parameter data set, but an address space name was not specified.

*<V1>* is the DB2 subsystem ID. *<V2>* is the number of the Collect Report Data started task.

**User Response:** Specify the address space name for the appropriate Collect Report Data started task using the CRDASNn keyword. Then restart the data collector.

### **DGOV1426I** *<V1>* **COLLECT REPORT DATA DATA SPACE SIZE 'CRDDSS***<V2>***' NOT SPECIFIED**

**Explanation:** A VSAM linear data set was specified in the data collector startup parameter data set without a data space specification. This is not supported. The specification of the VSAM linear data set is ignored.

*<V1>* is the DB2 subsystem ID.

*<V2>* is the number of the Collect Report Data started task.

**User Response:** None required.

### **DGOV1427E** *<V1>* **CRD TOPLINE TASK DID NOT RESPOND TO TERMINATION REQUEST**

**Explanation:** When the data collector was stopped, the CRD topline task did not end correctly. *<V1>* is the DB2 subsystem ID.

**User Response:** None required.

### **DGOV1428I** *<V1>* **COLLECT REPORT DATA TOP LINE TASK STARTED**

**Explanation:** This message is self-explanatory. *<V1>* is the DB2 subsystem ID.

### **DGOV1429I** *<V1>* **COLLECT REPORT DATA TOP LINE TASK ENDED**

**Explanation:** This message is self-explanatory. *<V1>* is the DB2 subsystem ID.

**User Response:** None required.

#### **DGOV1430S** *<V1>* **COLLECT REPORT DATA TOP LINE TASK ENDED DUE TO ERROR**

**Explanation:** This message is self-explanatory. *<V1>* is the DB2 subsystem ID.

**User Response:** Check the log for preceding messages or abends. If the problem cannot be corrected and recurs, contact IBM support.

### **DGOV1431I** *<V1>* **COLLECT REPORT DATA TASK DID NOT RESPOND TO TERMINATION REQUEST**

**Explanation:** When the data collector was stopped, the Collect Report Data task did not end correctly. *<V1>* is the DB2 subsystem ID.

**User Response:** None required.

### **DGOV1432E** *<V1>* **COLLECT REPORT DATA REQUEST** *<V2>* **FOR UID** *<V3>* **FAILED. RC** *<V4>***, REASON** *<V5>*

**Explanation:** An internal error occurred in Collect Report Data.

*<V1>* is the DB2 subsystem ID.

*<V2>* is the internal request.

*<V3>* is the user ID for which the request was issued.

*<V4>* is an internal return code.

*<V5>* is an internal reason code.

**User Response:** Stop and restart the data collector. If the problem recurs, contact IBM support.

### **DGOV1433I** *<V1>* **COLLECT REPORT DATA MAIN TASK** *<V2>* **STARTED**

**Explanation:** This message is self-explanatory. *<V1>* is the DB2 subsystem ID. *<V2>* is the number of the started task.

**User Response:** None required.

### **DGOV1434I** *<V1>* **COLLECT REPORT DATA MAIN TASK** *<V2>* **ENDED**

**Explanation:** This message is self-explanatory. *<V1>* is the DB2 subsystem ID. *<V2>* is the number of the started task.

**User Response:** None required.

### **DGOV1435S** *<V1>* **COLLECT REPORT DATA MAIN TASK** *<V2>* **ENDED DUE TO ERROR**

**Explanation:** This message is self-explanatory. *<V1>* is the DB2 subsystem ID. *<V2>* is the number of the started task.

**User Response:** Check the log for preceding messages or abends. If the problem cannot be corrected and recurs, contact IBM support.

### **DGOV1436E** *<V1> <V2>* **CREATION OF COLLECT REPORT DATA ADDRESS SPACE FAILED. RC=***<V3>***, REASON=***<V4>*

**Explanation:** The creation of the Collect Report Data address space failed.

*<V1>* is the DB2 subsystem ID.

*<V2>* is the number of the started task.

*<V3>* is the return code from MVS macro ASCRE.

*<V4>* is the reason code from MVS macro ASCRE.

**User Response:** Check the return and reason code that were passed by the ASCRE macro. If the problem cannot be corrected and recurs, contact IBM support.

### **DGOV1437S** *<V1> <V2>* **COLLECT REPORT DATA INTERNAL ERROR. NUMBER** *<V3>***, CODE** *<V4>*

**Explanation:** An internal error has occurred.

*<V1>* is the DB2 subsystem ID.

*<V2>* is the number of the started task.

*<V3>* is an internal error number that identifies the error.

*<V4>* is an internal error code that identifies the error.

**User Response:** Stop and restart the data collector. If the problem recurs, contact IBM support.

# **DGOV1438E** *<V1> <V2>* **COLLECT REPORT DATA REQUEST** *<V3>* **FOR UID** *<V4>* **FAILED. RC** *<V5>***, REASON** *<V6>*

**Explanation:** An internal has error occurred in Collect Report Data.

*<V1>* is the DB2 subsystem ID.

*<V2>* is the number of the started task.

*<V3>* is the internal request.

*<V4>* is the user ID for which the request was

issued.

*<V5>* is an internal return code.

*<V6>* is an internal reason code.

**User Response:** Stop and restart the data collector. If the problem recurs, contact IBM support.

#### **DGOV1439I DB2 PM** *<V1>* **COLLECT REPORT DATA ADDRESS SPACE INITIALIZATION BEGINS**

**Explanation:** This message is self-explanatory. *<V1>* is the DB2 PM version.

**User Response:** None required.

#### **DGOV1440I COLLECT REPORT DATA ADDRESS SPACE USERID** *<V1>***, GROUP ID** *<V2>*

**Explanation:** This message is issued on startup to verify the user ID and group ID.

*<V1>* is the user ID from where the data collector has been started.

*<V1>* is the group ID under which the data collector has been started.

**User Response:** None required.

### **DGOV1441I** *<V1>* **COLLECT REPORT DATA ADDRESS SPACE** *<V2>* **INITIALIZATION COMPLETE**

**Explanation:** This message is self\_explanatory. *<V1>* is the DB2 subsystem ID. *<V2>* is the number of the started task.

**User Response:** None required.

### **DGOV1442I** *<V1>* **COLLECT REPORT DATA ADDRESS SPACE** *<V2>* **ENDS**

**Explanation:** This message is self-explanatory. *<V1>* is the DB2 subsystem ID. *<V2>* is the number of the started task.

**User Response:** None required.

### **DGOV1443S** *<V1>* **INTERNAL ERROR IN COLLECT REPORT DATA ADDRESS SPACE** *<V2>***. NUMBER** *<V3>***, CODE** *<V4>*

**Explanation:** An internal error has occurred.

*<V1>* is the DB2 subsystem ID.

*<V2>* is the number of the started task.

*<V3>* is an internal error number that identifies the error.

*<V4>* is an internal error code that identifies the error.

**User Response:** Stop and restart the data collector. If the problem recurs, contact IBM support.

### **DGOV1444S** *<V1>* **COLLECT REPORT DATA MUST BE RUN OUT OF AN AUTHORIZED LIBRARY**

**Explanation:** This message is self-explanatory. *<V1>* is the DB2 subsystem ID.

**User Response:** Authorize the library as specified in

the installation process. Then restart the data collector.

### **DGOV1445E** *<V1>* **COLLECT REPORT DATA ADDRESS SPACE** *<V2>* **MAINLINE TERMINATING DUE TO ABEND**

**Explanation:** An abend has occurred in the Collect Report Data address space mainline. *<V1>* is the DB2 subsystem ID. *<V2>* is the number of the started task.

**User Response:** Check the log for preceding messages or abends. If the problem cannot be corrected and recurs, contact IBM support.

### **DGOV1446S** *<V1>* **COLLECT REPORT DATA ADDRESS SPACE** *<V2>***: ATTACH FAILED FOR MODULE** *<V3>***. CODE** *<V4>*

**Explanation:** This message is self-explanatory.

- *<V1>* is the DB2 subsystem ID.
- *<V2>* is the number of the started task.
- *<V3>* is the load module name.
- *<V4>* is an error code.

**User Response:** Ensure that the module is present in the DB2 PM load library or in the LPA.

# **DGOV1447E** *<V1> <V2>* **COLLECT REPORT DATA MAIN TASK DID NOT RESPOND TO TERMINATION REQUEST**

**Explanation:** When the Collect Report Data address space was stopped, the Collect Report Data main task did not end correctly.

*<V1>* is the DB2 subsystem ID.

*<V2>* is the number of the started task.

**User Response:** None required.

### **DGOV1448E** *<V1> <V2>* **IASC MAIN TASK DID NOT RESPOND TO TERMINATION REQUEST**

**Explanation:** When the Collect Report Data address space was stopped, the inter-address space communication main task did not end correctly.

*<V1>* is the DB2 subsystem ID.

*<V2>* is the number of the started task.

**User Response:** None required.

# **DGOV1449S** *<V1> <V2>* **GETMAIN** *<V3>* **FAILED IN COLLECT REPORT DATA ADDRESS SPACE. SIZE** *<V4>***, RC** *<V5>*

**Explanation:** There is insufficient storage available for Collect Report Data address space.

*<V1>* is the DB2 subsystem ID.

*<V2>* is the number of the started task.

*<V3>* is an internal code that identifies the GETMAIN. *<V4>* is the size. *<V5>* is the return code.

**User Response:** Increase the region size and restart the data collector.

### **DGOV1450S** *<V1>* **COLLECT REPORT DATA ADDRESS SPACE** *<V2>***: INVALID COMMAND SPECIFIED**

**Explanation:** An invalid operator command was specified.

*<V1>* is the DB2 subsystem ID.

*<V2>* is the number of the started task.

**User Response:** Enter valid Collect Report Data address space commands.

### **DGOV1451I** *<V1>* **COLLECT REPORT DATA ADDRESS SPACE** *<V2>* **IS STOPPING**

**Explanation:** This message is self-explanatory. *<V1>* is the DB2 subsystem ID. *<V2>* is the number of the started task.

**User Response:** None required.

# **DGOV1452E** *<V1>* **COLLECT REPORT DATA ADDRESS SPACE** *<V2>* **TASK** *<V3>* **TERMINATED WITH ERROR CODE** *<V4>*

**Explanation:** This message is self-explanatory.

*<V1>* is the DB2 subsystem ID.

*<V2>* is the number of the started task.

*<V3>* is the task.

*<V4>* is the error code.

**User Response:** The Collect Report Data address space reattaches the task unless it has already previously been terminated within the last minute. Check the log for preceding messages or abends. If the problem cannot be corrected and recurs, contact IBM support.

# **DGOV1453E** *<V1>* **COLLECT REPORT DATA ADDRESS SPACE** *<V2>* **TASK** *<V3>* **ABENDED WITH CODE** *<V4>*

**Explanation:** The task abended. *<V1>* is the DB2 subsystem ID. *<V1>* is the task.

*<V1>* is the abend code.

**User Response:** The Collect Report Data address space reattaches the task unless it has already previously been terminated within last minute. Check the log for preceding messages or abends. If the problem cannot be corrected and recurs, contact IBM support.

### **DGOV1454I** *<V1>* **COLLECT REPORT DATA ADDRESS SPACE** *<V2>* **TASK** *<V3>* **IS BEING REATTACHED**

**Explanation:** The task might have abended and is being reattached. *<V1>* is the DB2 subsystem ID. *<V2>* is the number of the started task. *<V3>* is the task.

**User Response:** None required.

### **DGOV1455E** *<V1>* **COLLECT REPORT DATA ADDRESS SPACE** *<V2>* **TASK** *<V3>* **IS NOT BEING REATTACHED DUE TO REPEATED ERRORS**

**Explanation:** Repeated abends have occurred. *<V1>* is the DB2 subsystem ID. *<V2>* is the number of the started task. *<V3>* is the task.

**User Response:** It might be necessary to stop and restart the data collector. Check the log for preceding messages or abends. If the problem cannot be corrected and recurs, contact IBM support.

# **DGOV1456I** *<V1> <V2>* **CONTROL FLOW** *<V3> <V4> <V5> <V6>*

**Explanation:** This is an internal trace message from the Collect Report Data address space.

*<V1>* is the DB2 subsystem ID.

*<V2>* is the user ID.

*<V3>* is a variable trace text.

*<V4>* is an internal variable of the data collector.

*<V5>* is an internal variable of the data collector.

**User Response:** None required.

**DGOV1457I** *<V1> <V2> <V3>***-***<V4>***-***<V5>***-***<V6>* **!***<V7>***!**

**Explanation:** This is an internal trace message from the Collect Report Data address space.

*<V1>* is the DB2 subsystem ID.

*<V2>* is an excerpt of main storage that was traced. *<V3>* is an excerpt of main storage that was traced.

*<V4>* is an excerpt of main storage that was traced.

*<V5>* is an excerpt of main storage that was traced.

*<V6>* is an excerpt of main storage that was traced.

**User Response:** None required.

# **DGOV1458I** *<V1>* **- COLLECT REPORT DATA TRACE=***<V2>*

**Explanation:** This message is displayed in response to a DISPLAY command.

*<V1>* is the DB2 subsystem ID.

*<V2>* is: **OFF**

The Collect Report Data trace is inactive.

#### **ON**

The Collect Report Data trace is active.

**User Response:** None required.

#### **DGOV1459I** *<V1>* **COLLECT REPORT DATA ADDRESS SPACE** *<V2>* **TASK IASC STARTED**

**Explanation:** This message is self-explanatory. *<V1>* is the DB2 subsystem ID. *<V2>* is the number of the started task.

**User Response:** None required.

### **DGOV1460I** *<V1>* **COLLECT REPORT DATA ADDRESS SPACE** *<V2>* **TASK IASC ENDED**

**Explanation:** This message is self-explanatory. *<V1>* is the DB2 subsystem ID. *<V2>* is the number of the started task.

**User Response:** None required.

### **DGOV1461S** *<V1>* **COLLECT REPORT DATA ADDRESS SPACE** *<V2>* **IASC MAIN TASK ENDED DUE TO ERROR**

**Explanation:** This message is self-explanatory. *<V1>* is the DB2 subsystem ID. *<V2>* is the number of the started task.

**User Response:** Check the log for preceding messages or abends. If the problem cannot be corrected and recurs, contact IBM support.

# **DGOV1462S** *<V1>* **COLLECT REPORT DATA ADDRESS SPACE** *<V2>***: INVALID REQUEST TYPE** *<V3>* **IN RQE RECEIVED. COMPONENT** *<V4>*

**Explanation:** The Collect Report Data address space component has received an invalid request.

*<V1>* is the DB2 subsystem ID.

*<V2>* is the number of the started task.

*<V3>* is the invalid request type.

*<V4>* is an internal identifier used for maintenance reasons.

**User Response:** If the error recurs, trace the problem using the CRD trace and contact IBM support.

### **DGOV1463I** *<V1>* **COLLECT REPORT DATA ADDRESS SPACE** *<V2>* **TASK CRD STARTED**

**Explanation:** This message is self-explanatory. *<V1>* is the DB2 subsystem ID. *<V2>* is the number of the started task.

**User Response:** None required.

### **DGOV1464I** *<V1>* **COLLECT REPORT DATA ADDRESS SPACE** *<V2>* **TASK CRD ENDED**

**Explanation:** This message is self-explanatory. *<V1>* is the DB2 subsystem ID. *<V2>* is the number of the started task.

**User Response:** None required.

# **DGOV1465S** *<V1>* **COLLECT REPORT DATA ADDRESS SPACE** *<V2>* **CRD MAIN TASK ENDED DUE TO ERROR**

**Explanation:** This message is self-explanatory. *<V1>* is the DB2 subsystem ID. *<V2>* is the number of the started task.

**User Response:** Check the log for preceding messages or abends. If the problem cannot be corrected and recurs, contact IBM support.

**DGOV1466S** *<V1>* **COLLECT REPORT DATA ADDRESS SPACE** *<V2>* **- ALLOCATION OF DATA SPACE FAILED. RC** *<V3>***, REASON** *<V4>*

**Explanation:** This message is self-explanatory.

*<V1>* is the DB2 subsystem ID.

*<V2>* is the number of the started task.

*<V3>* is the return code of the DSPSERV macro.

*<V4>* is the reason code of the DSPSERV macro.

**User Response:** Verify the return and reason code combination and take appropriate action. Codes are described in *OS/390 MVS Programming: Authorized Assembler Services Reference*.

# **DGOV1467S** *<V1>* **COLLECT REPORT DATA ADDRESS SPACE** *<V2>* **- DATA SPACE ACCESS FAILED. RC** *<V3>*

**Explanation:** This message is self-explanatory.

*<V1>* is the DB2 subsystem ID.

*<V2>* is the number of the started task.

*<V3>* is the return code of the ALESERV macro.

**User Response:** Verify the return code and take appropriate action. Codes are described in *OS/390 MVS Programming: Authorized Assembler Services Reference*.

# **DGOV1468I** *<V1>* **COLLECT REPORT DATA ADDRESS SPACE** *<V2>* **- DB2 IS STOPPING**

**Explanation:** This message is self-explanatory. *<V1>* is the DB2 subsystem ID. *<V2>* is the number of the started task.

### **DGOV1469I** *<V1>* **COLLECT REPORT DATA ADDRESS SPACE** *<V2>* **IS STOPPING**

**Explanation:** This message is self-explanatory. *<V1>* is the DB2 subsystem ID. *<V2>* is the number of the started task.

**User Response:** None required.

### **DGOV1470E** *<V1>* **COLLECT REPORT DATA ADDRESS SPACE** *<V2>* **- REQUEST** *<V3>* **FOR UID** *<V4>* **FAILED. RC** *<V5>***, REASON** *<V6>*

**Explanation:** An internal error occurred in Collect Report Data.

*<V1>* is the DB2 subsystem ID.

*<V2>* is the number of the started task.

*<V3>* is the internal request.

*<V4>* is the user ID for which the request was issued.

*<V5>* is an internal return code.

*<V6>* is an internal reason code.

**User Response:** Stop and restart the data collector. If the problem recurs, contact IBM support.

### **DGOV1471E** *<V1> <V2>* **RVSM MAIN TASK DID NOT RESPOND TO TERMINATION REQUEST**

**Explanation:** When the Collect Report Data address space was stopped, the VSAM service task did not end correctly.

*<V1>* is the DB2 subsystem ID. *<V2>* is the number of the started task.

**User Response:** None required.

### **DGOV1472E** *<V1> <V2>* **RSDS MAIN TASK DID NOT RESPOND TO TERMINATION REQUEST**

**Explanation:** When the Collect Report Data address space was stopped, the data set service task did not end correctly.

*<V1>* is the DB2 subsystem ID.

*<V2>* is the number of the started task.

**User Response:** None required.

### **DGOV1473I** *<V1>* **COLLECT REPORT DATA ADDRESS SPACE** *<V2>* **- CAF CONNECT ERROR FOR USER** *<V3>***. RC** *<V4>***, REASON** *<V5>*

**Explanation:** A CAF connect in the Collect Report Data address space failed for the indicated user. *<V1>* is the DB2 subsystem ID.

*<V2>* is the number of the started task.

*<V3>* is the user ID that issued the CAF connect.

*<V4>* is the CAF return code.

*<V5>* is the CAF reason code.

**User Response:** Refer to *IBM DB2 Universal Database Server for OS/390 Version 6 Messages and Codes* (or the corresponding manual of the DB2 version you have installed) for an explanation of the return and reason code.

# **DGOV1474I** *<V1>* **COLLECT REPORT DATA ADDRESS SPACE** *<V2>* **- CAF OPEN ERROR FOR USER** *<V3>***. RC** *<V4>***, REASON** *<V5>*

**Explanation:** A CAF Open in the Collect Report Data address space failed for the indicated user.

*<V1>* is the DB2 subsystem ID. *<V2>* is the number of the started task.

*<V3>* is the user ID that issued the CAF open.

*<V4>* is the CAF return code.

*<V5>* is the CAF reason code.

**User Response:** Refer to *IBM DB2 Universal Database Server for OS/390 Version 6 Messages and Codes* (or the corresponding manual of the DB2 version you have installed) for an explanation of the return and reason code.

### **DGOV1475I COLLECT REPORT DATA ADDRESS SPACE STARTED AT** *<V1>* **FOR DB2 SUBSYSTEM** *<V2>*

**Explanation:** This message is written to the Collect Report Data log. It indicates the Collect Report Data address space start time and DB2 subsystem.

*<V1>* is the date and time the address space was started.

*<V2>* is the DB2 subsystem.

**User Response:** None required.

### **DGOV1476I COLLECT REPORT DATA ACTIVATED AT** *<V1>* **FOR DB2 SUBSYSTEM** *<V2>*

**Explanation:** This message is written to the Collect Report Data log. Collect Report Data is active now and waits for the start trigger condition to be met. *<V1>* is the date and time when activated.

*<V2>* is the DB2 subsystem.

**User Response:** None required.

### **DGOV1477I COLLECT REPORT DATA STARTED TO** *<V1>* **AT** *<V2>*

**Explanation:** This message is written to the Collect Report Data log. The Collect Report Data start trigger criteria have been met, and the DB2 traces have been started. This message is accompanied by one or both of the DB2 messages DSNW130I and DSN9022I.

*<V1>* is the OPn buffer that was allocated for this collect report by DB2, where n can be any value between 1 and 8.

*<V2>* is the date and time when Collect Report Data was activated.

**User Response:** None required.

#### **DGOV1478I NONZERO IFI RETURN CODE RECEIVED. RC** *<V1>***, REASON** *<V2>*

**Explanation:** This message is written to the Collect Report Data log. A severe DB2 IFI error has been detected.

*<V1>* is the DB2 return code. *<V2>* is the DB2 reason code.

**User Response:** Refer to *IBM DB2 Universal Database Server for OS/390 Version 6 Messages and Codes* (or the corresponding manual of the DB2 version you have installed) for an explanation of the return and reason code combination.

### **DGOV1479I STOP CRITERION MET: THE REQUESTED NUMBER OF RECORDS HAS BEEN COLLECTED. RECORDS** *<V1>*

**Explanation:** This message is written to the Collect Report Data log.

*<V1>* is the number of collected records.

**User Response:** None required.

#### **DGOV1480I STOP CRITERION MET: ELAPSED TIME HAS BEEN REACHED. TIME** *<V1>*

**Explanation:** This message is written to the Collect Report Data log.

*<V1>* is the elapsed time.

**User Response:** None required.

### **DGOV1481I STOP CRITERION MET: THE REQUESTED NUMBER OF THREADS HAVE BEEN TERMINATED. THREADS** *<V1>*

**Explanation:** This message is written to the Collect Report Data log.

*<V1>* is the number of terminated threads.

**User Response:** None required.

# **DGOV1482I STOP CRITERION MET: THE REQUESTED IFCID** *<V1>* **HAS BEEN COLLECTED. RECORDS** *<V2>*

**Explanation:** This message is written to the Collect Report Data log.

*<V1>* is the IFCID.

*<V2>* is the number of records collected for this IFCID.

**User Response:** None required.

### **DGOV1483I COLLECT REPORT DATA STOPPED AT** *<V1>*

**Explanation:** This message is written to the Collect Report Data log. One of the Collect Report Data stop trigger criteria have been met, and the DB2 traces have been stopped.

*<V1>* is the date and time when Collect Report Data was stopped.

**User Response:** None required.

### **DGOV1484I** *<V1>* **VSAM LINEAR DATA SET SIZE=***<V2>* **PAGES**

**Explanation:** This message is displayed in response to a DISPLAY command.

*<V1>* is the DB2 subsystem ID.

*<V2>* is the number of pages assigned to the Collect Report Data VSAM linear data set.

**User Response:** None required.

### **DGOV1485I** *<V1>* **COLLECT REPORT DATA ADDRESS SPACE** *<V2>* **TASK VSM STARTED**

**Explanation:** This message is self-explanatory. *<V1>* is the DB2 subsystem ID. *<V2>* is the number of the started task.

**User Response:** None required.

### **DGOV1486I** *<V1>* **COLLECT REPORT DATA ADDRESS SPACE** *<V2>* **TASK VSM ENDED**

**Explanation:** This message is self-explanatory. *<V1>* is the DB2 subsystem ID. *<V2>* is the number of the started task.

**User Response:** None required.

### **DGOV1487S** *<V1>* **COLLECT REPORT DATA ADDRESS SPACE** *<V2>* **VSM MAIN TASK ENDED DUE TO ERROR**

**Explanation:** This message is self-explanatory. *<V1>* is the DB2 subsystem ID. *<V2>* is the number of the started task.

**User Response:** Check the log for preceding messages or abends. If the problem cannot be corrected and recurs, contact IBM support.

### **DGOV1488I** *<V1>* **COLLECT REPORT DATA ADDRESS SPACE** *<V2>* **TASK SDS STARTED**

**Explanation:** This message is self-explanatory. *<V1>* is the DB2 subsystem ID. *<V2>* is the number of the started task.

**User Response:** None required.

#### **DGOV1489I** *<V1>* **COLLECT REPORT DATA ADDRESS SPACE** *<V2>* **TASK SDS ENDED**

**Explanation:** This message is self-explanatory. *<V1>* is the DB2 subsystem ID. *<V2>* is the number of the started task.

**User Response:** None required.

### **DGOV1490S** *<V1>* **COLLECT REPORT DATA ADDRESS SPACE** *<V2>* **SDS MAIN TASK ENDED DUE TO ERROR**

**Explanation:** This message is self-explanatory. *<V1>* is the DB2 subsystem ID. *<V2>* is the number of the started task.

**User Response:** Check the log for preceding messages or abends. If the problem cannot be corrected and recurs, contact IBM support.

# **DGOV1491E** *<V1>* **COLLECT REPORT DATA ADDRESS SPACE** *<V2>* **DYNAMIC ALLOCATION OF VSAM LINEAR DATA SET** *<V3>* **FAILED**

**Explanation:** This message is displayed in conjunction with the utility services message DGOU0025E. It indicates the dynamic allocation failure of the VSAM linear data set for Collect Report Data.

*<V1>* is the DB2 subsystem ID.

*<V2>* is the number of the started task.

*<V3>* is the VSAM linear data set name.

**User Response:** Verify the VSAM linear data set name specified in the data collector startup parameter data set, and analyze codes displayed with message DGOU0025E.

### **DGOV1492E** *<V1>* **COLLECT REPORT DATA ADDRESS SPACE** *<V2>* **DIV** *<V3>* **ERROR. RC** *<V4>***, REASON** *<V5>*

**Explanation:** There is a problem with the Collect Report Data VSAM linear data set.

*<V1>* is the DB2 subsystem ID.

*<V2>* is the number of the started task.

*<V3>* is the DIV function request.

*<V4>* is the DIV function return code.

*<V5>* is the DIV function reason code.

**User Response:** See *OS/390 MVS Programming: Authorized Assembler Services Reference* for an explanation of the return and reason codes.

### **DGOV1493E DATA SET ORGANIZATION** *<V1>* **OF** *<V2>* **IS INAPPROPRIATE. ONLY 'PS' IS VALID**

**Explanation:** An invalid data set organization was specified for the indicated data set. The required data set organization is physical sequential (PS).

*<V1>* is the specified data set organization (DSORG). *<V2>* is the data set name.

**User Response:** Reallocate the data set with data set organization PS.

#### **DGOV1494E RECORD FORMAT** *<V1>* **OF** *<V2>* **IS INAPPROPRIATE. VALID IS 'V' OR 'VB'**

**Explanation:** An invalid record format was specified for the indicated data set. The required record format is variable (V) or variable blocked (VB).

*<V1>* is the specified record format.

*<V2>* is the data set name.

**User Response:** Reallocate the data set with a record format of V or VB.

# **DGOV1495E RECORD LENGTH** *<V1>* **OF** *<V2>* **IS INAPPROPRIATE. LENGTH SHOULD BE AT LEAST** *<V3>*

**Explanation:** An invalid record length was specified for the indicated data set. A minimum record length is required.

*<V1>* is the specified logical record length.

*<V2>* is the data set name.

*<V3>* is the minimum logical record length for this data set.

**User Response:** Correct the logical record length.

# **DGOV1496E DYNALLOC RETURNED RC** *<V1>***, REASON X'***<V2>***', AND SMS REASON CODE** *<V3>*

**Explanation:** During data set allocation, an unusual condition occurred in a system that has SMS installed. The most likely reason for this error is the attempt to create a data set that already exists or the attempt to use a data set that does not exist.

*<V1>* is the return code.

*<V2>* is the reason code.

*<V3>* is the SMS reason code.

**User Response:** Refer to *OS/390 MVS Programming: Authorized Assembler Services Guide* (or to the corresponding manual of the MVS version you have installed) for an explanation of the return code and reason code. Contact IBM support for an explanation of the SMS reason code, which is described in *DFSMS/MVS Version 1 Release 1 Diagnosis Reference for DFSMS DFP*.

### **DGOV1497E DATA SET NOT CATALOGED**

**Explanation:** The dynamic allocation routine was called to allocate a data set that was expected to already exist in the catalog. But this data set does not exist.

**User Response:** Specify a data set name that exists, or change the disposition to NEW to allocate a new data set.

#### **DGOV1498E DATA SET ALREADY EXISTS**

**Explanation:** The dynamic allocation routine was called to allocate a new data set. But this data set already exists in the catalog.

**User Response:** Specify a data set name that does not exist.

### **DGOV1499E CATALOG ERROR: DATA SET NAME CONFLICTS WITH EXISTING DATA SET NAME OR USER IS NOT AUTHORIZED TO PERFORM THE REQUEST**

**Explanation:** A catalog attempt was unsuccessful.

**User Response:** Use another data set name or see your system programmer for assistance.

### **DGOV1500E DYNALLOC RETURNED RC** *<V1>***, REASON X'***<V2>***'**

**Explanation:** An unusual condition occurred during data set allocation.

*<V1>* is the return code.

*<V2>* is the reason code.

**User Response:** Refer to *OS/390 MVS Programming: Authorized Assembler Services Guide* for an explanation of the return and reason codes.

### **DGOV1501E ERROR OPENING COLLECT REPORT DATA SET. RC** *<V1>*

**Explanation:** The output data set used by Collect Report Data could not be opened.

*<V1>* is the return code which identifies why the open failed.

The return code can be:

- **4** The data set opened successfully, but warning messages were issued.
- **8** The data set failed to open.

**12** The data set was already open.

**User Response:** This message is often accompanied by a system message, which details the problem and course of action. If the data set was already open, make sure that the same data set is not used by another Collect Report Data process you have started. If this is

the case, a different data set should be allocated for Collect Report Data.

#### **DGOV1502E ERROR ALLOCATING DCB FOR COLLECT REPORT DATA SET. RC** *<V1>*

**Explanation:** The generation of a DCB for that data set failed.

*<V1>* is the return code.

**User Response:** See the system log for system error messages.

### **DGOV1503E ERROR WRITING A RECORD TO THE OUTPUT DATA SET. RC** *<V1>*

**Explanation:** The output data set used by Collect Report Data could not be written to.

*<V1>* is the return code which indicates why the PUT function failed (8 indicates an error while writing to the data set).

**User Response:** This error should be accompanied by a system message detailing the problem and the course of action. Check the system log information. If the log indicates that the data set is full, define a larger data set.

### **DGOV1504I VSAM LINEAR DATA SET IS FULL. TRACE WILL BE STOPPED**

**Explanation:** This message is written to the Collect Report Data log.

**User Response:** None required.

### **DGOV1505I VSAM LINEAR DATA SET HAS WRAPPED**

**Explanation:** This message is written to the Collect Report Data log.

**User Response:** None required.

#### **DGOV1506I NO TRACE DATA RECORDED**

**Explanation:** This message is written to the Collect Report Data log.

**User Response:** None required.

# **DGOV1507I DATA SET '***<V1>***' READY TO LOAD**

**Explanation:** This message is written to the Collect Report Data log.

*<V1>* is the data set name.

### **DGOV1508I VSAM LINEAR DATA SET IS SMALLER THAN SPECIFIED.** *<V1>* **WAS SPECIFIED. VSAM LINEAR DATA SET WAS REDUCED TO** *<V2>* **BLOCKS**

**Explanation:** This message is written to the Collect Report Data log.

*<V1>* is the specified VSAM linear data set size. *<V2>* is the reduced VSAM linear data set size.

**User Response:** None required.

# **DGOV1509I COLLECT REPORT DATA COMPLETED AT** *<V1>***.** *<V2>* **RECORDS SAVED IN** *<V3>* **BYTES**

**Explanation:** This message is written to the Collect Report Data log.

*<V1>* is the time when Collect Report Data was completed.

*<V2>* is the number of records saved. *<V3>* is the number of bytes saved.

**User Response:** None required.

### **DGOV1510I STOP CRITERION MET: EXCEPTION RECEIVED**

**Explanation:** This message is written to the Collect Report data log.

**User Response:** None required.

### **DGOV1511I COLLECT REPORT DATA START INITIATED BY START TIME**

**Explanation:** This message is written to the Collect Report data log.

**User Response:** None required.

#### **DGOV1512I COLLECT REPORT DATA START INITIATED BY EXCEPTION**

**Explanation:** This message is written to the Collect Report data log.

**User Response:** None required.

### **DGOV2006E THE INSTALLATION OF DB2 PM IS INCOMPLETE**

**Explanation:** The contents of the DB2 PM registration module DGOULICE or the contents of the DB2 PM trial module DGOUTRIA is not as expected for this version of DB2 PM. No further use of DB2 PM is possible until you provide the correct modules.

**User Response:** Depending on the situation, do the following:

- v Verify that the DB2 PM base feature has installed without errors. If errors have occurred, correct them and try to use DB2 PM again.
- v Verify that the licensed DB2 PM feature has installed without errors. If errors have occurred, correct them and try to use DB2 PM again.
- If the DB2 PM base and, if applicable, licensed feature have installed without errors, and you are correctly accessing the DB2 PM modules DGOULICE and DGOUTRIA, contact the IBM customer service for assistance.

**DGOV9997I** *<V1> <V2> <V3> <V4> <V5> <V6> <V7> <V8> <V9>*

**Explanation:** For IBM support personnel only.

**User Response:** None required.

### **DGOV9999I** *<V1>*

**Explanation:** A DB2 PM internal error has occurred. This message is meant for IBM support personnel.

*<V1>* is a symptom record used by IBM support personnel to diagnose the problem.

**User Response:** Save the information provided in the message and contact IBM support.

# **Administrative Dialog Messages**

#### **DGOV101 PARAMETERS SAVED TO DATA COLLECTOR** *<V1>*

**Explanation:** This message is self-explanatory. *<V1>* is the DB2 subsystem ID.

**User Response:** None required.

#### **DGOV102 QUALIFICATIONS SAVED TO DATA COLLECTOR** *<V1>*

**Explanation:** This message is self-explanatory. *<V1>* is the DB2 subsystem ID.

**User Response:** None required.

### **DGOV103 DATA COLLECTOR** *<V1>* **HAS BEEN STOPPED SINCE THE LAST TIME YOU HIT ENTER**

**Explanation:** This message is self-explanatory. *<V1>* is the DB2 subsystem ID.

**User Response:** Reconnect to Data Collector.

## **DGOV501 HISTORY REQUIRES SIZE SPECIFICATION FOR DATA SET OR DATA SPACE**

**Explanation:** No value was specified for history data set size nor data space size in the Data Collector Parameters window.

**User Response:** Specify a size value for either history data set or history data space.

# **DGOV502 HISTORY DATA SPACE RESET, NOW HISTORY DATA SET WILL BE USED**

**Explanation:** The size value for history data space was reset to 0 in the Data Collector Parameters window, so the size that was specified for history data set is used.

**User Response:** None required.

#### **DGOV503 HISTORY DATA SET RESET, NOW HISTORY DATA SPACE WILL BE USED**

**Explanation:** The size value for history data set was reset to 0 in the Data Collector Parameters window, so the size that was specified for history data space is used.

**User Response:** None required.

#### **DGOV504 HISTORY DATA SET OR HISTORY DATA SPACE MUST BE SPECIFIED**

**Explanation:** Both history data set size and data space size were reset to 0 in the Data Collector Parameters window.

**User Response:** Specify a size value for either history data set or history data space.

### **DGOV613 USER AUTHORIZATION EXIT DENIED YOUR REQUEST**

**Explanation:** You tried to perform a DB2 PM function. The authorization specified for your user ID in the user authorization exit rejected your access to this function.

**User Response:** See your database administrator to clarify if you can get the proper authorization to use this function.

### **DGOV614 USER AUTHORIZATION EXIT RETURNS NO DATA**

**Explanation:** According to the authorization specified for your user ID in the user authorization exit there is no data to be returned to you.

**User Response:** None required.

### **DGOV615 SEVERE ERROR OCCURRED IN USER AUTHORIZATION EXIT**

**Explanation:** The user authorization exit failed with a severe error.

**User Response:** Contact your system programmer.

### **DGOV701 DATA COLLECTOR** *<V1>* **NO LONGER AVAILABLE**

**Explanation:** This message is self-explanatory. *<V1>* is the DB2 subsystem ID.

**User Response:** Restart Data Collector if necessary and reconnect to it.

### **DGOV702 UNABLE TO CONNECT TO DATA COLLECTOR** *<V1>*

**Explanation:** Unexpected error. *<V1>* is the DB2 subsystem ID.

**User Response:** Check the log for any data collector errors. Log on to TSO again. If the problem recurs, contact IBM support.

### **DGOV703 ANOTHER USER IS UPDATING THE PARAMETERS FOR DATA COLLECTOR** *<V1>*

**Explanation:** This message is self-explanatory. *<V1>* is the DB2 subsystem ID.

**User Response:** Try again later.

### **DGOV704** *<V1>* **IS NOT AUTHORIZED TO UPDATE THE PARAMETERS FOR DATA COLLECTOR** *<V2>*

**Explanation:** This message is self-explanatory. *<V1>* is the user ID. *<V2>* is the DB2 subsystem ID.

**User Response:** Use the ADMINUSER command to add this user.

### **DGOV705 THE PARAMETERS FOR DATA COLLECTOR** *<V1>* **ARE CURRENTLY UNAVAILABLE**

**Explanation:** Unexpected error. *<V1>* is the DB2 subsystem ID.

**User Response:** Check the log for any data collector errors. Log on to TSO again. If the problem recurs, contact IBM support.

### **DGOV706 LOADING THE QUALIFICATIONS FOR DATA COLLECTOR** *<V1>* **FAILED**

**Explanation:** Unexpected error. *<V1>* is the DB2 subsystem ID.

**User Response:** Check the log for any data collector errors. Log on to TSO again. If the problem recurs, contact IBM support.

#### **DGOV710** *<V1>* **IS AN INVALID COMMAND**

**Explanation:** You are not allowed to issue this command here.

*<V1>* is the invalid command you issued.

**User Response:** Do not issue this command.

### **DGOV711 COLLECTION INTERVAL MUST BE NUMERIC IN THE RANGE 1 TO 86400 SECONDS**

**Explanation:** This message is self-explanatory.

**User Response:** Correct the field.

### **DGOV712 MAXIMUM SIZE OF HISTORY DATA SET MUST BE NUMERIC IN THE RANGE 0 TO 9999999 KILOBYTES**

**Explanation:** This message is self-explanatory.

**User Response:** Correct the field. You can specify

larger sizes by issuing the HISTORYDATASETSIZE command on the console.

### **DGOV713 DATASPACE SIZE MUST BE NUMERIC IN THE RANGE 0 TO 2097148 KILOBYTES**

**Explanation:** This message is self-explanatory.

**User Response:** Correct the field.

### **DGOV714 NUMBER OF EXTENTS MUST BE NUMERIC**

**Explanation:** This message is self-explanatory.

**User Response:** Enter a positive integer.

### **DGOV801 ERROR SAVING PARAMETERS FOR DATA COLLECTOR** *<V1>*

**Explanation:** An unexpected error has occurred. *<V1>* is the DB2 subsystem ID.

**User Response:** Reconnect. If the problem recurs, contact IBM support.

#### **DGOV911 ERROR PROCESSING GETMAIN. RC** *<V1>*

**Explanation:** An error occurred attempting to allocate virtual storage.

*<V1>* is the return code.

**User Response:** Increase the region size and retry the data collector administrator's dialog.

### **DGOV921 TBCREATE FAILURE. RC** *<V1>*

**Explanation:** An unexpected error has occurred. *<V1>* is the return code.

**User Response:** Reconnect. If the problem recurs, contact IBM support.

#### **DGOV922 TBDISPL FAILURE. RC** *<V1>*

**Explanation:** An unexpected error has occurred. *<V1>* is the return code.

**User Response:** Reconnect. If the problem recurs, contact IBM support.

#### **DGOV923 TBADD FAILURE. RC** *<V1>*

**Explanation:** An unexpected error has occurred. *<V1>* is the return code.

**User Response:** Reconnect. If the problem recurs, contact IBM support.

# **Chapter 19. System Parameters Report Set Messages (DGOW)**

**DGOW0110U**

#### **INSUFFICIENT STORAGE AVAILABLE TO STORE SYSTEM PARAMETERS DATA**

**Explanation:** There was not sufficient storage available to continue processing the system parameters report.

**User Response:** Increase the region size and rerun the job.

#### **DGOW0130U**

### **INSUFFICIENT STORAGE AVAILABLE TO EXTEND SYSTEM PARAMETERS DATA**

**Explanation:** There was not sufficient storage available to continue processing the system parameters report.

**User Response:** Increase the region size and rerun the job.
## **Chapter 20. Audit Report Set Messages (DGOX)**

### **DGOX0600S EXCEPTIONAL CONDITION OCCURRED DURING AUDIT PROCESSING. MAIN STORAGE ALLOCATION FAILED**

**Explanation:** There was not enough storage available to continue audit processing.

**User Response:** Increase the region size, and rerun the job.

### **DGOX0610S EXCEPTIONAL CONDITION OCCURRED DURING AUDIT PROCESSING. MAIN STORAGE RELEASE FAILED**

**Explanation:** An attempt to release storage failed.

**User Response:** Rerun the job. If the problem recurs, contact IBM support.

### **DGOX4252I** *<V1> <V2>* **RECORDS WRITTEN TO DDNAME** *<V3>*

**Explanation:** An audit FILE subcommand has completed its function.

*<V1>* is the number of records written. *<V2>* is the file type (for example, AUTHFAIL). *<V3>* is the DDNAME for the file.

**User Response:** None required.

## **Chapter 21. Explain Report Set Messages (DGOY)**

### **DGOY0001W**

**DB2 RELEASE** *<V1>* **IS NOT SUPPORTED BY DB2 PM V6. AN EXPLAIN REQUEST FOR** *<V2>* **HAS BEEN IGNORED**

**Explanation:** DB2 PM Version 6 supports DB2 Version 4, 5, and 6.

*<V1>* is the DB2 release.

*<V2>* is the subsystem ID.

**User Response:** Use only DB2 Version 4, 5, or 6 with DB2 PM Version 6.

#### **DGOY0002W**

**CALL ATTACH FUNCTION** *<V1>* **FAILED. RETURN CODE** *<V2>***, REASON CODE** *<V3>*

**Explanation:** A problem was encountered establishing the required connection between DB2 PM and DB2.

*<V1>* is the CAF function.

*<V2>* is the return code.

*<V3>* is the reason code.

**User Response:** Make sure that the DB2 PM explain plan name (DB2PMX32) exists. If the DB2 PM explain plan was bound with a name other than the default plan name, this must be specified in the GLOBAL PLANEXPLAIN parameter of a DB2 PM batch explain request job.

#### **DGOY0003W**

### **DB2 CAF SUPPORT CANNOT BE LOADED. DB2 LOAD LIBRARY MAY NOT BE SPECIFIED IN STEPLIB**

**Explanation:** DB2 PM has been unable to load the CAF support modules. The DB2 load library may be missing in the STEPLIB DD statement.

**User Response:** Determine why DB2 PM was unable to load the required modules, and resubmit the job.

### **DGOY0100I ACCORDING TO THE DB2 CATALOG** YOU DO NOT HAVE A PLAN TABLE. **A PLAN\_TABLE WILL NOW BE CREATED FOR AUTHORIZATION ID** *<V1>*

**Explanation:** A PLAN\_TABLE could not be found for the current authorization ID. A PLAN\_TABLE is then created providing that proper authorization exists. If successful, this message is followed by message DGOY0102I.

*<V1>* is the authorization ID.

**User Response:** None required.

### **DGOY0102I EXPLAIN TABLE NAMED** *<V1>***.PLAN\_TABLE CREATED IN THE DEFAULT DATABASE**

**Explanation:** An explain table was created for the current authorization ID in the default database. *<V1>* is the authorization ID.

**User Response:** None required.

### **DGOY0104I COLUMN** *<V1>* **HAS BEEN ADDED TO** *<V2>***.PLAN\_TABLE**

**Explanation:** The PLAN\_TABLE for the current authorization ID has been altered with columns compatible to the DB2 release being run.

*<V1>* is the column name.

*<V2>* is the authorization ID.

**User Response:** None required.

### **DGOY0110I NO STATISTICS AVAILABLE - EXECUTE RUNSTATS**

**Explanation:** No DB2 catalog statistics are available for the current table space.

**User Response:** Before you next use DB2 PM explain, RUNSTATS should be run against the table space.

### **DGOY0120I INDEX INFORMATION SUPPRESSED BY USER REQUEST**

**Explanation:** The user has specified *INDEX=N* for the EXPLAIN PLAN, EXPLAIN QMFQUERY, or EXPLAIN QUERYNO request. No column information for the chosen index will be shown.

**User Response:** None required.

### **DGOY0140I NOTE:** *<V1>***.***<V2>* **CONTAINS** *<V3>* **ACTIVE PAGES - CONSIDER A USABLE INDEX**

**Explanation:** This message is produced if DB2 has chosen a table space scan for a table located in a table space larger than 10 active pages.

*<V1>* is the database name.

*<V2>* is the table space name.

*<V3>* is the number of active pages.

**User Response:** If the access path should be index-based, create a usable index, otherwise no action is required.

### **DGOY0162I PACKAGE REPORTS NOT REQUESTED**

**Explanation:** You have specified that packages should not be explained for a specific plan. All DBRMs are explained, but no packages.

**User Response:** None required.

### **DGOY0164I PLAN** *<V1>* **HAS MORE THAN** *<V2>* **PACKAGES**

**Explanation:** The number of packages contained in the plan to be explained is greater than PACKLIMIT. The packages listed after the message include all versions if PACKAGES(ALL) has been specified. Otherwise only the latest versions are displayed.

*<V1>* is the plan name.

*<V2>* is the PACKLIMIT.

**User Response:** Increase the number of packages from a plan that can be explained by specifying a PACKLIMIT greater than the number of packages to be explained. If PACKAGES(ALL) has been specified, then the number of packages to be explained can be reduced by changing the PACKAGES(ALL) specification to PACKAGES(YES).

### **DGOY0166I PACKAGE** *<V1>* **IN COLLECTION** *<V2>* **HAS THE FOLLOWING VERSIONS**

**Explanation:** The package specified exists in several versions. All version identifications are listed. The number of packages explained by DB2 PM is controlled using the *PACKAGES*, *GEN*, and *FORCE* options. Operation will continue.

*<V1>* is the package name.

*<V2>* is the collection name.

**User Response:** None required.

### **DGOY0180I CONNECTION TO SERVER** *<V1>* **SUCCESSFUL**

**Explanation:** This message is self-explanatory. *<V1>* is the server.

**User Response:** None required.

### **DGOY0182I CONNECTION RESET TO** *<V1>* **SUCCESSFUL**

**Explanation:** This message is self-explanatory. *<V1>* is the local server.

**User Response:** None required.

#### **DGOY0310I QUERY NO.** *<V1>* **DOES NOT EXIST FOR USER** *<V2>* **- REQUEST IGNORED**

**Explanation:** The query number specified in an EXPLAIN QUERYNO request could not be located in the accessed PLAN\_TABLE. If necessary, specify the correct authorization ID in the *OWNER* parameter. The statement is ignored, and processing continues with the next explain request.

*<V1>* is the query number. *<V2>* is the user.

**User Response:** Verify that the query number does exist in the table. Also verify that the correct PLAN\_TABLE is being accessed.

### **DGOY0314I QNO** *<V1>* **IN DBRM** *<V2>* **PLAN** *<V3>* **IS NOT IN** *<V4>***.PLAN\_TABLE**

**Explanation:** The specified query number could not be located for the plan and DBRM listed in the PLAN\_TABLE of the plan binder. DB2 PM explain continues looking for the next query number for the same plan.

*<V1>* is the query number. *<V2>* is the DBRM. *<V3>* is the plan. *<V4>* is the authorization ID.

**User Response:** None required.

### **DGOY0316I QNO** *<V1>* **IN PACKAGE** *<V2>***.***<V3>* **NOT IN** *<V4>***.PLAN\_TABLE**

**Explanation:** The specified query number could not be located for the collection ID and package name listed in the PLAN\_TABLE of the plan binder. DB2 PM explain continues looking for the next query number for the same collection ID and package name.

*<V1>* is the query number. *<V2>* is the collection ID.

- *<V3>* is the package name.
- *<V4>* is the authorization ID.

**User Response:** None required.

### **DGOY0320I PLAN** *<V1>* **NOT BOUND WITH EXPLAIN OPTION - REQUEST IGNORED**

**Explanation:** The plan specified in an EXPLAIN PLAN request was not bound with the *EXPLAIN(YES)* bind option. The statement is ignored, and processing continues with the next explain request.

*<V1>* is the plan.

**User Response:** Rebind the plan and rerun the job with the same input record.

### **DGOY0322I DBRM** *<V1>* **HAS NO ROWS IN** *<V2>***.PLAN\_TABLE - REQUEST IGNORED**

**Explanation:** The plan specified in an EXPLAIN PLAN request was bound with the *EXPLAIN(YES)* bind option, but the rows in the PLAN\_TABLE owned by the authorization ID have been deleted for the given DBRM. The statement is ignored, and processing continues with the next explain request.

*<V1>* is the DBRM.

*<V2>* is the authorization ID.

**User Response:** Rebind the plan and rerun the job with the same input record.

### **DGOY0324I PLAN\_TABLE FOR USER** *<V1>* **DOES NOT EXIST - REQUEST IGNORED**

**Explanation:** The authorization ID given as the *OWNER* for an EXPLAIN QUERYNO request has no PLAN\_TABLE. The statement is ignored, and processing continues with the next explain request. *<V1>* is the user.

**User Response:** None required.

### **DGOY0325I UNABLE TO EXPLAIN** *<V1>* **- NOT AUTHORIZED TO ACCESS** *<V2>***.PLAN\_TABLE**

**Explanation:** The authorization ID does not have the privilege to perform the access to the PLAN\_TABLE.

*<V1>* is the collection ID and package name or the plan name.

*<V2>* is the authorization ID.

**User Response:** None required. But you may wish to see your system programmer to get authorization.

### **DGOY0368I LOCATION CANNOT BE DETERMINED UNTIL EXECUTION TIME - PACKAGE IGNORED**

**Explanation:** The *PACKAGES(YES)* specification on the EXPLAIN PLAN request has been ignored.

**User Response:** None required.

### **DGOY0370I PACKAGE** *<V1>***.***<V2>***.(***<V3>***) NOT BOUND WITH EXPLAIN OPTION**

**Explanation:** The package specified in an EXPLAIN PACKAGE request was not bound with the *EXPLAIN(YES)* bind option. The statement is ignored, and processing continues with the next explain request.

*<V1>* is the collection ID.

*<V2>* is the package ID.

*<V3>* is the version ID.

**User Response:** None required.

### **DGOY0372I THIS REQUEST WILL RESULT IN** *<V1>* **PACKAGES WITH A TOTAL OF** *<V2>* **SQL STATEMENTS (INCLUDING NON-EXPLAINABLE)**

**Explanation:** The package statement you have specified will result in explain of more than one package with a total of more than 300 SQL statements (counting both explainable and non-explainable). If this is what you require, the request should be reissued with the *FORCE(YES)* subparameter specified. The statement is ignored, and processing continues with the next explain request.

*<V1>* is the number of packages.

*<V2>* is the number of SQL statements.

**User Response:** None required.

### **DGOY0374I NO PACKAGES FOUND FOR:** *<V1>*

**Explanation:** No packages were found in SYSIBM.SYSPACKAGE that would satisfy the input specification. The statement is ignored, and processing continues with the next explain request. *<V1>* is the input specification.

**User Response:** None required.

### **DGOY0376I NO PACKAGES FOUND FOR PLAN** *<V1>***. MATCHING PACKAGE** *<V3>***.***<V4>***.***<V2>* **SPECIFIED IN SYSPACKLIST**

**Explanation:** No packages were found in SYSIBM.SYSPACKAGE for the specified plan. The statement is ignored, and processing continues with the next explain request.

*<V1>* is the plan.

*<V2>* is the location ID.

*<V3>* is the collection ID.

*<V4>* is the package ID.

**User Response:** None required.

### **DGOY0378I PACKAGE** *<V1>***.***<V2>***.(***<V3>***) HAS NO ROWS IN SYSIBM.SYSPACKSTMT**

**Explanation:** No rows were found in SYSIBM.SYSPACKSTMT for the specified package in the specified collection. The statement is ignored, and processing continues with the next explain request.

*<V1>* is the collection ID.

*<V2>* is the package ID.

*<V3>* is the version ID.

**User Response:** None required.

### **DGOY0380I QMF QUERY** *<V1>***.***<V2>* **DOES NOT EXIST - REQUEST IGNORED**

**Explanation:** A QMF query name specified in an EXPLAIN QMFQUERY request does not exist. If the DB2 PM explain submitter is not the owner of the

query, the query name must be prefixed with the authorization ID, like "AUTHID.QNAME". The statement is ignored, and processing continues with the next explain request.

*<V1>* is the authorization ID.

*<V2>* is the query name.

**User Response:** Verify that the query name is spelled correctly.

### **DGOY0382I QMF OBJECT** *<V1>***.***<V2>* **IS A** *<V3>* **AND NOT A QUERY - REQUEST IGNORED**

**Explanation:** The QMF object specified as the query name is not a query. The statement is ignored, and processing continues with the next explain request.

*<V1>* is the authorization ID.

*<V2>* is the query name.

*<V3>* is either a *PROC* or a *FORM*.

**User Response:** None required.

### **DGOY0384I QUERY** *<V1>***.***<V2>* **IS A** *<V3>* **QUERY, MUST BE SQL - REQUEST IGNORED**

**Explanation:** The QMF query specified as the query name is not an SQL query. The statement is ignored, and processing continues with the next explain request.

*<V1>* is the authorization ID.

*<V2>* is the query name.

*<V3>* is either *QBE* or *PROMPTED*.

**User Response:** None required.

#### **DGOY0386I QMF QUERY** *<V1>* **IS RESTRICTED TO OWNER - REQUEST IGNORED**

**Explanation:** The QMF query specified as the query name can only be explained by its owner. The statement is ignored, and processing continues with the next explain request.

*<V1>* is the specified QMF query.

**User Response:** In order to explain a QMF query created by a different authorization ID, the query must be saved with the *SHARE=YES* parameter.

#### **DGOY0388I END OF QMF QUERY NOT FOUND - REQUEST IGNORED**

**Explanation:** The QMF statement was found to be larger than 32KB. Either the QMF query is more than 409 lines or the end-of-statement marker was not found. In either case, the request is ignored and processing continues with the next explain request.

**User Response:** None required.

#### **DGOY0500W**

#### **PREPARE OF** *<V1>* **FAILED. SQL CODE:** *<V2>*

**Explanation:** A prepare statement failed during preparing a select statement for *<V1>*. A formatted print of the SQLCA and an error message are provided. *<V1>* is the object of the select statement. *<V2>* is the SQL code.

**User Response:** Check the non-zero SQL code and follow the instructions given in *IBM DB2 Universal Database Server for OS/390 Version 6 Messages and Codes* (or in the corresponding manual of the DB2 version you have installed).

#### **DGOY0501I** *<V1>***.PLAN\_TABLE DOES NOT EXIST**

**Explanation:** This message is self-explanatory. *<V1>* is the authorization ID.

**User Response:** None required.

### **DGOY0502I PLAN** *<V1>* **BOUND WITH \* PACKLIST BIND OPTION. PACKAGES SHOWN MAY NOT BE USED IN PLAN**

**Explanation:** Since the *PACKLIST* bind option contained a wildcard specification when the plan was bound, DB2 will not determine the packages to be used until runtime. DB2 PM explain may report on all eligible packages, not just those used by the plan. *<V1>* is the plan.

**User Response:** None required.

#### **DGOY0504W**

#### **DECLARE OF** *<V1>* **FAILED. SQL CODE:** *<V2>*

**Explanation:** A declare statement failed during declaring the program cursor. A formatted print of the SQLCA and an error message are provided.

*<V1>* is the program cursor.

*<V2>* is the SQL code.

**User Response:** Check the non-zero SQL code and follow the instructions given in the *IBM DB2 Universal Database Server for OS/390 Version 6 Messages and Codes* (or in the corresponding manual of the DB2 version you have installed).

### **DGOY0508W**

#### **OPEN OF** *<V1>* **FAILED. SQL CODE:** *<V2>*

**Explanation:** An open statement failed during opening the program cursor. A formatted print of the SQLCA and an error message are provided.

*<V1>* is the program cursor.

*<V2>* is the SQL code.

**User Response:** Check the non-zero SQL code and

follow the instructions given in the *IBM DB2 Universal Database Server for OS/390 Version 6 Messages and Codes* (or in the corresponding manual of the DB2 version you have installed).

#### **DGOY0514W**

### **CURRENT SQLID COULD NOT BE OBTAINED, WILL USE AUTHORIZATION ID:** *<V1>*

**Explanation:** DB2 PM explain failed to select the current SQLID (secondary authorization ID). The program continues using the primary authorization ID. A formatted print of the SQLCA and an error message are provided.

*<V1>* is the primary authorization ID.

**User Response:** None required.

### **DGOY0515E CURRENT DEGREE** *<V1>* **COULD NOT BE OBTAINED**

**Explanation:** The DB2 PM explain function failed to set the current degree specified in the EXPLAIN command. A formatted printout of the SQLCA is produced.

*<V1>* is the degree specified in the command.

**User Response:** Refer to *IBM DB2 Universal Database Server for OS/390 Version 6 Messages and Codes* for a description of the SQL code.

#### **DGOY0520W**

**OPEN OF C\_KEYS FAILED. SQL CODE:** *<V1>*

**Explanation:** An error was detected during opening a cursor for SYSIBM.SYSKEYS joined with SYSIBM.SYSINDEXES. DB2 PM explain continues with the current request, after printing the formatted SQLCA and the error message.

*<V1>* is the SQL code.

**User Response:** Refer to *IBM DB2 Universal Database Server for OS/390 Version 6 Messages and Codes* (or the corresponding manual of the DB2 version you have installed) for a description of the SQL code.

#### **DGOY0522W**

### **FETCH OF C\_KEYS FAILED. SQL CODE:** *<V1>*

**Explanation:** An error was detected during fetch from SYSIBM.SYSKEYS joined with SYSIBM.SYSINDEXES. DB2 PM explain continues with the current request, after printing the formatted SQLCA and the error message.

*<V1>* is the SQL code.

**User Response:** Refer to *IBM DB2 Universal Database Server for OS/390 Version 6 Messages and Codes* (or the corresponding manual of the DB2 version you have installed) for a description of the SQL code.

#### **DGOY0524W**

#### **OPEN OF C\_IXCOL FAILED. SQL CODE:** *<V1>*

**Explanation:** An error was detected during opening a cursor for SYSIBM.SYSKEYS joined with SYSIBM.SYSINDEXES and SYSIBM.SYSTABLES. DB2 PM explain continues with the current request, after printing the formatted SQLCA and the error message. *<V1>* is the SQL code.

**User Response:** Refer to *IBM DB2 Universal Database Server for OS/390 Version 6 Messages and Codes* (or the corresponding manual of the DB2 version you have installed) for a description of the SQL code.

#### **DGOY0526W**

#### **FETCH OF C\_IXCOL FAILED. SQL CODE:** *<V1>*

**Explanation:** An error was detected during fetch from SYSIBM.SYSKEYS joined with SYSIBM.SYSINDEXES and SYSIBM.SYSTABLES. DB2 PM explain continues with the current request, after printing the formatted SQLCA and the error message.

*<V1>* is the SQL code.

**User Response:** Refer to *IBM DB2 Universal Database Server for OS/390 Version 6 Messages and Codes* (or the corresponding manual of the DB2 version you have installed) for a description of the SQL code.

#### **DGOY0528W**

#### **OPEN OF C\_STMT FAILED. SQL CODE:** *<V1>*

**Explanation:** An error was detected during opening a cursor for SYSIBM.SYSSTMT. A formatted print of the SQLCA and an error message are provided. Processing of the current request is stopped and continues with the next explain request.

*<V1>* is the SQL code.

**User Response:** None required.

#### **DGOY0530W**

### **FETCH OF C\_STMT FAILED. SQL CODE:** *<V1>*

**Explanation:** An error was detected during a fetch from SYSIBM.SYSSTMT. A formatted print of the SQLCA and an error message are provided. *<V1>* is the SQL code.

**User Response:** None required.

#### **DGOY0536W**

### **EXPLAIN OF A REMOTE OBJECT IS NOT ALLOWED. SQL CODE:** *<V1>*

**Explanation:** An immediate EXPLAIN statement failed, because the statement being explained contained a table located in another DB2 system. The EXPLAIN

statement may only contain local objects. Processing continues with the next explain request.

*<V1>* is the SQL code.

**User Response:** Refer to *IBM DB2 Universal Database Server for OS/390 Version 6 Messages and Codes* (or the corresponding manual of the DB2 version you have installed) for a description of the SQL code.

#### **DGOY0538W**

**EXPLAIN OF SUPPLIED SQL-STATEMENT FAILED. SQL CODE:** *<V1>*

**Explanation:** An immediate EXPLAIN statement failed. A formatted print of the SQLCA and an error message are provided together with the statement to be explained. Processing continues with the next explain request.

*<V1>* is the SQL code.

**User Response:** Refer to *IBM DB2 Universal Database Server for OS/390 Version 6 Messages and Codes* (or the corresponding manual of the DB2 version you have installed) for a description of the SQL code.

#### **DGOY0540W**

**TABLE SPACE** *<V1>***.***<V2>* **NOT FOUND IN SYSIBM.SYSTABLESPACE. SQL CODE:** *<V3>*

**Explanation:** The listed table space could not be found in SYSIBM.SYSTABLESPACE.

*<V1>* is the database name.

*<V2>* is the table space name.

*<V3>* is the SQL code.

**User Response:** Refer to *IBM DB2 Universal Database Server for OS/390 Version 6 Messages and Codes* (or the corresponding manual of the DB2 version you have installed) for a description of the SQL code.

#### **DGOY0542W**

### **TABLE** *<V1>***.***<V2>* **NOT FOUND IN SYSIBM.SYSTABLES. SQL CODE:** *<V3>*

**Explanation:** The listed table could not be found in SYSIBM.SYSTABLES.

*<V1>* is the authorization ID.

*<V2>* is the table name.

*<V3>* is the SQL code.

**User Response:** Refer to *IBM DB2 Universal Database Server for OS/390 Version 6 Messages and Codes* (or the corresponding manual of the DB2 version you have installed) for a description of the SQL code.

#### **DGOY0544W**

### **COLUMN** *<V1>* **NOT FETCHED FROM SYSIBM.SYSCOLUMNS. SQL CODE:** *<V2>*

**Explanation:** The listed table could not be found in SYSIBM.SYSCOLUMNS. For other SQL codes, DB2 PM explain continues with the current request, after printing the formatted SQLCA and the error message.

*<V1>* is the column name.

*<V2>* is the SQL code.

**User Response:** Refer to *IBM DB2 Universal Database Server for OS/390 Version 6 Messages and Codes* (or the corresponding manual of the DB2 version you have installed) for a description of the SQL code.

#### **DGOY0546W**

### **INDEX** *<V1>***.***<V2>* **NOT FOUND FROM SYSIBM.SYSINDEXES. SQL CODE:** *<V3>*

**Explanation:** The listed index could not be found in SYSIBM.SYSINDEXES. A formatted print of the SQLCA and an error message are provided.

*<V1>* is the authorization ID.

*<V2>* is the index name.

*<V3>* is the SQL code.

**User Response:** Refer to *IBM DB2 Universal Database Server for OS/390 Version 6 Messages and Codes* (or the corresponding manual of the DB2 version you have installed) for a description of the SQL code.

#### **DGOY0548W**

#### **PLAN** *<V1>* **NOT FOUND IN SYSIBM.SYSPLAN. SQL CODE:** *<V2>*

**Explanation:** The listed plan could not be found in SYSIBM.SYSPLAN.

*<V1>* is the plan name.

*<V2>* is the SQL code.

**User Response:** Refer to *IBM DB2 Universal Database Server for OS/390 Version 6 Messages and Codes* (or the corresponding manual of the DB2 version you have installed) for a description of the SQL code.

#### **DGOY0554W**

### **DATABASE** *<V1>***.***<V2>* **NOT FOUND IN SYSIBM.SYSDATABASE. SQL CODE:** *<V3>*

**Explanation:** The listed database could not be found in SYSIBM.SYSDATABASE.

*<V1>* is the authorization ID.

*<V2>* is the database name.

*<V3>* is the SQL code.

**User Response:** Refer to *IBM DB2 Universal Database Server for OS/390 Version 6 Messages and Codes* (or the corresponding manual of the DB2 version you have installed) for a description of the SQL code.

#### **DGOY0560W**

#### **OPEN OF C\_TSKEYS FAILED. SQL CODE:** *<V1>*

**Explanation:** An error was detected during opening a cursor for SYSIBM.SYSKEYS. DB2 PM explain continues with the current request, after printing the formatted SQLCA and the error message.

*<V1>* is the SQL code.

**User Response:** Refer to *IBM DB2 Universal Database Server for OS/390 Version 6 Messages and Codes* (or the corresponding manual of the DB2 version you have installed) for a description of the SQL code.

#### **DGOY0580W**

### **UNAUTHORIZED ACCESS TO THE Q.OBJECT\_DIRECTORY TABLE - REQUEST IGNORED**

**Explanation:** The user has specified an input record with an EXPLAIN QMFQUERY request. The plan does not have select authorization to the

Q.OBJECT\_DIRECTORY table and returns an SQL code of either -551 or -552. Processing continues with the next explain request.

**User Response:** None required.

#### **DGOY0582W**

#### **UNAUTHORIZED ACCESS TO THE Q.OBJECT\_DATA TABLE - REQUEST IGNORED**

**Explanation:** The user has specified an input record with an EXPLAIN QMFQUERY request. The plan does not have select authorization to the Q.OBJECT\_DATA table and returns an SQL code of either -551 or -552. Processing continues with the next explain request.

**User Response:** None required.

#### **DGOY0584W**

#### **ACCESS TO THE TABLE Q.OBJECT\_DIRECTORY FAILED. SQL CODE:** *<V1>*

**Explanation:** The user has specified an input record with an EXPLAIN QMFQUERY request. The plan does not have proper authorization to the Q.OBJECT\_DIRECTORY table. A formatted print of the SQLCA and an error message is provided.

*<V1>* is the SQL code.

**User Response:** Refer to *IBM DB2 Universal Database Server for OS/390 Version 6 Messages and Codes* (or the corresponding manual of the DB2 version you have installed) for a description of the SQL code.

#### **DGOY0586W**

### **ACCESS TO THE TABLE Q.OBJECT\_DATA FAILED. SQL CODE:** *<V1>*

**Explanation:** The user has specified an input record with an EXPLAIN QMFQUERY request. The plan does not have proper authorization to the Q.OBJECT\_DATA table. A formatted print of the SQLCA and an error message are provided. Processing continues with the next explain request.

*<V1>* is the SQL code.

**User Response:** Refer to *IBM DB2 Universal Database Server for OS/390 Version 6 Messages and Codes* (or the corresponding manual of the DB2 version you have installed) for a description of the SQL code.

#### **DGOY0587W**

### **QMF QUERY EXCEEDS LIMIT OF 32KB LENGTH, QUERY TRUNCATED**

**Explanation:** You wanted to explain a QMF query that exceeds the 32KB workarea.

**User Response:** If the query contains many comments, remove them and try again.

#### **DGOY0600W**

### **THE EXPLAIN TABLE** *<V1>***.PLAN\_TABLE WAS NOT CREATED. SQL CODE:** *<V2>*

**Explanation:** An attempt to create a PLAN\_TABLE failed. The reason is that the CREATETAB authorization is missing. A formatted print of the SQLCA and an error message are provided. Processing is terminated.

*<V1>* is the authorization ID.

*<V2>* is the SQL code.

**User Response:** Refer to *IBM DB2 Universal Database Server for OS/390 Version 6 Messages and Codes* (or the corresponding manual of the DB2 version you have installed) for a description of the SQL code.

#### **DGOY0602W**

### **ADDITION OF THREE V2R2 COLUMNS TO** *<V1>***.PLAN\_TABLE FAILED. SQL CODE:** *<V2>*

**Explanation:** An attempt was made to ALTER the three columns PREFETCH, COLUMN\_FN\_EVAL, and MIXOPSEQ to the user's existing PLAN\_TABLE. One or more of the three ALTER statements failed.

*<V1>* is the authorization ID. *<V2>* is the SQL code.

**User Response:** None required.

#### **DGOY0605W**

### **ADDITION OF FOUR V3 COLUMNS TO** *<V1>***.PLAN\_TABLE FAILED. SQL CODE:** *<V2>*

**Explanation:** An attempt was made to ALTER the four columns ACCESS\_DEGREE, ACCESS\_PGROUP\_ID, JOIN\_DEGREE, and JOIN\_PGROUP\_ID to the user's existing PLAN\_TABLE. One or more of the four ALTER statements failed.

*<V1>* is the authorization ID. *<V2>* is the SQL code.

**User Response:** None required.

#### **DGOY0606W**

**PLAN\_TABLE IS NOT COMPATIBLE WITH DB2 REL** *<V1>***. SQL CODE:** *<V2>*

**Explanation:** The format of the PLAN\_TABLE is not compatible with the current release of DB2.

*<V1>* is the DB2 version.

*<V2>* is the SQL code.

**User Response:** Check the number of columns in your PLAN\_TABLE to determine what level of PLAN\_TABLE exists, and correct as necessary before executing DB2 PM explain.

#### **DGOY0607E PLAN\_TABLE BELONGING TO PLAN OR PACKAGE OWNER IS NOT SUPPORTED BY DB2 PM**

**Explanation:** The PLAN\_TABLE to be accessed is checked against the used DB2 version for validity. If the PLAN\_TABLE fits a prior DB2 version, it is adapted to the currently used version of DB2. In this case the PLAN\_TABLE may not have the right number of columns for the DB2 versions supported by DB2 PM. Thus DB2 PM cannot alter the PLAN\_TABLE to support the currently active DB2 version.

**User Response:** Ask your system administrator to correct the PLAN\_TABLE. If necessary, new columns must be added.

#### **DGOY0608W**

#### **ADDITION OF NINE V41 COLUMNS TO** *<V1>***.PLAN\_TABLE FAILED. SQL CODE:** *<V2>*

**Explanation:** An attempt was made to ALTER the nine columns SORTC\_PGROUP\_ID, SORTN\_PGROUP\_ID, PARALLELISM\_MODE, MERGE\_JOIN\_COLS, CORRELATION\_NAME, PAGE\_RANGE, JOIN\_TYPE, GROUP\_MEMBER, IBM\_SERVICE\_DATA to the user's existing PLAN\_TABLE. One or more of the nine ALTER statements failed.

*<V1>* is the authorization ID.

*<V2>* is the SQL code.

**User Response:** Ask your system administrator to

#### **DGOY0609W**

### **ADDITION OF ONE V5 COLUMN TO** *<V1>***.PLAN\_TABLE FAILED. SQL CODE:** *<V2>*

**Explanation:** An attempt was made to ALTER the column WHEN\_OPTIMIZE to the user's existing PLAN\_TABLE. The ALTER statement failed. *<V1>* is the authorization ID. *<V2>* is the SQL code.

**User Response:** Ask your system administrator to correct the PLAN\_TABLE. If necessary, new columns must be added.

#### **DGOY0610W**

### **ADDITION OF ONE V6 COLUMN TO** *<V1>***.PLAN\_TABLE FAILED. SQL CODE:** *<V2>*

**Explanation:** An attempt was made to ALTER the column WHEN\_OPTIMIZE to the user's existing PLAN\_TABLE. The ALTER statement failed.

*<V1>* is the authorization ID.

*<V2>* is the SQL code.

**User Response:** Ask your system administrator to correct the PLAN\_TABLE. If necessary, new columns must be added.

#### **DGOY0636W**

### **OPEN OF C\_EEEPL FAILED. SQL CODE:** *<V1>*

**Explanation:** An error was detected during opening a cursor for binder.DGO\_DGOPLAN. Printing of plan history information is stopped. Normal processing continues.

*<V1>* is the SQL code.

**User Response:** Refer to *IBM DB2 Universal Database Server for OS/390 Version 6 Messages and Codes* (or the corresponding manual of the DB2 version you have installed) for a description of the SQL code.

#### **DGOY0638W**

#### **OPEN OF C\_EEED2 FAILED. SQL CODE:** *<V1>*

**Explanation:** An error was detected during opening a cursor for binder.DGO\_DGODBRM. Printing of DBRM information is stopped. Normal processing continues. *<V1>* is the SQL code.

**User Response:** Refer to *IBM DB2 Universal Database Server for OS/390 Version 6 Messages and Codes* (or the corresponding manual of the DB2 version you have installed) for a description of the SQL code.

#### **DGOY0642W**

#### **SELECT FROM DGO\_DGOPLAN FAILED. SQL CODE:** *<V1>*

**Explanation:** An error was detected when selecting a row from binder.DGO\_DGOPLAN. Saving plan information is stopped. Normal processing continues. *<V1>* is the SQL code.

**User Response:** Refer to *IBM DB2 Universal Database Server for OS/390 Version 6 Messages and Codes* (or the corresponding manual of the DB2 version you have installed) for a description of the SQL code.

#### **DGOY0644W**

#### **OPEN OF C\_EEED1 FAILED. SQL CODE:** *<V1>*

**Explanation:** An error was detected during opening a cursor for binder.DGO\_DGODBRM. Saving of DBRM information is stopped. Normal processing continues. *<V1>* is the SQL code.

**User Response:** Refer to *IBM DB2 Universal Database Server for OS/390 Version 6 Messages and Codes* (or the corresponding manual of the DB2 version you have installed) for a description of the SQL code.

#### **DGOY0646W**

#### **FETCH OF C\_EEED1 FAILED. SQL CODE:** *<V1>*

**Explanation:** An error was detected during opening a cursor for binder.DGO\_DGODBRM. Saving of DBRM information is stopped. Normal processing continues. *<V1>* is the SQL code.

**User Response:** Refer to *IBM DB2 Universal Database Server for OS/390 Version 6 Messages and Codes* (or the corresponding manual of the DB2 version you have installed) for a description of the SQL code.

#### **DGOY0704W**

#### **SELECT FROM SYSIBM.SYSPACKLIST FAILED. SQL CODE:** *<V1>*

**Explanation:** An error was detected during a select from SYSIBM.SYSPACKLIST. Processing continues with the current request, after printing the formatted SQLCA and the error message.

*<V1>* is the SQL code.

**User Response:** Refer to *IBM DB2 Universal Database Server for OS/390 Version 6 Messages and Codes* (or the corresponding manual of the DB2 version you have installed) for a description of the SQL code.

#### **DGOY0706W**

### **OPEN OF C\_PACKAGES\_NAVN FAILED. SQL CODE:** *<V1>*

**Explanation:** An error was detected during opening a cursor for SYSIBM.SYSPACKAGE. Processing continues with the current request, after printing the formatted SQLCA and the error message.

*<V1>* is the SQL code.

**User Response:** Refer to *IBM DB2 Universal Database Server for OS/390 Version 6 Messages and Codes* (or the corresponding manual of the DB2 version you have installed) for a description of the SQL code.

#### **DGOY0708W**

#### **OPEN OF C\_PACKAGES FAILED. SQL CODE:** *<V1>*

**Explanation:** An error was detected during opening a cursor for SYSIBM.SYSPACKAGE. Processing continues with the current request, after printing the formatted SQLCA and the error message.

*<V1>* is the SQL code.

**User Response:** Refer to *IBM DB2 Universal Database Server for OS/390 Version 6 Messages and Codes* (or the corresponding manual of the DB2 version you have installed) for a description of the SQL code.

#### **DGOY0709W**

### **SELECT AGAINST SYSPACKAGE FAILED FOR PACKAGE** *<V1>* **.***<V2>***.(***<V3>***). SQLCODE:** *<V4>*

**Explanation:** DB2 PM was unable to access

- SYSIBM.SYSPACKAGE.
	- *<V1>* is the collection ID.
	- *<V2>* is the package ID.
	- *<V3>* is the version ID.
	- *<V4>* is the SQL code.

**User Response:** Refer to *IBM DB2 Universal Database Server for OS/390 Version 6 Messages and Codes* (or the corresponding manual of the DB2 version you have installed) for a description of the SQL code.

#### **DGOY0710W**

### **OPEN OF C\_PACK\_STMT FAILED. SQL CODE:** *<V1>*

**Explanation:** An error was detected during opening a cursor for SYSIBM.SYSPACKSTMT. Processing continues with the current request, after printing the formatted SQLCA and the error message.

*<V1>* is the SQL code.

**User Response:** Refer to *IBM DB2 Universal Database Server for OS/390 Version 6 Messages and Codes* (or the corresponding manual of the DB2 version you have installed) for a description of the SQL code.

#### **DGOY0712W**

### **FETCH FROM C\_PACK\_STMT FAILED. SQL CODE:** *<V1>*

**Explanation:** An error was detected during fetching a row from SYSIBM.SYSPACKSTMT. Processing continues with the current request, after printing the

formatted SQLCA and the error message. *<V1>* is the SQL code.

**User Response:** Refer to *IBM DB2 Universal Database Server for OS/390 Version 6 Messages and Codes* (or the corresponding manual of the DB2 version you have installed) for a description of the SQL code.

#### **DGOY0714W**

#### **OPEN OF C\_SYSPACK\_STMT FAILED. SQL CODE:** *<V1>*

**Explanation:** An error was detected during opening a cursor for SYSIBM.SYSPACKSTMT. Processing continues with the current request, after printing the formatted SQLCA and the error message.

*<V1>* is the SQL code.

**User Response:** Refer to *IBM DB2 Universal Database Server for OS/390 Version 6 Messages and Codes* (or the corresponding manual of the DB2 version you have installed) for a description of the SQL code.

### **DGOY0720W**

### **CURRENT SERVER NAME COULD NOT BE ACQUIRED. SQL CODE:** *<V1>*

**Explanation:** An error was detected during selecting the CURRENT SERVER special register. Processing continues using 16 blanks as the current server identification.

*<V1>* is the SQL code.

**User Response:** Refer to *IBM DB2 Universal Database Server for OS/390 Version 6 Messages and Codes* (or the corresponding manual of the DB2 version you have installed) for a description of the SQL code.

### **DGOY0722W**

#### **CONNECT RESET FAILED. SQL CODE:** *<V1>*

**Explanation:** This message is self-explanatory. *<V1>* is the SQL code.

**User Response:** Refer to *IBM DB2 Universal Database Server for OS/390 Version 6 Messages and Codes* (or the corresponding manual of the DB2 version you have installed) for a description of the SQL code.

#### **DGOY0724W**

### **CONNECT TO** *<V1>* **FAILED (NON-CONNECTABLE STATE). SQL CODE: -752**

**Explanation:** This message is self-explanatory. *<V1>* is the server.

**User Response:** Refer to *IBM DB2 Universal Database Server for OS/390 Version 6 Messages and Codes* (or the corresponding manual of the DB2 version you have installed) for a description of the SQL code.

#### **DGOY0726W**

### **CONNECT TO** *<V1>* **FAILED (SERVER NAME NOT KNOWN). SQL CODE: -950**

**Explanation:** This message is self-explanatory. *<V1>* is the server.

**User Response:** Refer to *IBM DB2 Universal Database Server for OS/390 Version 6 Messages and Codes* (or the corresponding manual of the DB2 version you have installed) for a description of the SQL code.

#### **DGOY0728W**

#### **CONNECT TO** *<V1>* **FAILED. SQL CODE:** *<V2>*

**Explanation:** This message is self-explanatory. *<V1>* is the server. *<V2>* is the SQL code.

**User Response:** Refer to *IBM DB2 Universal Database Server for OS/390 Version 6 Messages and Codes* (or the corresponding manual of the DB2 version you have installed) for a description of the SQL code.

#### **DGOY8001W**

**CANNOT ACCESS SYSDBRM FOR** *<V1>* **IN** *<V2>***. SQL CODE:** *<V3>*

**Explanation:** This message is self-explanatory. *<V1>* is the DBRM name. *<V2>* is the plan name.

*<V3>* is the SQL code.

**User Response:** Refer to *IBM DB2 Universal Database Server for OS/390 Version 6 Messages and Codes* (or the corresponding manual of the DB2 version you have installed) for a description of the SQL code.

## **Chapter 22. Migrate/Convert Function Messages (DGOZ)**

### **DGOZ1000E INPUT PARAMETER IS AN INVALID REQUEST**

**Explanation:** A parameter other than MIGRATE or CONVERT was requested.

**User Response:** Use either MIGRATE or CONVERT.

#### **DGOZ1001I** *<V1>* **HAS BEEN REQUESTED**

**Explanation:** MIGRATE or CONVERT has been requested.

*<V1>* can be either MIGRATE or CONVERT.

**User Response:** None required.

### **DGOZ1002E UNABLE TO OPEN INPUT FILE. PROCESSING TERMINATED**

**Explanation:** An error occurred attempting to open the input file.

**User Response:** Check that the input file exists or is in the correct format.

### **DGOZ1003E UNABLE TO READ INPUT FILE. RC** *<V1>***, REASON** *<V2>*

**Explanation:** An error occurred attempting to read the input file.

*<V1>* is the return code.

*<V2>* is the reason code.

**User Response:** Refer to the VSAM documentation.

### **DGOZ1004E INPUT FILE IS NOT A RECOGNIZED ACCOUNTING OR STATISTICS SAVE FILE**

**Explanation:** This message is self-explanatory.

**User Response:** Use a valid accounting or statistics SAVE file.

### **DGOZ1005E MIGRATE WAS REQUESTED BUT THE FORMAT OF THE INPUT SAVE FILE IS NOT SUPPORTED BY THIS DB2 PM RELEASE.**

**Explanation:** The input file is a SAVE file created using a DB2 PM version prior to Version 4.

**User Response:** Use only DB2 PM SAVE files from Version 4 or later with the MIGRATE function.

### **DGOZ1006E CONVERT WAS REQUESTED BUT THE INPUT FILE IS NOT A DB2 PM V5 SAVE FILE**

**Explanation:** The input file is a SAVE file created using a DB2 PM version prior to Version 6. Such SAVE files that have been created before Version 6 must be migrated.

**User Response:** Use only DB2 PM Version 6 SAVE files with the CONVERT function, or SAVE files that have been migrated to Version 6.

### **DGOZ1007E UNABLE TO OPEN OUTPUT FILE. PROCESSING TERMINATED**

**Explanation:** An error occurred attempting to open the output file.

**User Response:** Check that the output file has been allocated correctly.

#### **DGOZ1008I** *<V1> <V2>* **HAS STARTED**

**Explanation:** The accounting or statistics migrate or convert function has started.

*<V1>* is accounting or statistics.

*<V2>* is the migrate or convert function.

**User Response:** None required.

### **DGOZ1009E UNABLE TO WRITE TO OUTPUT FILE. RC** *<V1>***, REASON** *<V2>*

**Explanation:** An error occurred attempting to write to the output file.

*<V1>* is the return code.

*<V2>* is the reason code.

**User Response:** Refer to the VSAM documentation.

#### **DGOZ1010I** *<V1> <V2>* **HAS FINISHED**

**Explanation:** The accounting or statistics migrate or convert function has finished.

*<V1>* is accounting or statistics.

*<V2>* is the migrate or convert function.

**User Response:** None required.

### **DGOZ1011I RECORDS IN:** *<V1>***. RECORDS OUT:** *<V2>*

**Explanation:** This message shows the number of input records processed and the number of records written to the output file.

*<V1>* is the number of input records.

*<V2>* is the number of output records.

**User Response:** None required.

### **DGOZ1014E A DUPLICATE KEY WAS ENCOUNTERED IN THE OUTPUT FILE. THE FILE SHOULD BE EMPTY**

**Explanation:** This message shows the number of input records processed and the number of records written to the output file.

*<V1>* is the number of input records. *<V2>* is the number of output records.

**User Response:** None required.

## **Appendix. Notices**

This information was developed for products and services offered in the U.S.A. IBM may not offer the products, services, or features discussed in this document in other countries. Consult your local IBM representative for information on the products and services currently available in your area. Any reference to an IBM product, program, or service is not intended to state or imply that only that IBM product, program, or service may be used. Any functionally equivalent product, program, or service that does not infringe any IBM intellectual property right may be used instead. However, it is the user's responsibility to evaluate and verify the operation of any non-IBM product, program, or service.

IBM may have patents or pending patent applications covering subject matter described in this document. The furnishing of this document does not give you any license to these patents. You can send license inquiries, in writing, to:

IBM Director of Licensing IBM Corporation 500 Columbus Avenue Thornwood, NY 10594 U.S.A.

For license inquiries regarding double-byte (DBCS) information, contact the IBM Intellectual Property Department in your country or send inquiries, in writing, to:

IBM World Trade Asia Corporation Licensing 2-31 Roppongi 3-chome, Minato-ku Tokyo 106, Japan

**The following paragraph does not apply to the United Kingdom or any other country where such provisions are inconsistent with local law:** INTERNATIONAL BUSINESS MACHINES CORPORATION PROVIDES THIS PUBLICATION "AS IS" WITHOUT WARRANTY OF ANY KIND, EITHER EXPRESS OR IMPLIED, INCLUDING, BUT NOT LIMITED TO, THE IMPLIED WARRANTIES OF NON-INFRINGEMENT, MERCHANTABILITY OR FITNESS FOR A PARTICULAR PURPOSE. Some states do not allow disclaimer of express or implied warranties in certain transactions, therefore, this statement may not apply to you.

This information could include technical inaccuracies or typographical errors. Changes are periodically made to the information herein; these changes will be incorporated in new editions of the publication. IBM may make improvements and/or changes in the product(s) and/or the program(s) described in this publication at any time without notice.

Licensees of this program who wish to have information about it for the purpose of enabling: (i) the exchange of information between independently created programs and other programs (including this one) and (ii) the mutual use of the information which has been exchanged, should contact:

IBM Deutschland Informationssysteme GmbH Department 3982 Pascalstrasse 100 70569 Stuttgart Germany

Such information may be available, subject to appropriate terms and conditions, including in some cases, payment of a fee.

The licensed program described in this information and all licensed material available for it are provided by IBM under terms of the IBM Customer Agreement, IBM International Program License Agreement, or any equivalent agreement between us.

Any performance data contained herein was determined in a controlled environment. Therefore, the results obtained in other operating environments may vary significantly. Some measurements may have been made on development-level systems and there is no guarantee that these measurements will be the same on generally available systems. Furthermore, some measurement may have been estimated through extrapolation. Actual results may vary. Users of this document should verify the applicable data for their specific environment.

Information concerning non-IBM products was obtained from the suppliers of those products, their published announcements or other publicly available sources. IBM has not tested those products and cannot confirm the accuracy of performance, compatibility or any other claims related to non-IBM products. Questions on the capabilities of non-IBM products should be addressed to the suppliers of those products.

This information contains examples of data and reports used in daily business operations. To illustrate them as completely as possible, the examples include the names of individuals, companies, brands, and products. All of these names are fictitious and any similarity to the names and addresses used by an actual business enterprise is entirely coincidental.

### COPYRIGHT LICENSE:

This information contains sample application programs in source language, which illustrates programming techniques on various operating platforms. You may copy, modify, and distribute these sample programs in any form without payment to IBM, for the purposes of developing, using, marketing or distributing application programs conforming to the application programming interface for the operating platform for which the sample programs are written. These examples have not been thoroughly tested under all conditions. IBM, therefore, cannot guarantee or imply reliability, serviceability, or function of these programs.

If you are viewing this information softcopy, the photographs and color illustrations may not appear.

## **Trademarks**

The following terms are trademarks of the IBM Corporation in the United States or other countries or both:

DATABASE 2 DB2 Universal Database

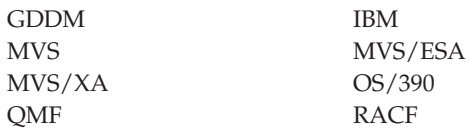

Microsoft, Windows, Windows NT, and the Windows logo are trademarks of Microsoft Corporation in the United States and/or other countries.

PC Direct is a trademark of Ziff Communications Company in the United States and/or other countries and is used by IBM Corporation under license.

UNIX is a registered trademark in the United States and/or other countries licensed exclusively through the Open Group.

C-bus is a trademark of Corollary, Inc. in the United States and/or other countries.

Java and all Java-based trademarks and logos are trademarks of Sun Microsystems, Inc. in the United States and/or other countries.

Other company, product, or service names may be trademarks or service marks of others.

## **Bibliography**

*IBM DB2 Performance Monitor for OS/390 Version 6 Report Reference Volume 1*, SC26-9164 *IBM DB2 Performance Monitor for OS/390 Version 6 Report Reference Volume 2*, SC26-9165 *IBM DB2 Performance Monitor for OS/390 Version 6 Online Monitor User's Guide*, SC26-9168 *IBM DB2 Performance Monitor for OS/390 Version 6 Batch User's Guide*, SC26-9167 *IBM DB2 Performance Monitor for OS/390 Version 6 Command Reference*, SC26-9166 *IBM DB2 Performance Monitor for OS/390 Version 6 Messages*, SC26-9169 *IBM DB2 Performance Monitor for OS/390 Version 6 Using the Workstation Online Monitor*, SC26-9170 *IBM DB2 Performance Monitor for OS/390 Version 6 Installation and Customization*, SC26-9171 *IBM DB2 Performance Monitor for OS/390 Version 6 General Information*, GC26-9172 *IBM DB2 Performance Monitor for OS/390 Version 6 Data Collector Application Programming Interface Guide*, SC26-9173 *Program Directory for IBM DB2 UDB Server for OS/390 DB2 Performance Monitor DB2 Workstation Analysis and Tuning Version 6*, GI10-8183 *IBM DB2 Universal Database Server for OS/390 Version 6 Administration Guide*, SC26-9003 *IBM DB2 Universal Database Server for OS/390 Version 6 Command Reference*, SC26-9006 *IBM DB2 Universal Database Server for OS/390 Version 6 SQL Reference*, SC26-9014 *IBM DB2 Universal Database Server for OS/390 Version 6 Application Programming and SQL Guide*, SC26-9004 *IBM DB2 Universal Database Server for OS/390 Version 6 Data Sharing: Planning and Administration*, SC26-9007 *IBM DB2 Universal Database Server for OS/390 Version 6 Installation Guide*, GC26-9008 *IBM DB2 Universal Database Server for OS/390 Version 6 Utility Guide and Reference*, SC26-9015 *IBM DB2 Universal Database Server for OS/390 Version 6 Diagnosis Guide and Reference*, LY36-3736 *IBM DB2 Universal Database Server for OS/390 Version 6 Messages and Codes*, GC26-9011 *DSFSMS/MVS Macro Instructions for Data Sets*, SC26-4913 *OS/390 MVS System Management Facilities (SMF)*, GC28-1783 *DFSMS/MVS Access Method Services for ICF*, SC26-4906 *DFSMS/MVS Access Method Services for VSAM*, SC26-4905 *OS/390 MVS Initialization and Tuning Guide*, SC28-1751 *OS/390 MVS System Codes*, GC28-1780 *OS/390 MVS Programming: Authorized Assembler Services Guide*, GC28-1763 *OS/390 MVS Programming: Authorized Assembler Services Reference*, GC28-1764 to GC28-1767

### **Bibliography**

*OS/390 MVS Writing Transaction Programs for APPC/MVS*, GC28-1775 *OS/390 ISPF Dialog Developer's Guide and Reference*, SC28-1273 *OS/390 ISPF Services Guide*, SC28-1272 *OS/390 TSO/E Messages*, GC28-1978 *VTAM for MVS/ESA Resource Definition Reference*, SC31-6552 *OS/390 TSO/E REXX Reference*, SC28-1975 *TCP/IP for MVS: Application Programming Interface Reference*, SC31-7187 *TCP/IP Tutorial and Technical Overview*, GG24-3376 *ITSC - A Beginner's Guide to MVS TCP/IP Socket Programming*, GG24-2561 *Graphic Data Display Manager/Presentation Graphics Feature: Interactive Chart Facility User's Guide*, SC33-0111 *IBM Dictionary of Computing*, New York: McGraw-Hill, 1994

**Note:** This book refers to OS/390(R) manuals. If you are using MVS/ESA(TM) or MVS/XA(TM), refer to the equivalent manuals.

# **Readers' Comments — We'd Like to Hear from You**

**DB2 Performance Monitor for OS/390 Messages**

**Publication No. SC26-9169-01**

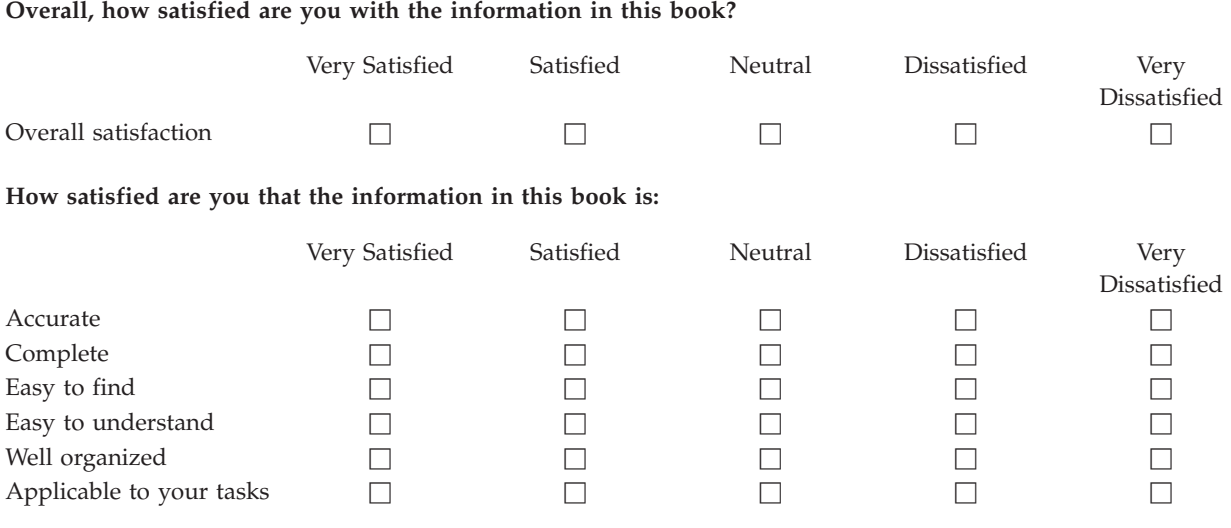

**Please tell us how we can improve this book:**

Thank you for your responses. May we contact you?  $\Box$  Yes  $\Box$  No

When you send comments to IBM, you grant IBM a nonexclusive right to use or distribute your comments in any way it believes appropriate without incurring any obligation to you.

Name Address

Company or Organization

Phone No.

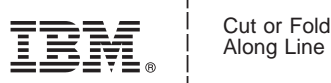

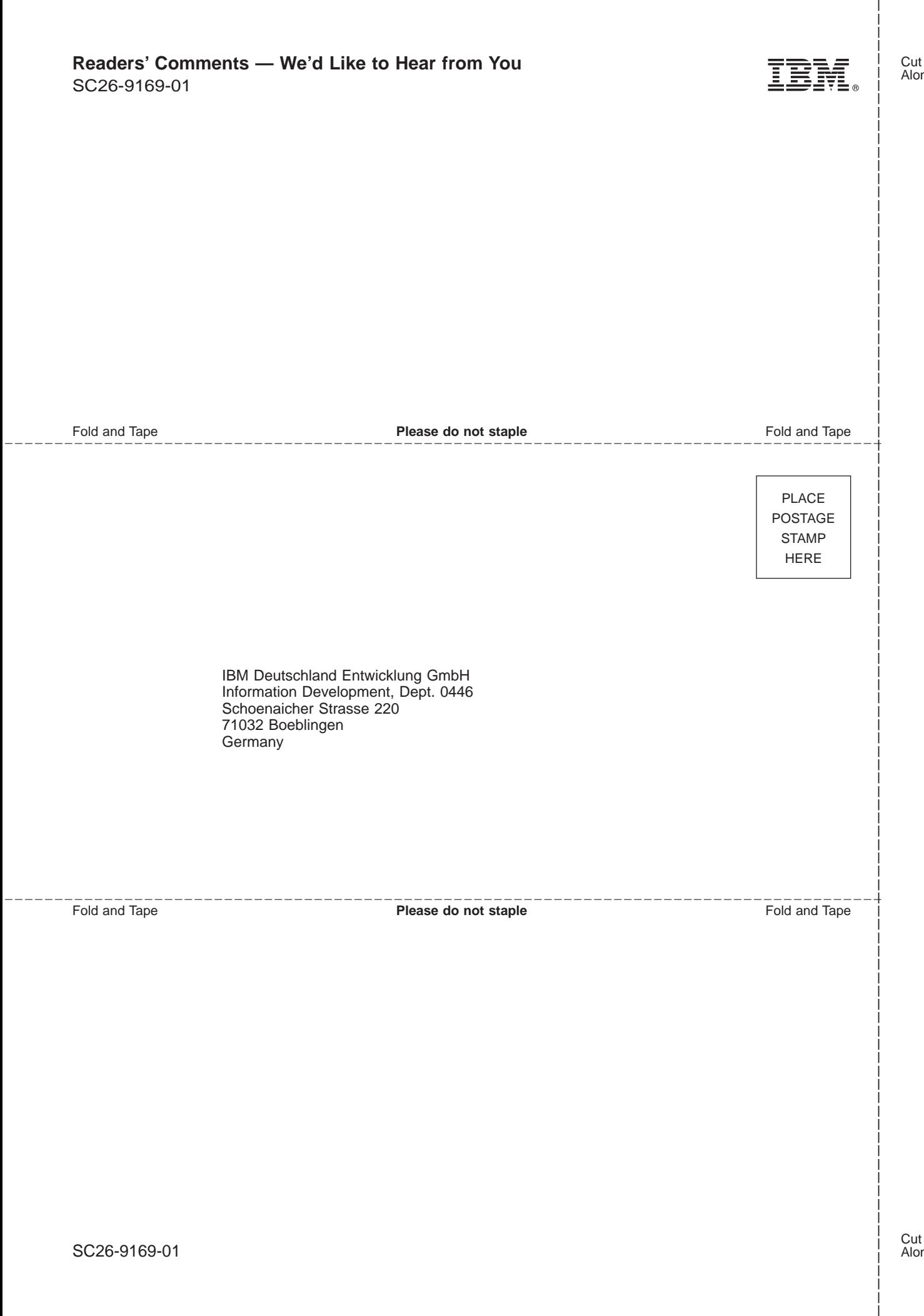

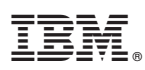

Program Number: 5645-DB2

Printed in the United States of America

SC26-9169-01

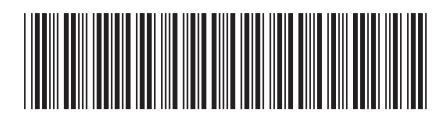